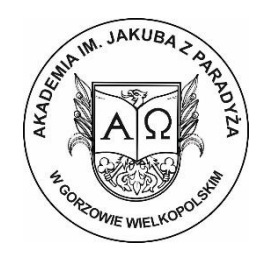

## **MECHANIKA I BUDOWA MASZYN STUDIA I STOPNIA PROFIL PRAKTYCZNY**

## **C.2. MODUŁ OBIERALNY:**

## **INWESTYCJE I WDROŻENIA PRZEMYSŁOWE**

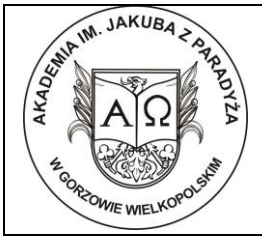

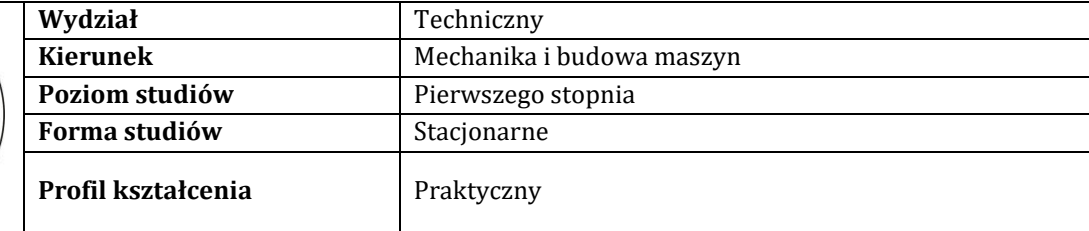

# **Pozycja w planie studiów (lub kod przedmiotu) C.2.1**

## **P R O G R A M P R Z E D M I O T U / M O D U Ł U**

### **A - Informacje ogólne**

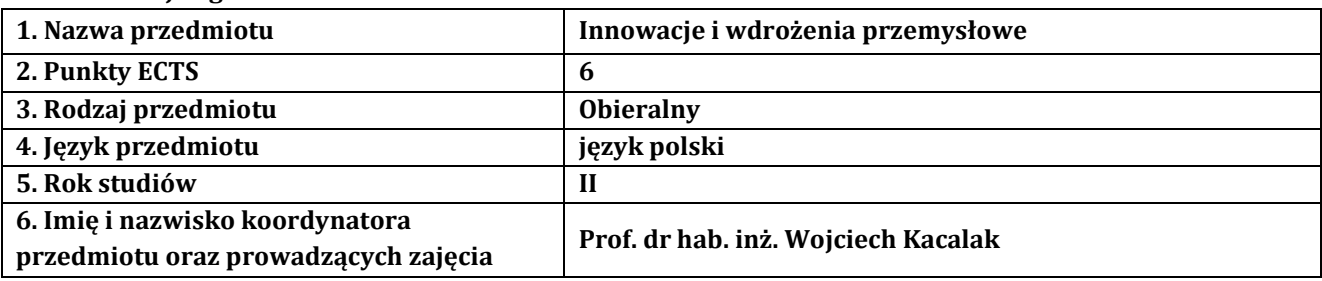

## **B – Formy dydaktyczne prowadzenia zajęć i liczba godzin w semestrze**

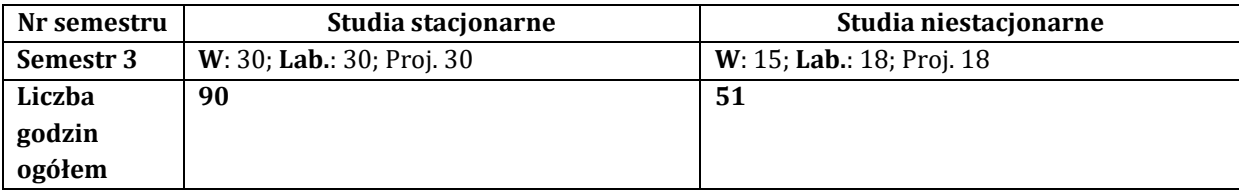

### **C – Wymagania wstępne**

#### **D - Cele kształcenia**

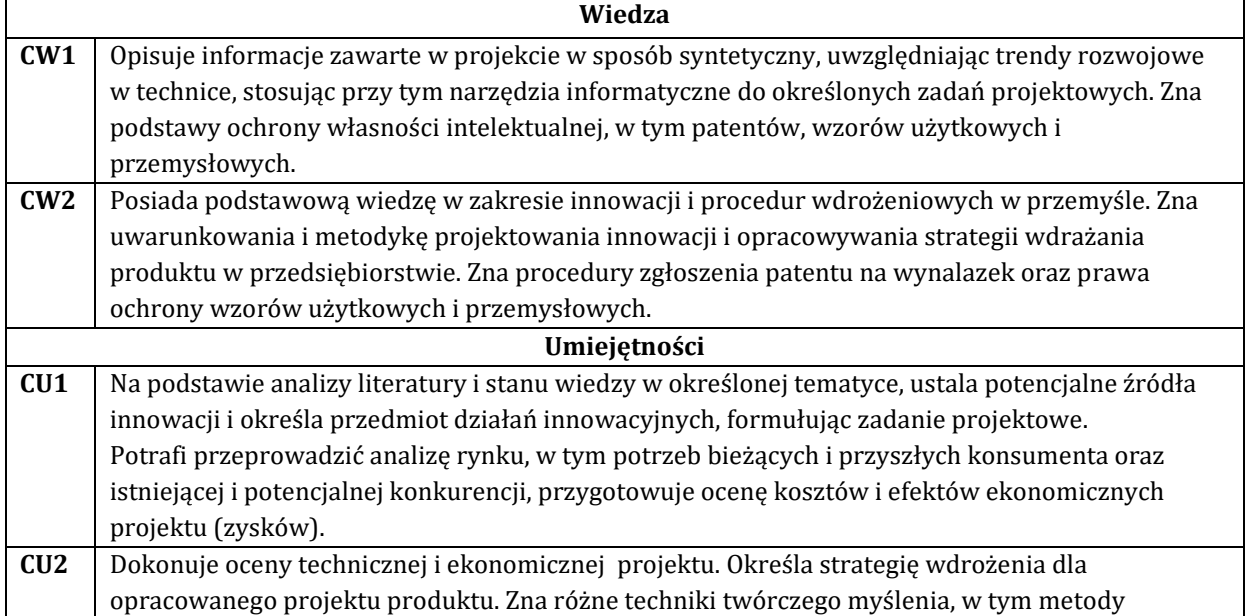

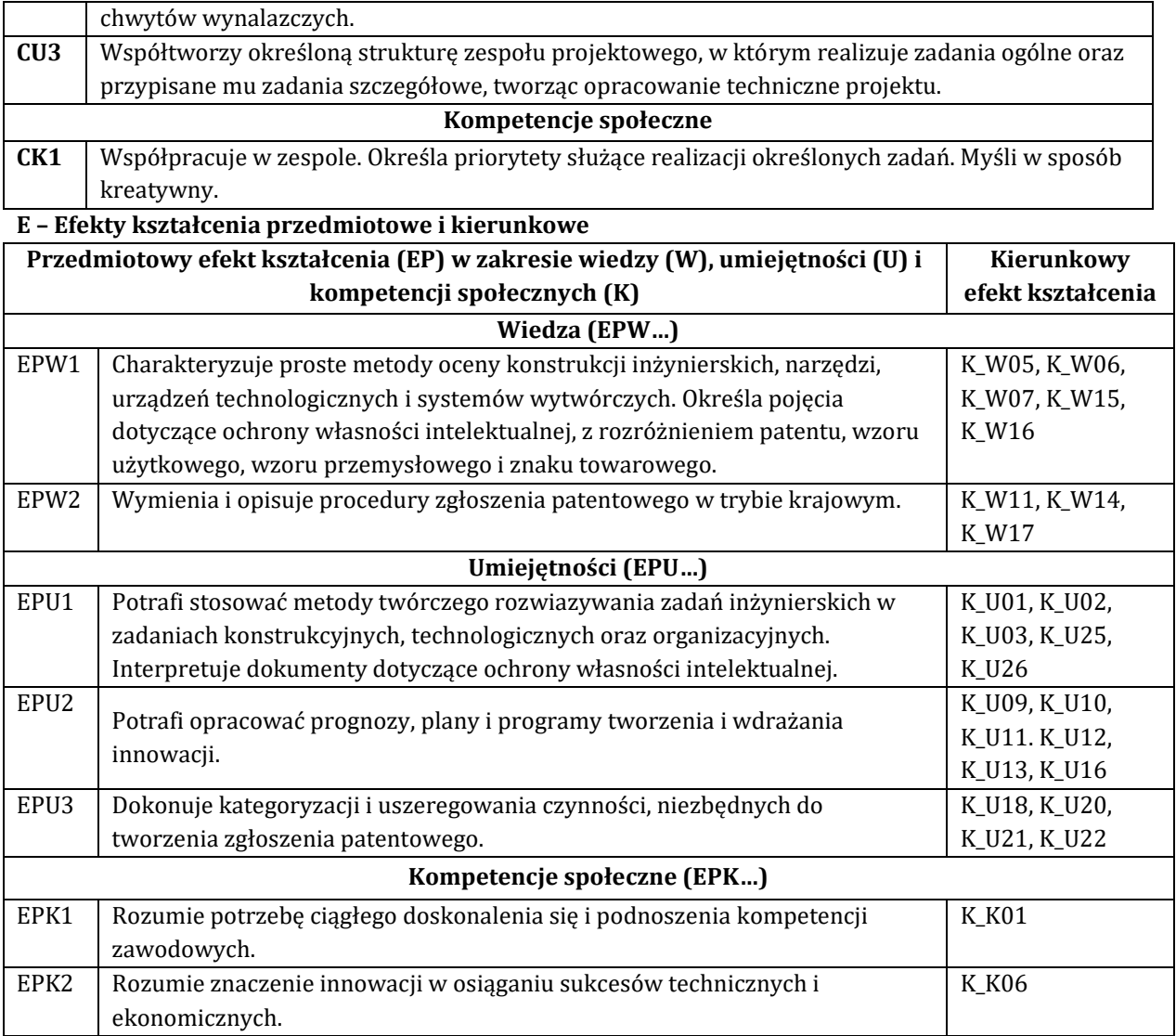

## **F - Treści programowe oraz liczba godzin na poszczególnych formach zajęć**

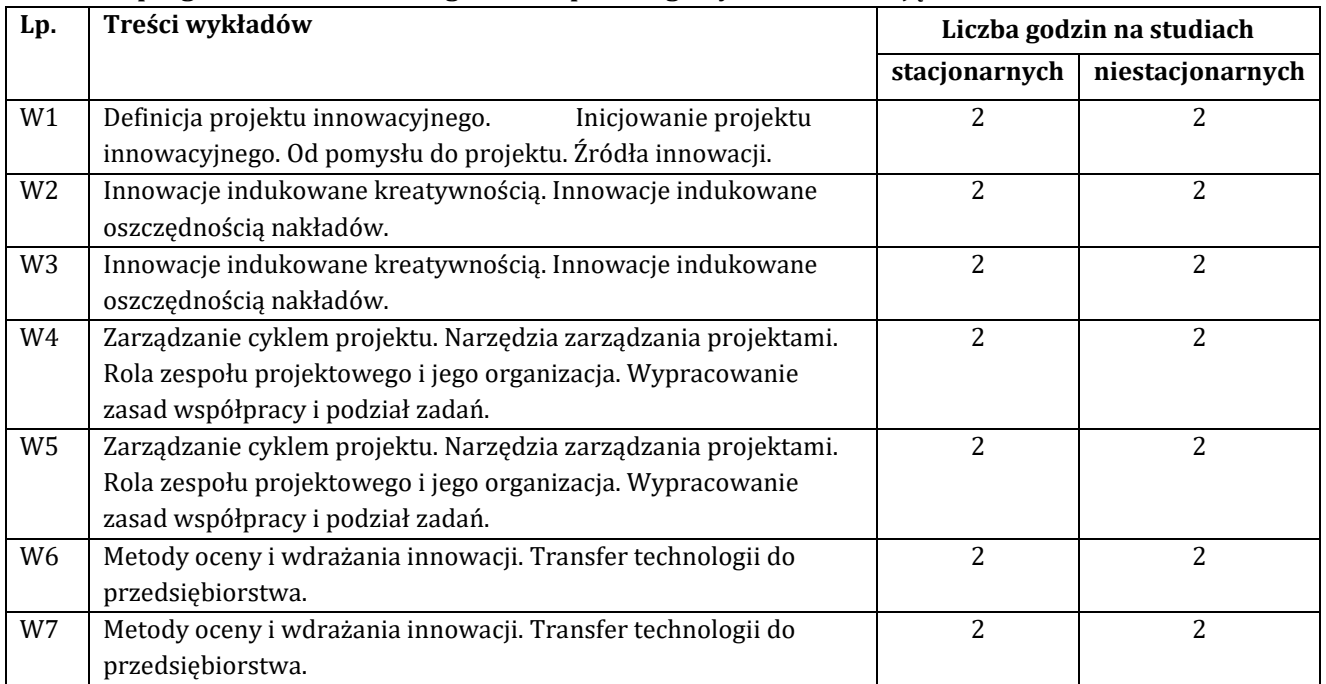

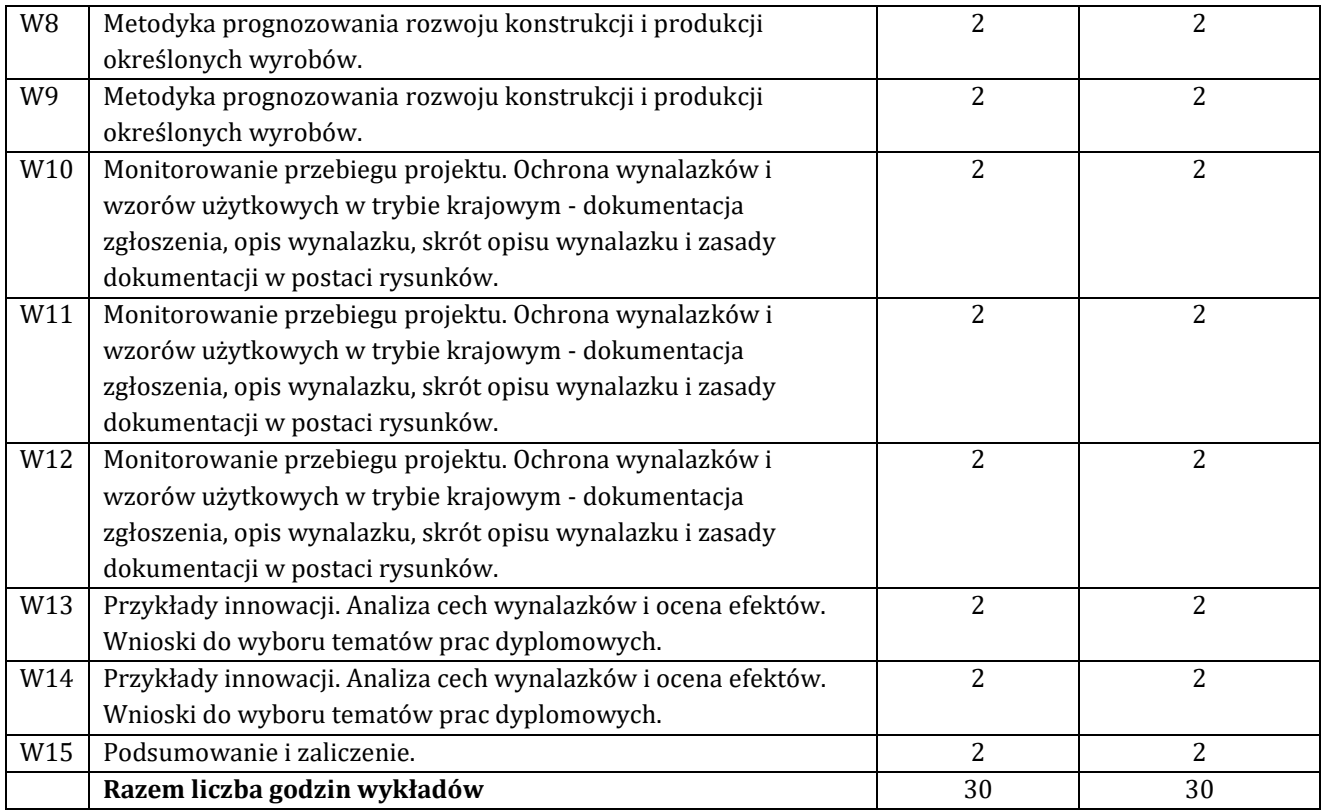

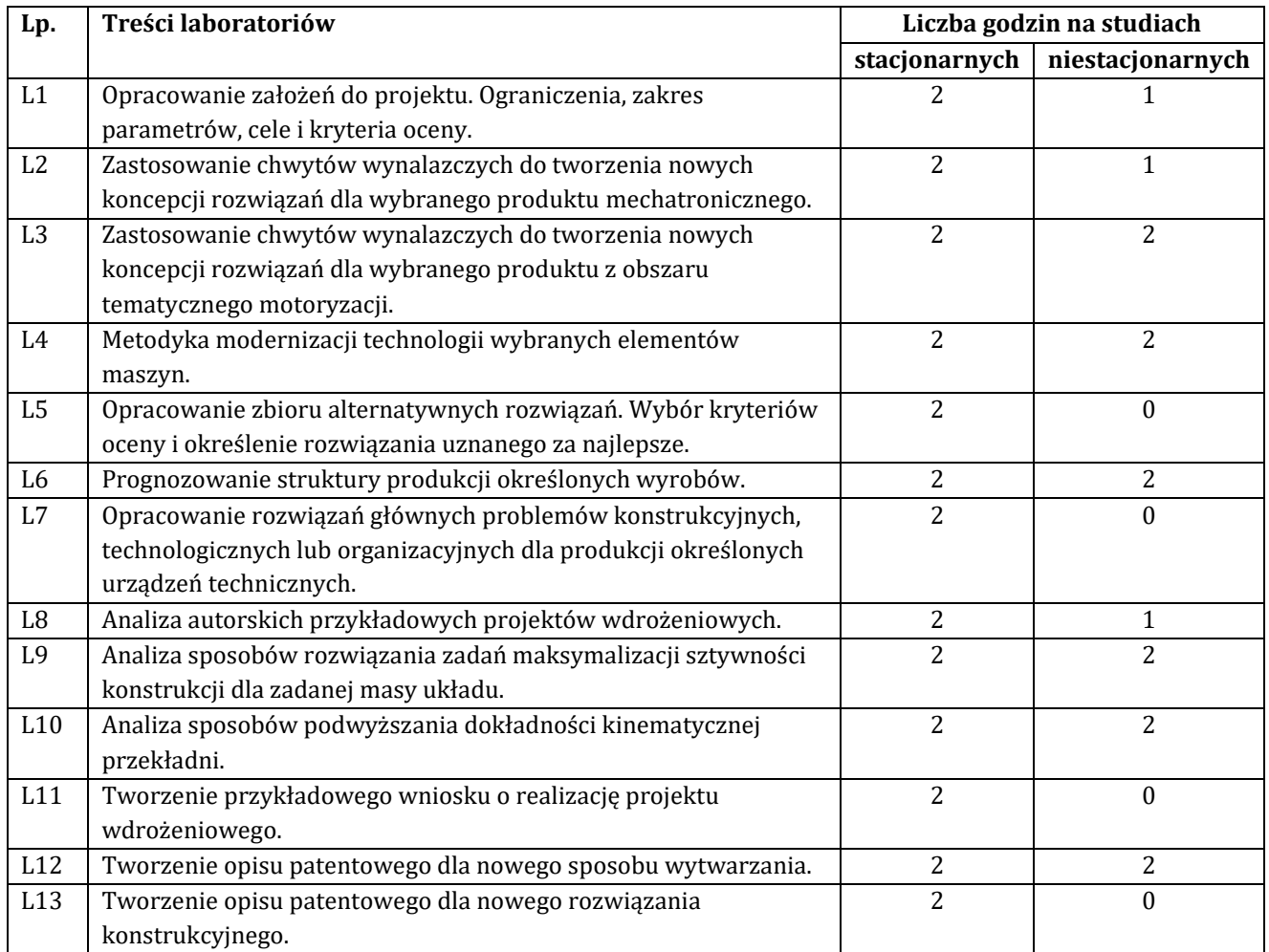

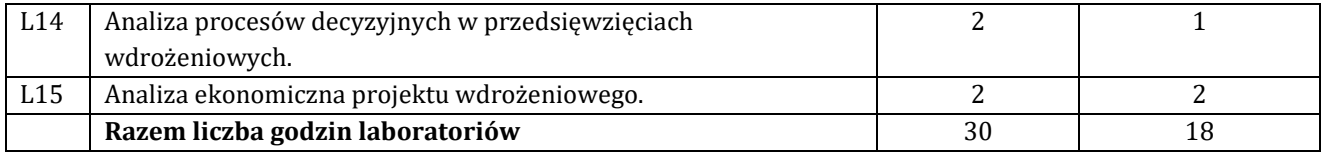

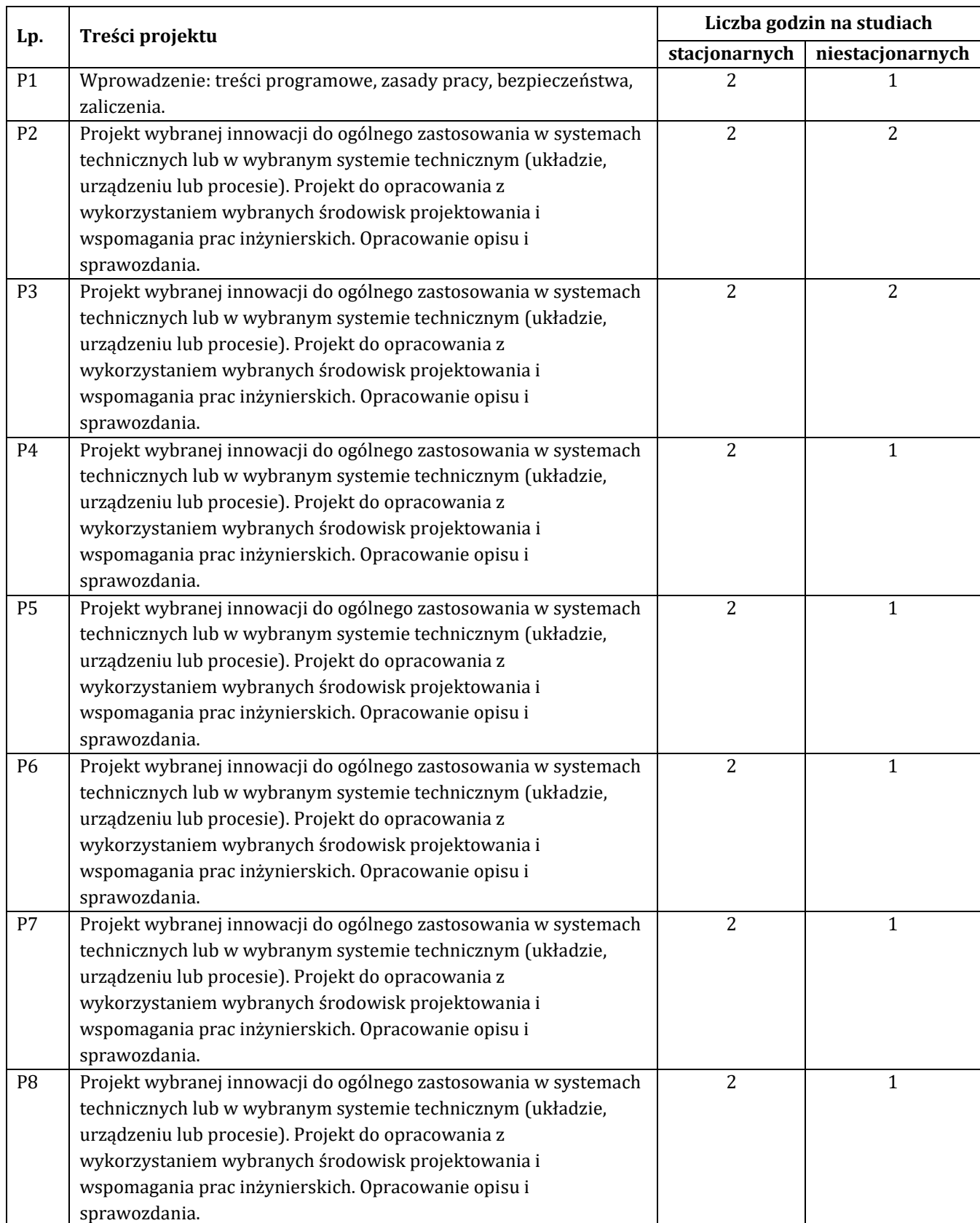

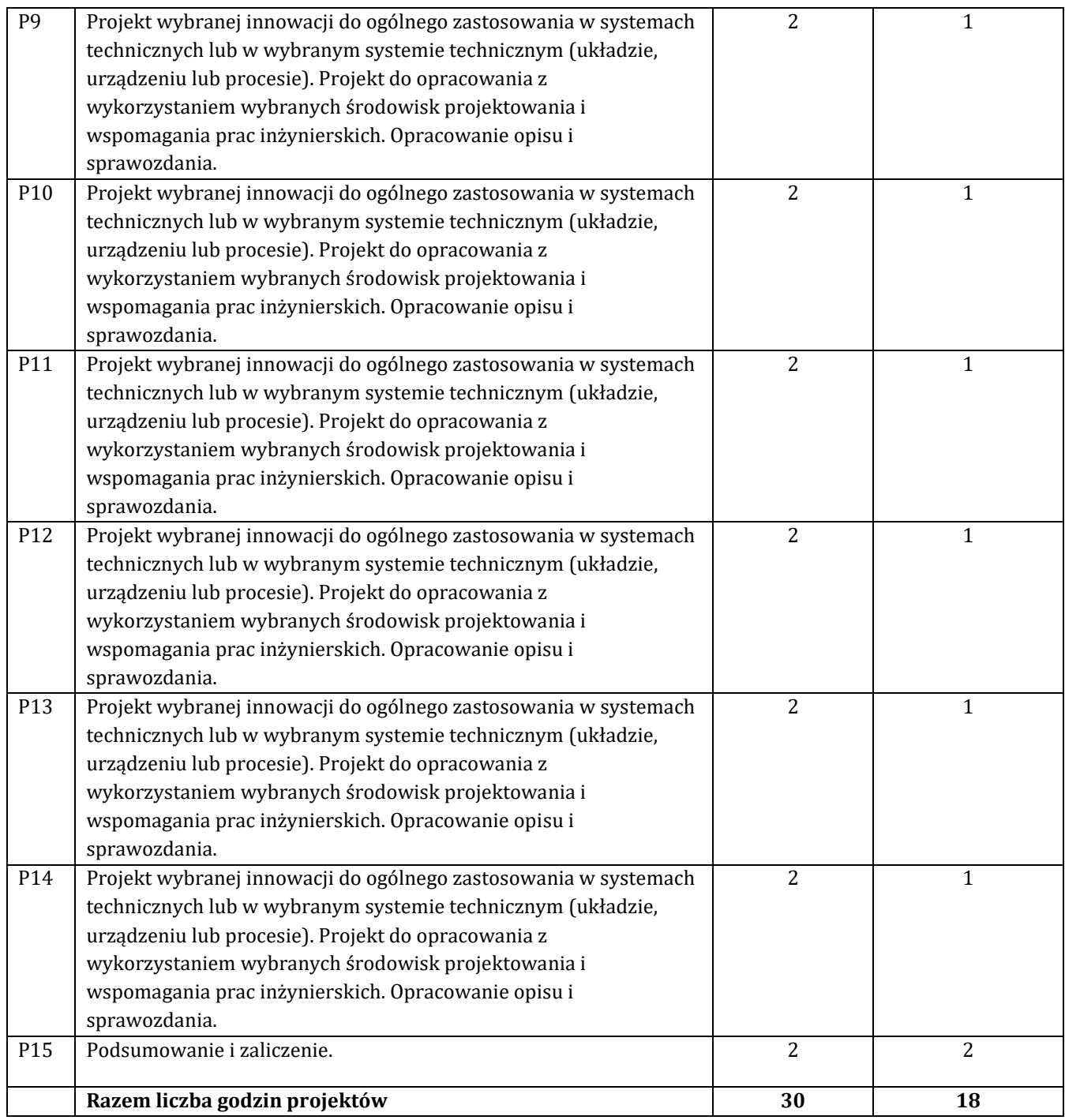

#### **G – Metody oraz środki dydaktyczne wykorzystywane w ramach poszczególnych form zajęć**

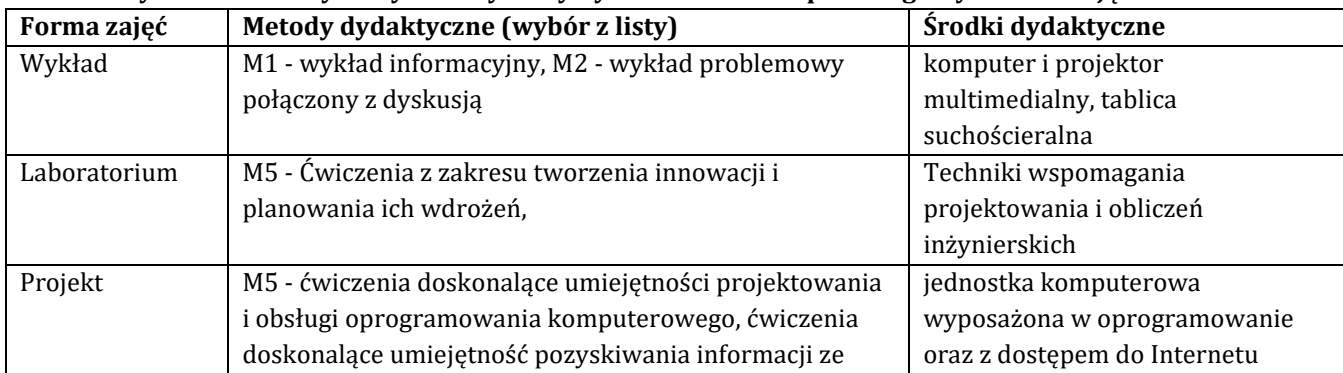

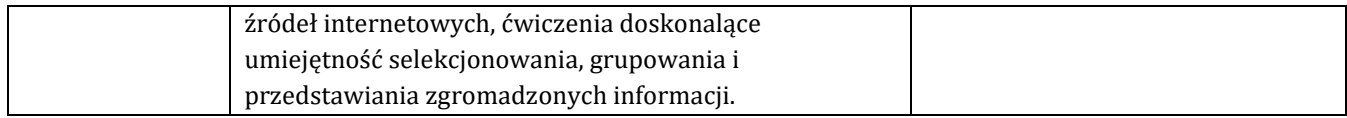

#### **H - Metody oceniania osiągnięcia efektów kształcenia na poszczególnych formach zajęć**

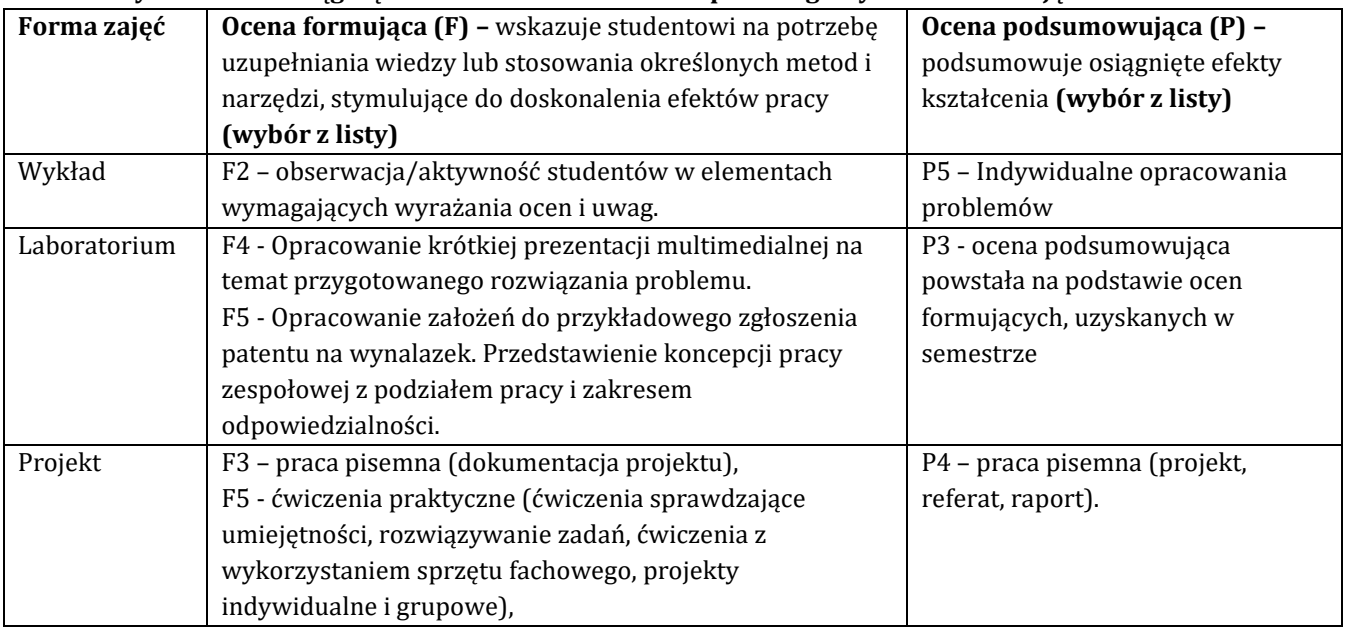

## H-1 Metody weryfikacji osiągnięcia przedmiotowych efektów kształcenia (wstawić "x")

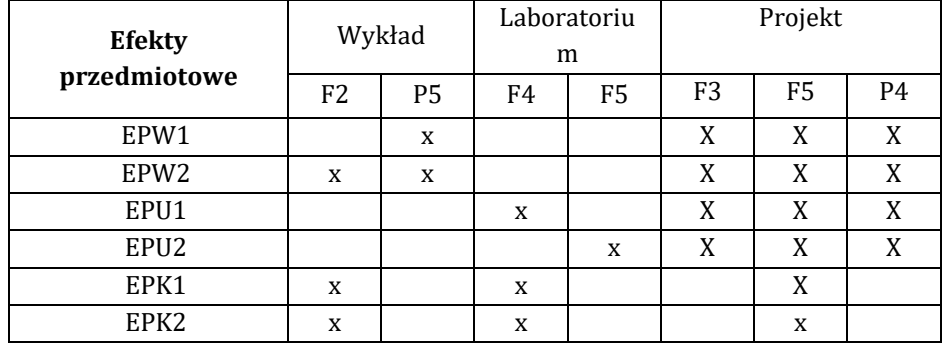

#### **I – Kryteria oceniania**

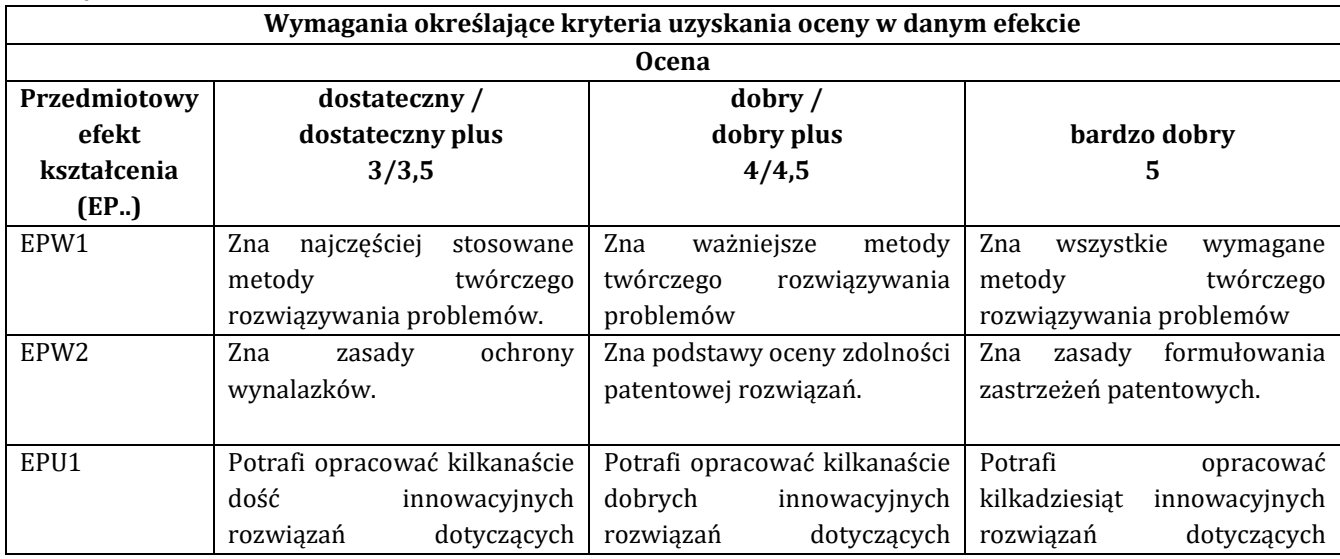

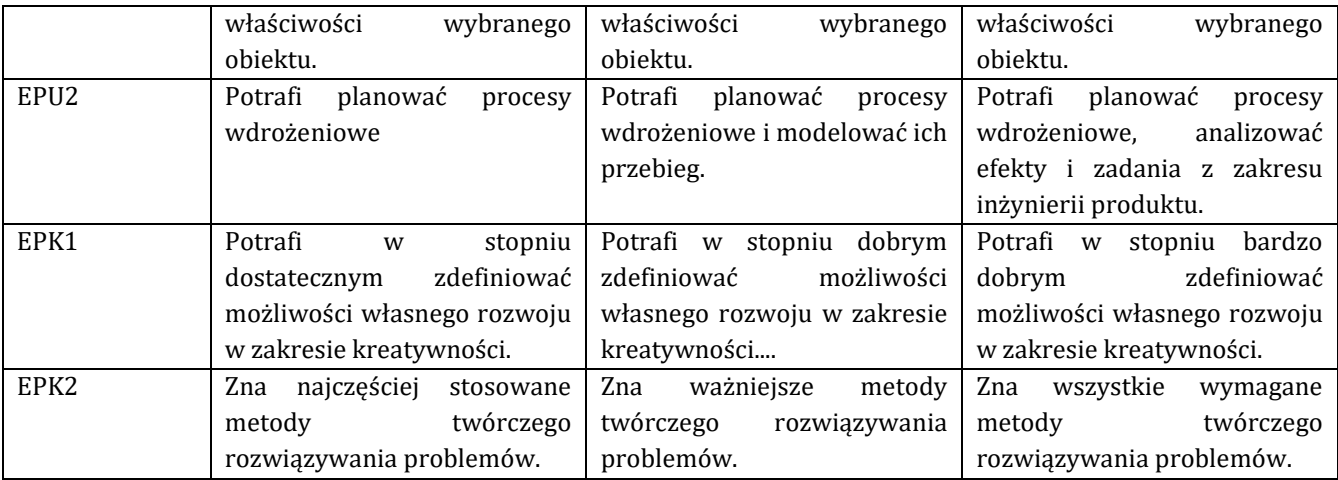

#### **J – Forma zaliczenia przedmiotu**

Wykład – egzamin Laboratorium, projekt - zaliczenie z oceną

#### **K – Literatura przedmiotu**

#### **Literatura obowiązkowa:**

- 1. A. Sosnowska, St. Łobejko, A. Kłopotek, J. Brdulak, A. Rutkowska-Brdulak, K. Żbikowska, Jak wdrażać innowacje technologiczne w firmie. Poradnik dla przedsiębiorców, PARP, Warszawa, 2005, ISBN 83- 60009-17- (dostępna wersja elektroniczna)
- 2. Poradnik wynalazcy. Metodyka badania zdolności patentowej wynalazków i wzorów użytkowych. Urząd Patentowy Rzeczypospolitej Polskiej. Warszawa, 2006
- 3. Poradnik wynalazcy. Procedury zgłoszeniowe w systemie krajowym, europejskim i międzynarodowym. Krajowa Izba Gospodarcza oraz Urząd Patentowy Rzeczypospolitej Polskiej. Warszawa, 2009
- 4. W. Kacalak, Opisy patentowe rozwiązań wybranych problemów.

**Literatura zalecana / fakultatywna:**

#### **L – Obciążenie pracą studenta:**

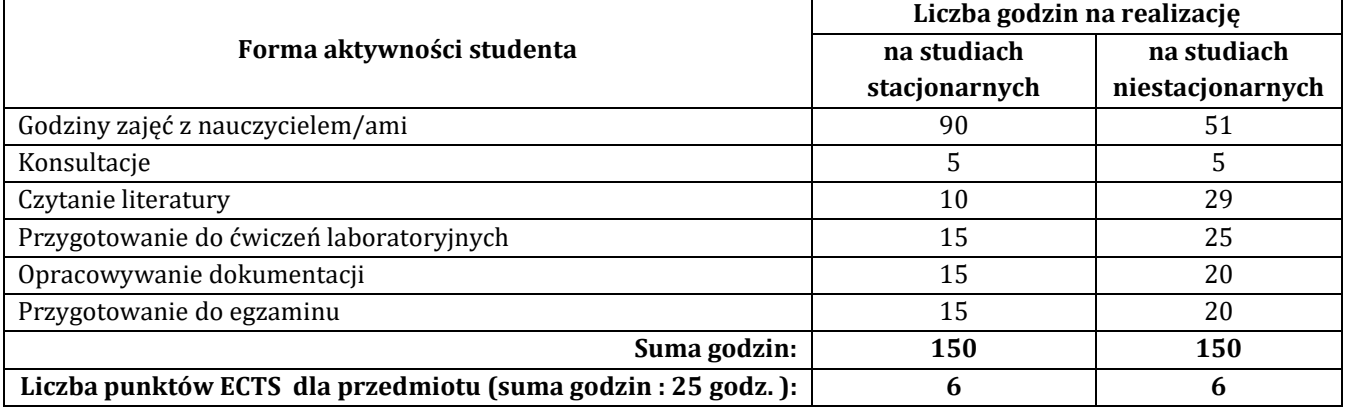

#### **Ł – Informacje dodatkowe**

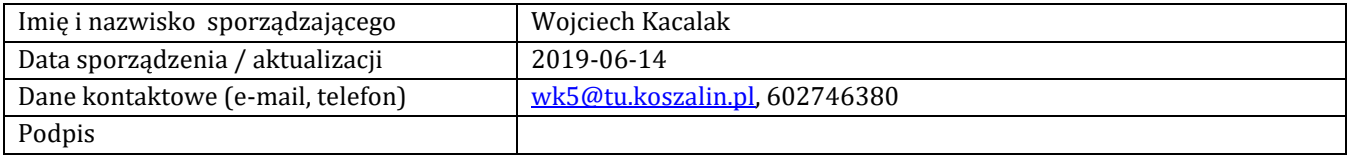

## **Pozycja w planie studiów (lub kod przedmiotu) C.1.2.**

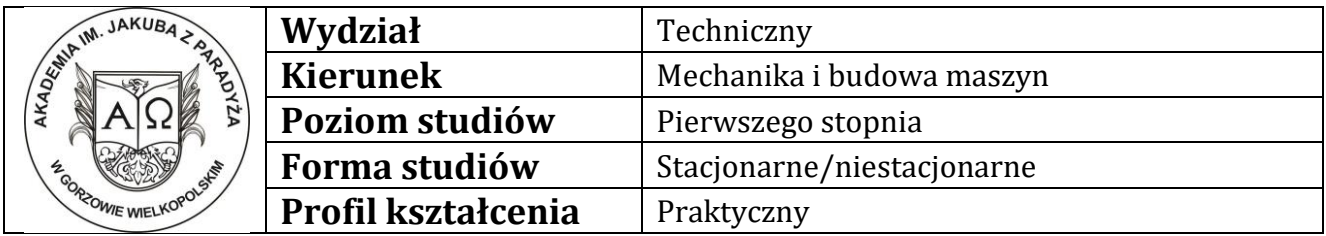

## **P R O G R A M P R Z E D M I O T U/M O D U Ł U**

### **A - Informacje ogólne**

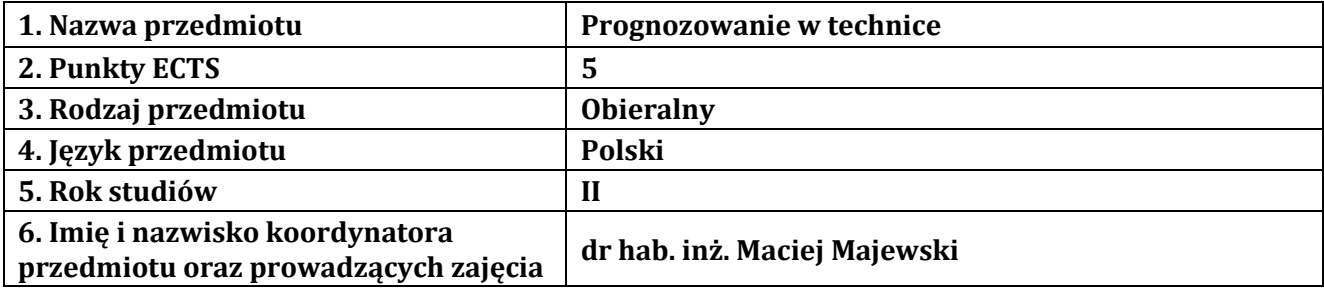

### **B – Formy dydaktyczne prowadzenia zajęć i liczba godzin w semestrze**

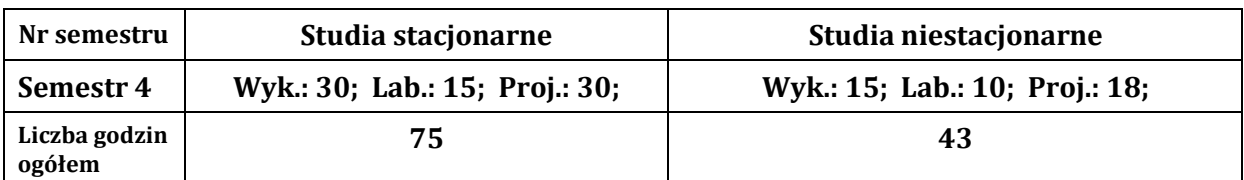

### **C - Wymagania wstępne**

Znajomość metod matematycznych oraz statystycznych na poziomie podstawowym. Na zajęciach laboratoryjnych wymagane są wiadomości z wykładów.

### **D - Cele kształcenia**

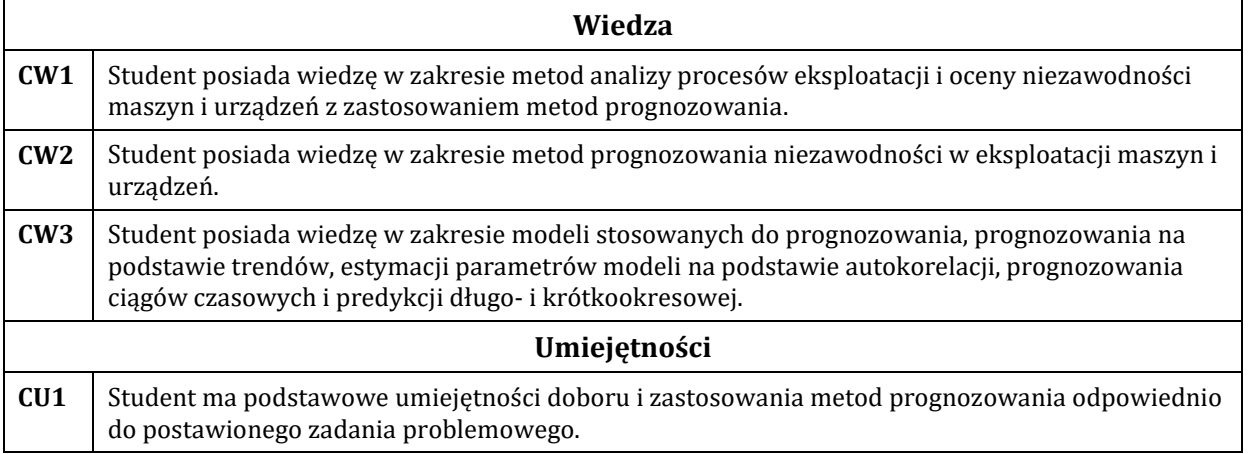

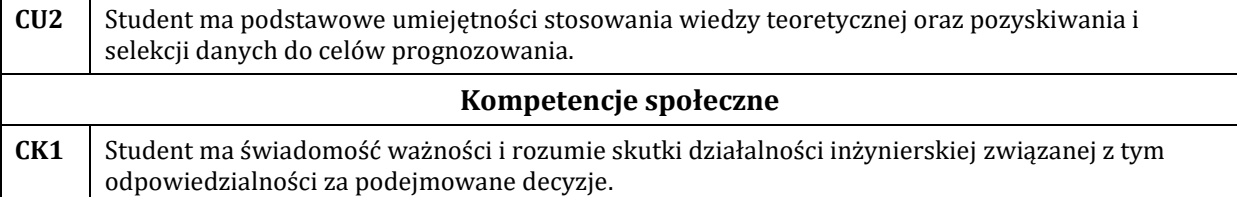

## **E - Efekty kształcenia przedmiotowe i kierunkowe**

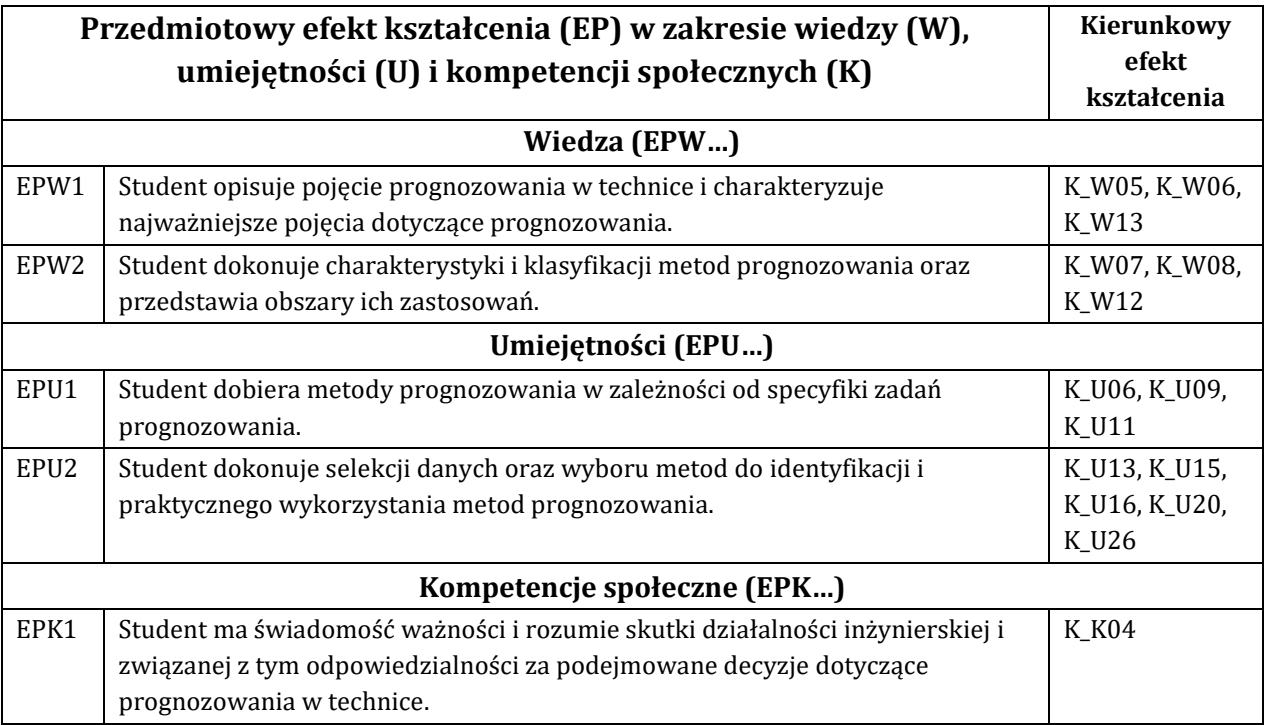

## **F - Treści programowe oraz liczba godzin na poszczególnych formach zajęć**

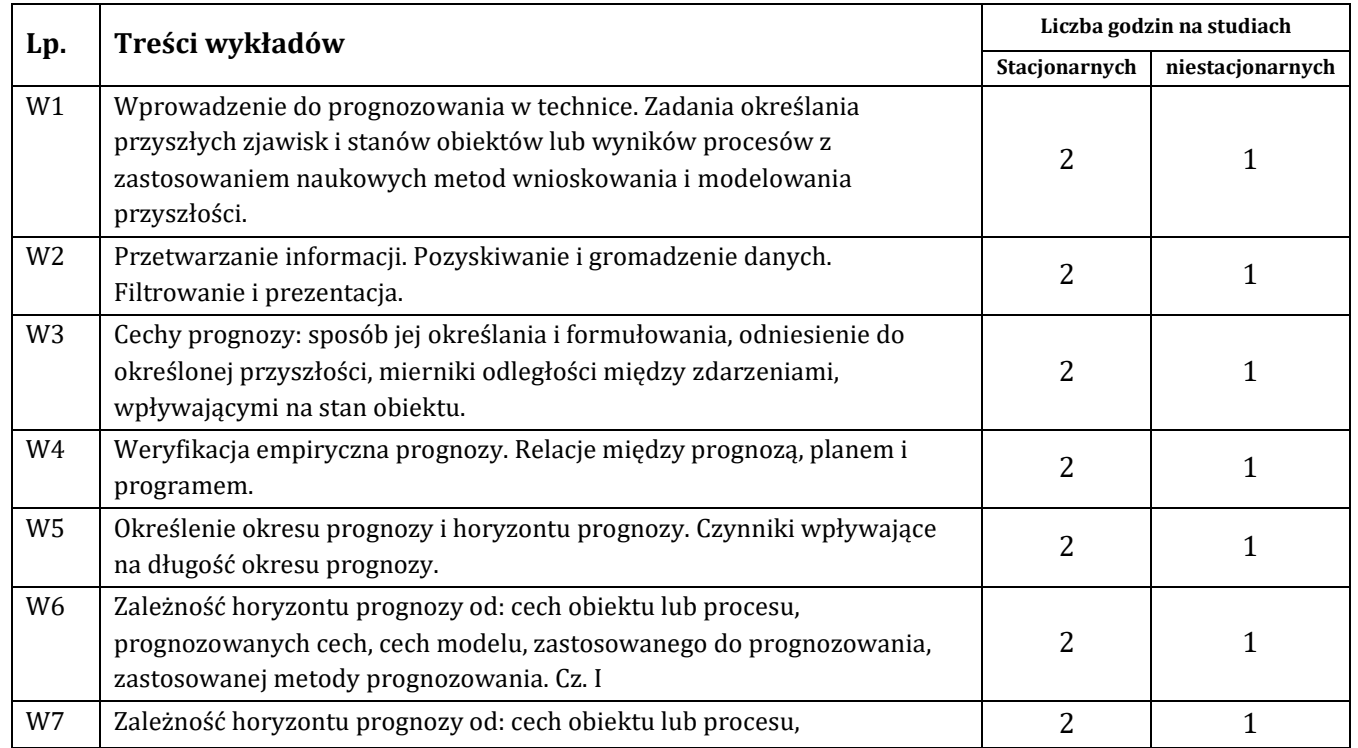

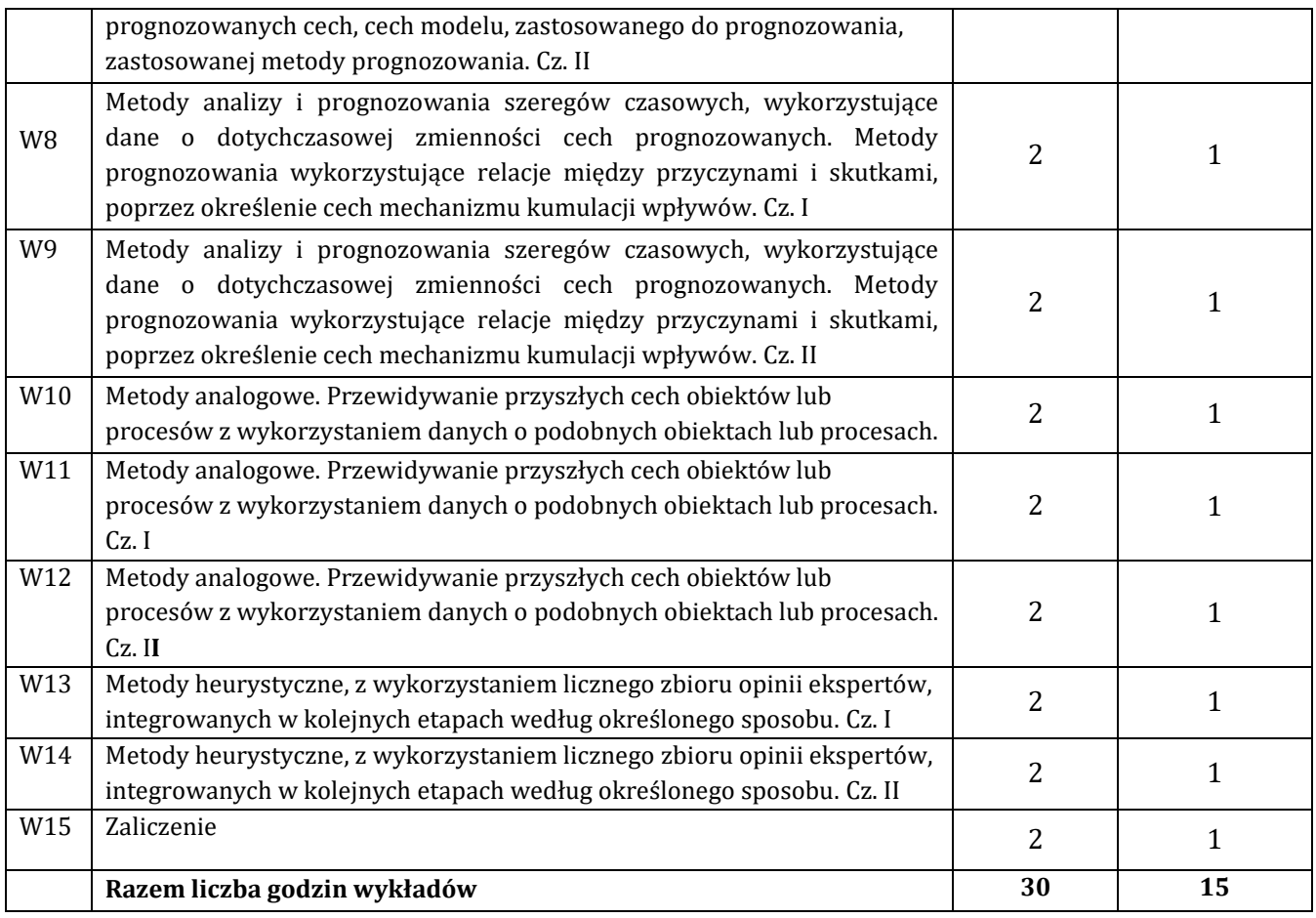

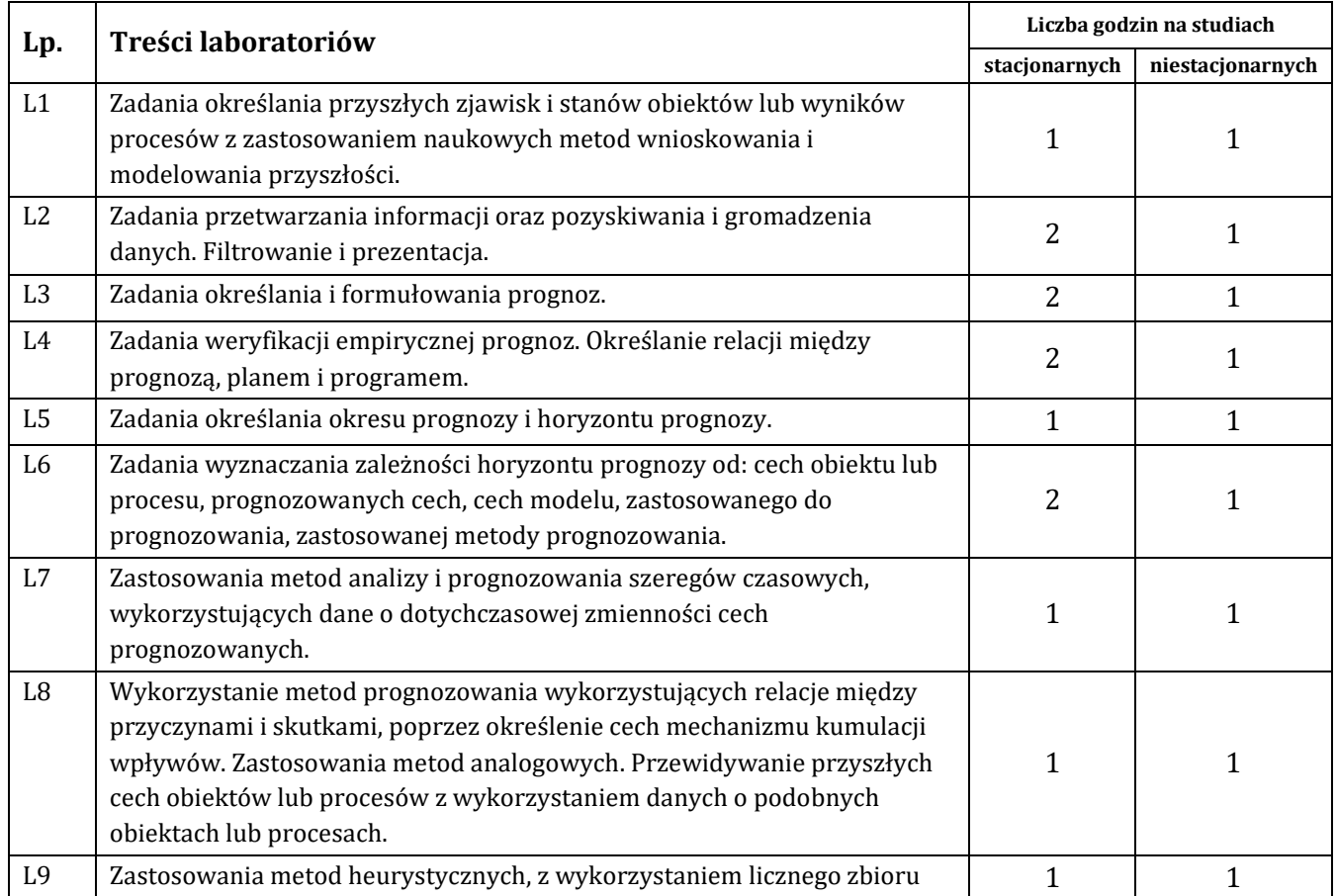

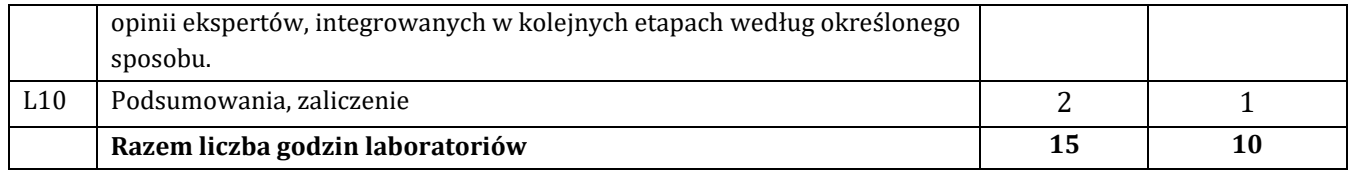

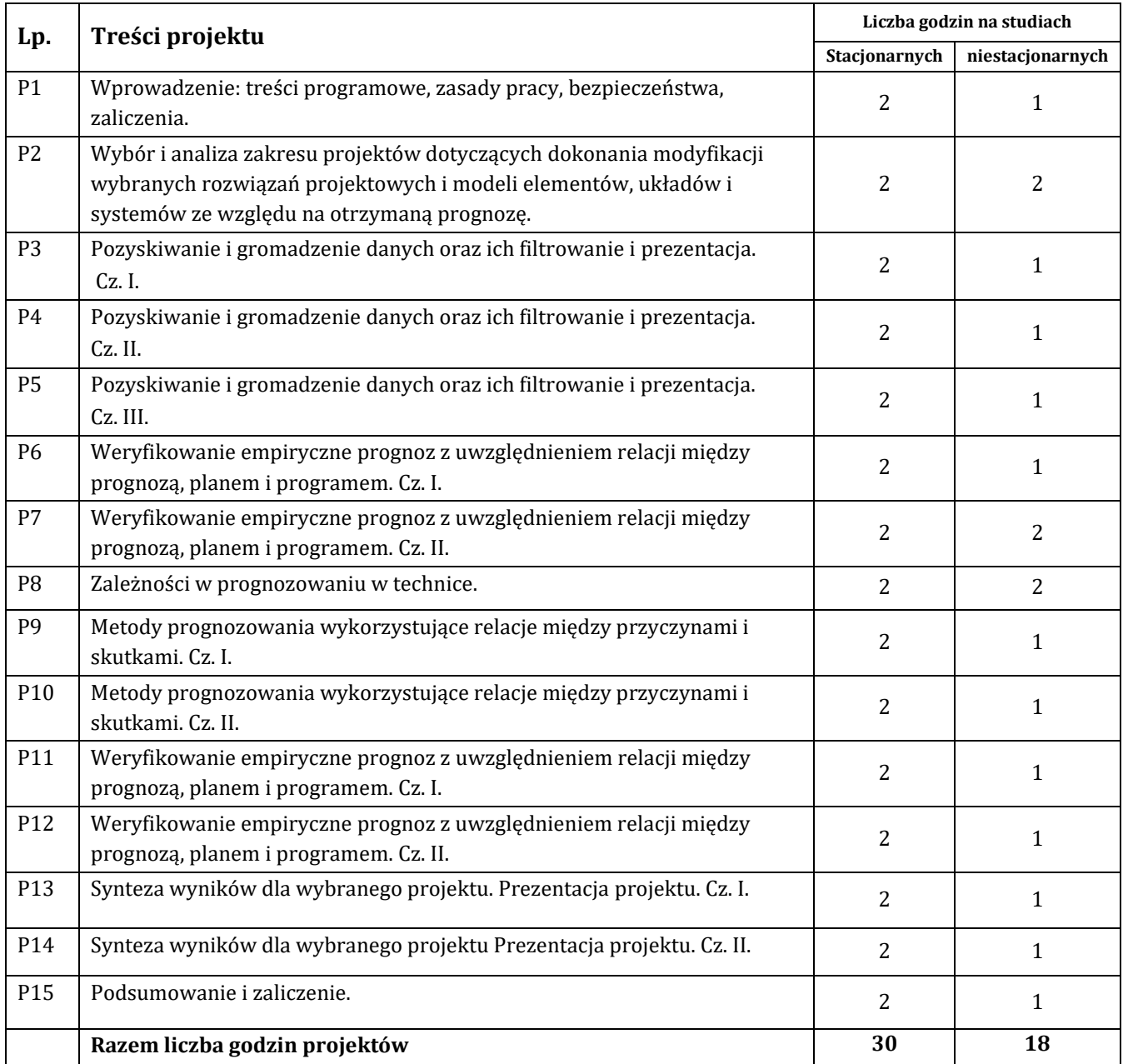

## **G – Metody oraz środki dydaktyczne wykorzystywane w ramach poszczególnych form zajęć**

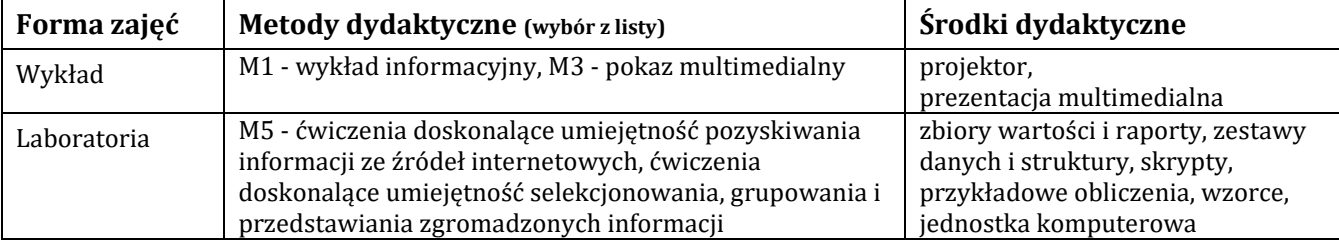

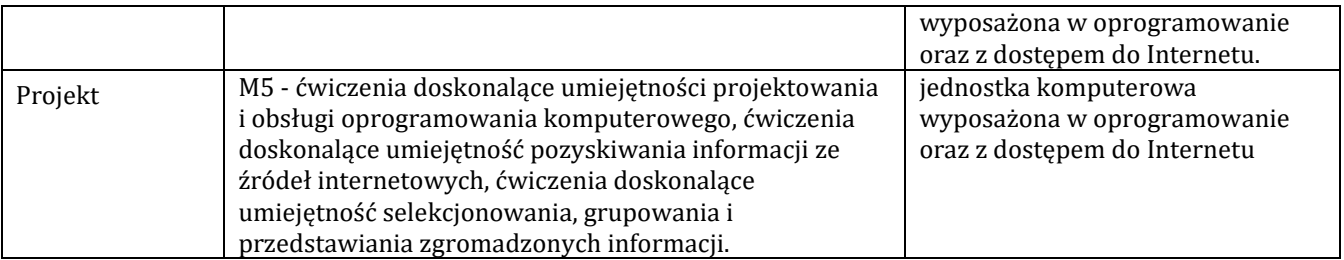

## **H - Metody oceniania osiągnięcia efektów kształcenia na poszczególnych formach zajęć**

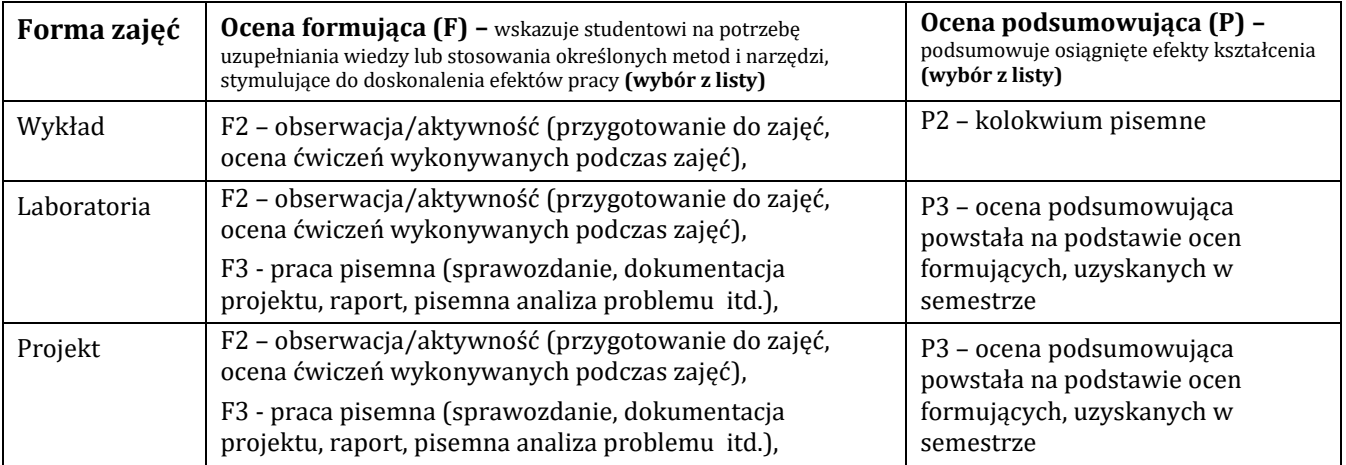

## **H-1 Metody weryfikacji osiągnięcia przedmiotowych efektów kształcenia (wstawić "x")**

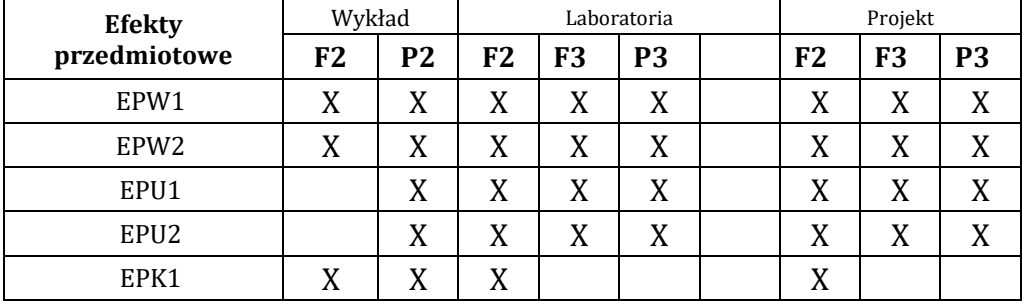

## **I – Kryteria oceniania**

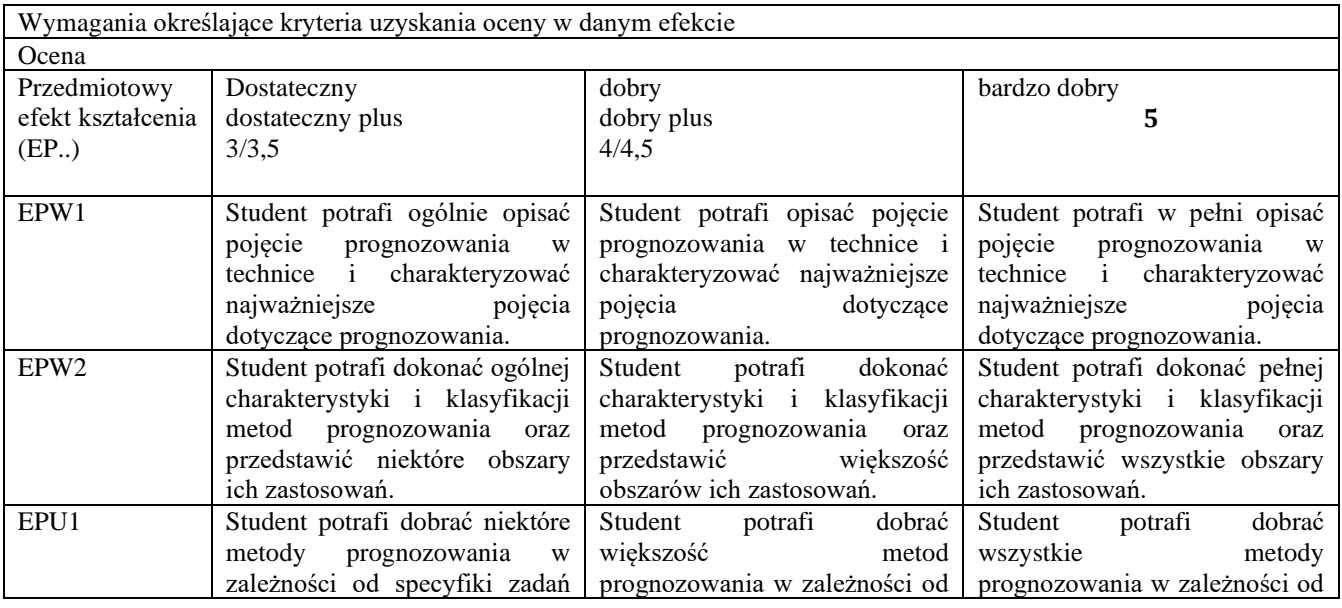

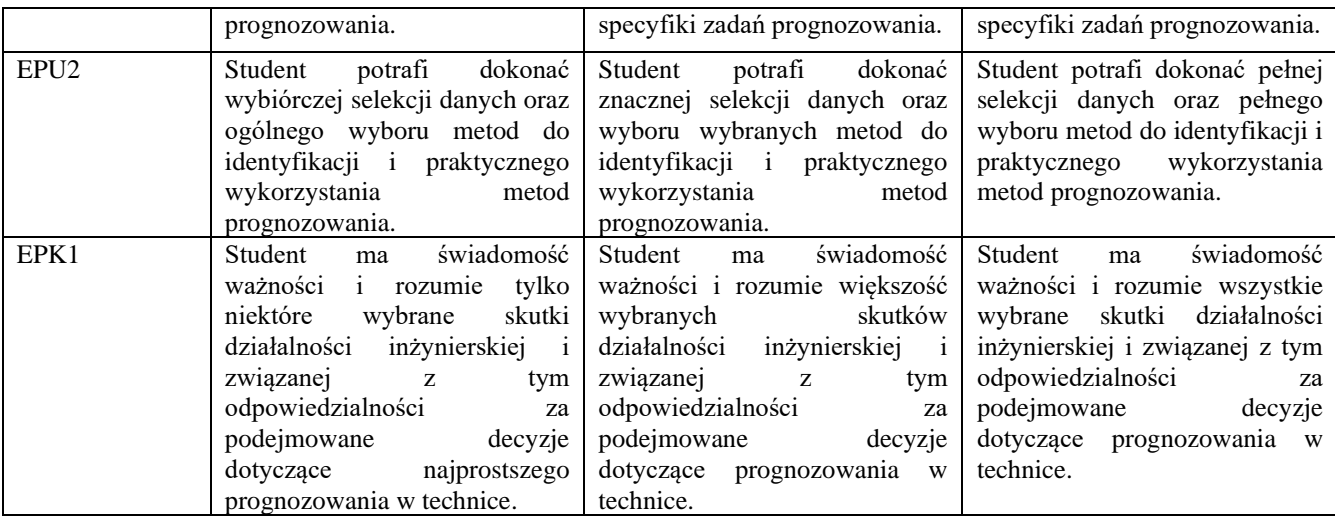

#### **J – Forma zaliczenia przedmiotu**

Wykład, laboratorium, projekt – zaliczenie z oceną

#### **K – Literatura przedmiotu**

#### **Literatura obowiązkowa:**

1. Radzikowska B. (red.): *Metody prognozowania. Zbiór zadań*, Wydawnictwo Akademii Ekonomicznej im. Oskara Langego we Wrocławiu, Wrocław 2004.

2. Bielińska E.: *Prognozowanie ciągów czasowych*., Wyd. Politechniki Śląskiej, Gliwice, 2007.

#### **Literatura zalecana / fakultatywna:** 1. Bright J. R., Schoeman M.: *Prognozowanie w technice*. WNT, Warszawa, 1978.

#### **L – Obciążenie pracą studenta:**

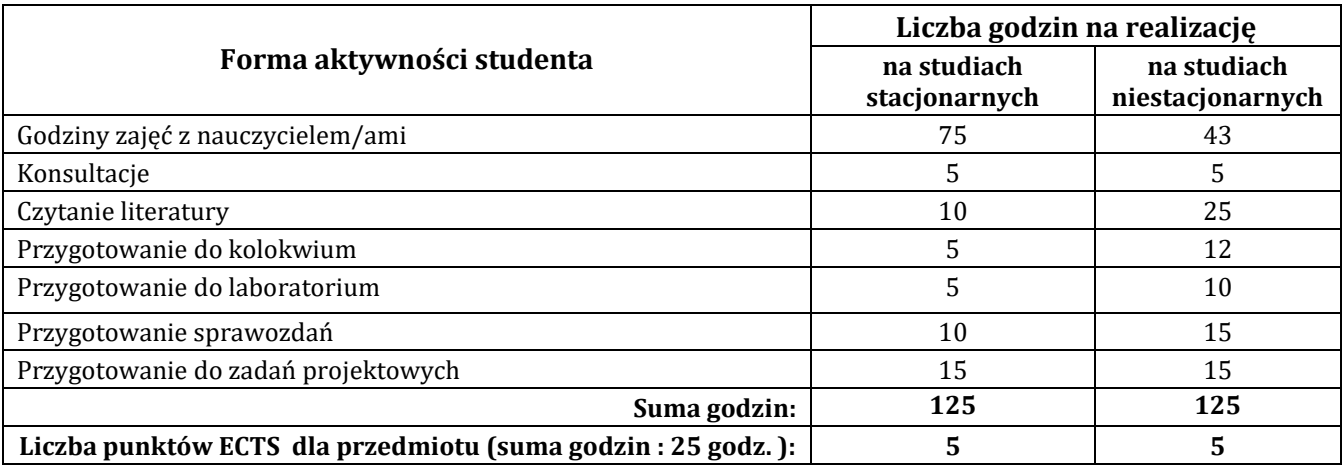

#### **Ł – Informacje dodatkowe**

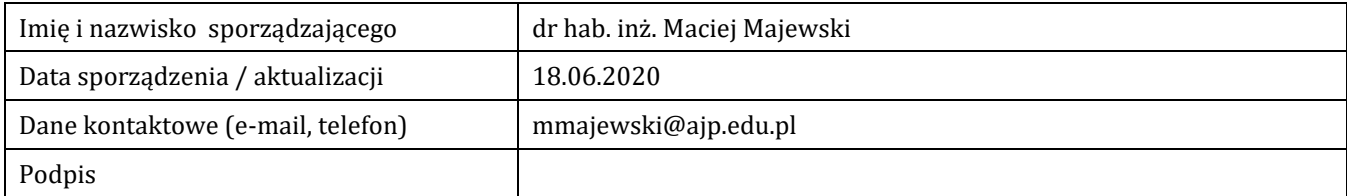

## **Pozycja w planie studiów (lub kod przedmiotu) C.1.3.**

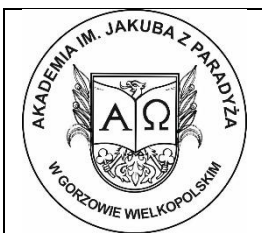

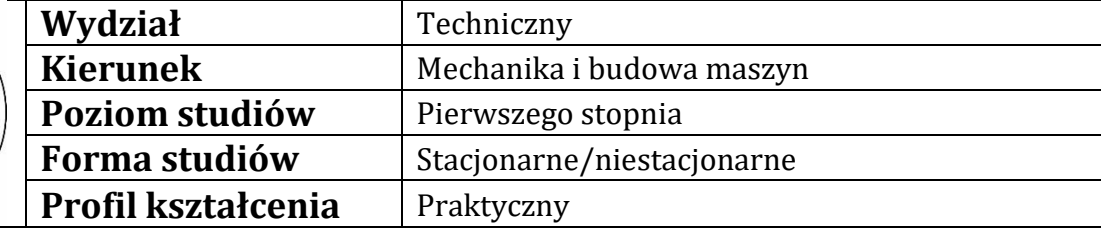

## **P R O G R A M P R Z E D M I O T U / M O D U Ł U**

## **A - Informacje ogólne**

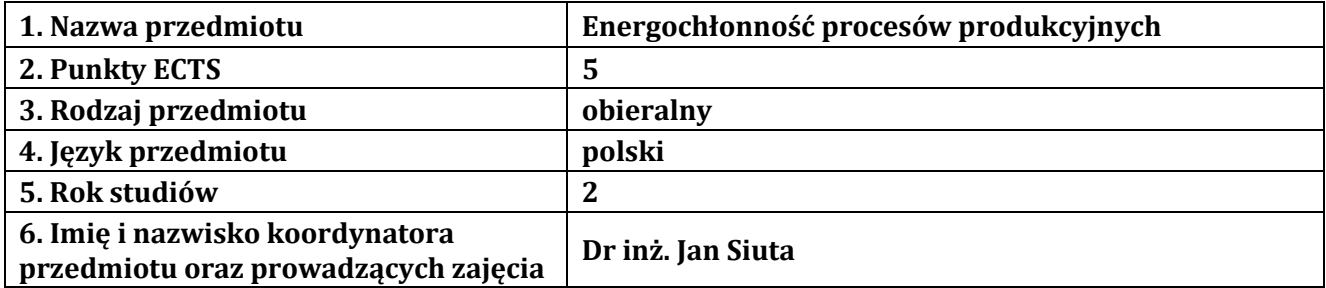

### **B – Formy dydaktyczne prowadzenia zajęć i liczba godzin w semestrze**

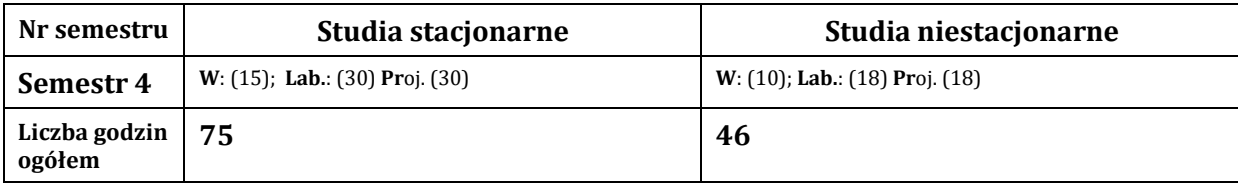

### **C - Wymagania wstępne**

Podstawy automatyki i robotyki Podstawy konstrukcji i eksploatacji maszyn

### **D - Cele kształcenia**

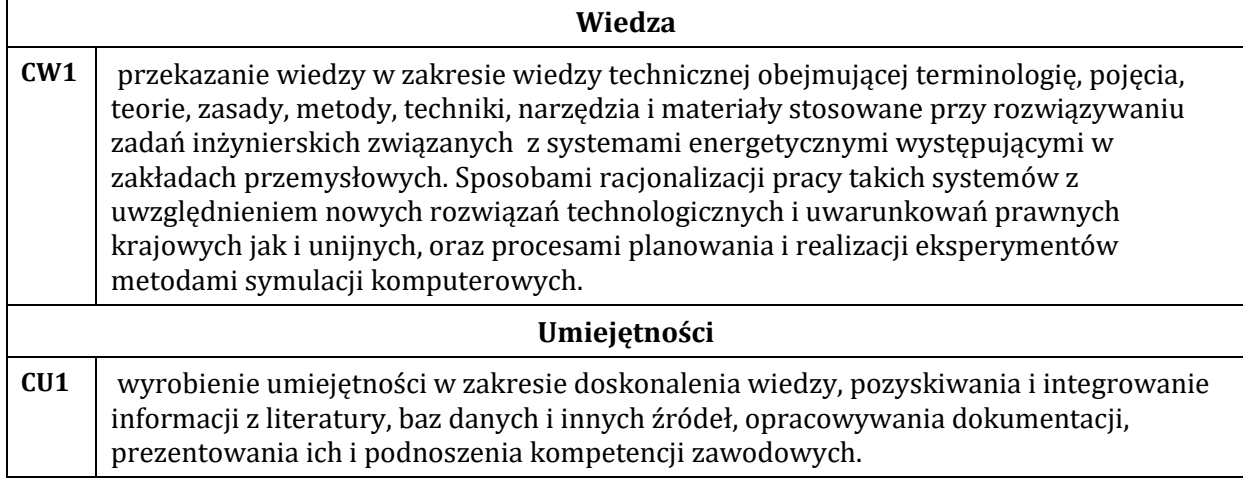

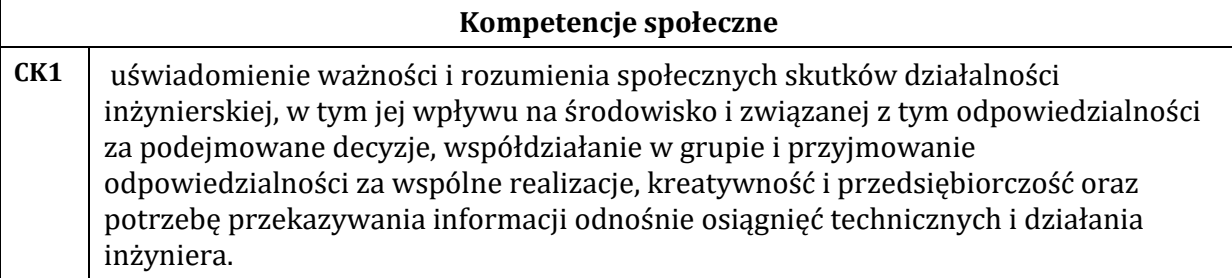

## **E - Efekty kształcenia przedmiotowe i kierunkowe**

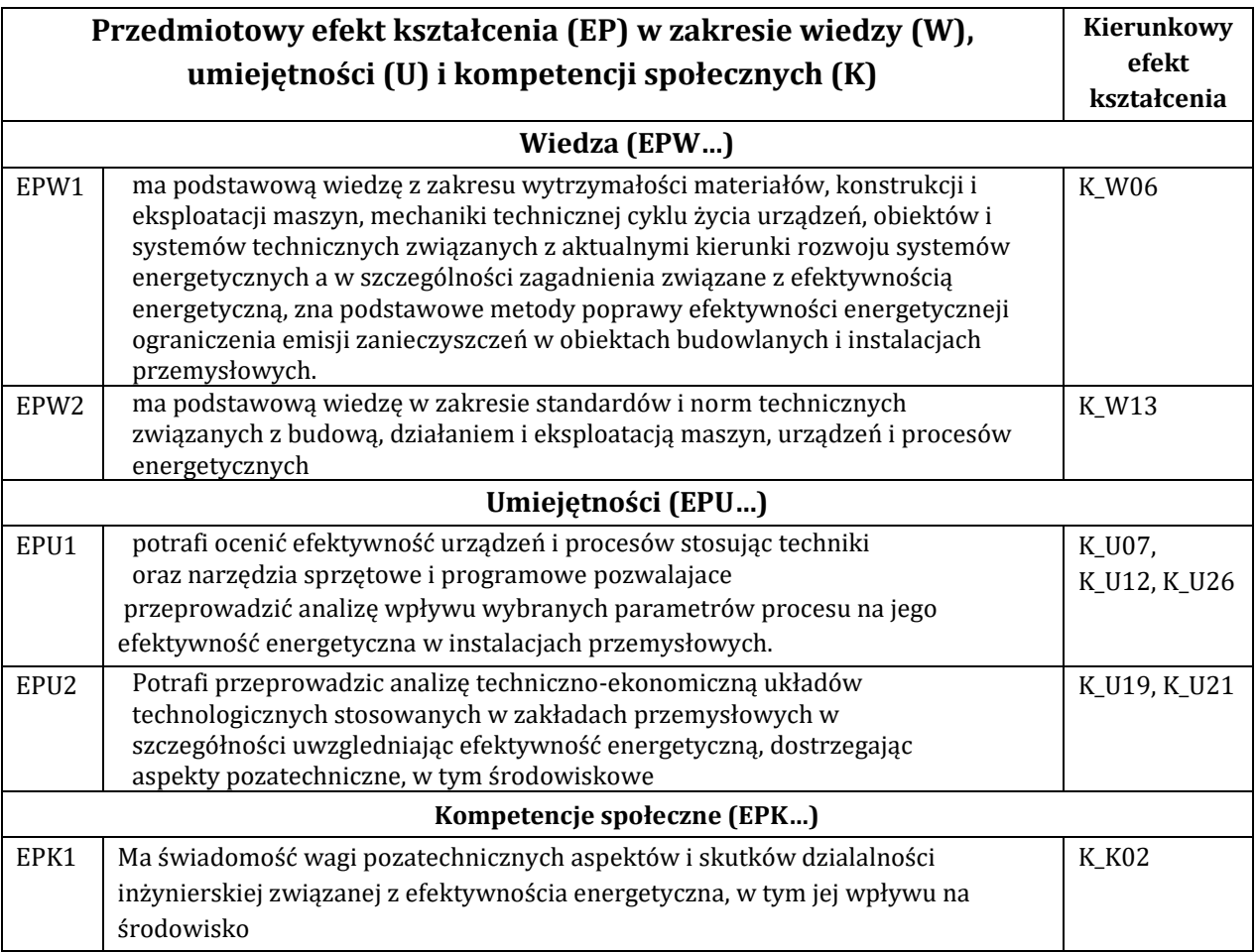

## **F - Treści programowe oraz liczba godzin na poszczególnych formach zajęć**

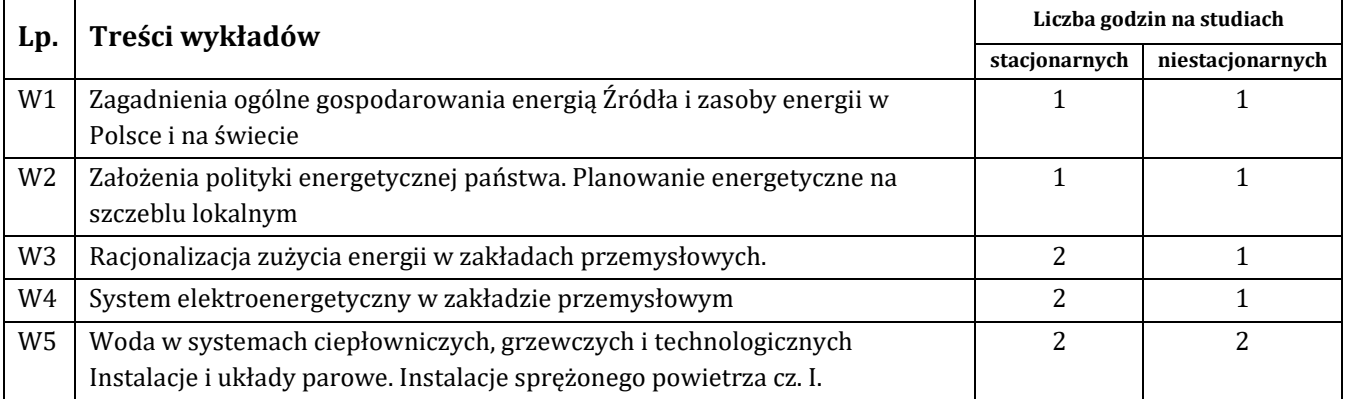

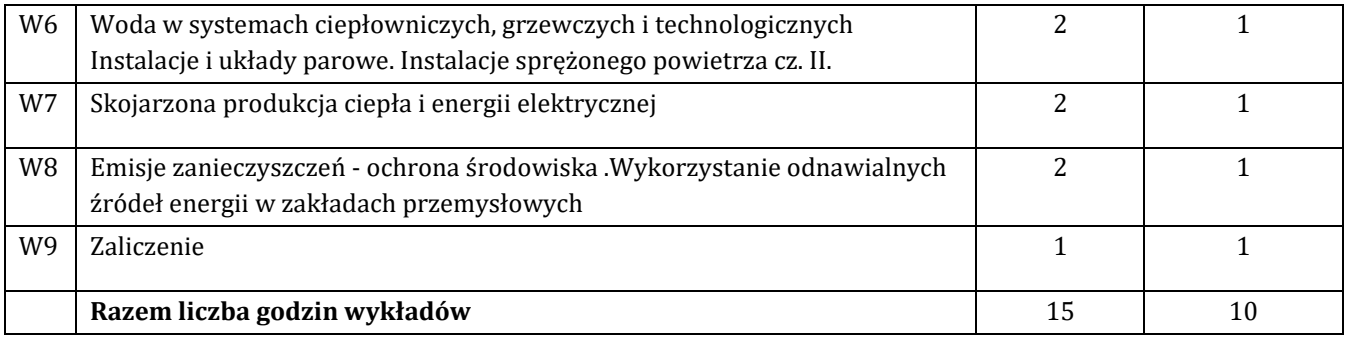

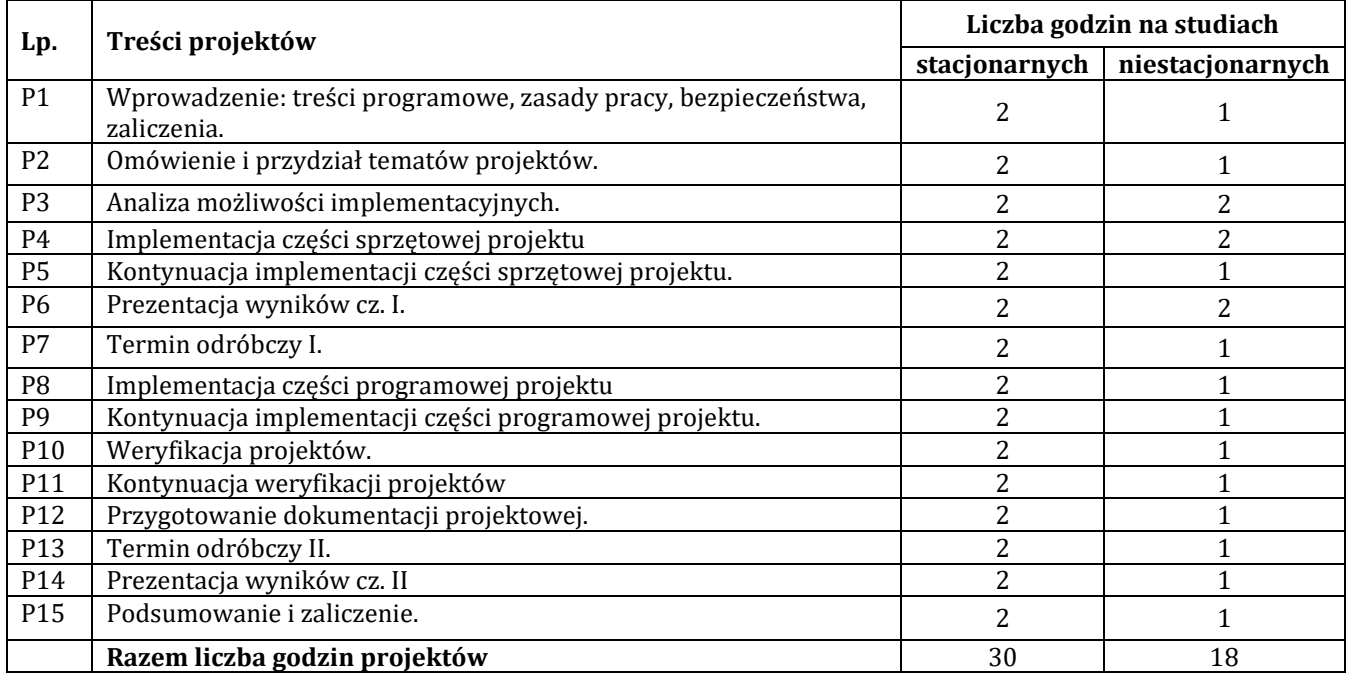

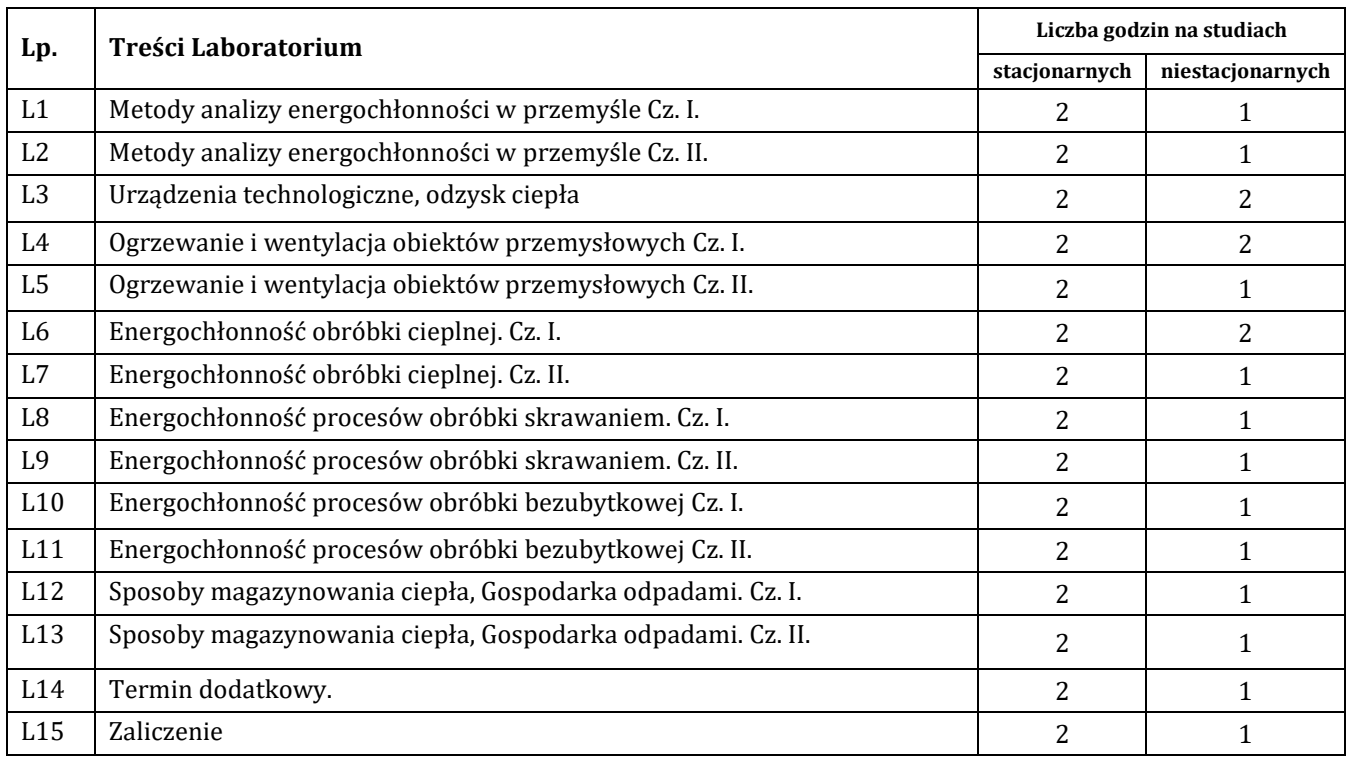

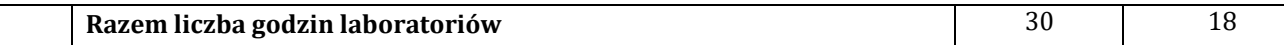

#### **G – Metody oraz środki dydaktyczne wykorzystywane w ramach poszczególnych form zajęć**

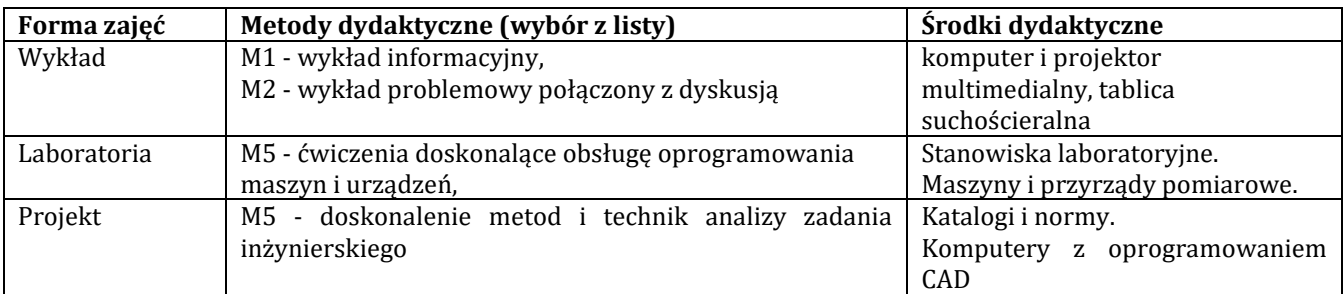

## **H - Metody oceniania osiągnięcia efektów kształcenia na poszczególnych formach zajęć**

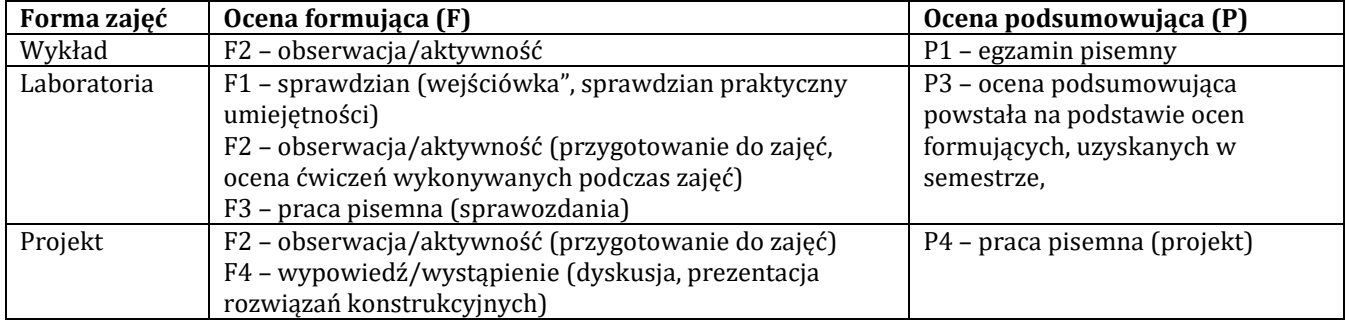

## H-1 Metody weryfikacji osiągnięcia przedmiotowych efektów kształcenia (wstawić "x")

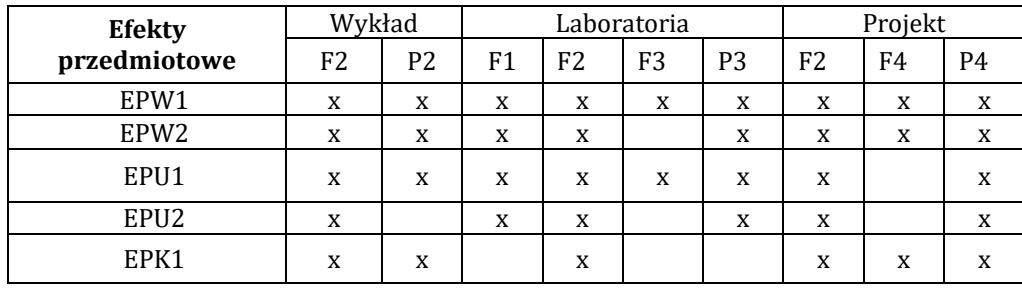

### **I – Kryteria oceniania**

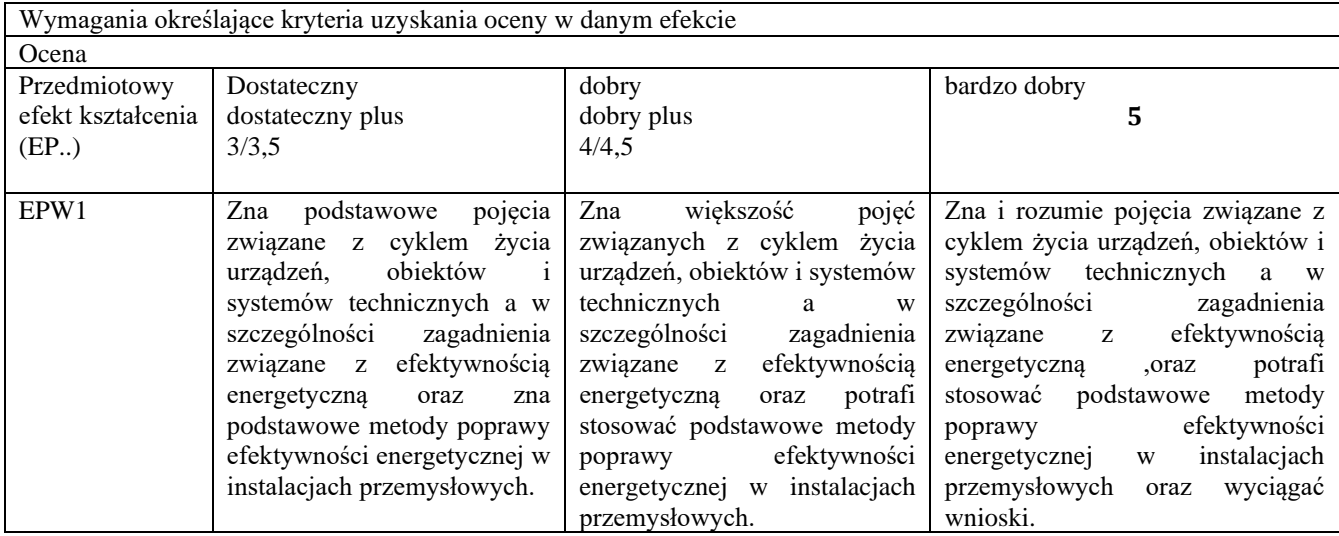

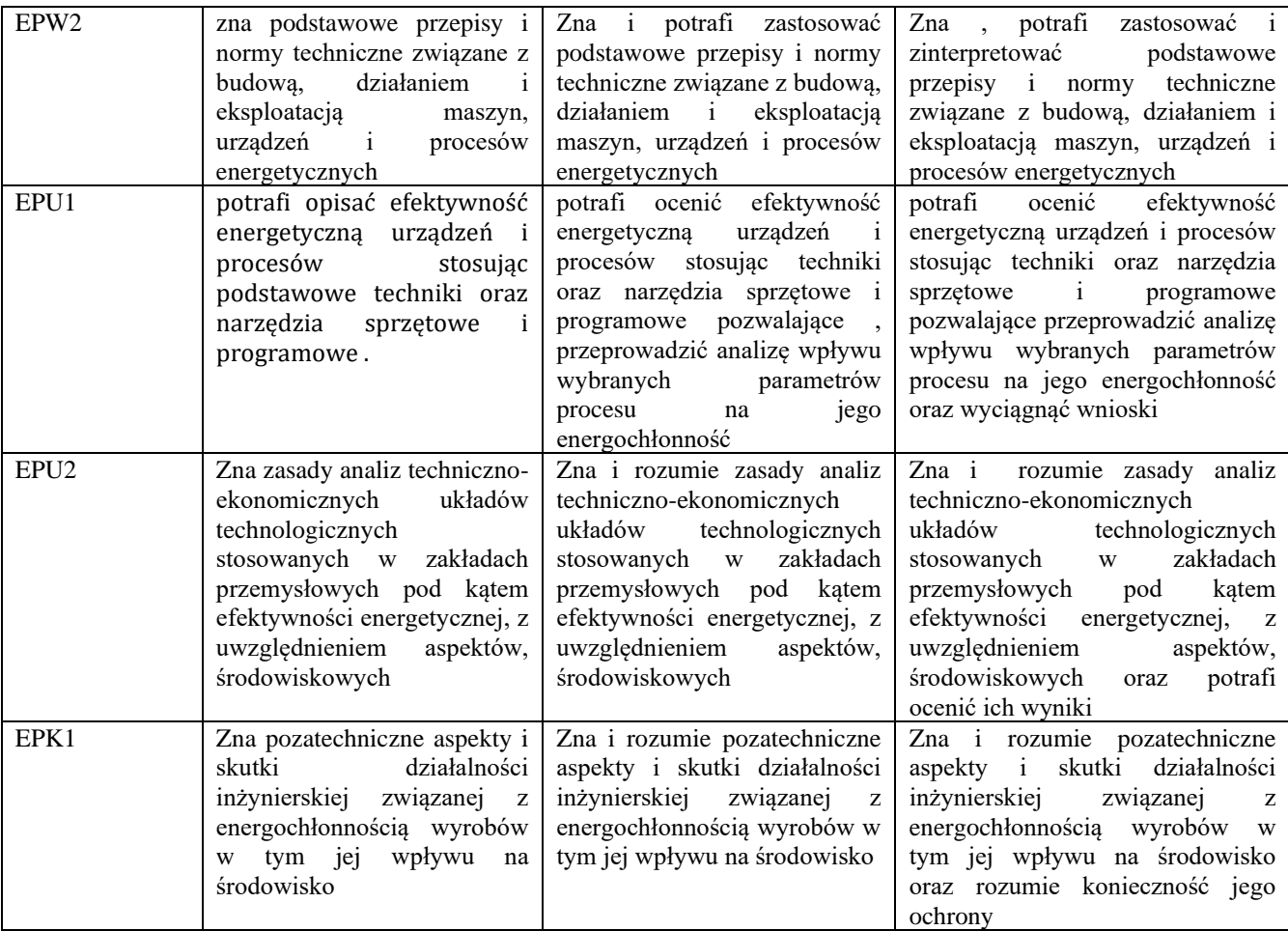

#### **J – Forma zaliczenia przedmiotu**

Wykład, laboratorium, projekt – zaliczenie z oceną

#### **K – Literatura przedmiotu**

#### **Literatura obowiązkowa:**

1. Czasopisma branżowe: Gospodarka Energetyczna, Ciepłownictwo Ogrzewnictwo Energetyka Cieplna i Zawodowa

2. Kucowski J., Laudyn D., Przekwas M.: "Energetyka a ochrona środowiska", Warszawa. 1994

#### **Literatura zalecana / fakultatywna:**

1.Kott.J,Kott.M, Szalbierz Z. Wskażniki energochłonności w przemyśle P.Wr

2. Normy ISO serii 14000

#### **L – Obciążenie pracą studenta:**

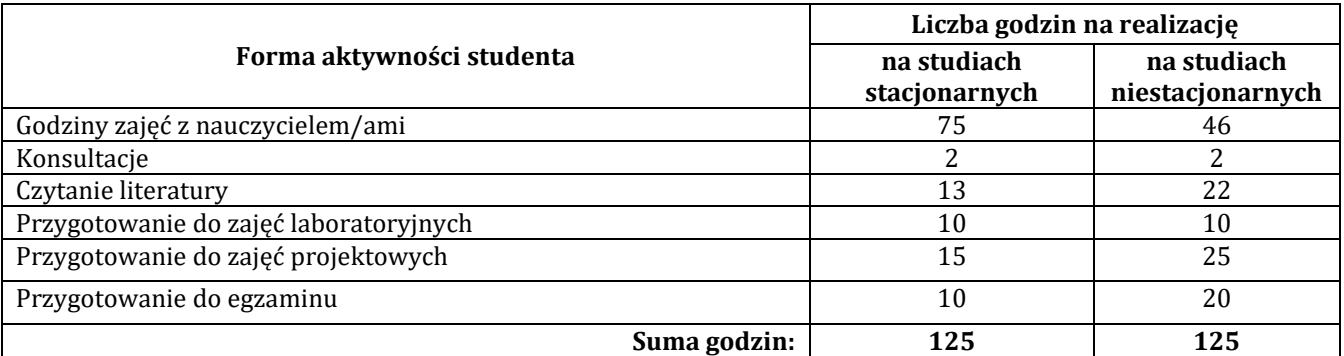

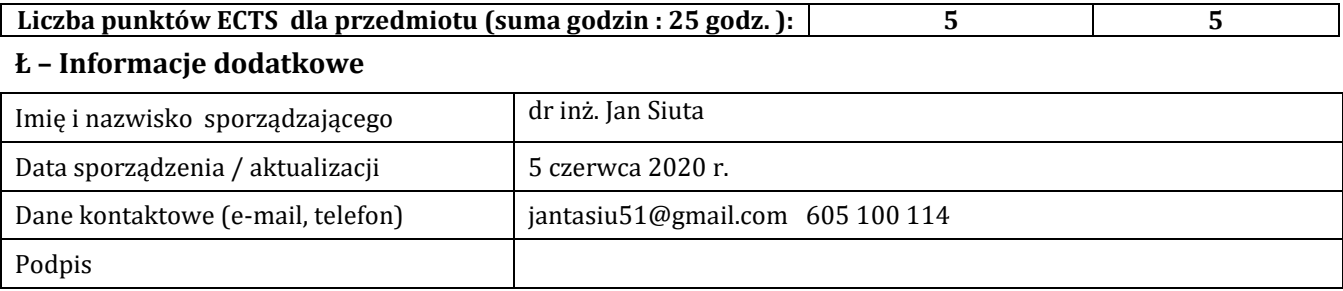

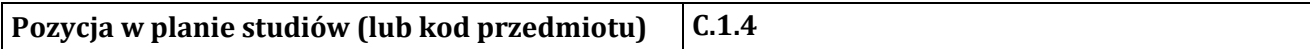

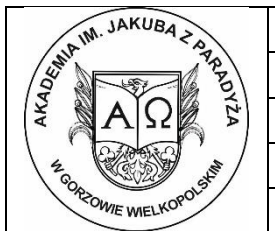

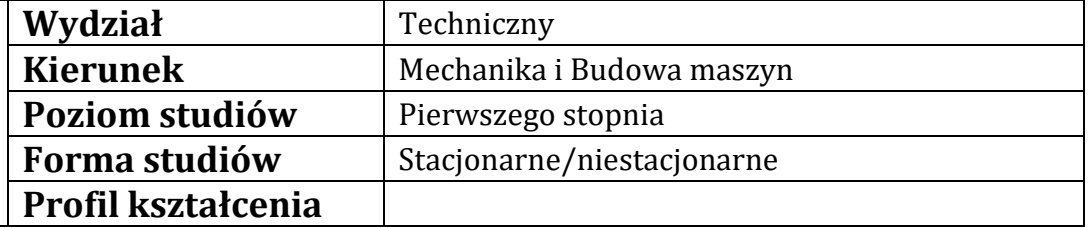

## **P R O G R A M P R Z E D M I O T U / M O D U Ł U**

## **A - Informacje ogólne**

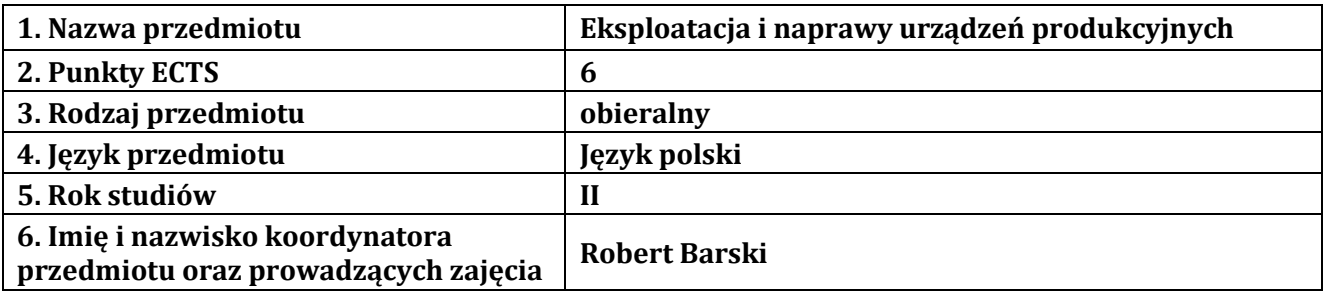

## **B – Formy dydaktyczne prowadzenia zajęć i liczba godzin w semestrze**

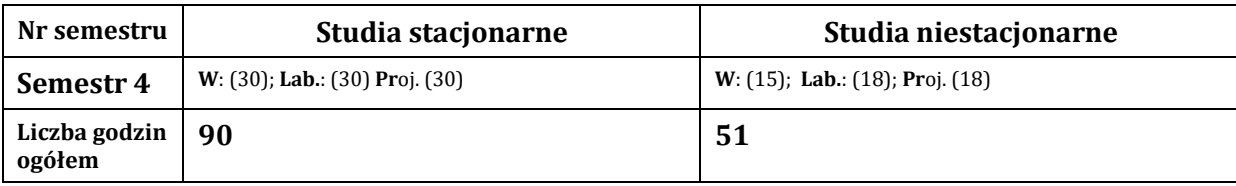

## **C - Wymagania wstępne**

Wiedza z matematyki, Podstaw Konstrukcji Maszyn, Materiałów konstrukcyjnych, Fizyki

### **D - Cele kształcenia**

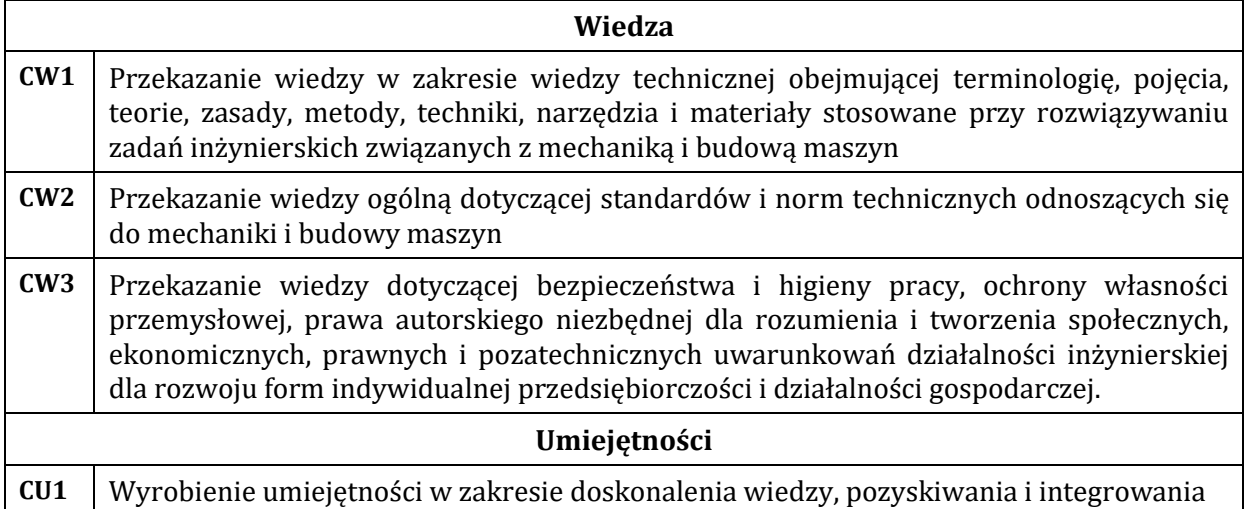

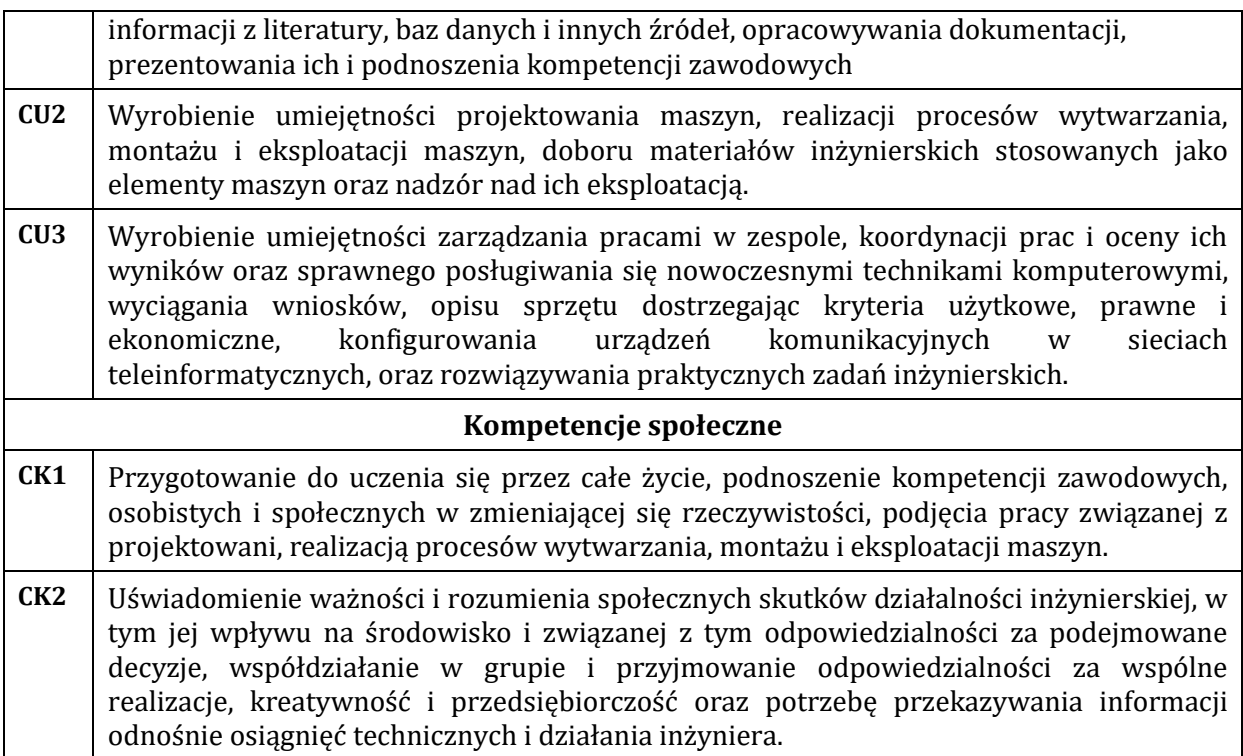

## **E - Efekty kształcenia przedmiotowe i kierunkowe**

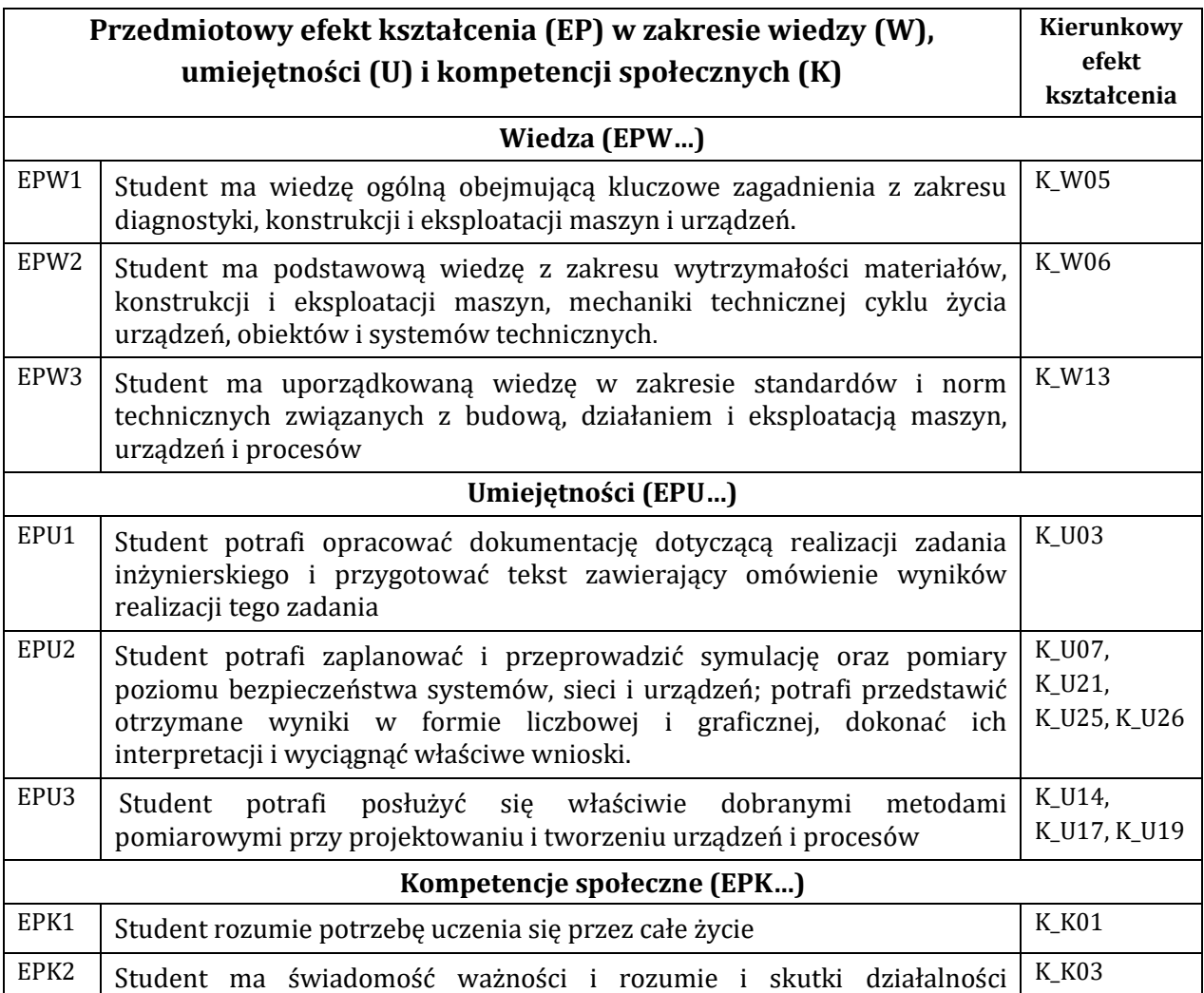

inżynierskiej związanej z tym odpowiedzialności za podejmowane decyzje

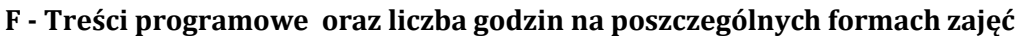

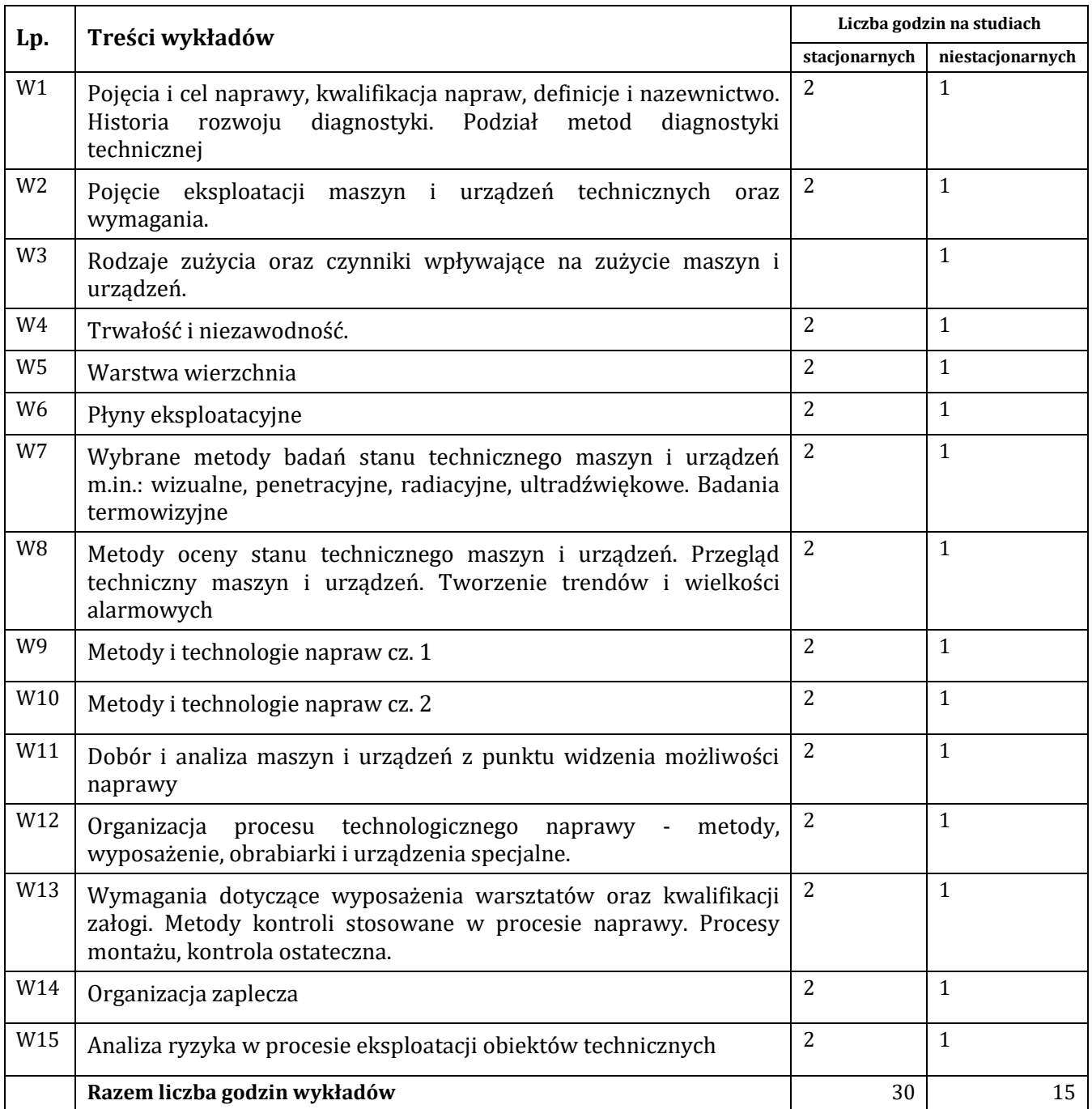

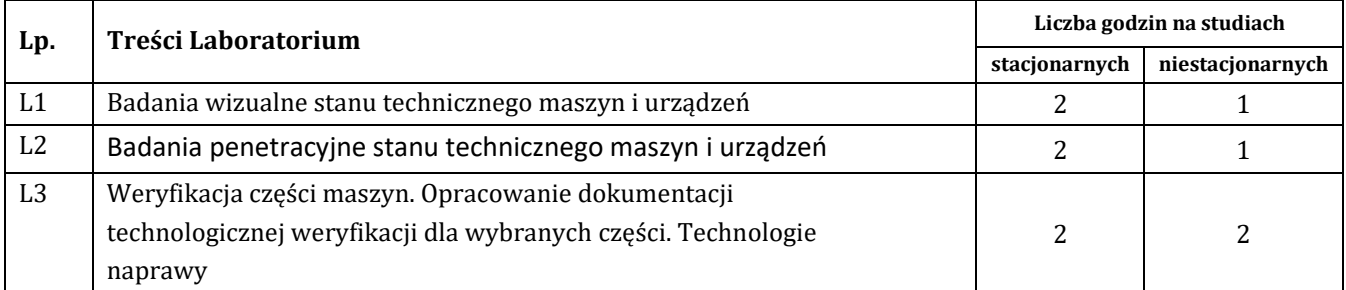

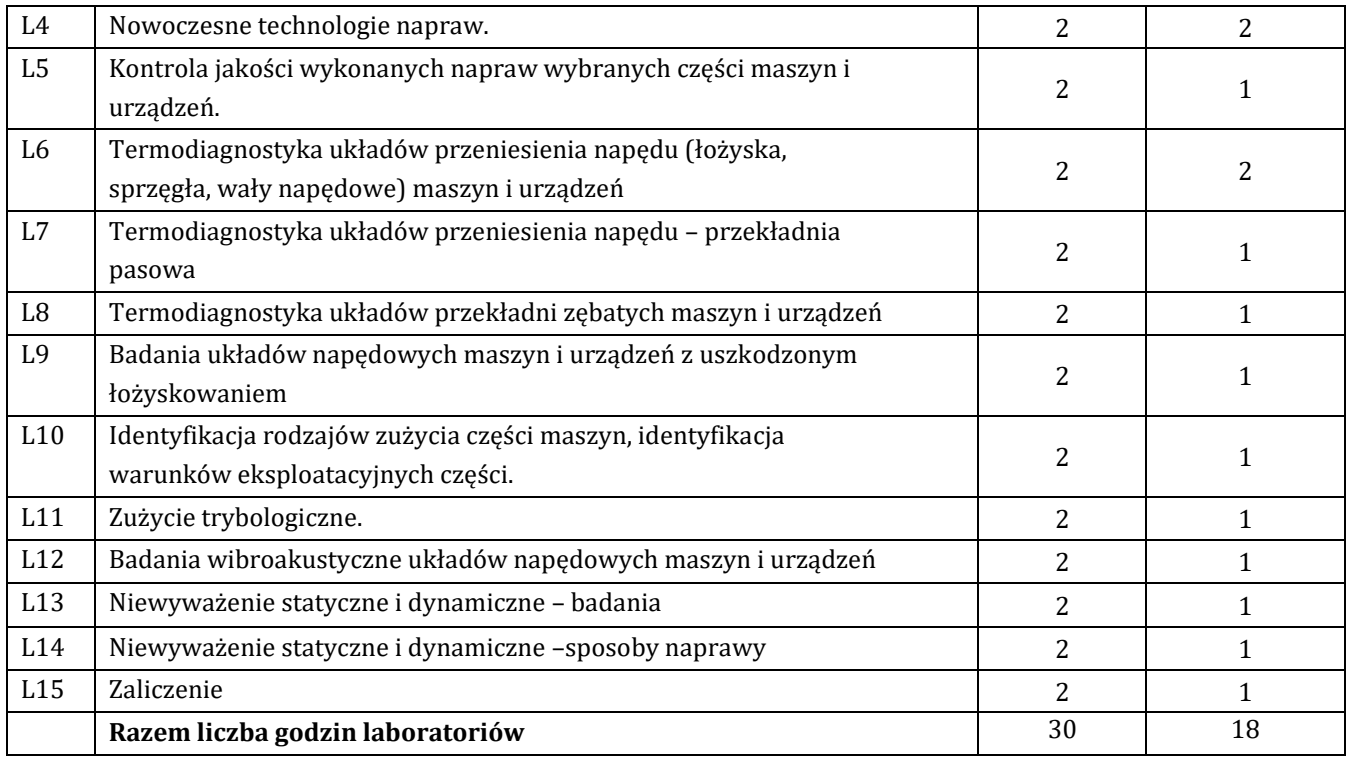

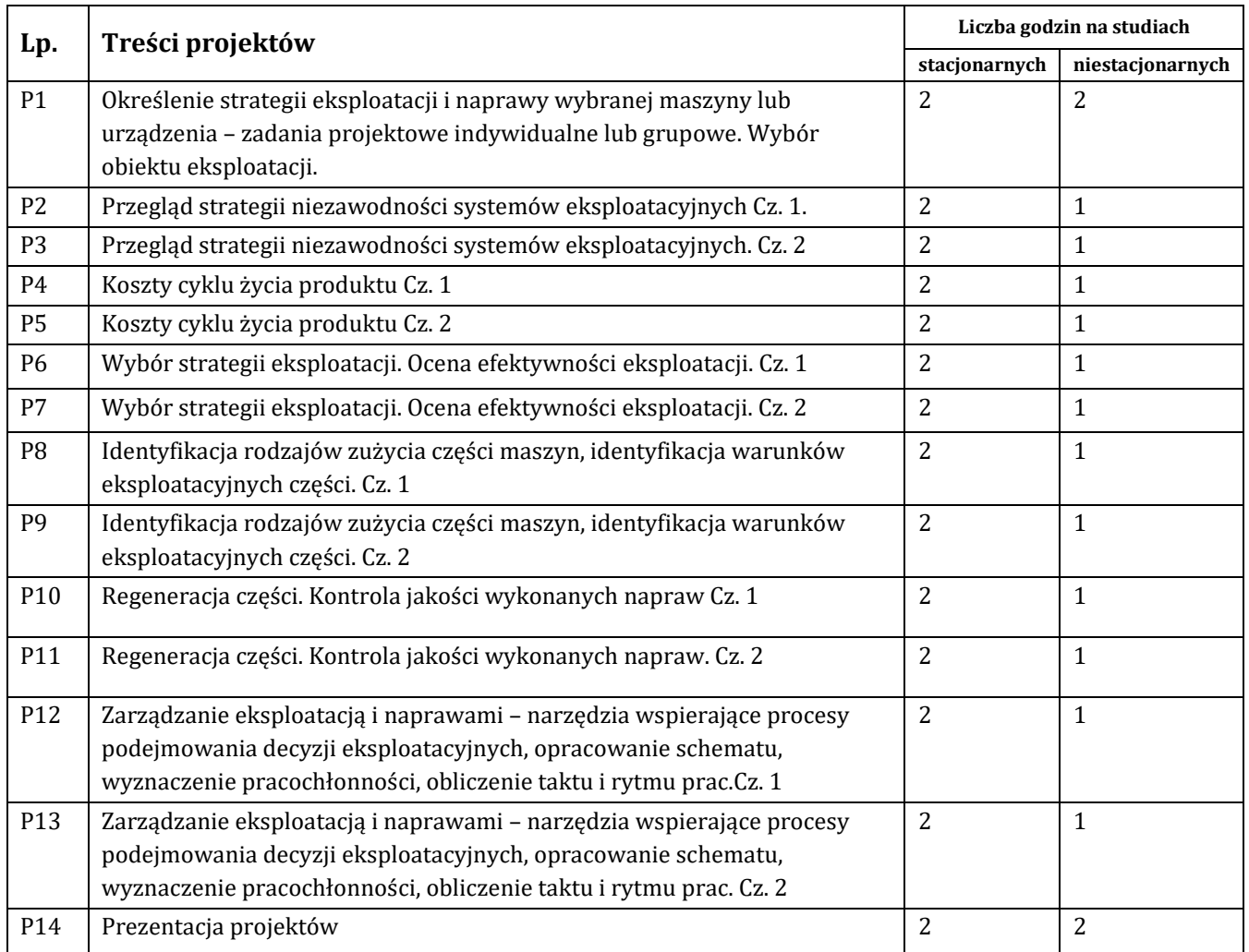

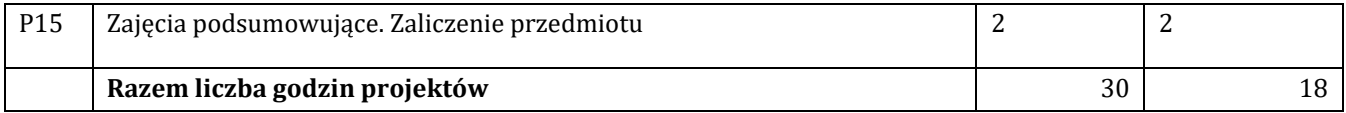

## **G – Metody oraz środki dydaktyczne wykorzystywane w ramach poszczególnych form zajęć**

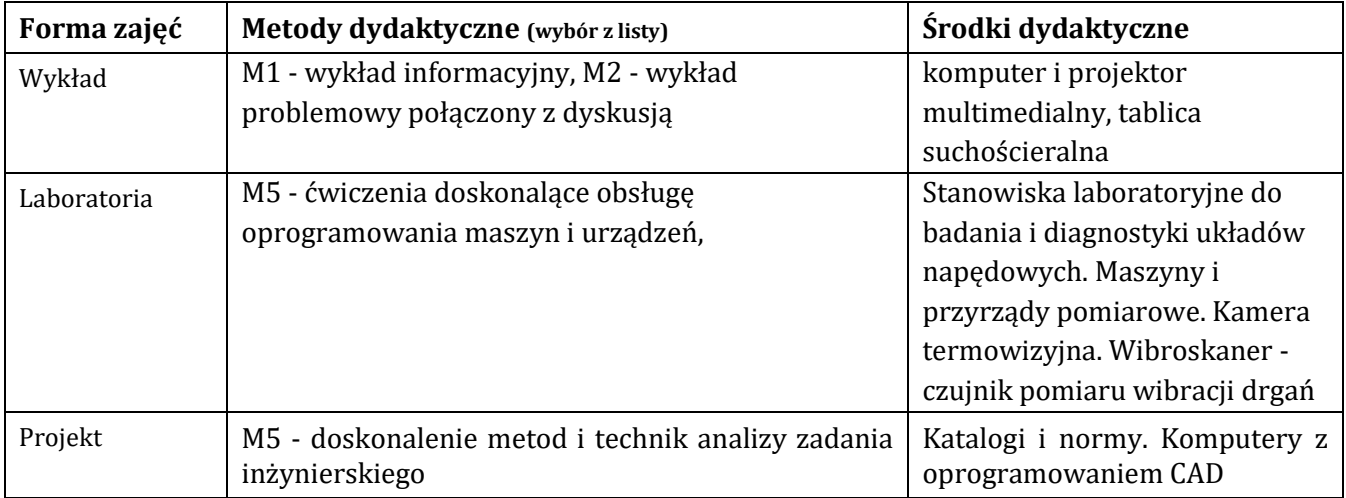

## **H - Metody oceniania osiągnięcia efektów kształcenia na poszczególnych formach zajęć**

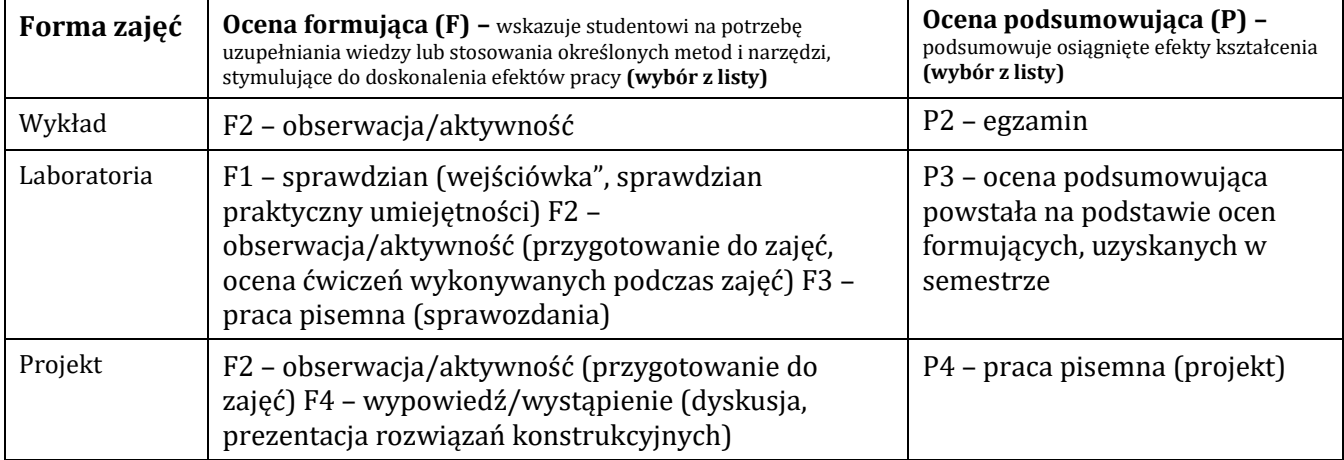

## H-1 Metody weryfikacji osiągnięcia przedmiotowych efektów kształcenia (wstawić "x")

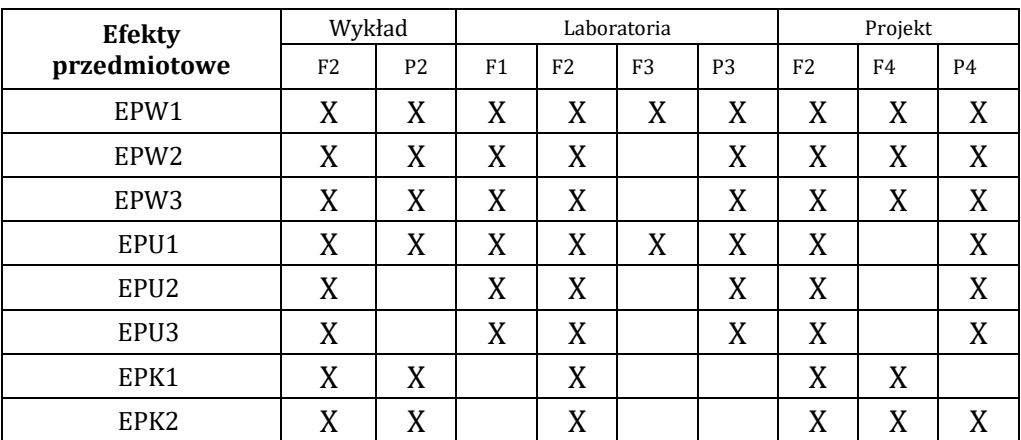

#### **I – Kryteria oceniania**

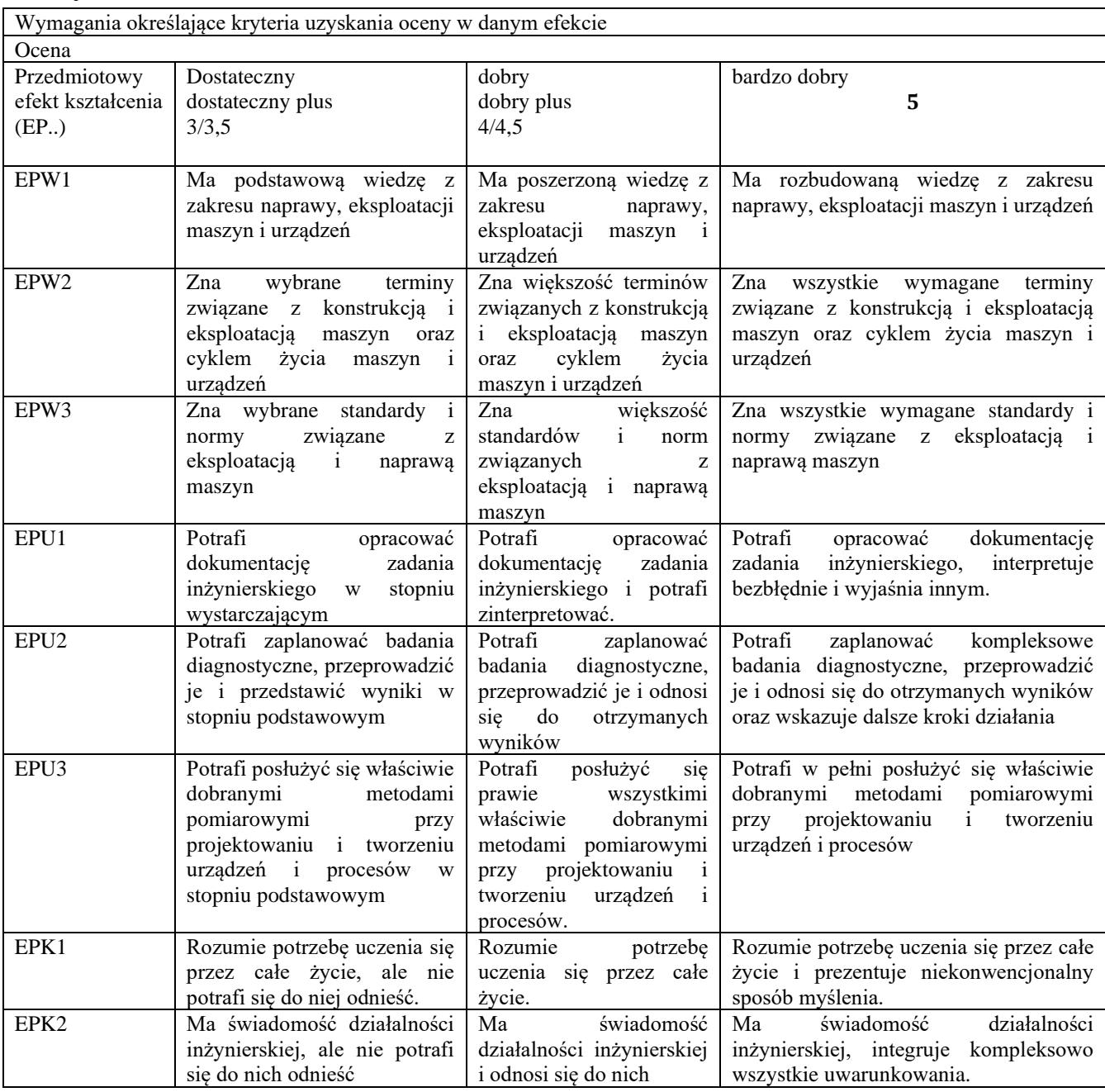

#### **J – Forma zaliczenia przedmiotu**

#### **Wykład – egzamin**

Laboratorium, projekt – zaliczenie z oceną

#### **K – Literatura przedmiotu**

#### **Literatura obowiązkowa:**

1. S. Leber, Wybrane problemy eksploatacji maszyn. Wydawnictwo Naukowe Instytutu Technologii Eksploatacji - PIB, Radom 2011

2. J. Blata, J. Juraszek: Metody diagnostyki technicznej – teoria i praktyka, Ostrawa 2013

3. M. Dietrich. Podstawy konstrukcji maszyn T1, T2, T3. WNT, 2008 Warszawa

4. Z. Osiński, Podstawy konstrukcji maszyn. PWN, Warszawa 2010.

5. Niziński S., Michalski R, 2007r., Utrzymanie pojazdów i maszyn, wyd. ITE Radom

#### **Literatura zalecana / fakultatywna:**

1. A. Kasprzycki, W. Sochacki, Wybrane zagadnienia projektowania i eksploatacji maszyn i urządzeń. Politechnika

Częstochowska, Częstochowa 2009. Publikacja finansowana w ramach Europejskiego Funduszu Społecznego. Książka dostępna w wersji elektronicznej na stronie internetowej.

2. W. Chomczyk. Podstawy konstrukcji maszyn; elementy, podzespoły i zespoły maszyn i urządzeń. WNT, Warszawa 2

3. Janecki, Hebda, 1972r., Tarcie, smarowanie i zużycie części maszyn, wyd. WNT Warszawa.

4. W. Szandriczew: Technologia napraw pojazdów samochodowych, PWN, W-wa 1979

5. S. Legutko, Podstawy eksploatacji maszyn i urządzeń. WSiP, Warszawa 2004

#### **L – Obciążenie pracą studenta:**

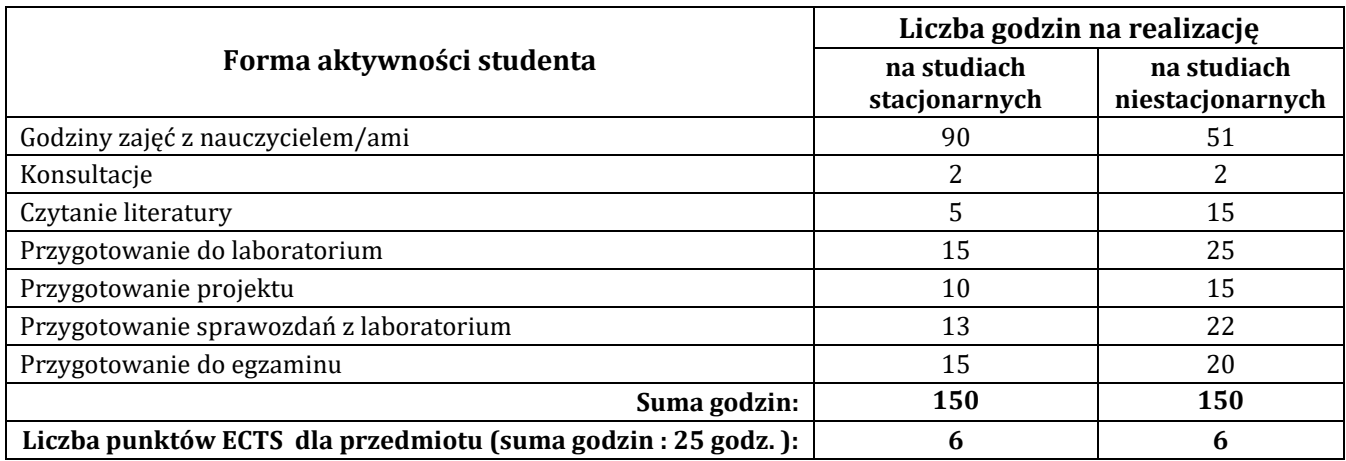

#### **Ł – Informacje dodatkowe**

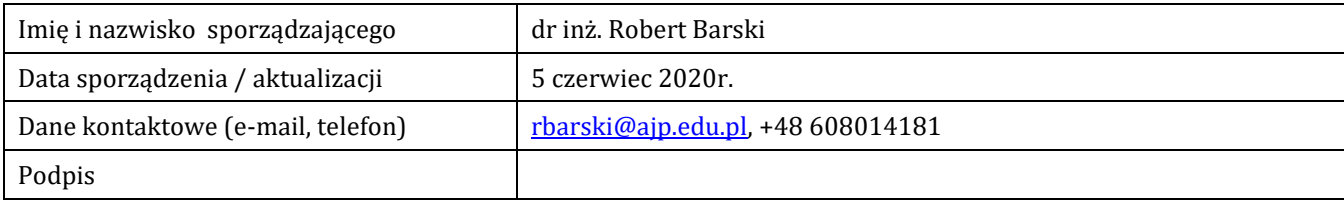

## **P R O G R A M P R Z E D M I O T U/M O D U Ł U**

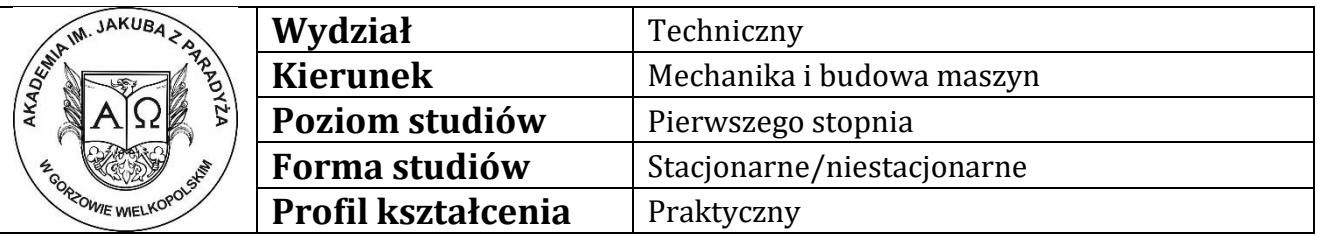

### **A - Informacje ogólne**

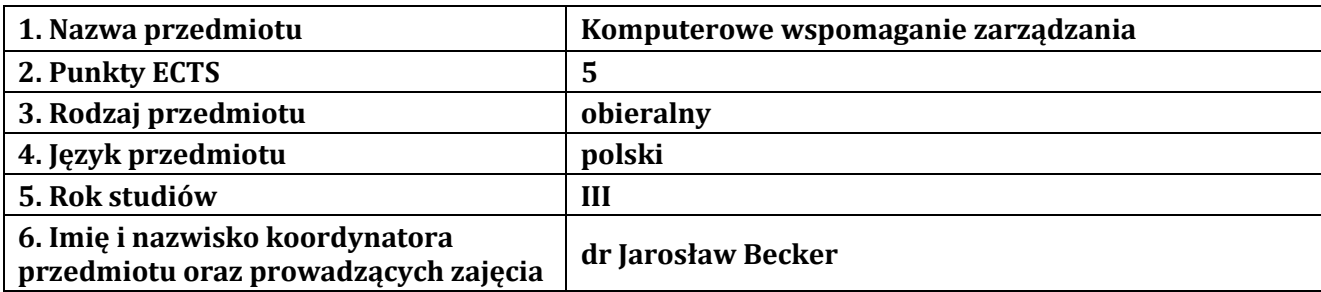

### **B – Formy dydaktyczne prowadzenia zajęć i liczba godzin w semestrze**

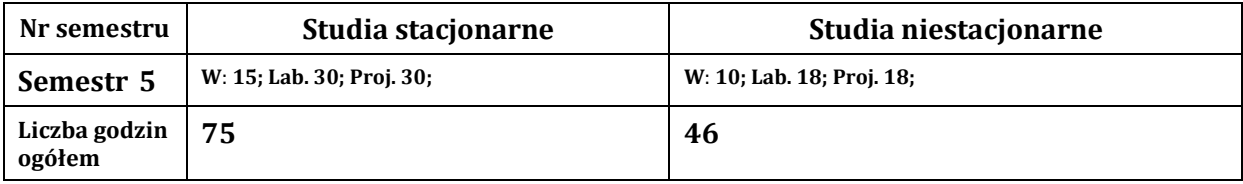

## **C - Wymagania wstępne**

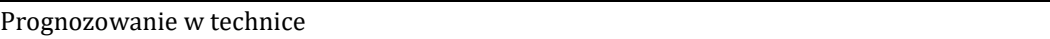

#### **D - Cele kształcenia**

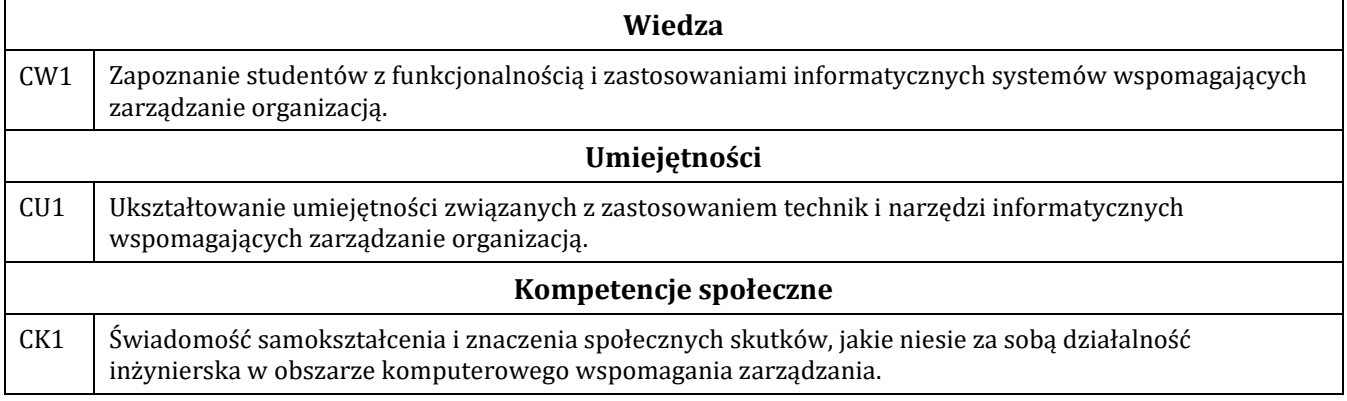

#### **E - Efekty kształcenia przedmiotowe i kierunkowe**

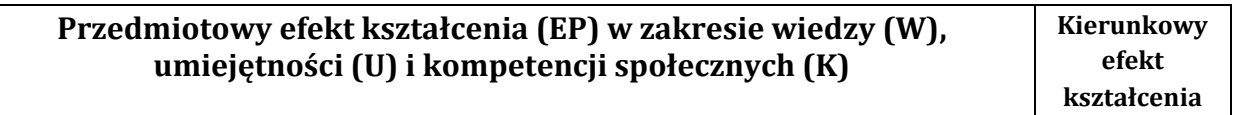

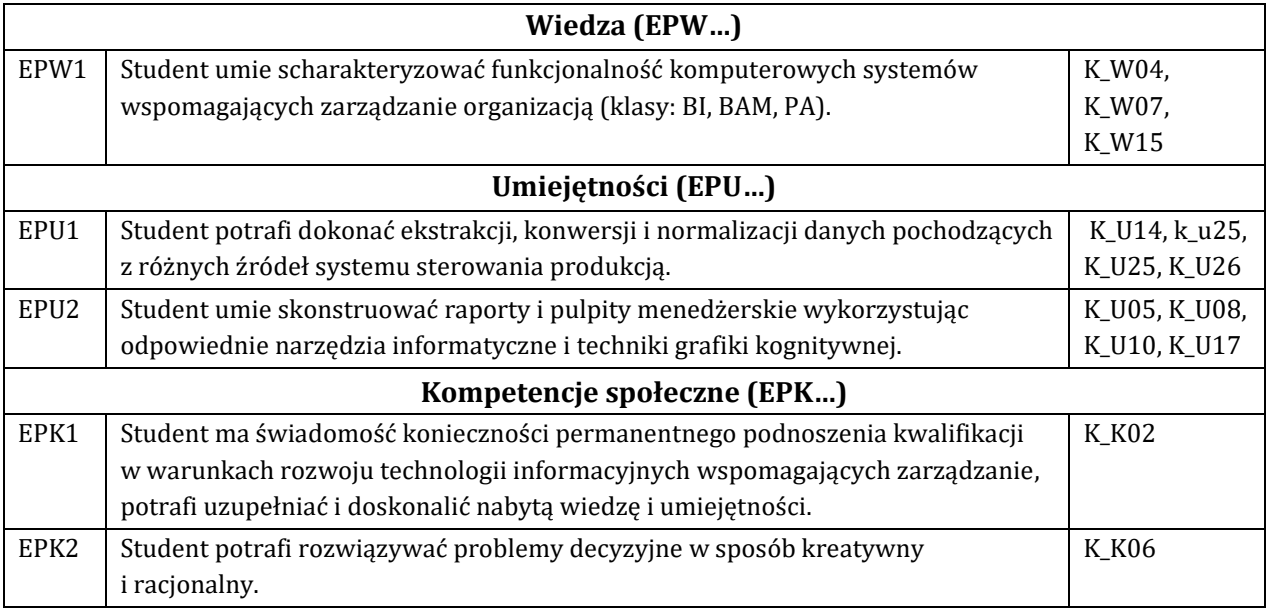

## **F - Treści programowe oraz liczba godzin na poszczególnych formach zajęć**

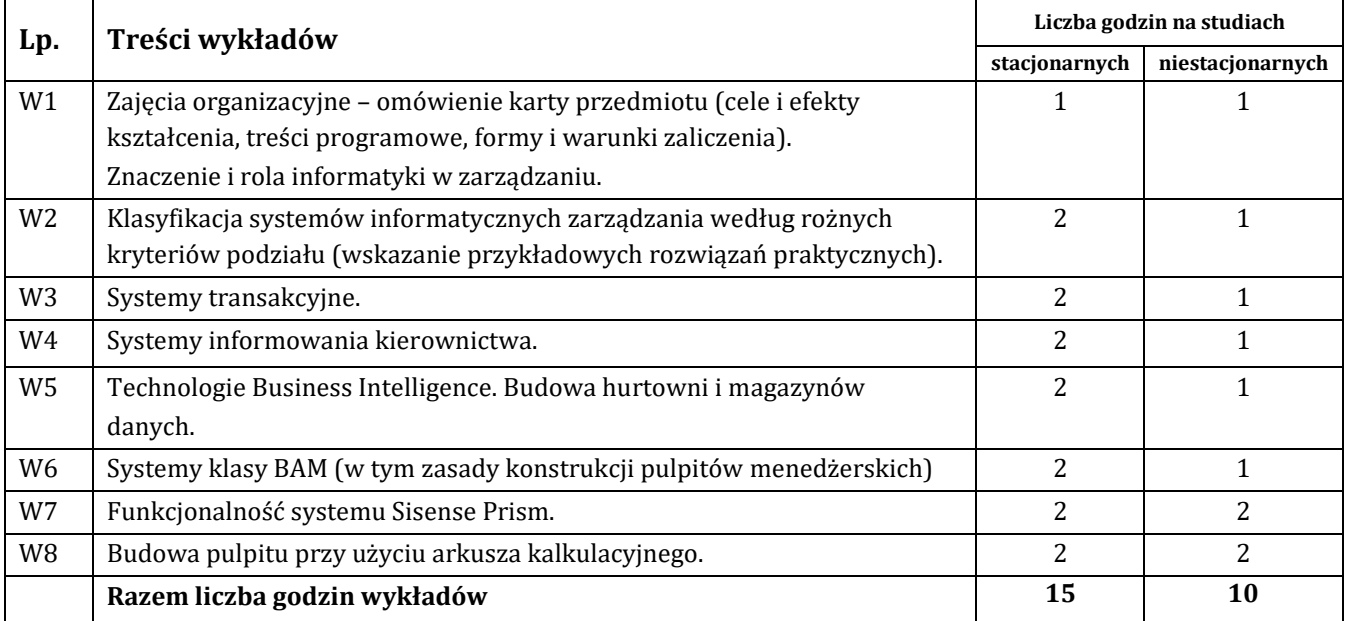

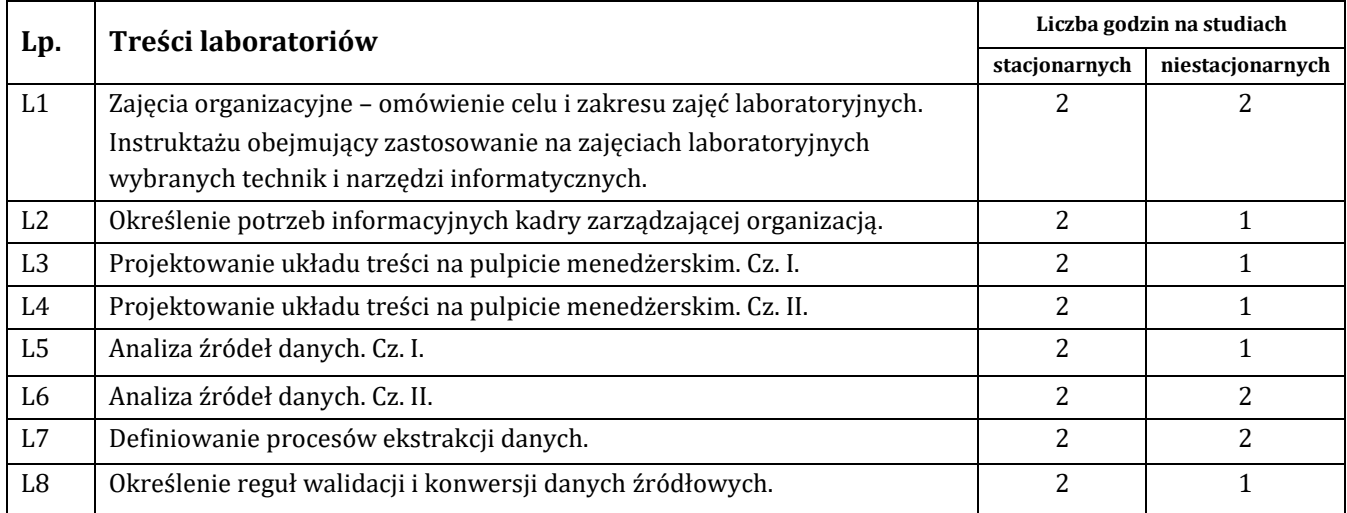

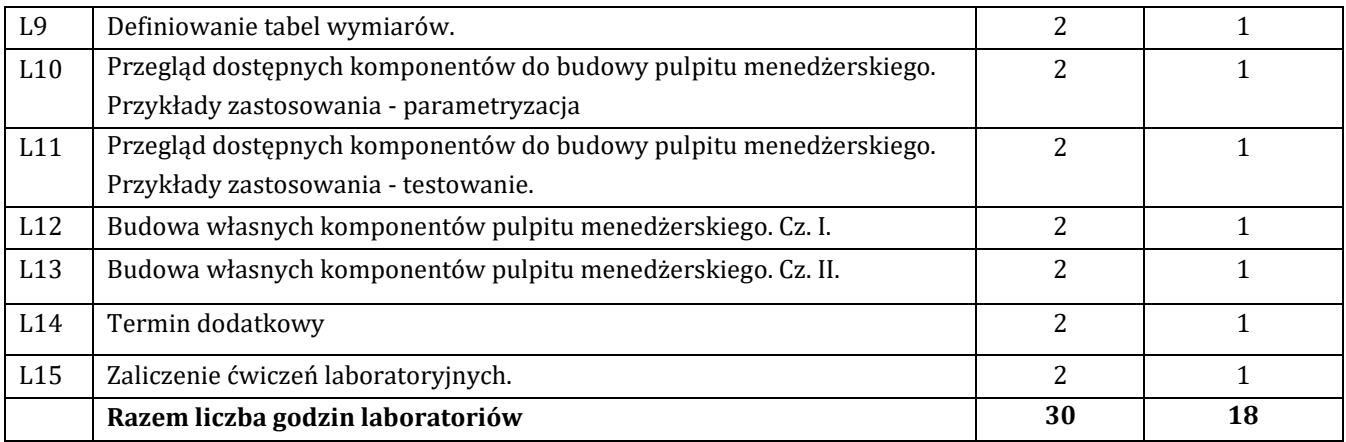

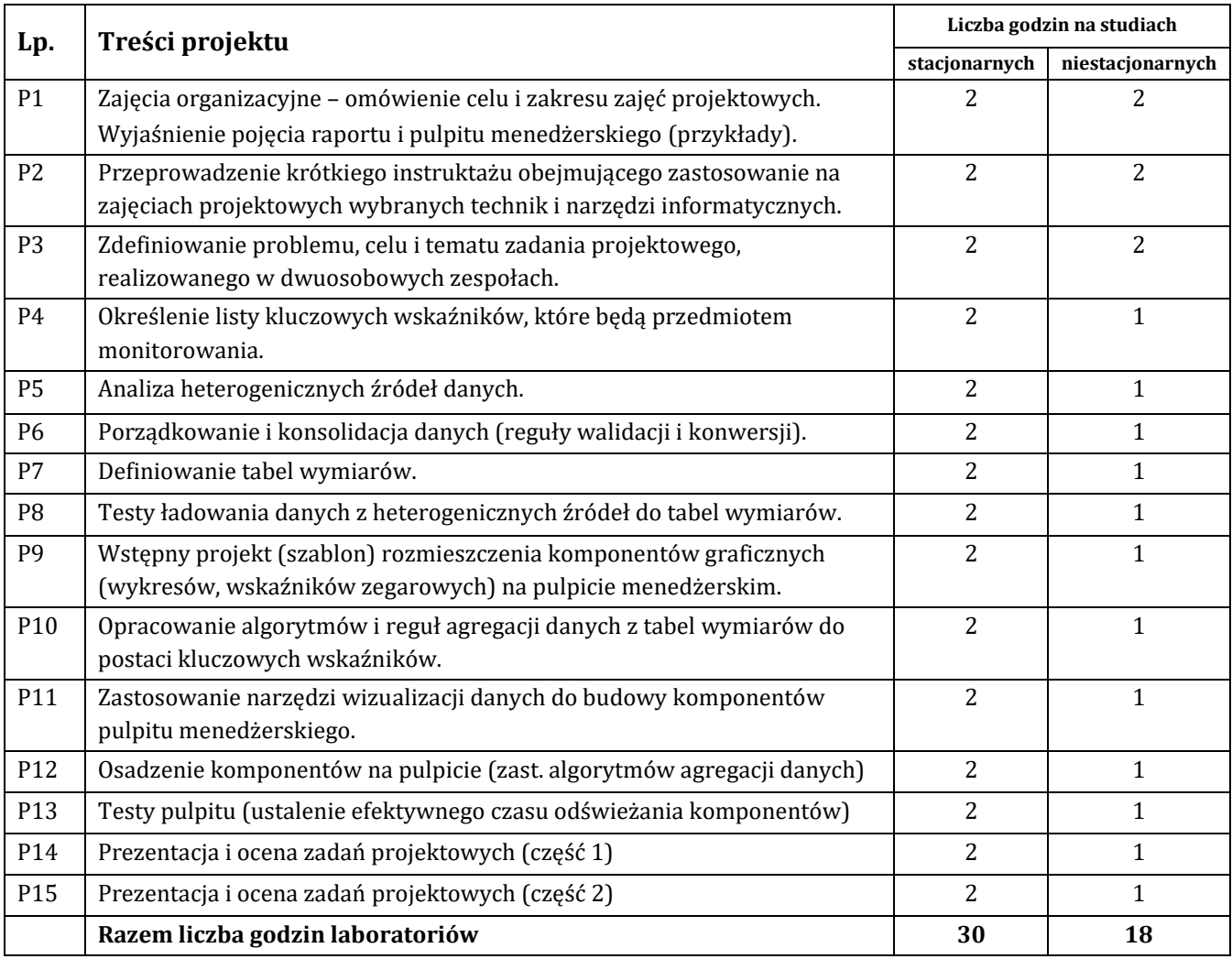

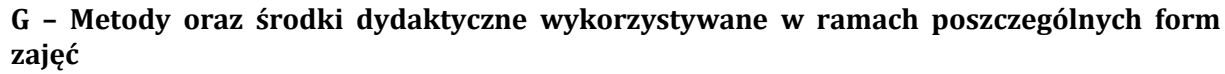

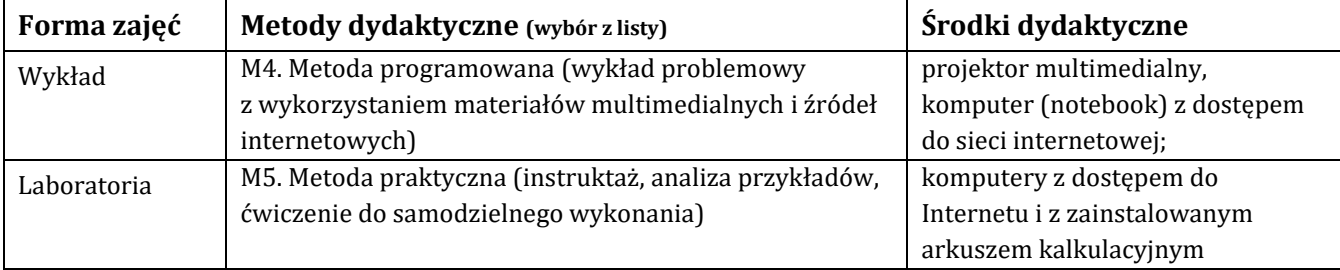

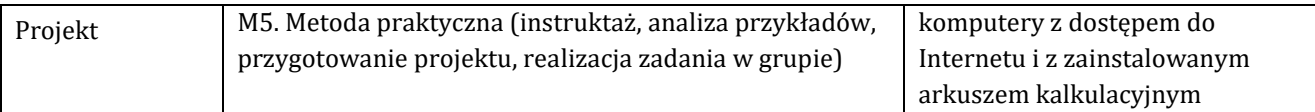

## **H - Metody oceniania osiągnięcia efektów kształcenia na poszczególnych formach zajęć**

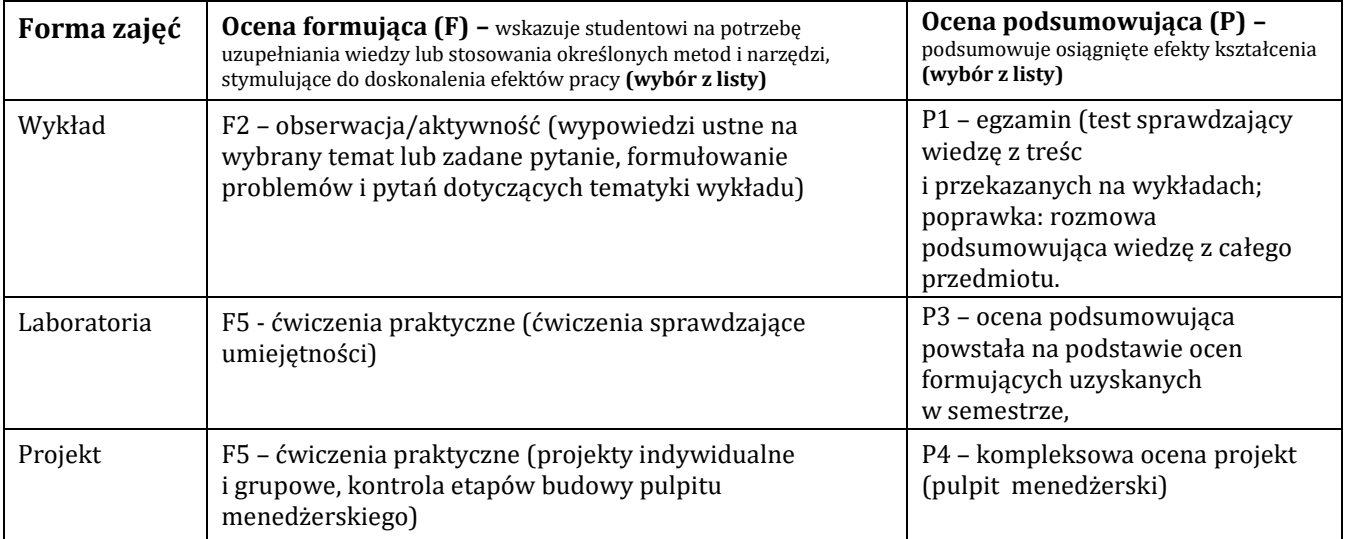

## H-1 Metody weryfikacji osiągnięcia przedmiotowych efektów kształcenia (wstawić "x")

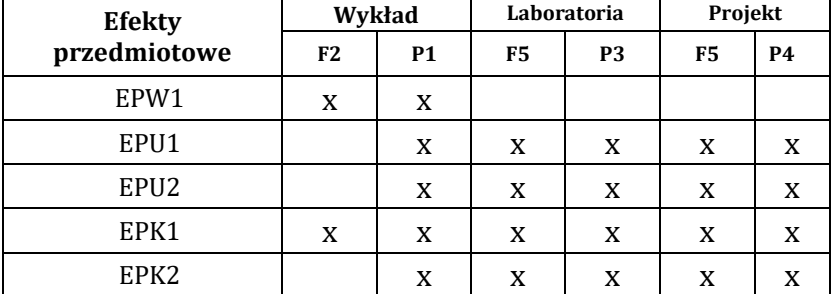

## **I – Kryteria oceniania**

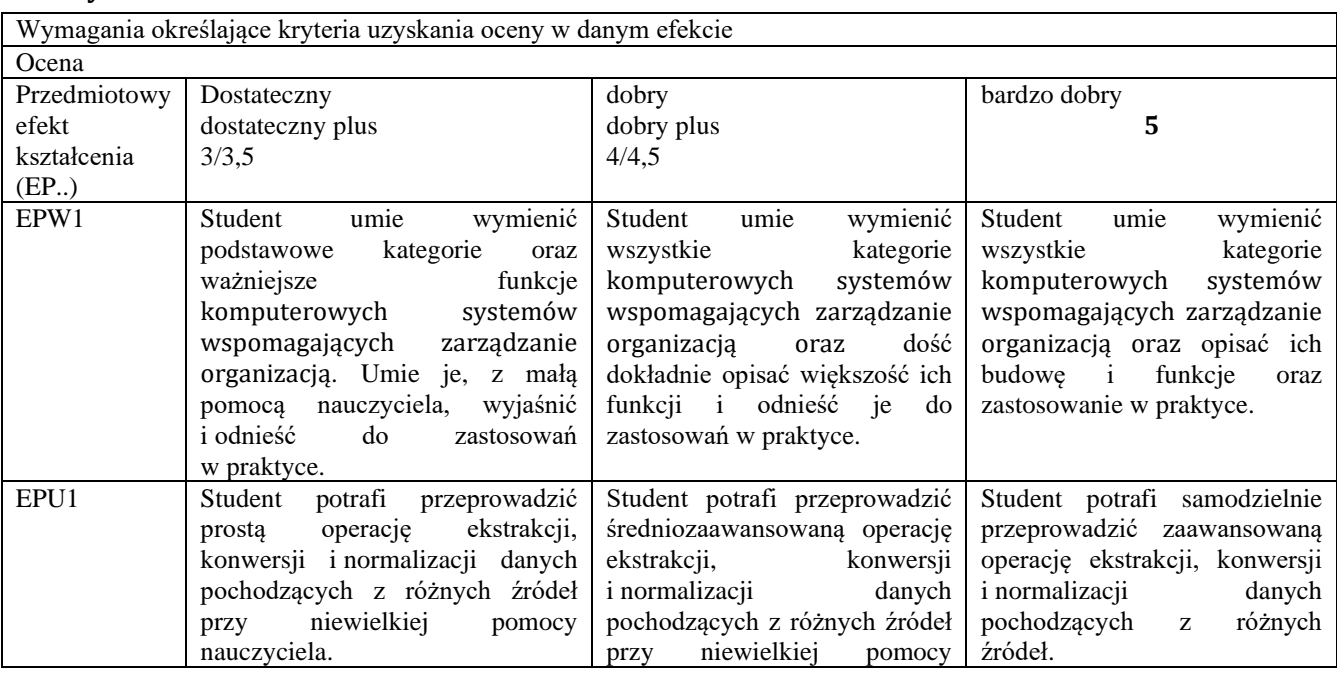

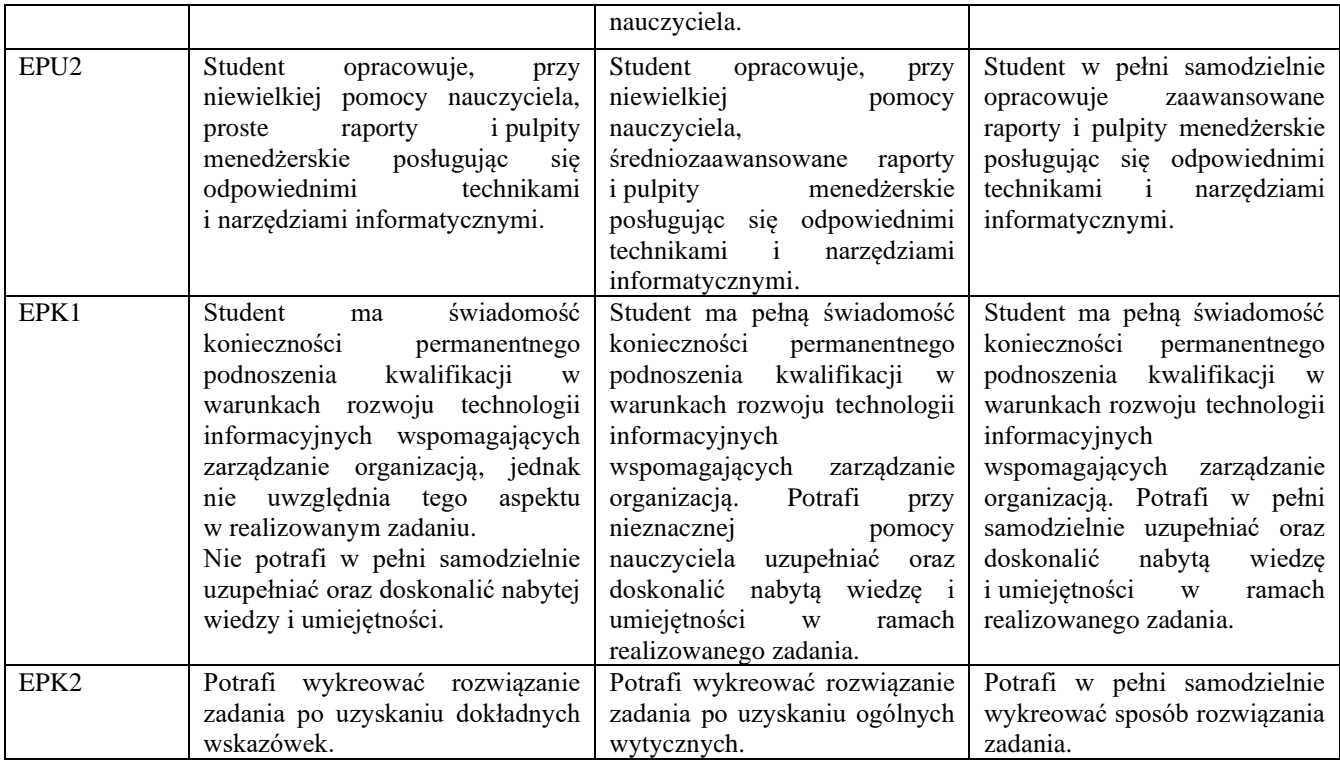

### **J – Forma zaliczenia przedmiotu**

Wykład – egzamin

Laboratorium, projekt – zaliczenie z oceną

#### **K – Literatura przedmiotu**

#### **Literatura obowiązkowa:**

1. Morzy T., Eksploracja danych, Metody i algorytmy, PWN, Warszawa 2013.

- 2. Kisielnicki J., Systemy informatyczne zarządzania, Wydawnictwo Placet, Warszawa 2013.
- 3. Alexander M., Walkenbach J., Analiza i prezentacja danych w Microsoft Excel. Vademecum Walkenbacha,

## Wydawnictwo "Helion", Gliwice 2011.

**Literatura zalecana / fakultatywna:**

1. Larose D., T., Metody i modele eksploracji danych, PWN, Warszawa 2012.

#### **L – Obciążenie pracą studenta:**

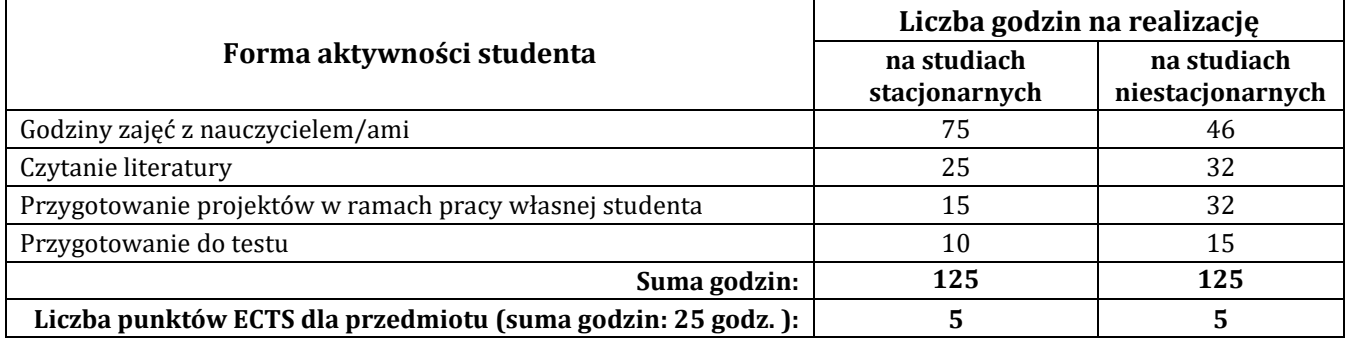

### **Ł – Informacje dodatkowe**

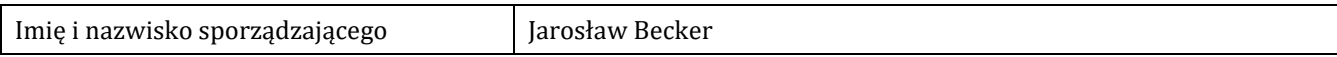

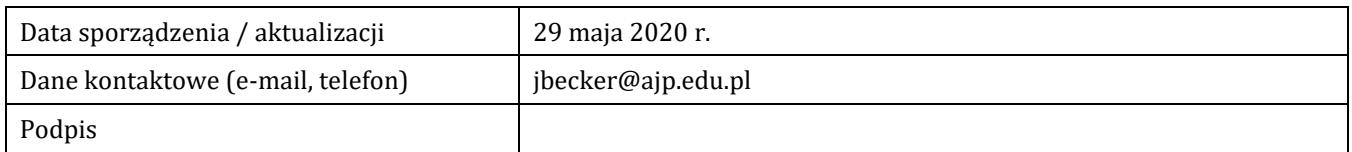

```
Pozycja w planie studiów (lub kod przedmiotu) C.1.6
```
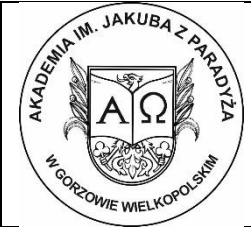

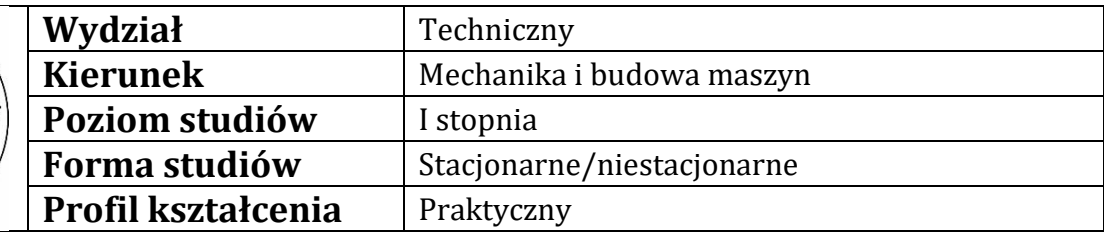

## **P R O G R A M P R Z E D M I O T U/M O D U Ł U**

### **A - Informacje ogólne**

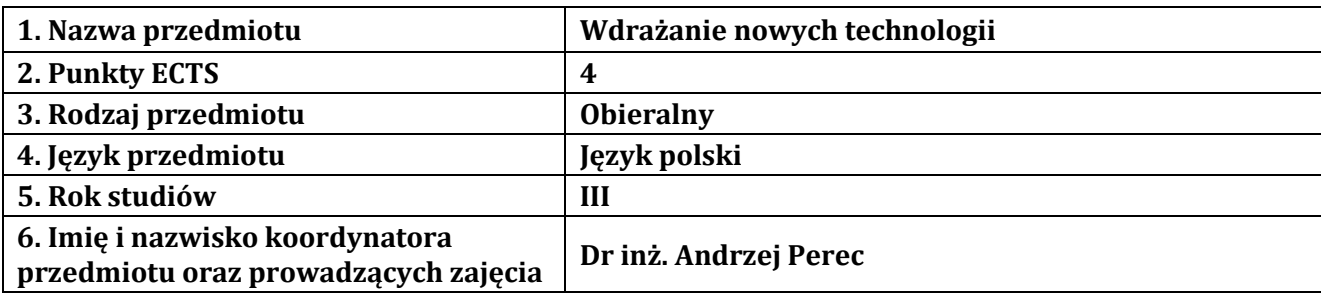

### **B – Formy dydaktyczne prowadzenia zajęć i liczba godzin w semestrze**

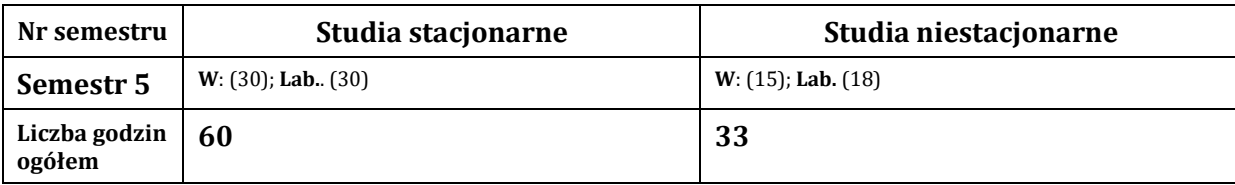

#### **C - Wymagania wstępne**

Innowacje i wdrożenia przemysłowe

#### **D - Cele kształcenia**

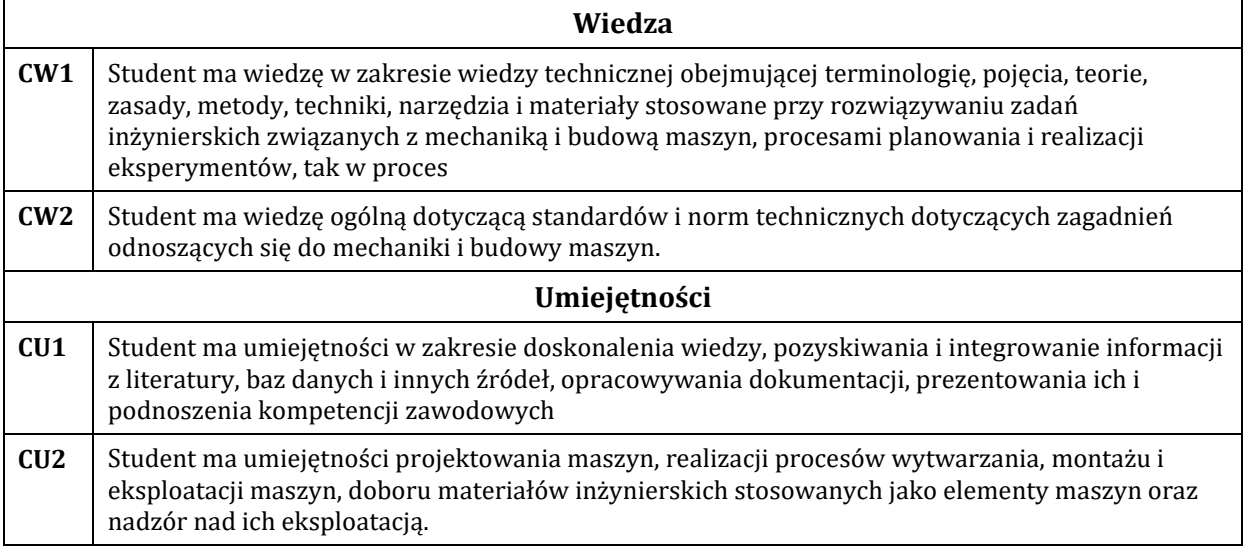

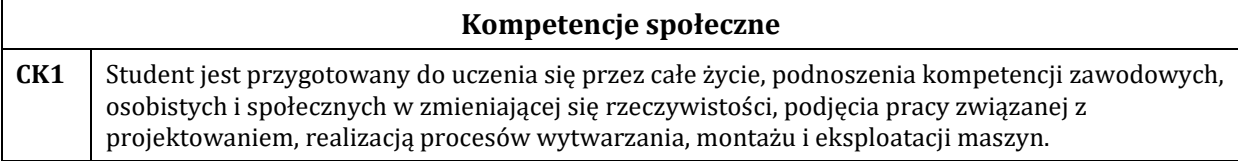

## **E - Efekty kształcenia przedmiotowe i kierunkowe**

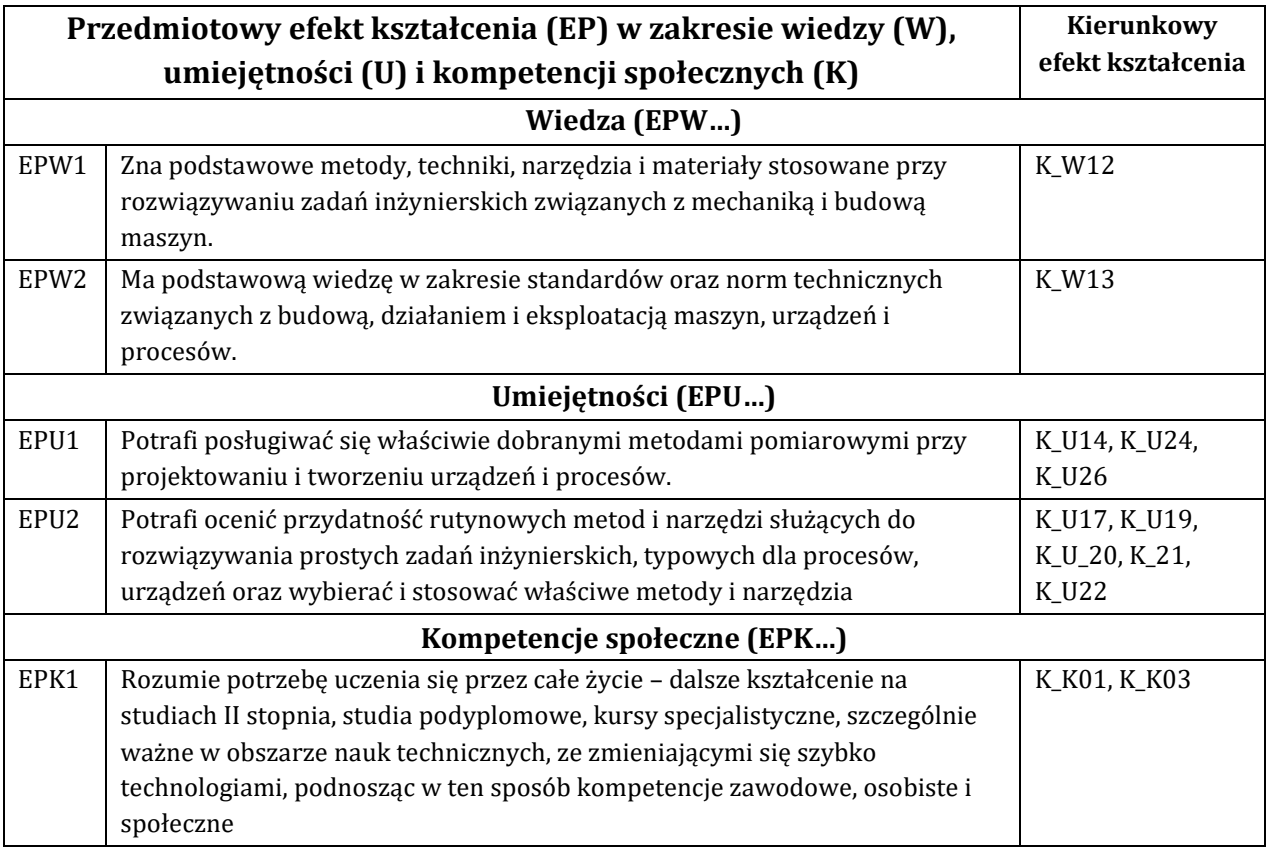

## **F - Treści programowe oraz liczba godzin na poszczególnych formach zajęć**

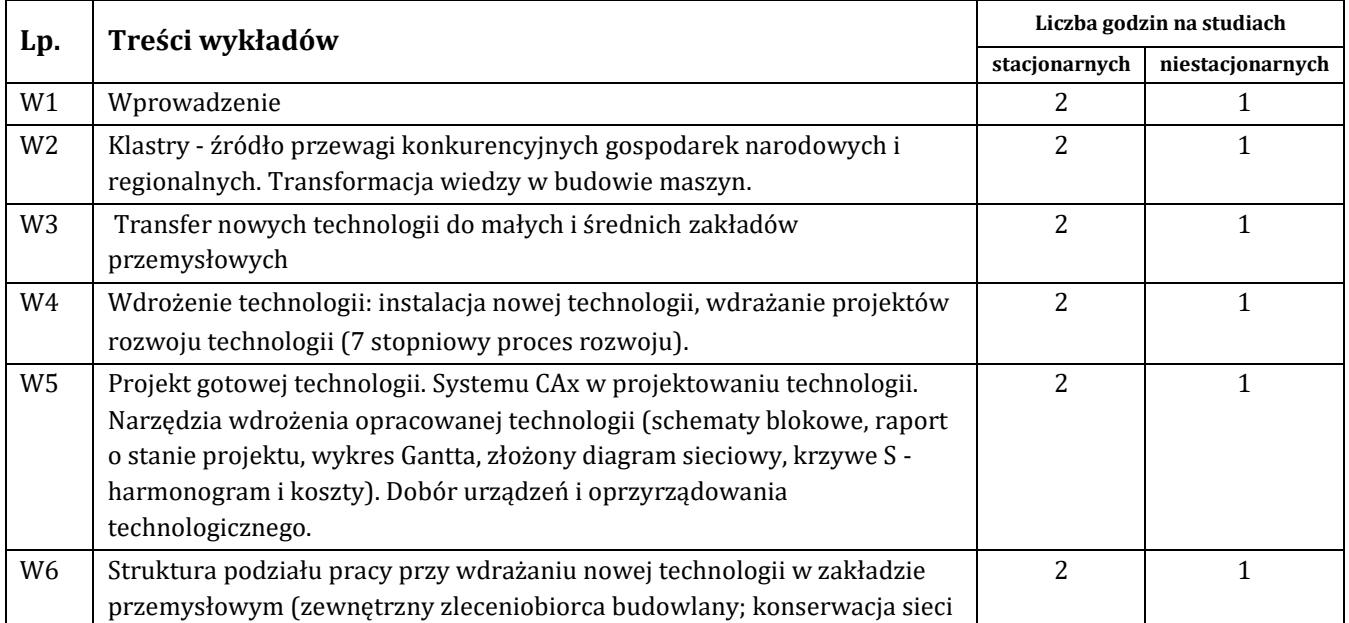

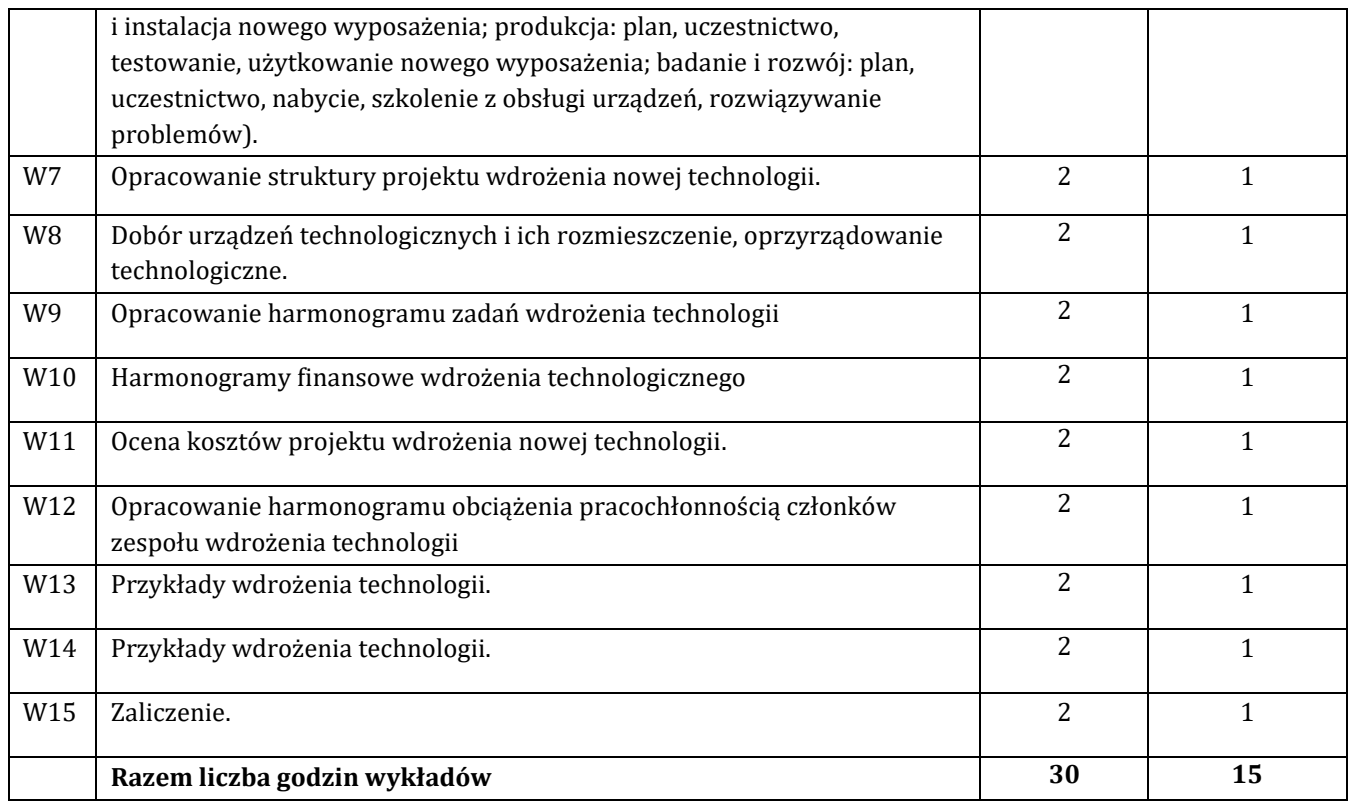

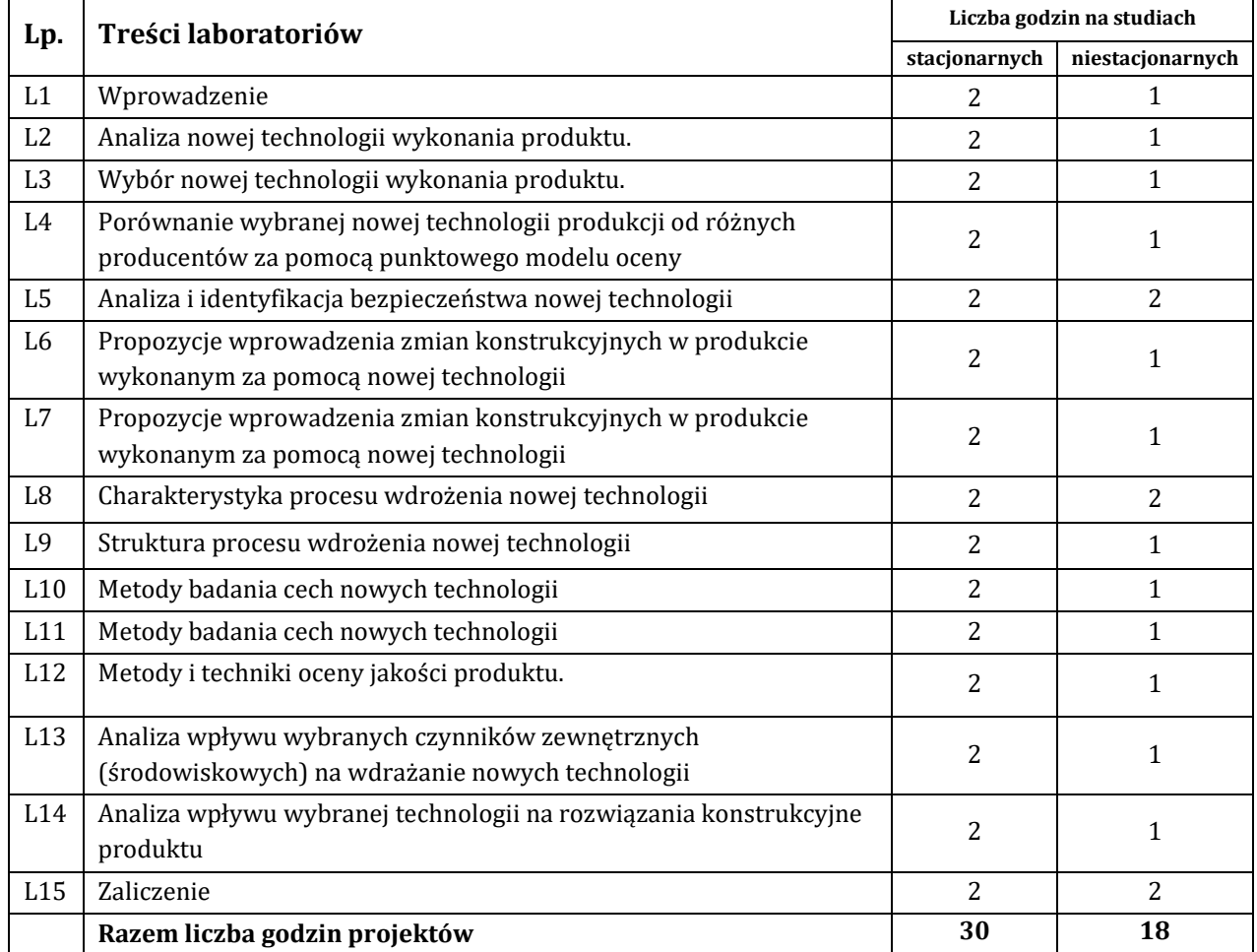
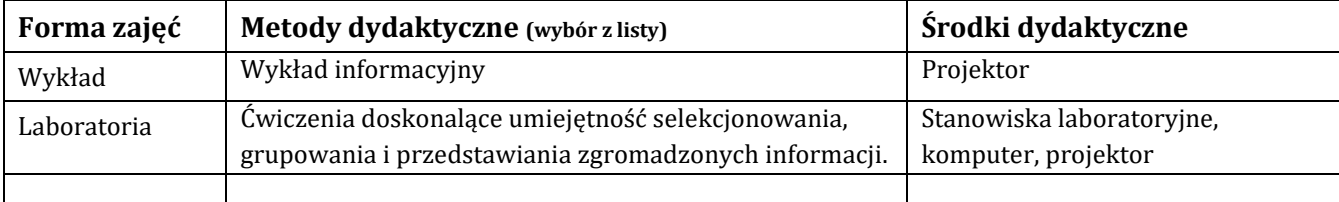

## **H - Metody oceniania osiągnięcia efektów kształcenia na poszczególnych formach zajęć**

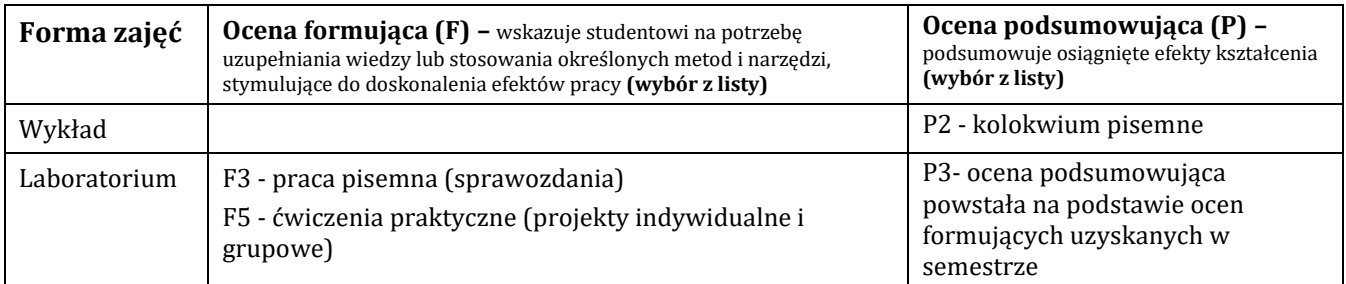

## H-1 Metody weryfikacji osiągnięcia przedmiotowych efektów kształcenia (wstawić "x")

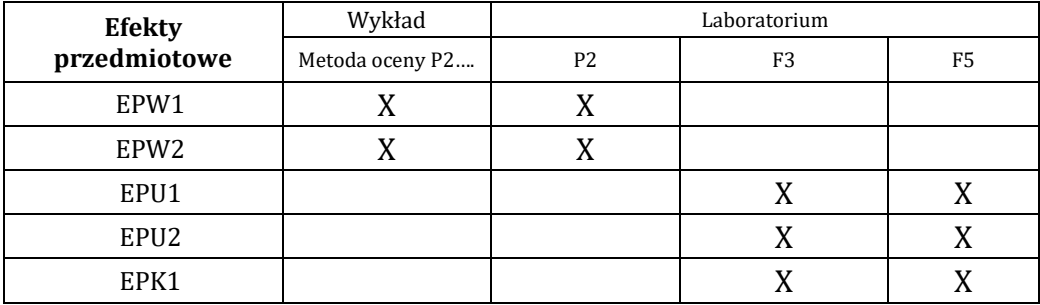

## **I – Kryteria oceniania**

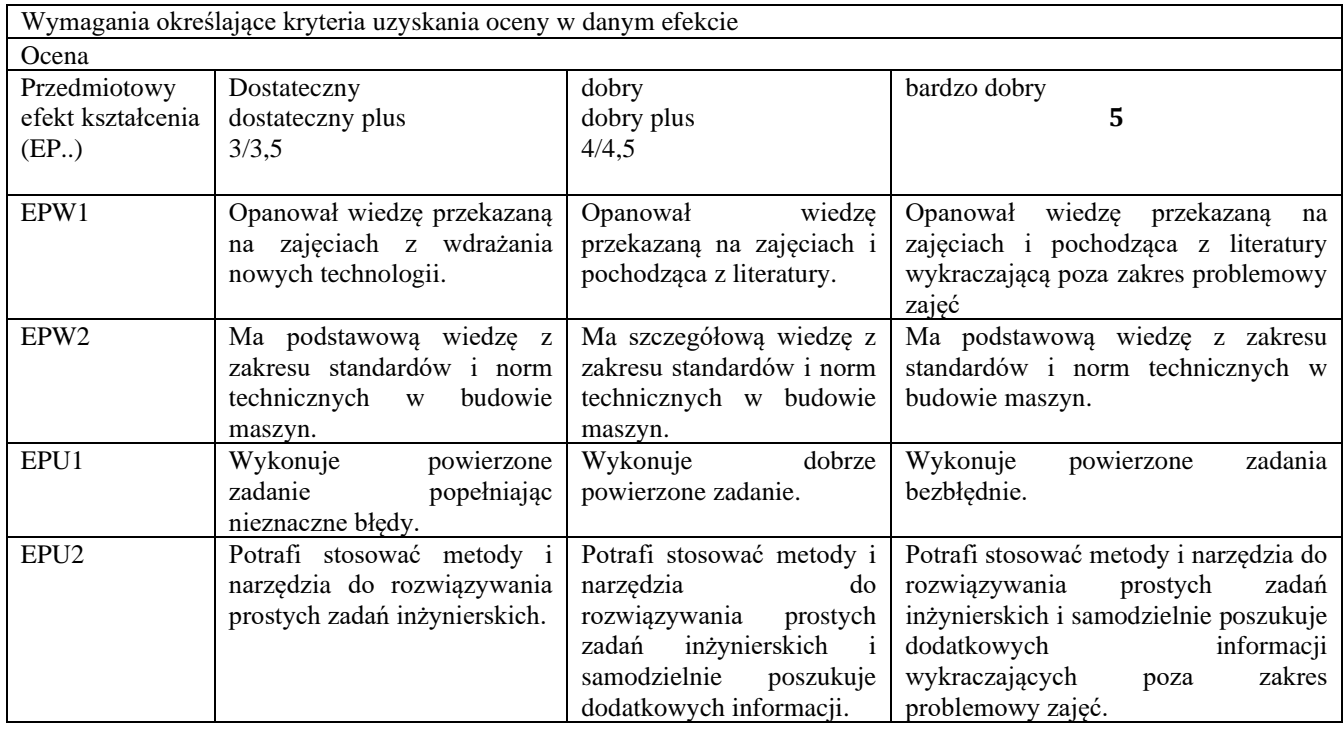

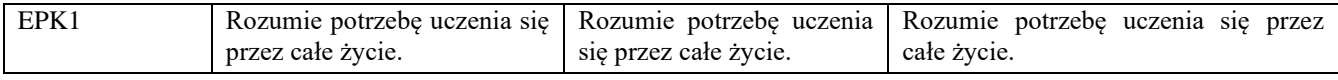

### **J – Forma zaliczenia przedmiotu**

**Wykład, laboratorium – zaliczenie z oceną**

### **K – Literatura przedmiotu**

#### **Literatura obowiązkowa:**

1. Wojnicka E., Wdrożenie technologii. WSIiZ w Rzeszowie, 2012.

2. Brdulak J., Zarządzanie wiedzą a proces innowacji produktu. Wyd. SGH, Warszawa 2005.

3. Praca zbiorowa Elżbiety Wojnickiej (red.), Perspektywy rozwoju małych i średnich przedsiębiorstw wysokich technologii w Polsce do 2020 roku. Ekspertyza dla Polskiej Agencji Rozwoju Przedsiębiorczości (Wyższa Szkoła Informatyki i Zarządzania w Rzeszowie), dostępna on-line.

#### **Literatura zalecana / fakultatywna:**

1. Praca zbiorowa Kukuła K.(red.), Badania operacyjne w przykładach i zadaniach. Wyd. PWN, Warszawa 2011. 2. Pomykalski A. Zarządzanie innowacjami. Wyd. PWN, Warszawa 2001.

### **L – Obciążenie pracą studenta:**

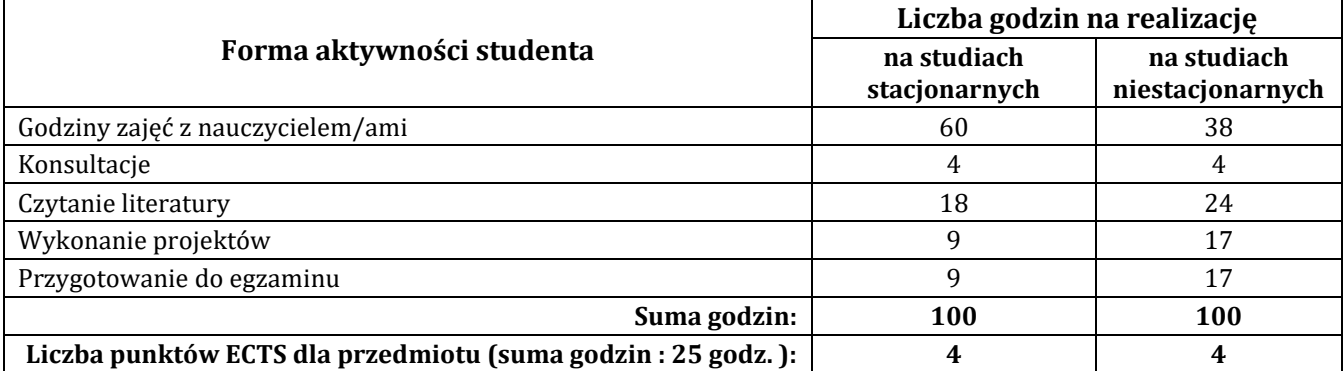

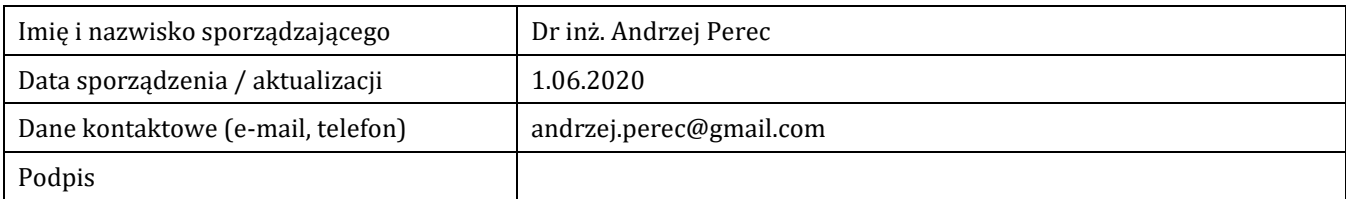

## **Pozycja w planie studiów (lub kod przedmiotu) C.1.7**

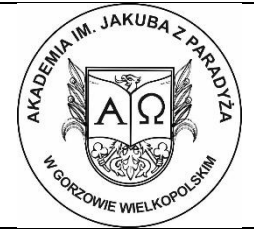

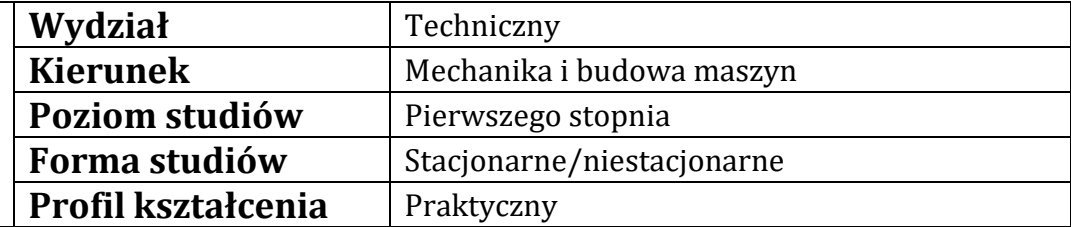

# **P R O G R A M P R Z E D M I O T U/M O D U Ł U**

## **A - Informacje ogólne**

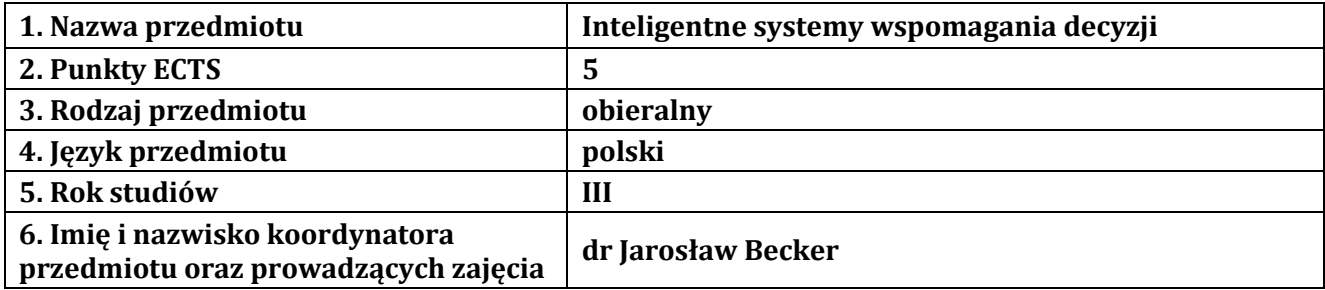

## **B – Formy dydaktyczne prowadzenia zajęć i liczba godzin w semestrze**

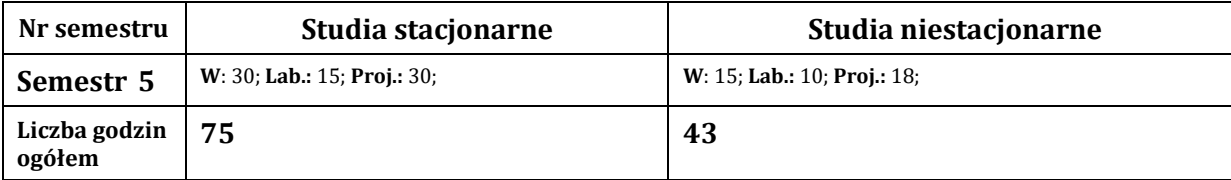

## **C - Wymagania wstępne**

### **D - Cele kształcenia**

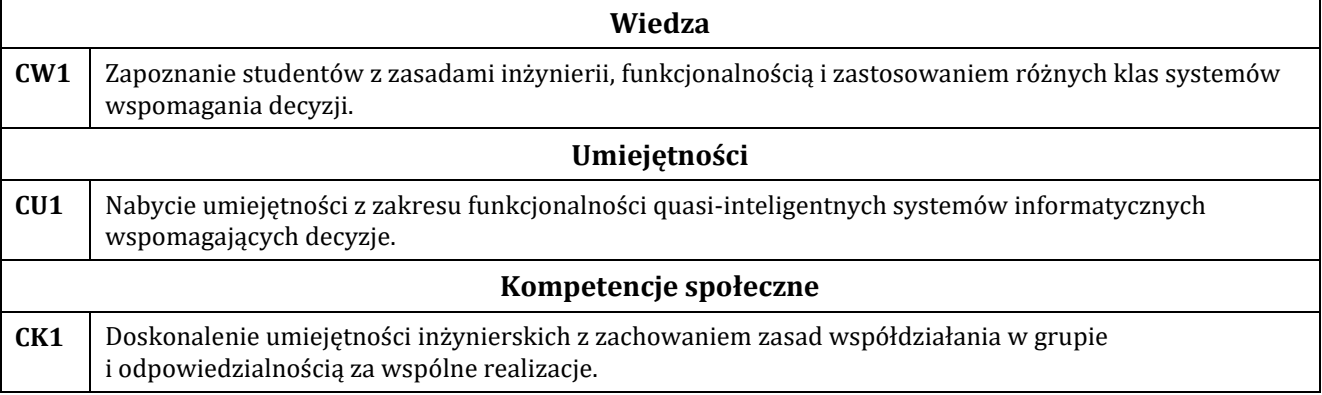

### **E - Efekty kształcenia przedmiotowe i kierunkowe**

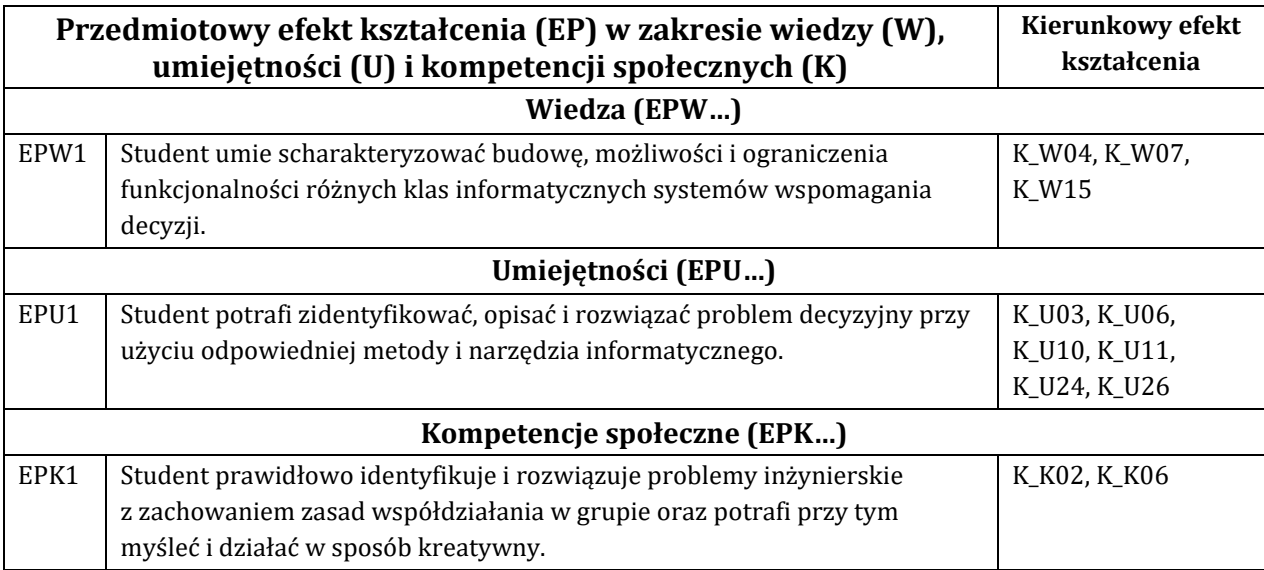

## **F - Treści programowe oraz liczba godzin na poszczególnych formach zajęć**

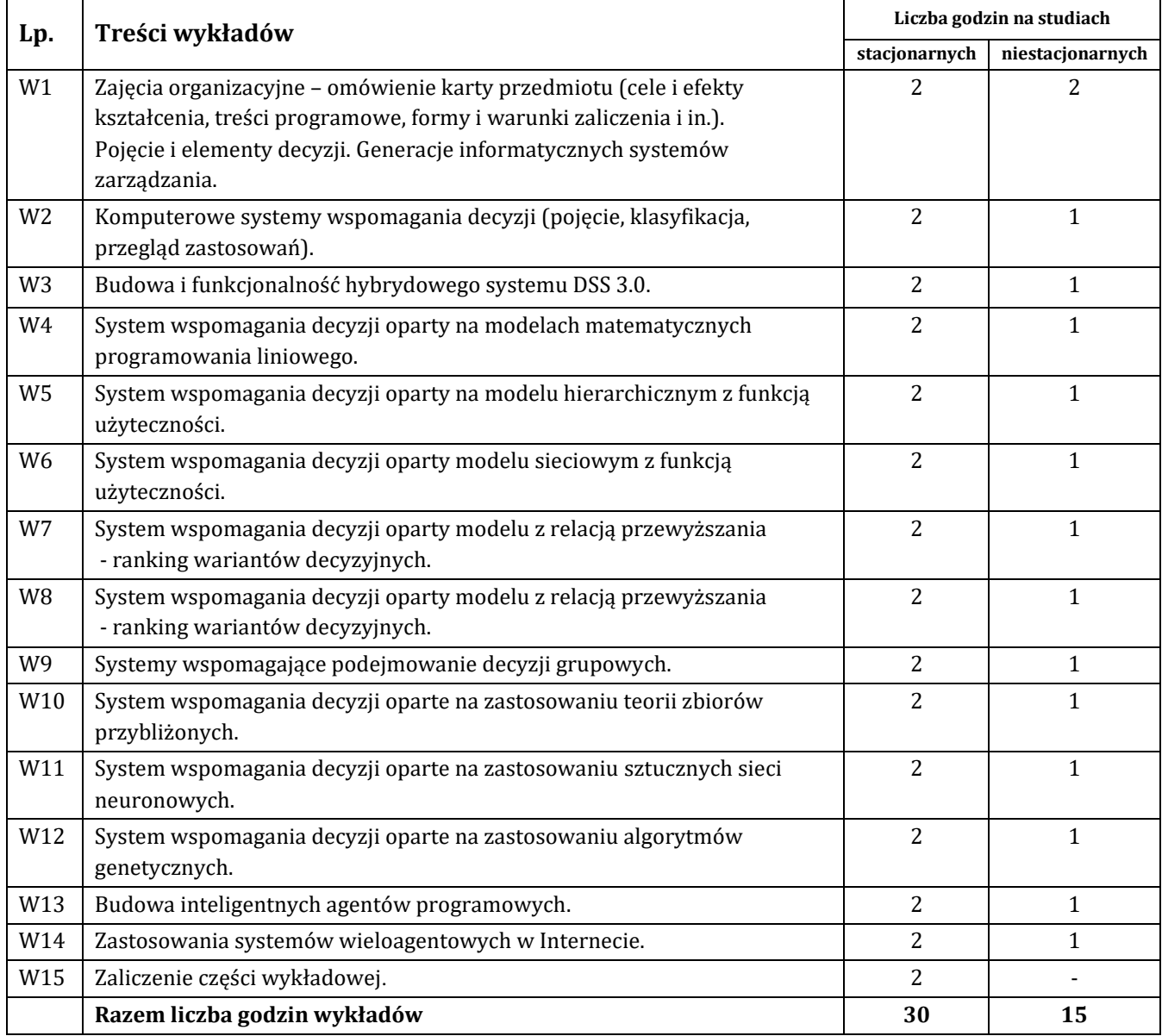

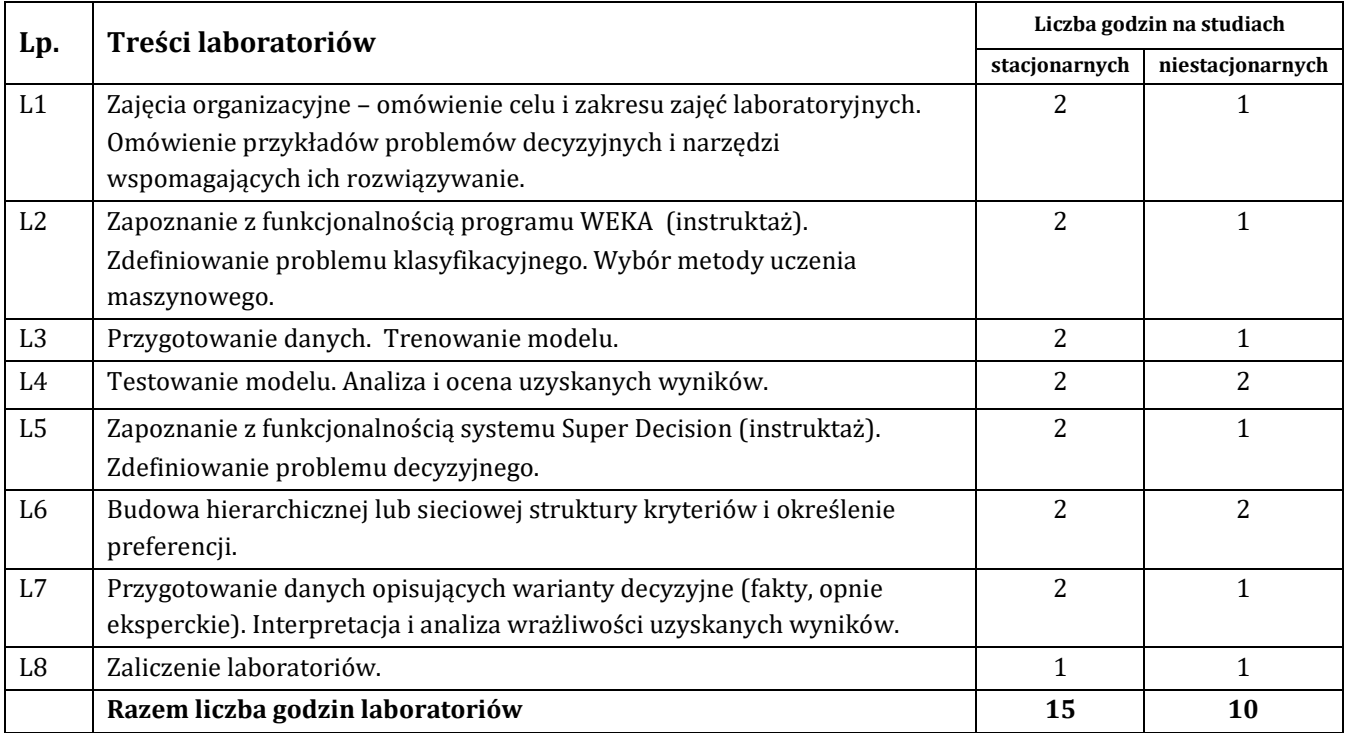

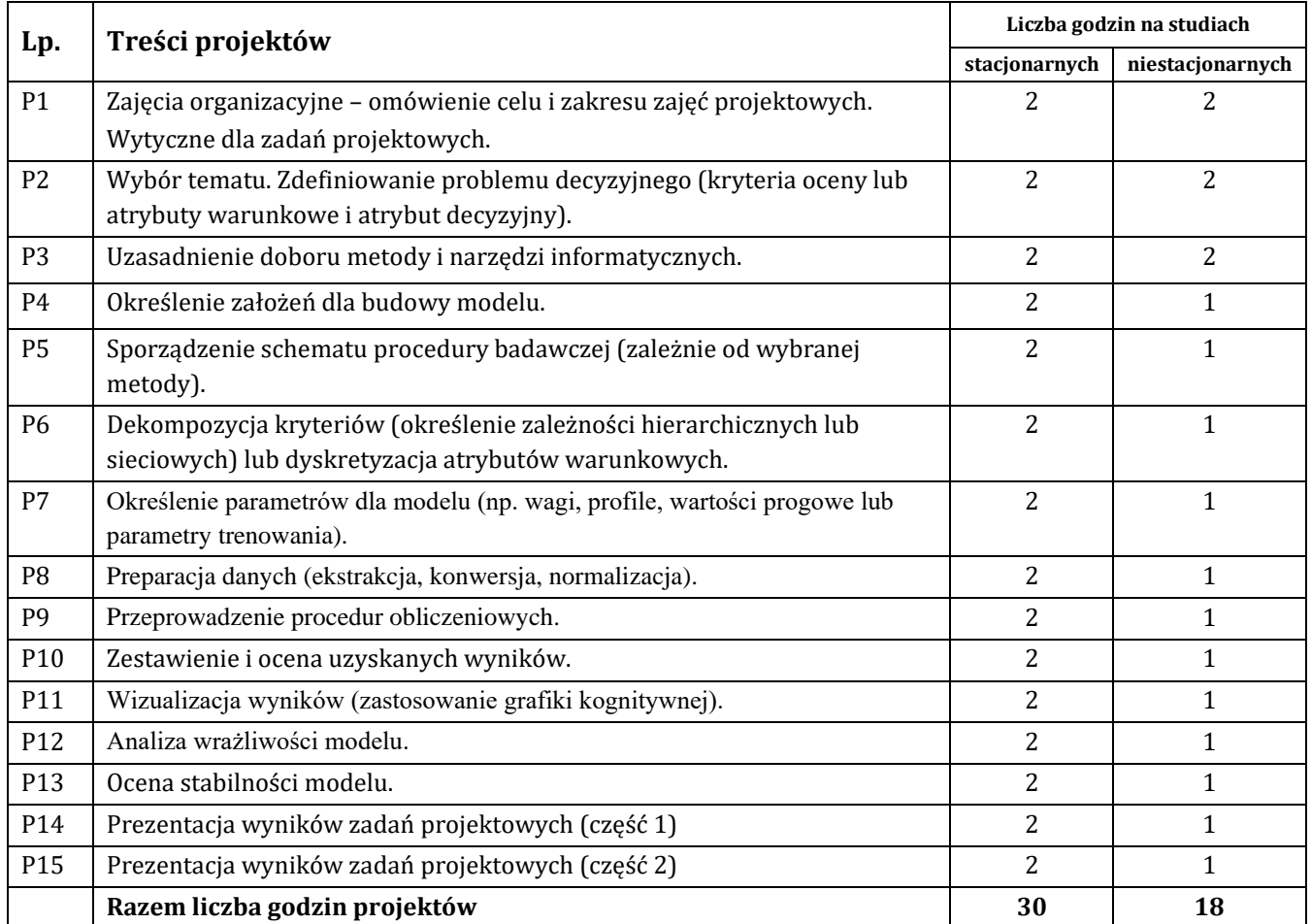

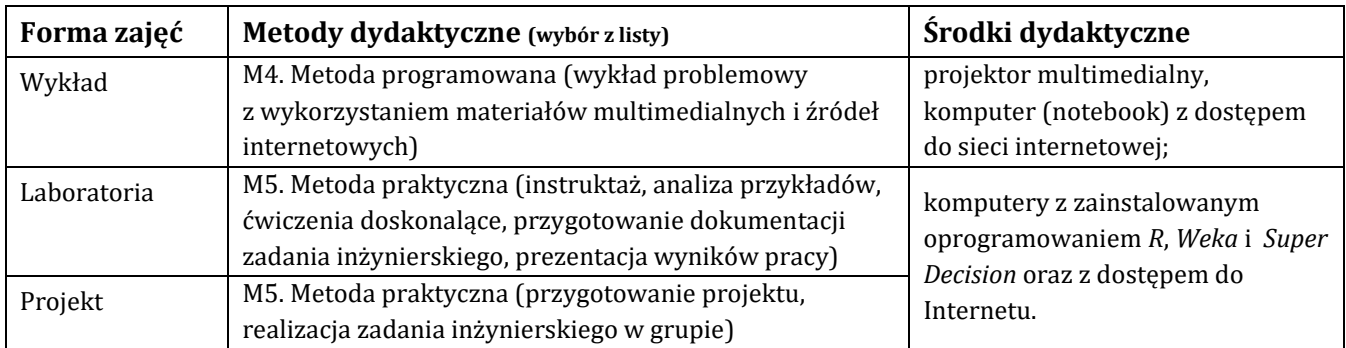

## **H - Metody oceniania osiągnięcia efektów kształcenia na poszczególnych formach zajęć**

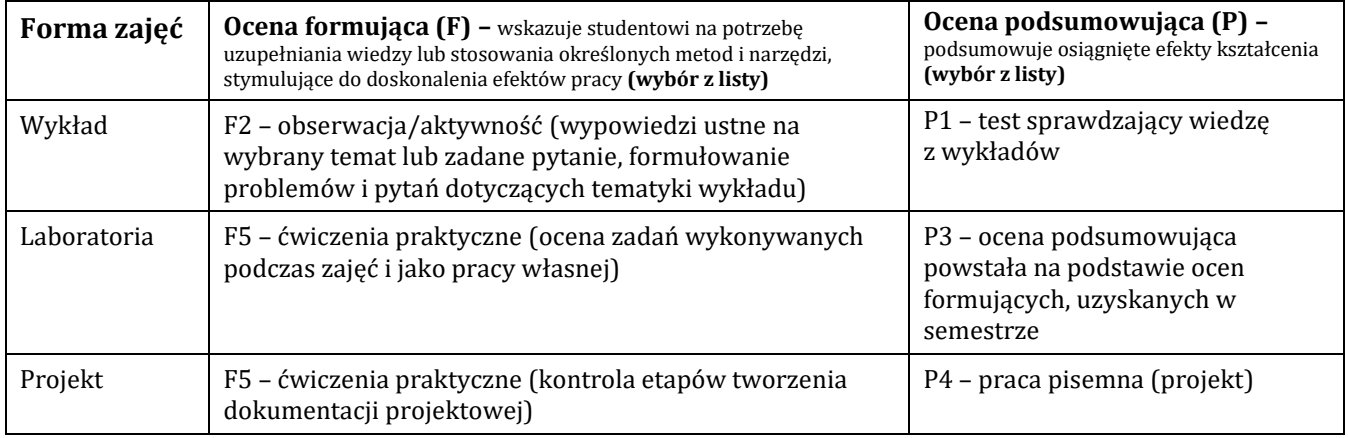

## H-1 Metody weryfikacji osiągnięcia przedmiotowych efektów kształcenia (wstawić "x")

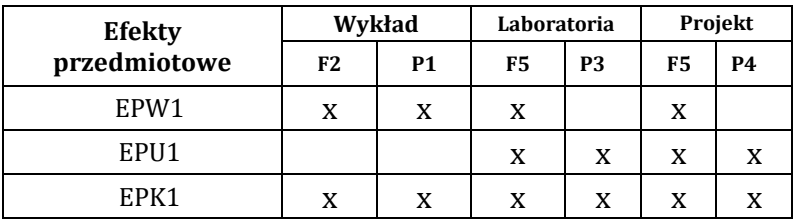

### **I – Kryteria oceniania**

Wymagania określające kryteria uzyskania oceny w danym efekcie

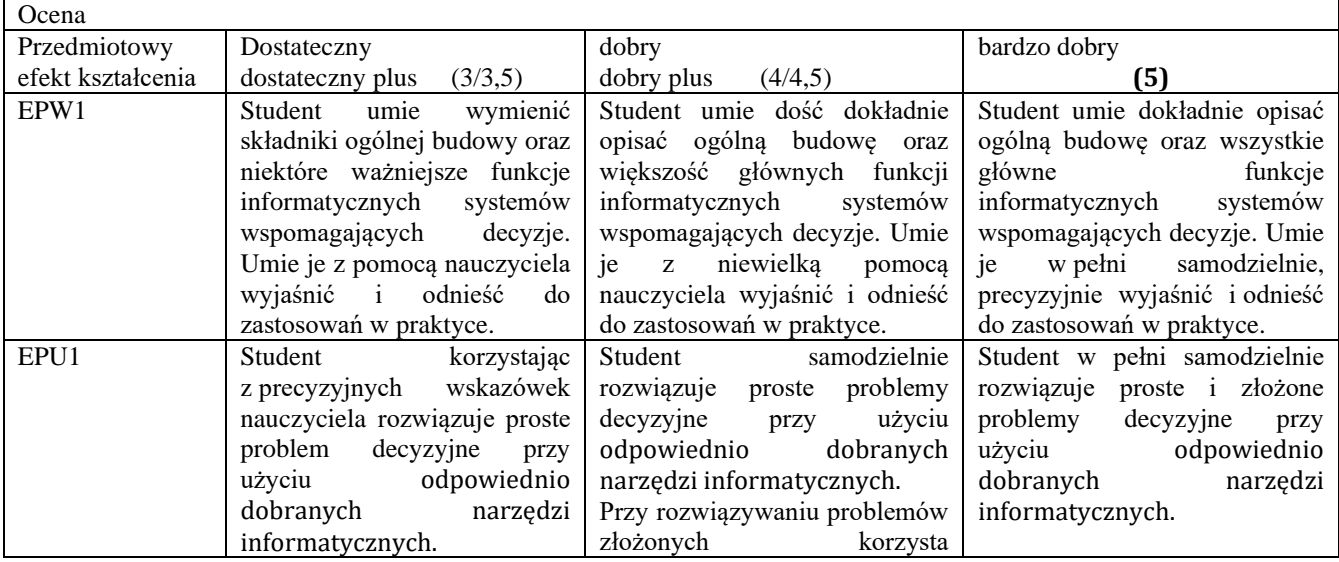

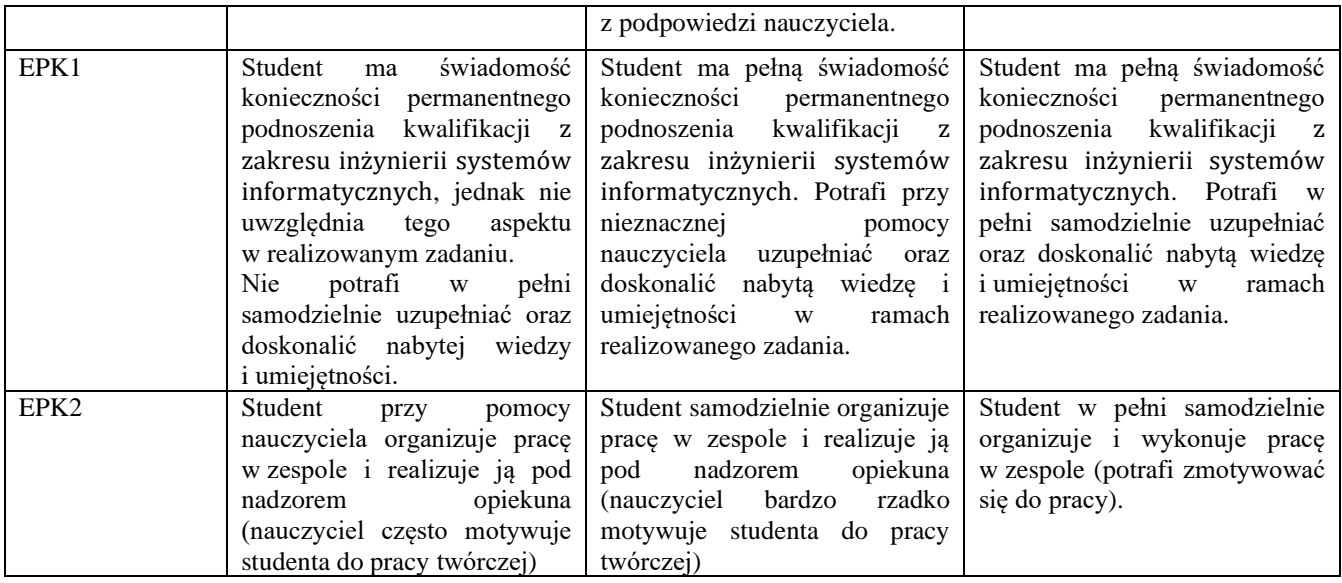

### **J – Forma zaliczenia przedmiotu**

**Wykład – egzamin,**

## **Laboratorium, projekt – zaliczenie z oceną**

### **K – Literatura przedmiotu**

#### **Literatura obowiązkowa:**

1. Becker J., Integracja źródeł wiedzy w informatycznym systemie wspomagania decyzji, Wyd. Naukowe PWSZ im. Jakuba z Paradyża w Gorzowie Wielkopolskim, Gorzów Wielkopolski 2015.

2. Biecek P., Analiza danych z programem R, Wydanie 2, PWN, Warszawa 2020.

### **Literatura zalecana / fakultatywna:**

1. Informacje na temat oprogramowania WEKA: http://www.gauss.pl/analityk/drupal/node/59

2. Surma J., Business Intelligence, Systemy wspomagania decyzji biznesowych, PWN, Warszawa 2016.

### **L – Obciążenie pracą studenta:**

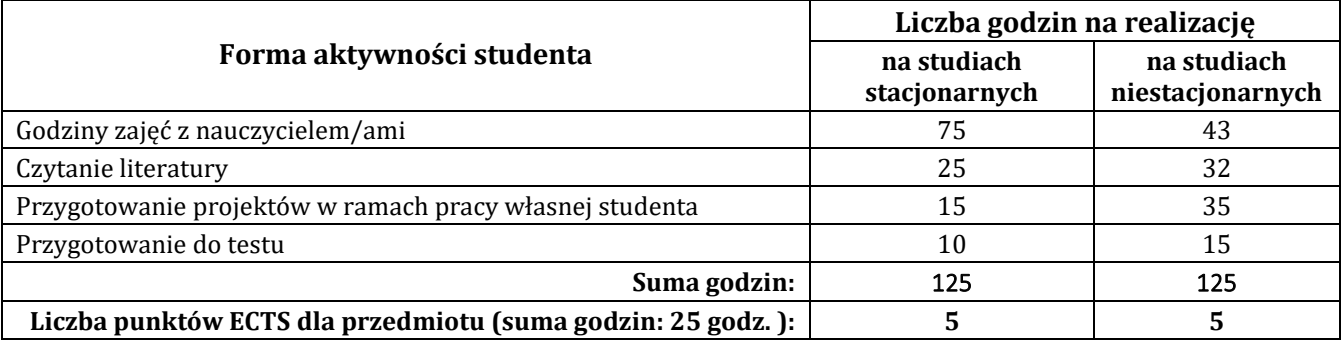

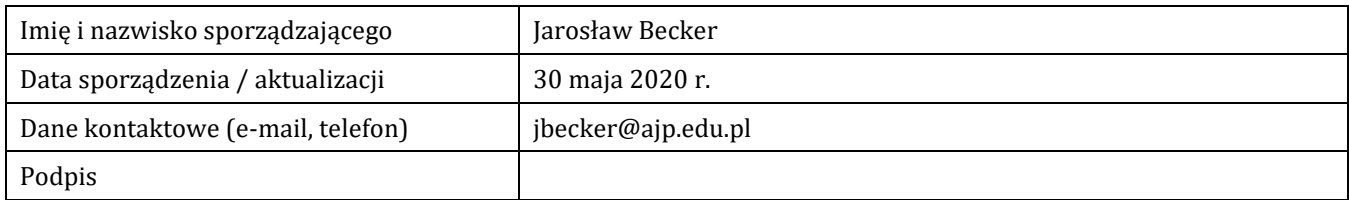

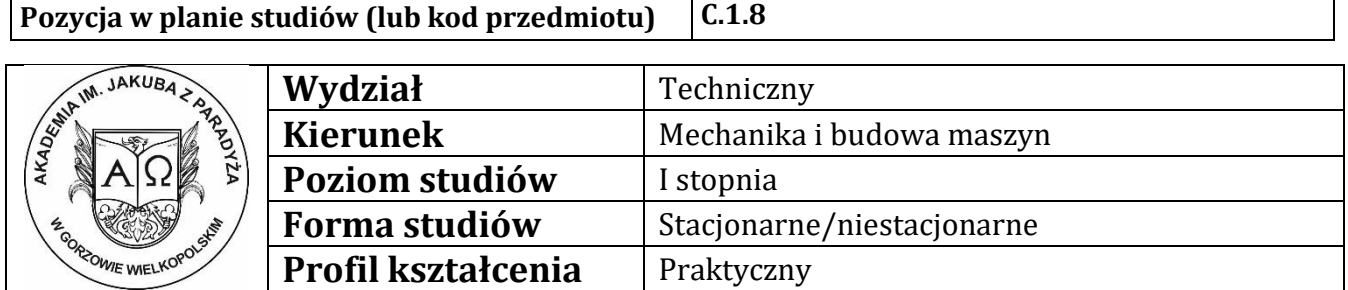

# **P R O G R A M P R Z E D M I O T U / M O D U Ł U**

### **A - Informacje ogólne**

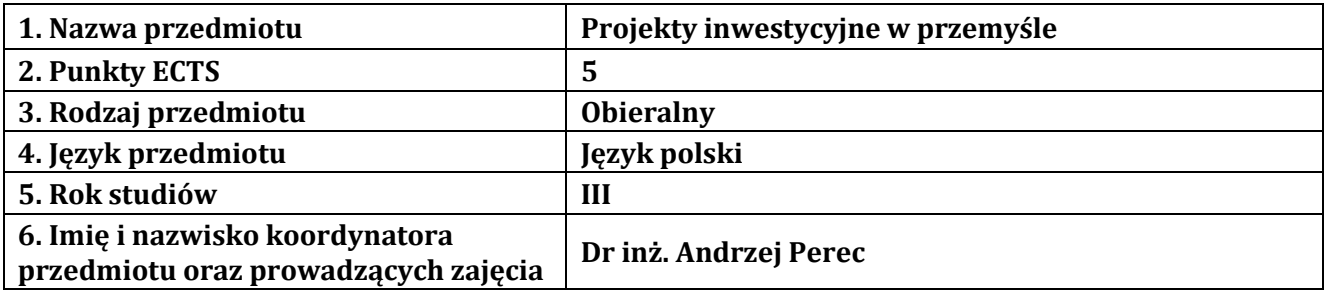

### **B – Formy dydaktyczne prowadzenia zajęć i liczba godzin w semestrze**

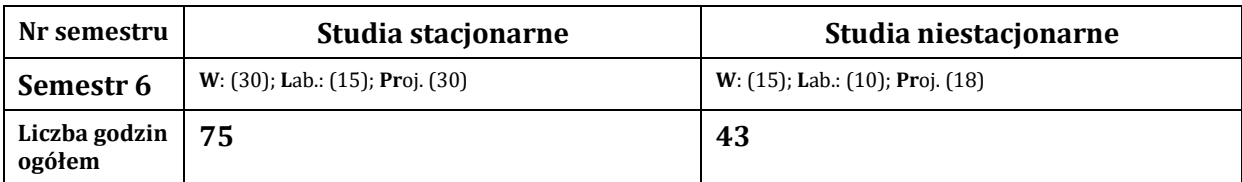

## **C - Wymagania wstępne**

Wiedza z zakresu inżynierii wytwarzania oraz projektowania procesów technologicznych.

### **D - Cele kształcenia**

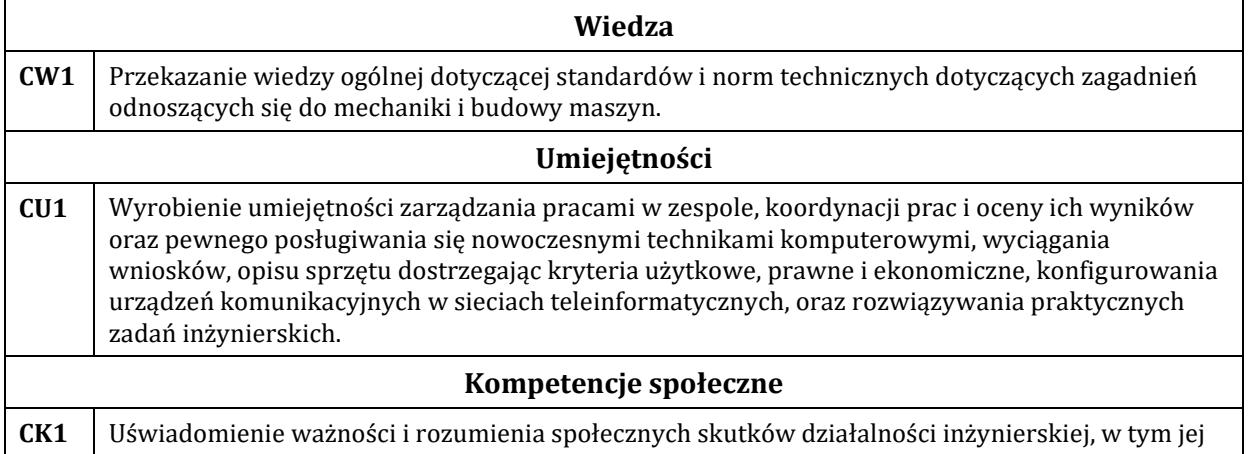

wpływu na środowisko i związanej z tym odpowiedzialności za podejmowane decyzje, współdziałanie w grupie i przyjmowanie odpowiedzialności za wspólne realizacje, kreatywność i przedsiębiorczość oraz potrzebę przekazywania informacji odnośnie osiągnięć technicznych i działania inżyniera.

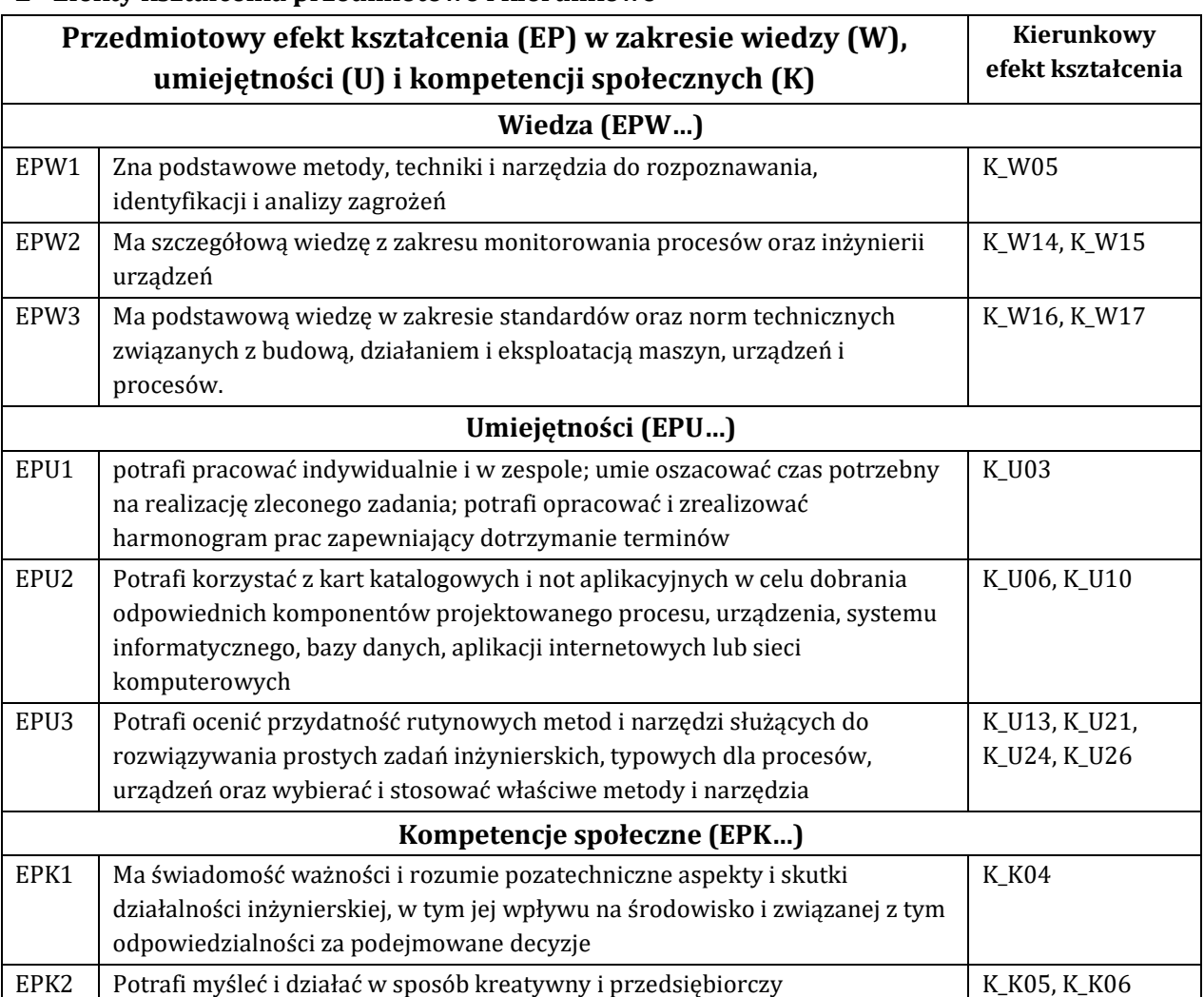

## **E - Efekty kształcenia przedmiotowe i kierunkowe**

# **F - Treści programowe oraz liczba godzin na poszczególnych formach zajęć**

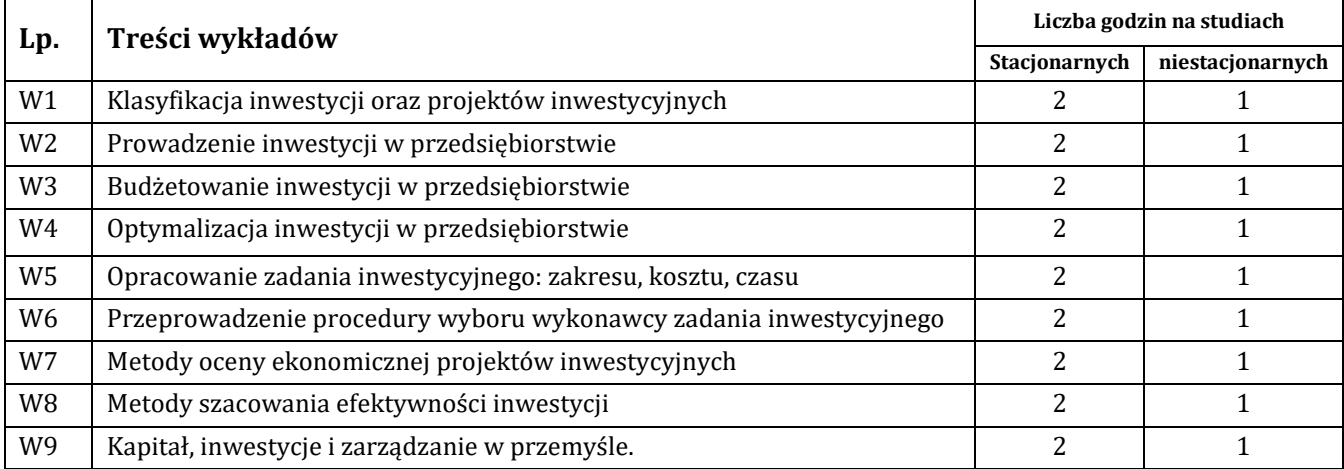

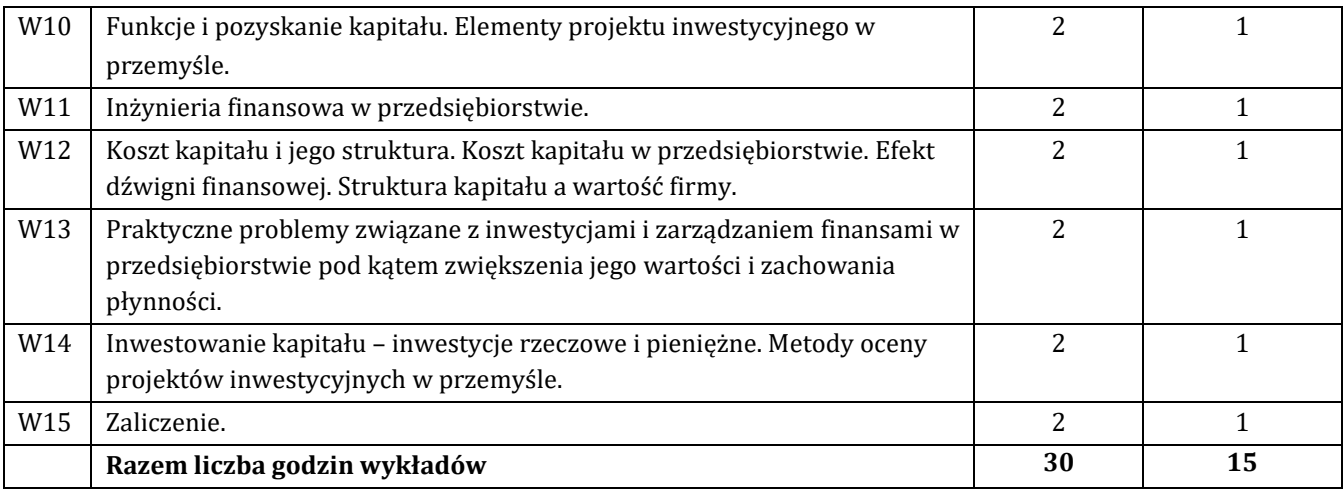

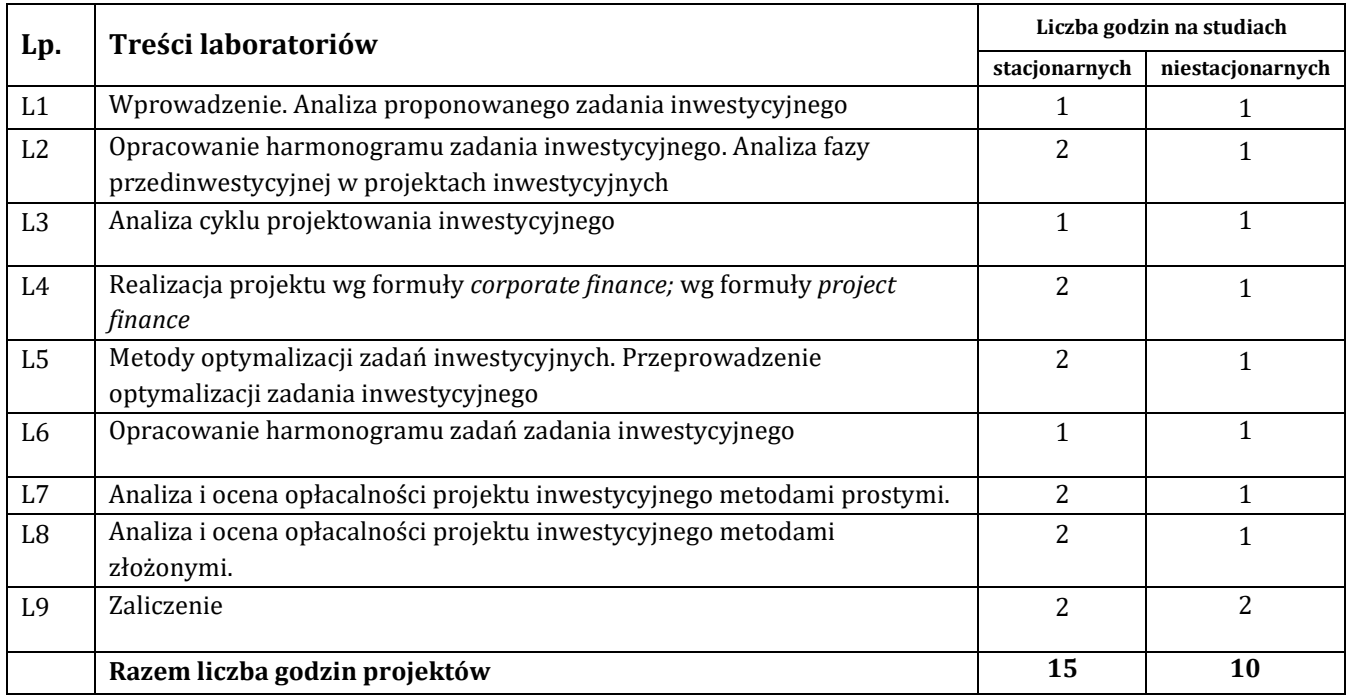

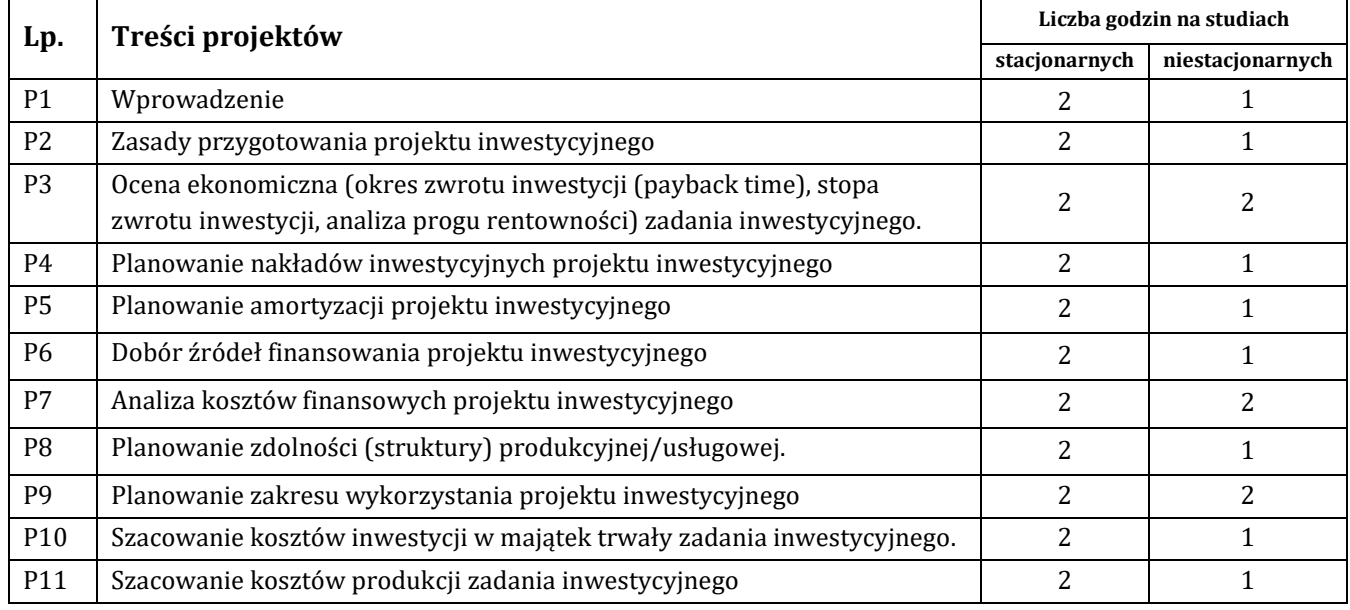

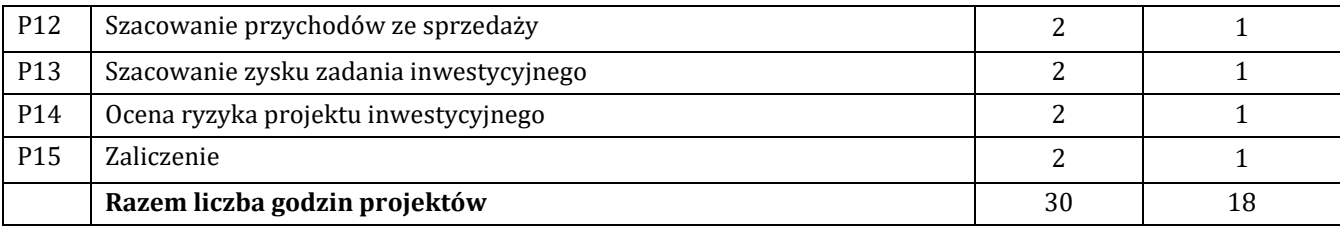

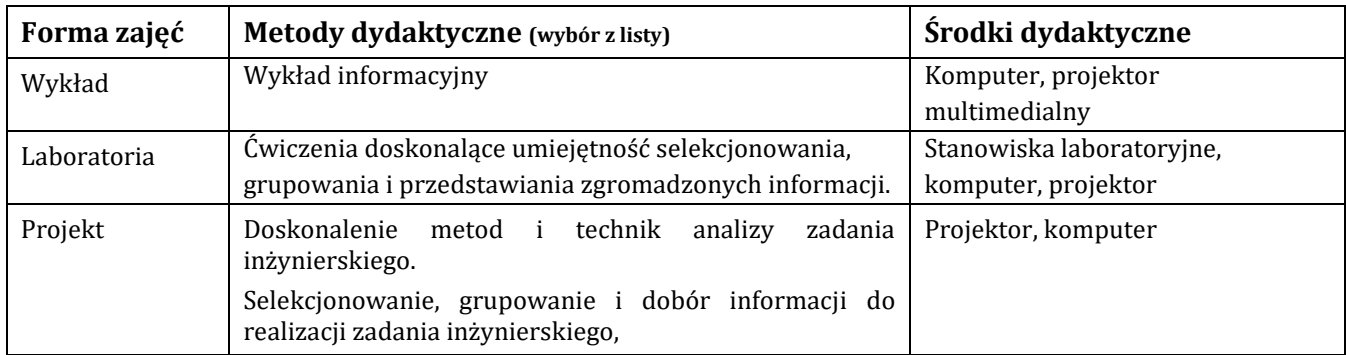

## **H - Metody oceniania osiągnięcia efektów kształcenia na poszczególnych formach zajęć**

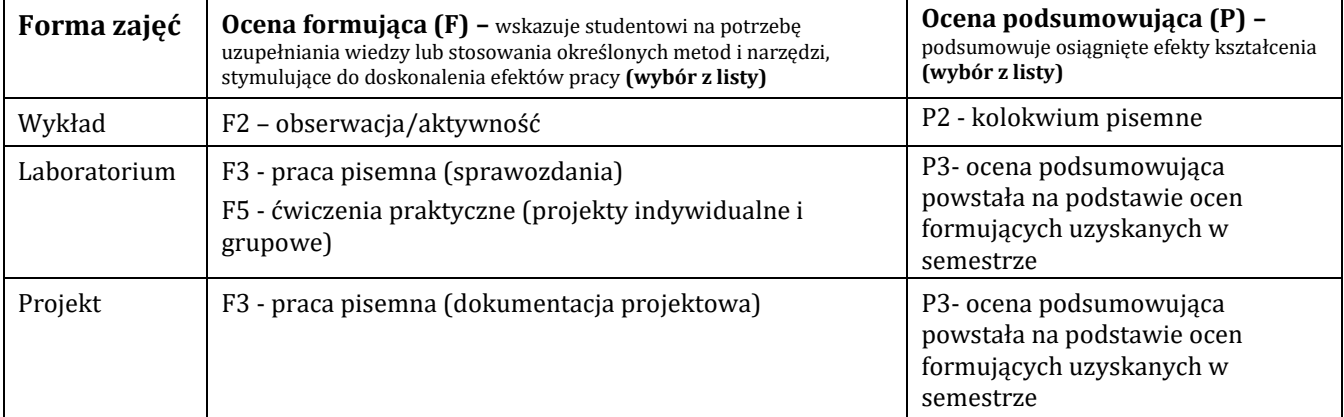

### H-1 Metody weryfikacji osiągnięcia przedmiotowych efektów kształcenia (wstawić "x")

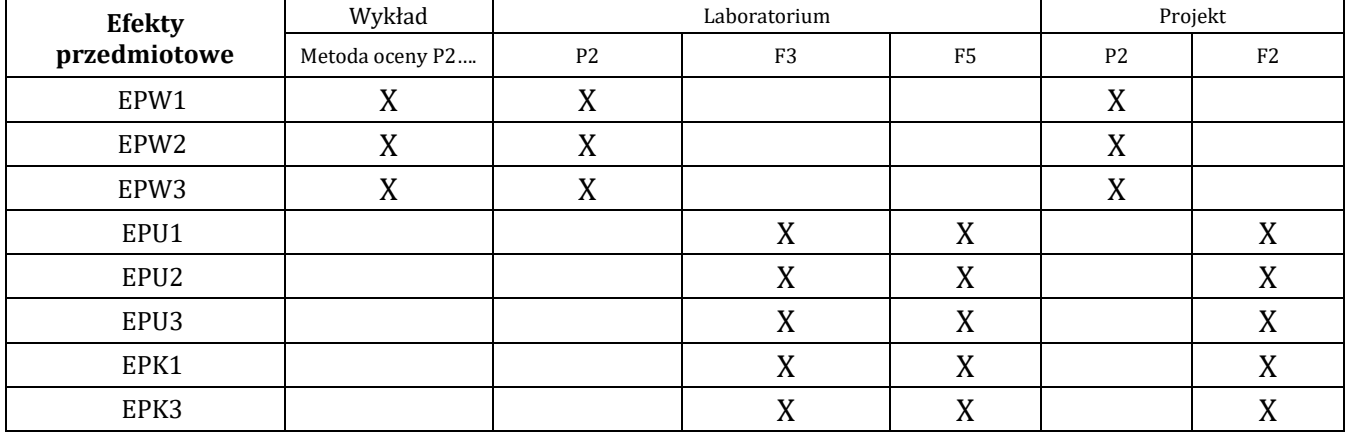

### **I – Kryteria oceniania**

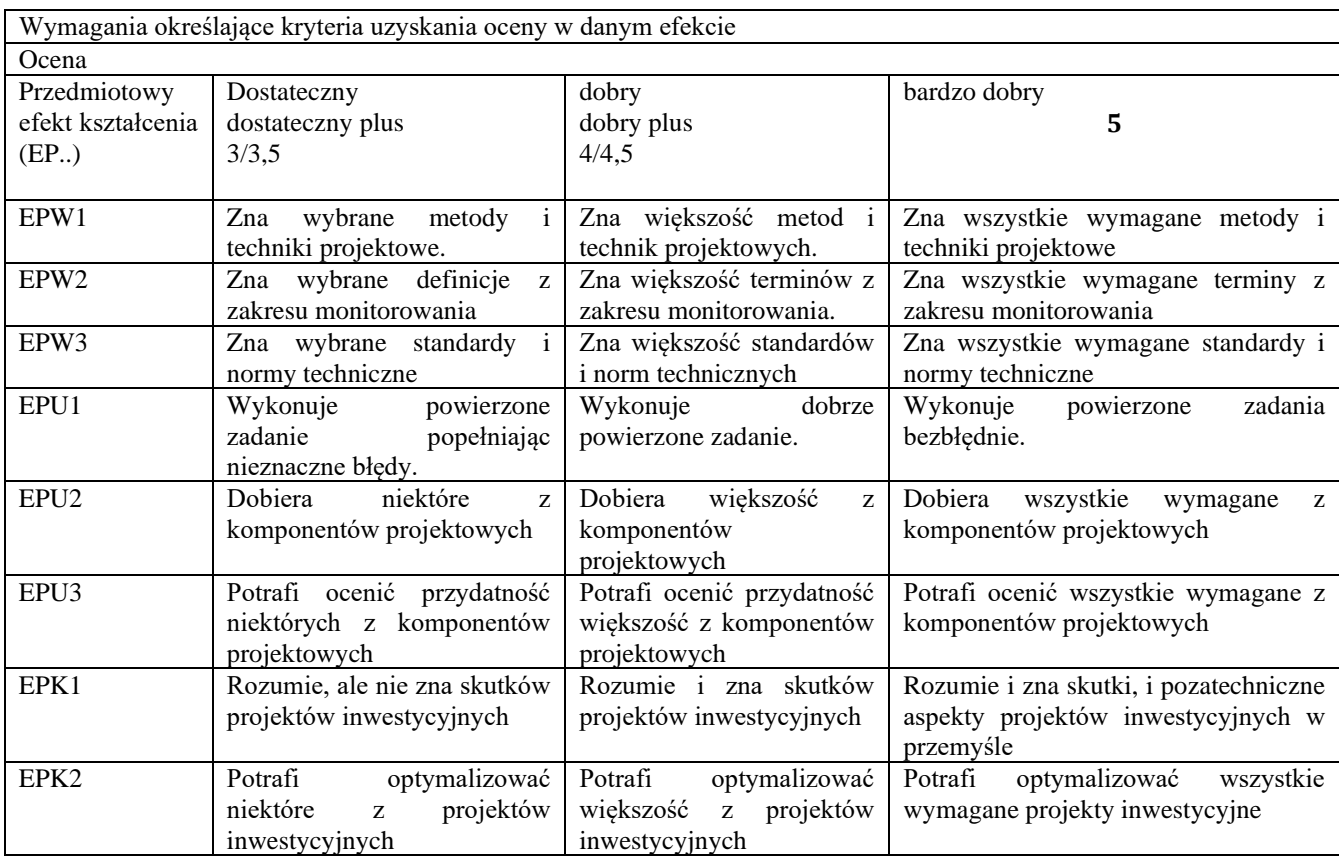

### **J – Forma zaliczenia przedmiotu**

**Wykład, laboratorium, projekt – zaliczenie z oceną**

#### **K – Literatura przedmiotu**

#### **Literatura obowiązkowa:**

1. Mitkowski P.T., Różański J., Analiza ekonomiczna procesów przemysłowych, Wydawnictwo Politechniki Poznańskiej, 2012.

2. Pomykalski A, Innowacje, Politechnika Łódzka, Łódź 2001

3. Praca zbiorowa Elżbiety Wojnickiej, Perspektywy rozwoju małych i średnich przedsiębiorstw wysokich technologii w Polsce do 2020 roku. Ekspertyza dla Polskiej Agencji Rozwoju Przedsiębiorczości (Wyższa Szkoła Informatyki i Zarządzania w Rzeszowie), dostępna w internecie.

#### **Literatura zalecana / fakultatywna:**

1. Zarządzanie technologią, ICS-UNIDO, Warszawa listopad 2001.

2. Pomykalski A. Zarządzanie innowacjami. Wyd. PWN, Warszawa 2001.

### **L – Obciążenie pracą studenta:**

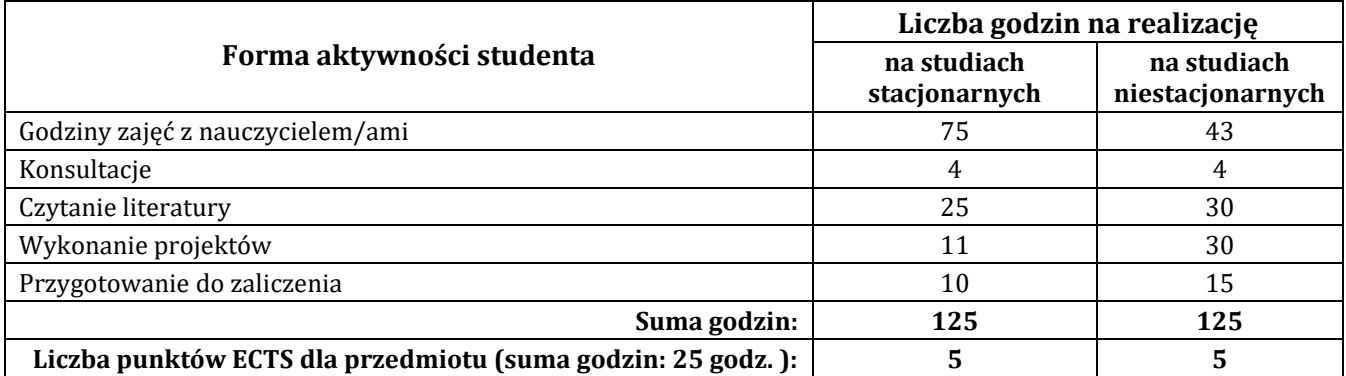

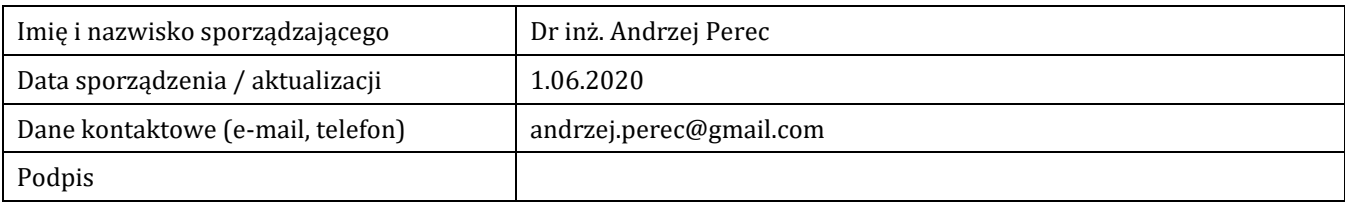

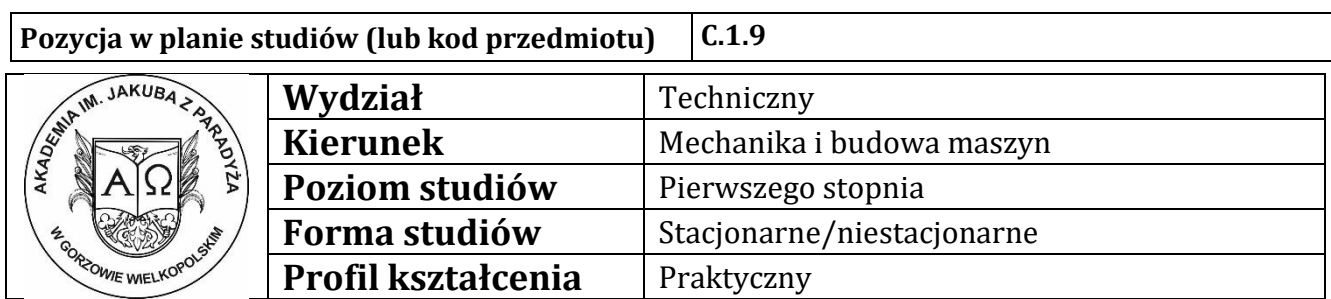

# **P R O G R A M P R Z E D M I O T U/M O D U Ł U**

### **A - Informacje ogólne**

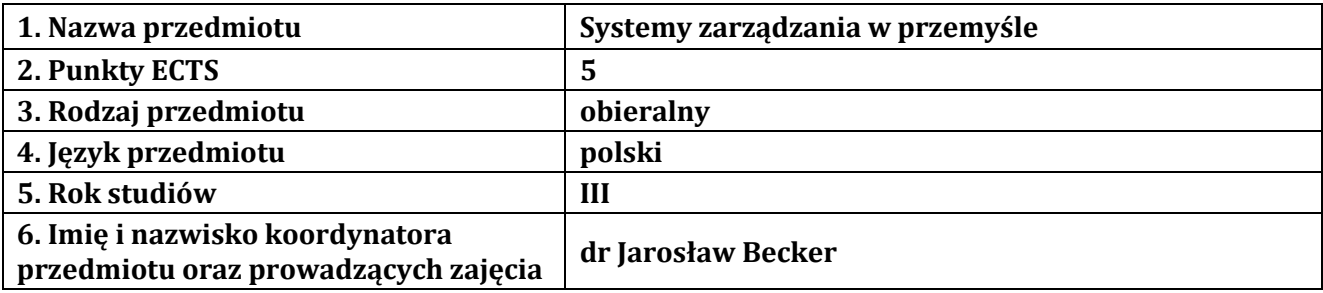

### **B – Formy dydaktyczne prowadzenia zajęć i liczba godzin w semestrze**

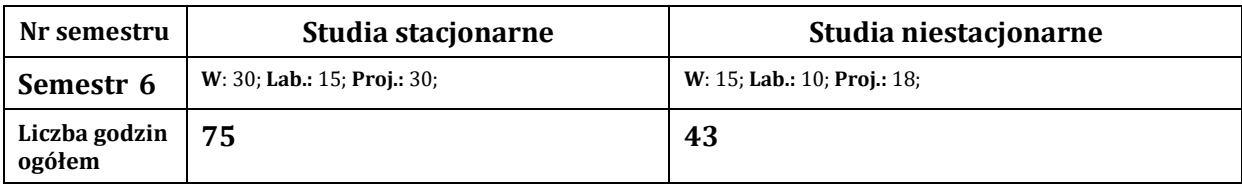

### **C - Wymagania wstępne**

Zaliczony w semestrze 2 przedmiot pt. "Technologie informacyjne"

### **D - Cele kształcenia**

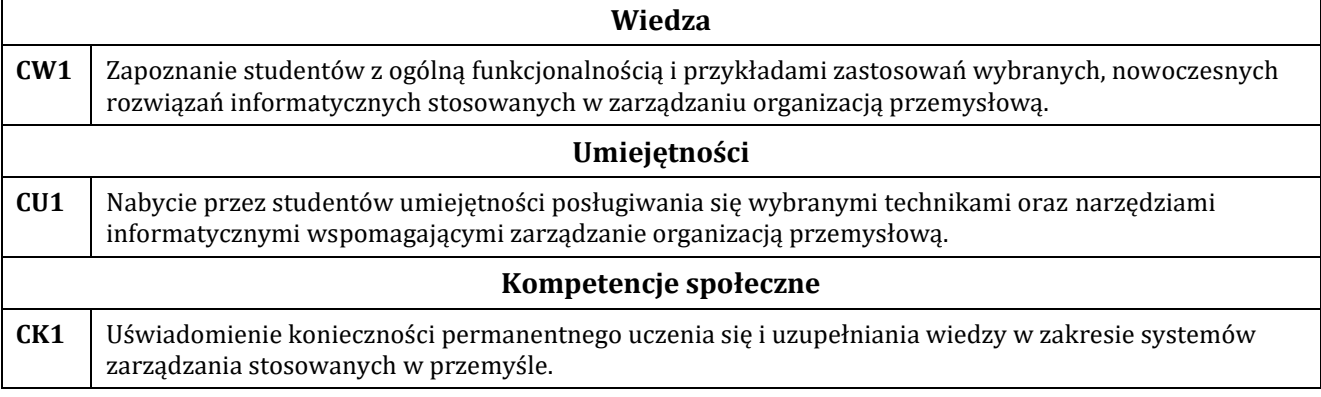

## **E - Efekty kształcenia przedmiotowe i kierunkowe**

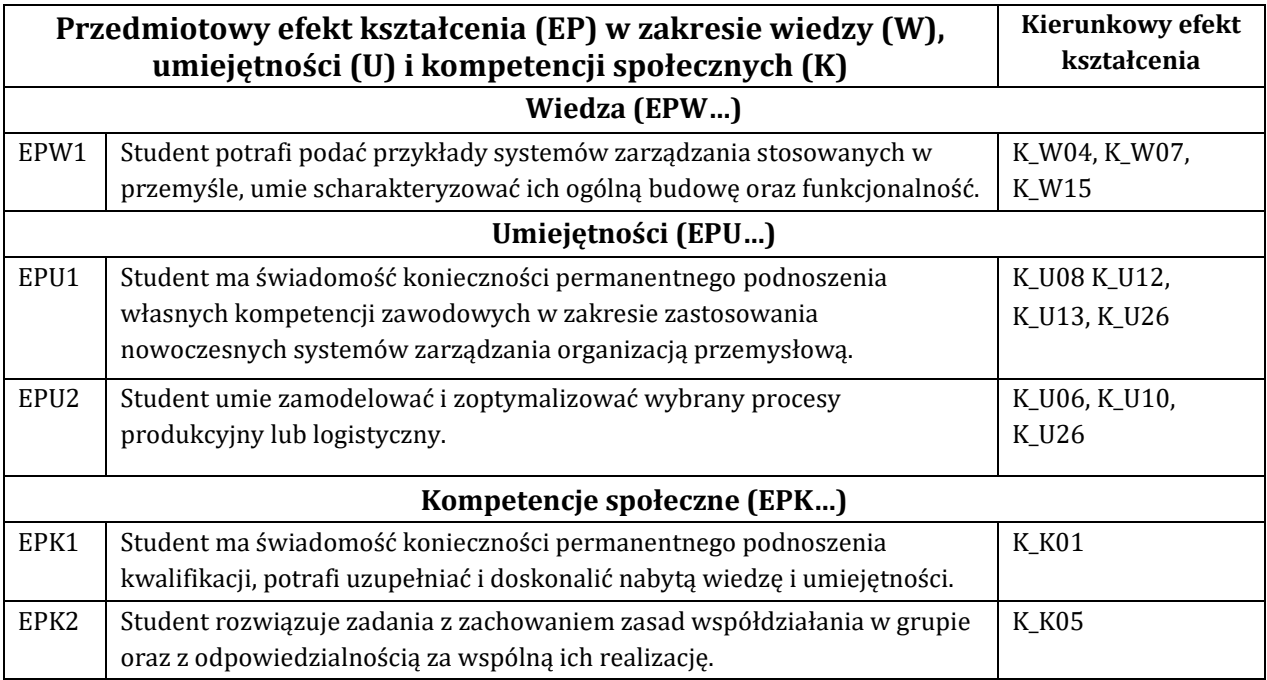

# **F - Treści programowe oraz liczba godzin na poszczególnych formach zajęć**

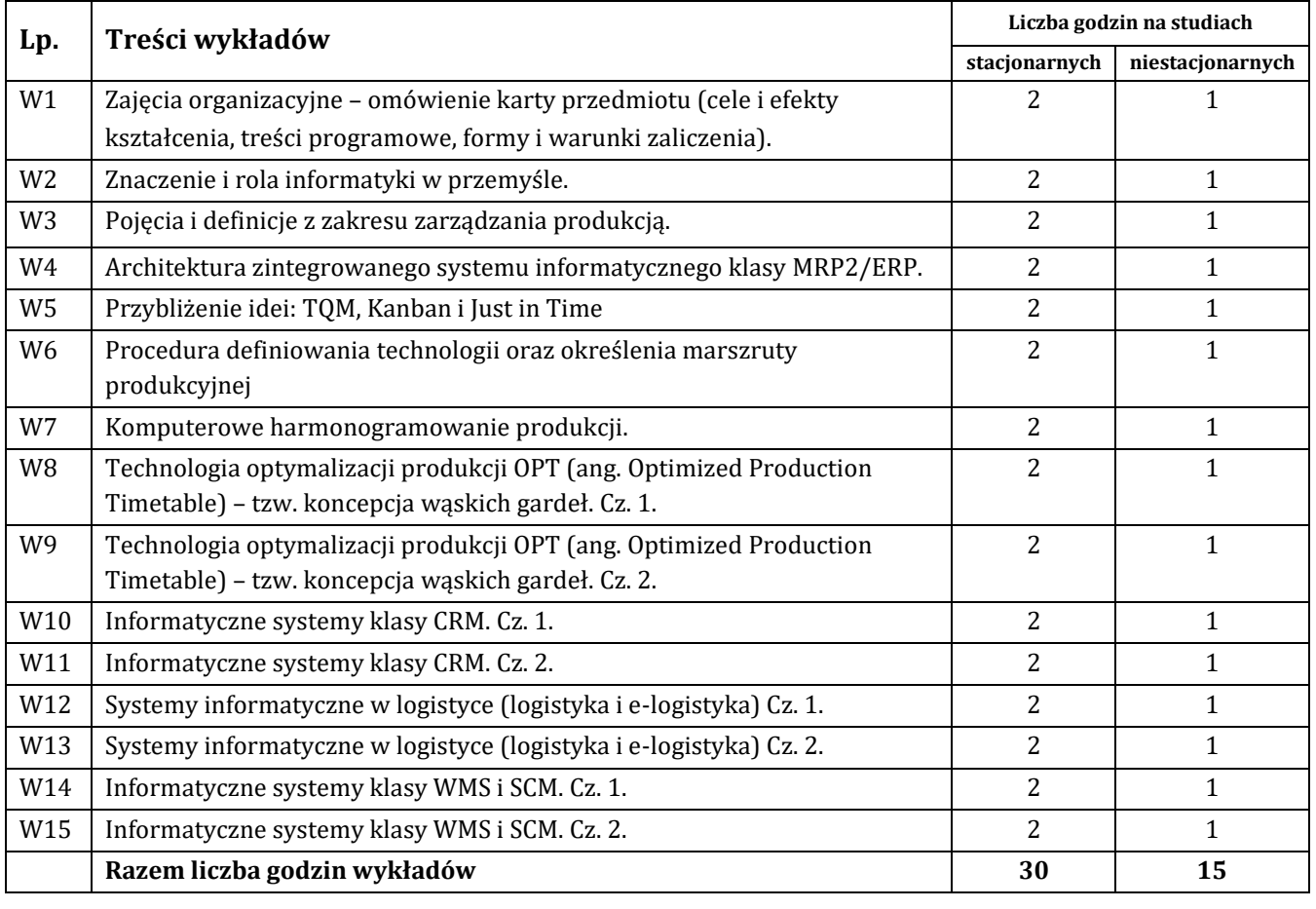

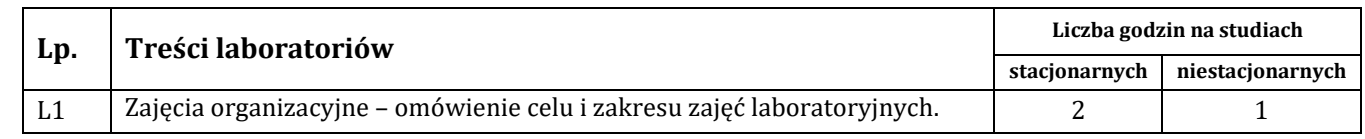

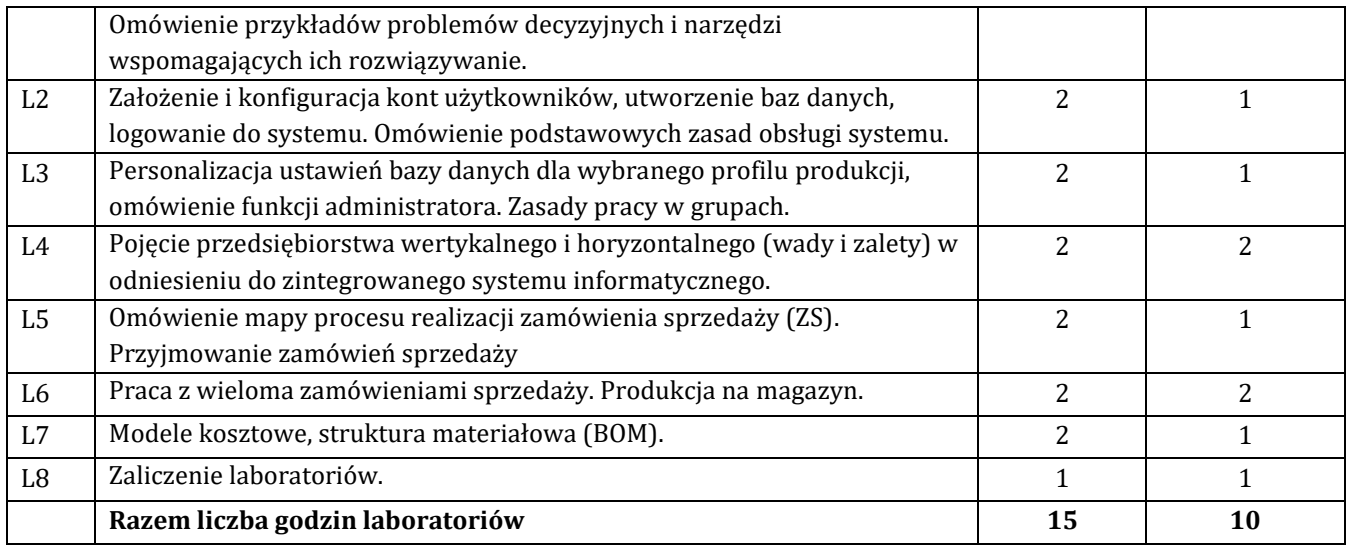

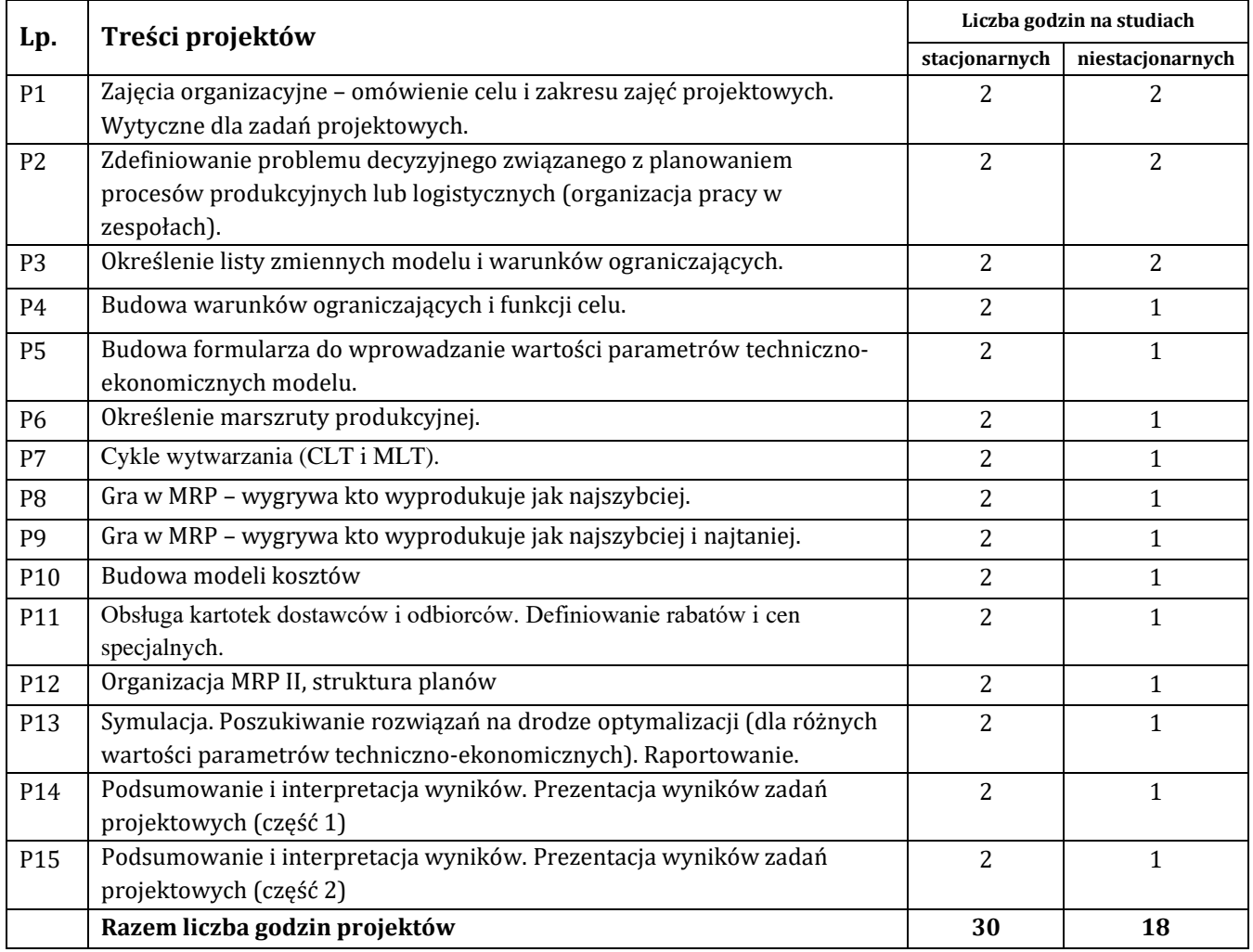

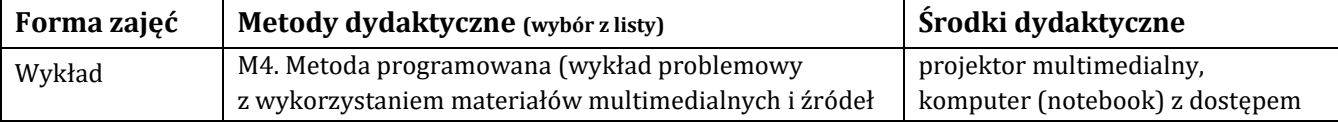

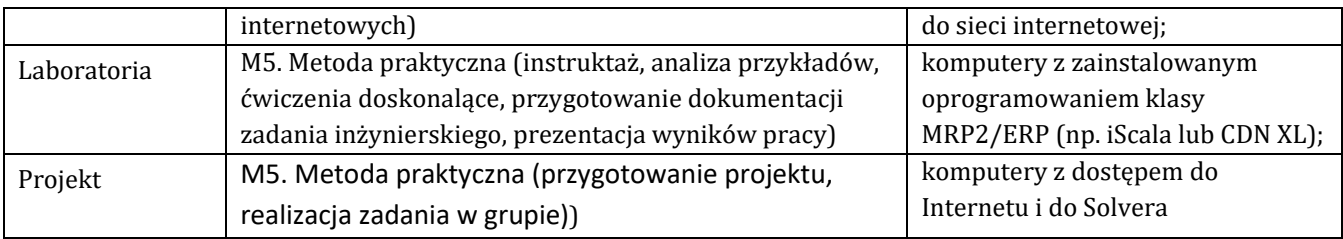

## **H - Metody oceniania osiągnięcia efektów kształcenia na poszczególnych formach zajęć**

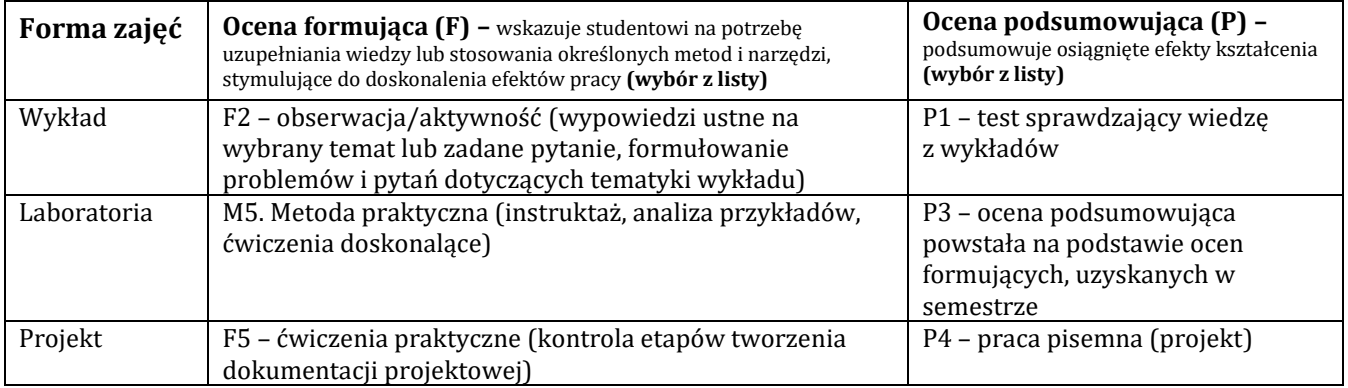

## H-1 Metody weryfikacji osiągnięcia przedmiotowych efektów kształcenia (wstawić "x")

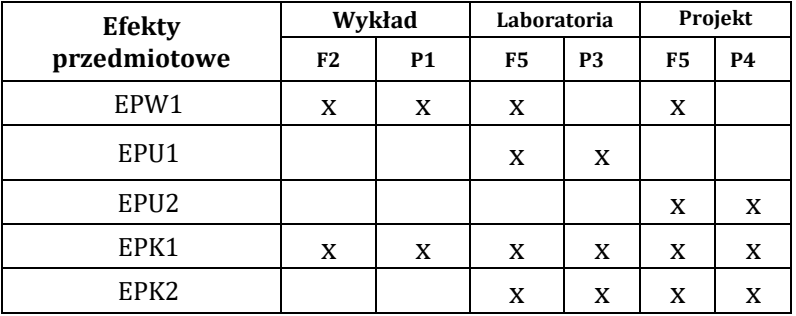

## **I – Kryteria oceniania**

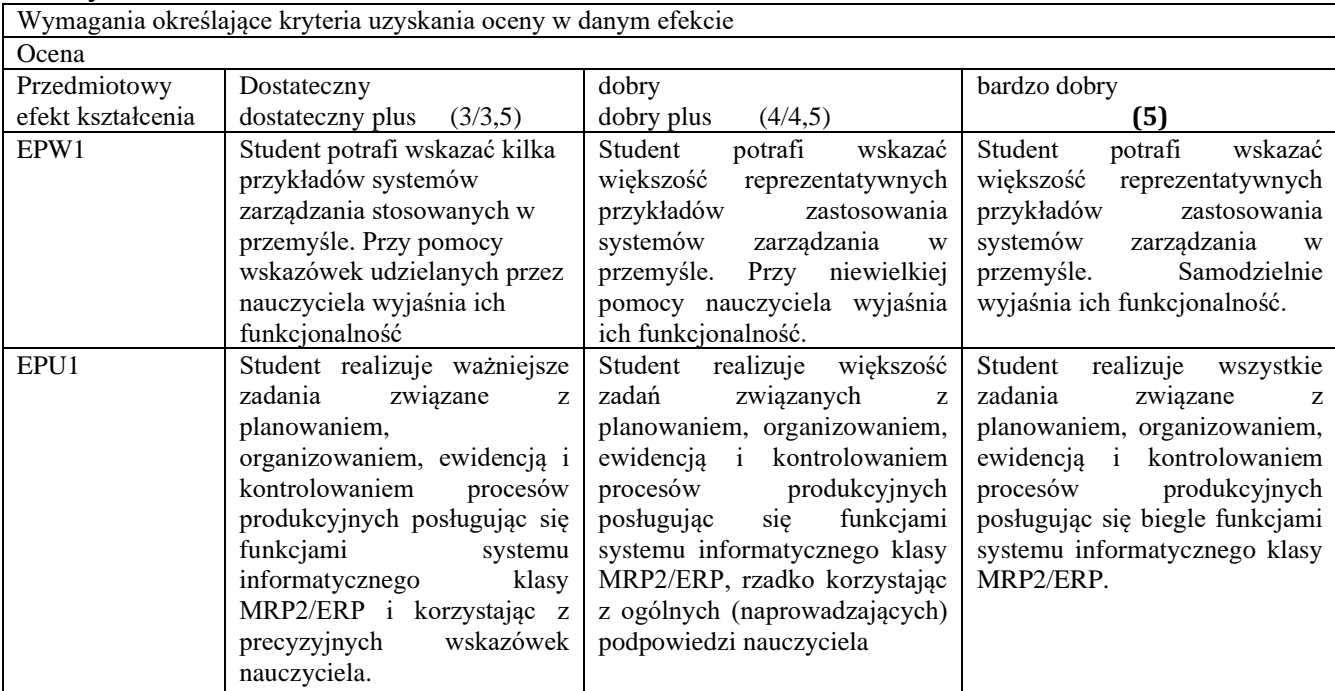

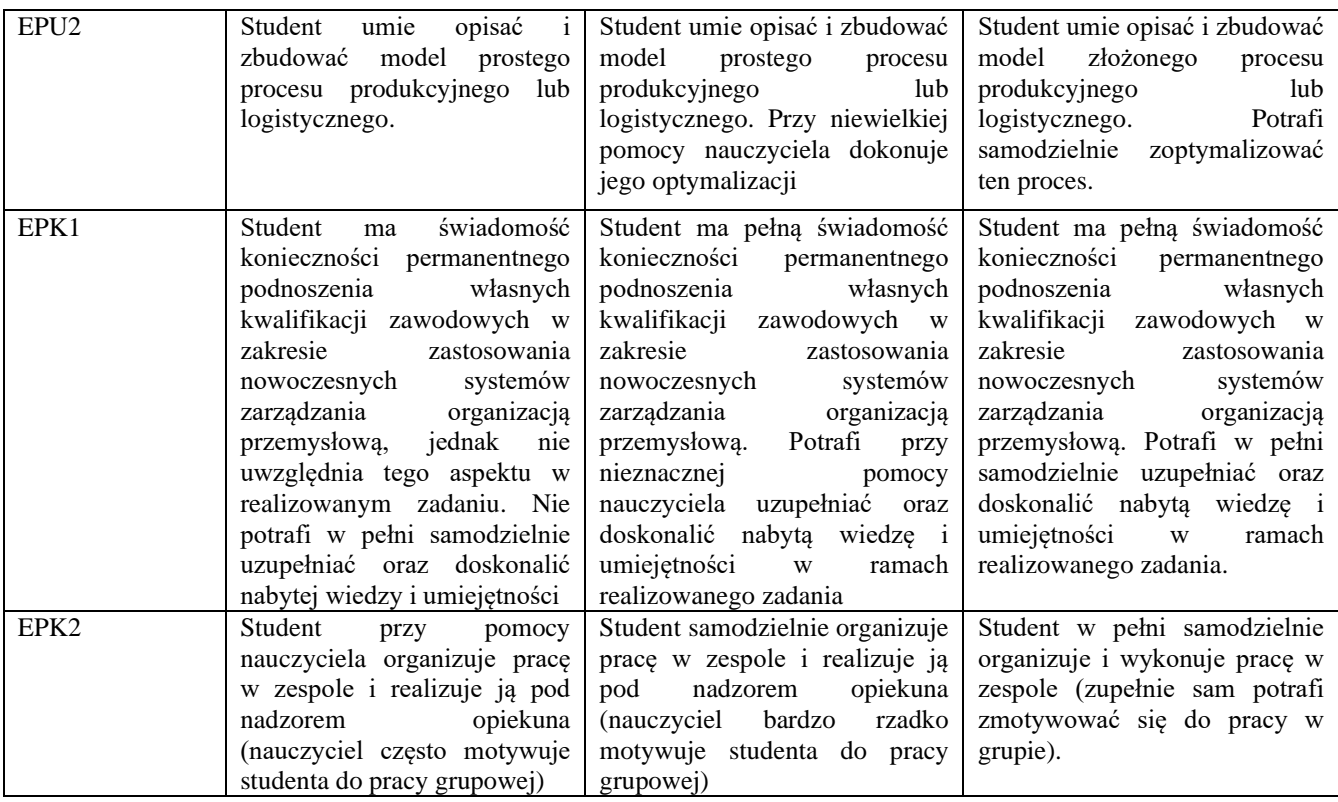

### **J – Forma zaliczenia przedmiotu**

**Wykład – egzamin**

Laboratorium, projekt – zaliczenie z oceną

### **K – Literatura przedmiotu**

**Literatura obowiązkowa:**

1. Gospodarek T., Systemy ERP. Modelowanie, projektowanie, wdrażanie, Helion, Gliwice 2015.

2. Jurek J., Wdrożenia informatycznych systemów zarządzania, PWN, Warszawa 2016.

3. Dokumentacja systemu ERP (np. iScala lub CDN XL), dostępna na Uczelni wraz z systemami.

**Literatura zalecana / fakultatywna:**

1. Kisielnicki J., Systemy informatyczne zarządzania, Wydawnictwo Placet, Warszawa 2013.

2. Banaszak Z., Kłos S., Mleczko J., Zintegrowane systemy zarządzania, PWE, Warszawa 2011.

#### **L – Obciążenie pracą studenta:**

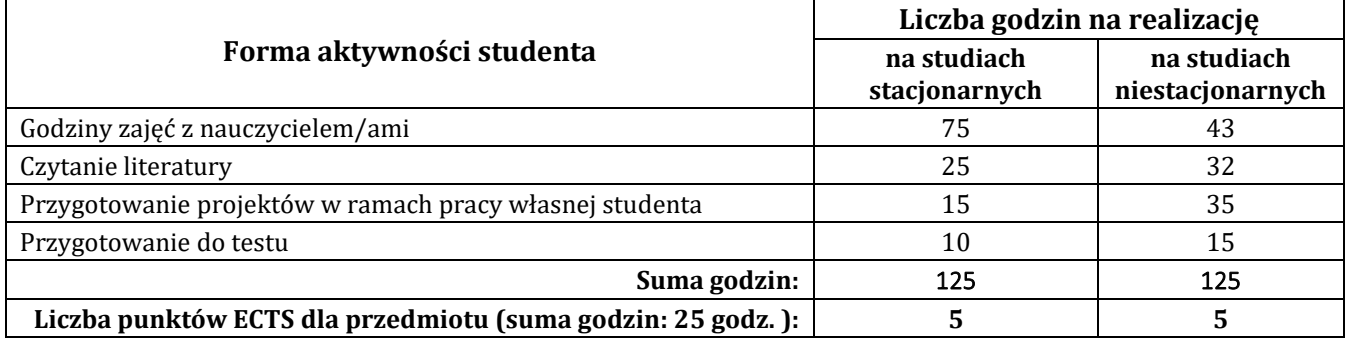

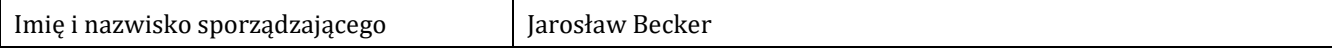

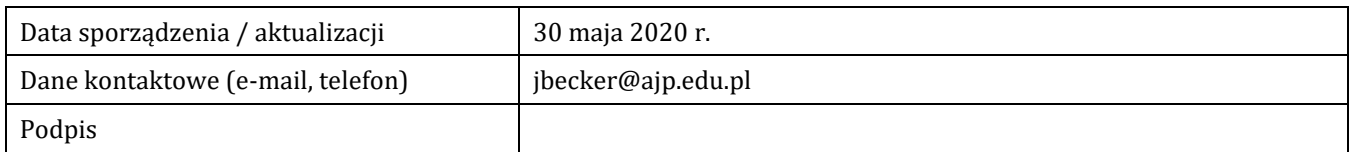

## **P R O G R A M P R Z E D M I O T U/M O D U Ł U**

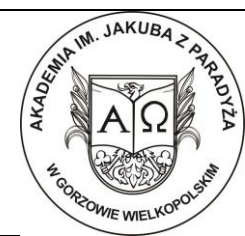

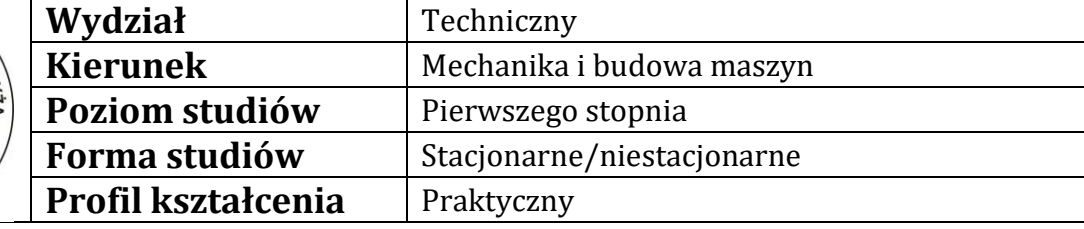

### **A - Informacje ogólne**

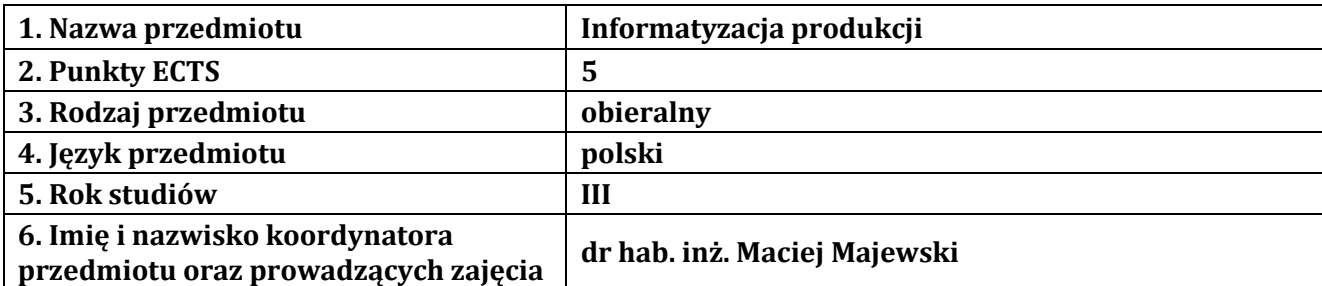

### **B – Formy dydaktyczne prowadzenia zajęć i liczba godzin w semestrze**

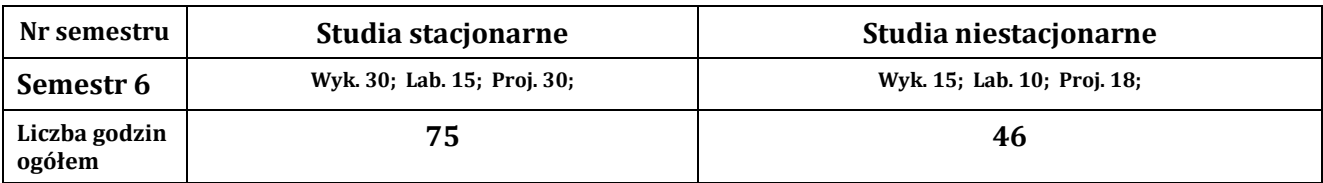

### **C - Wymagania wstępne**

Podstawowa wiedza w zakresie inżynierii produkcji i budowy maszyn.

### **D - Cele kształcenia**

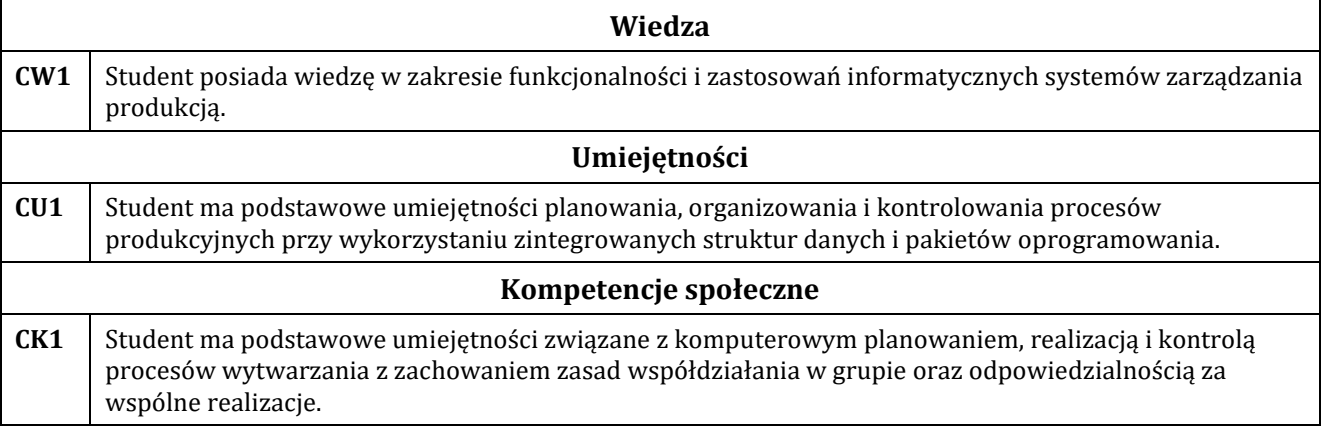

### **E - Efekty kształcenia przedmiotowe i kierunkowe**

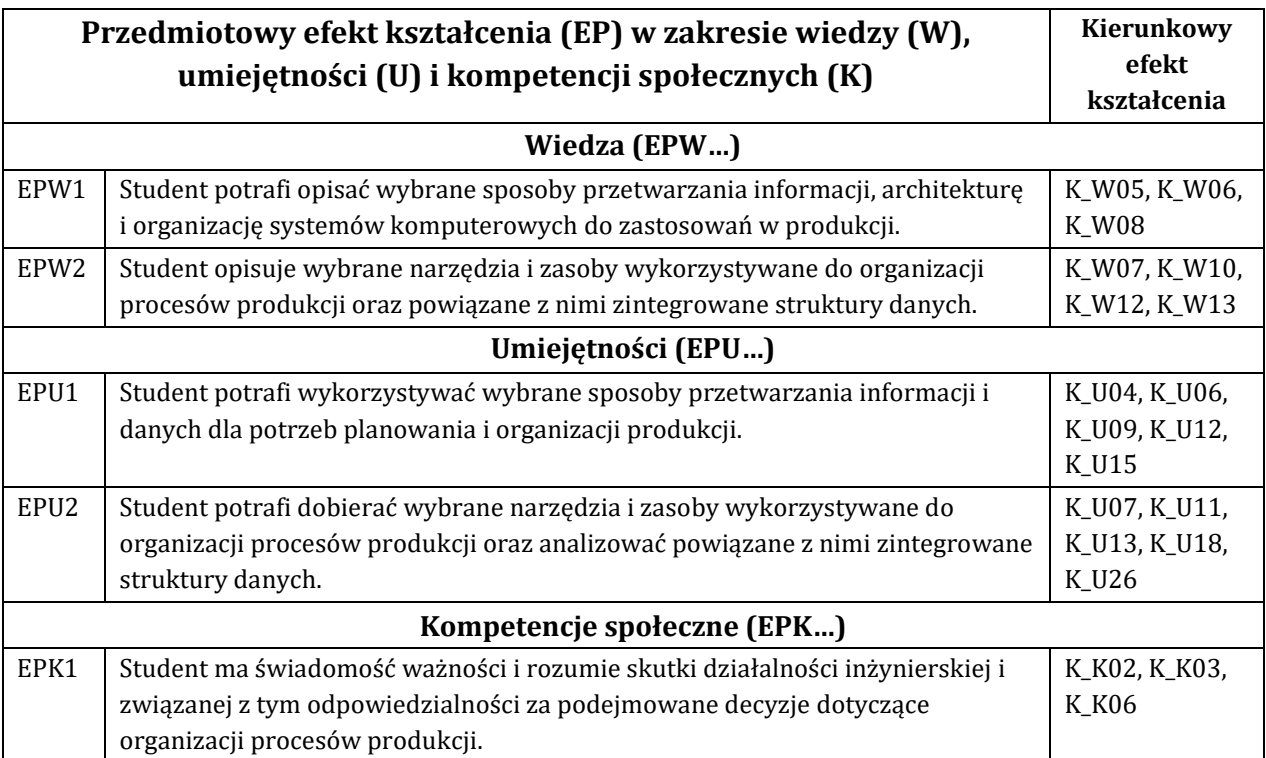

## **F - Treści programowe oraz liczba godzin na poszczególnych formach zajęć**

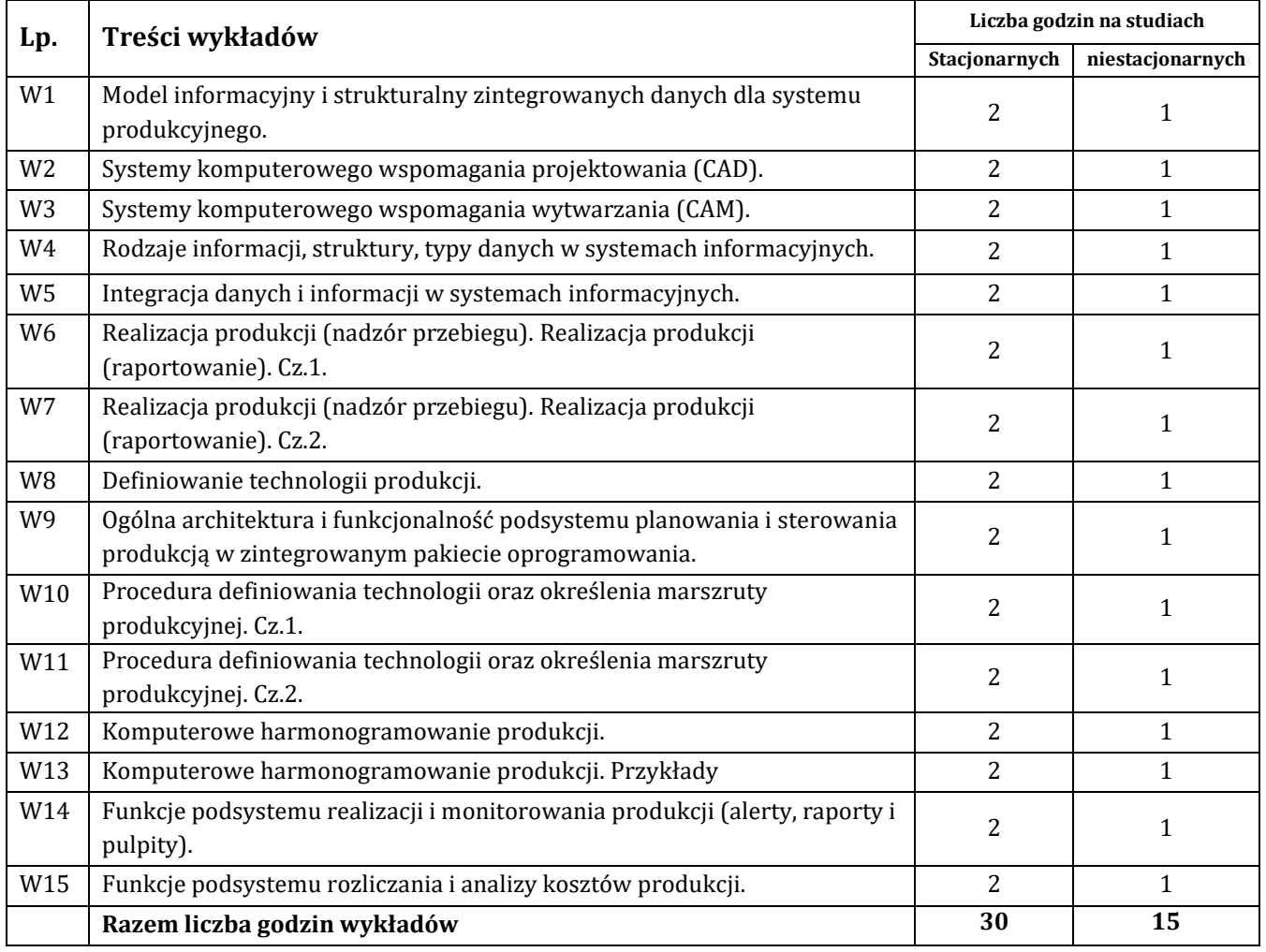

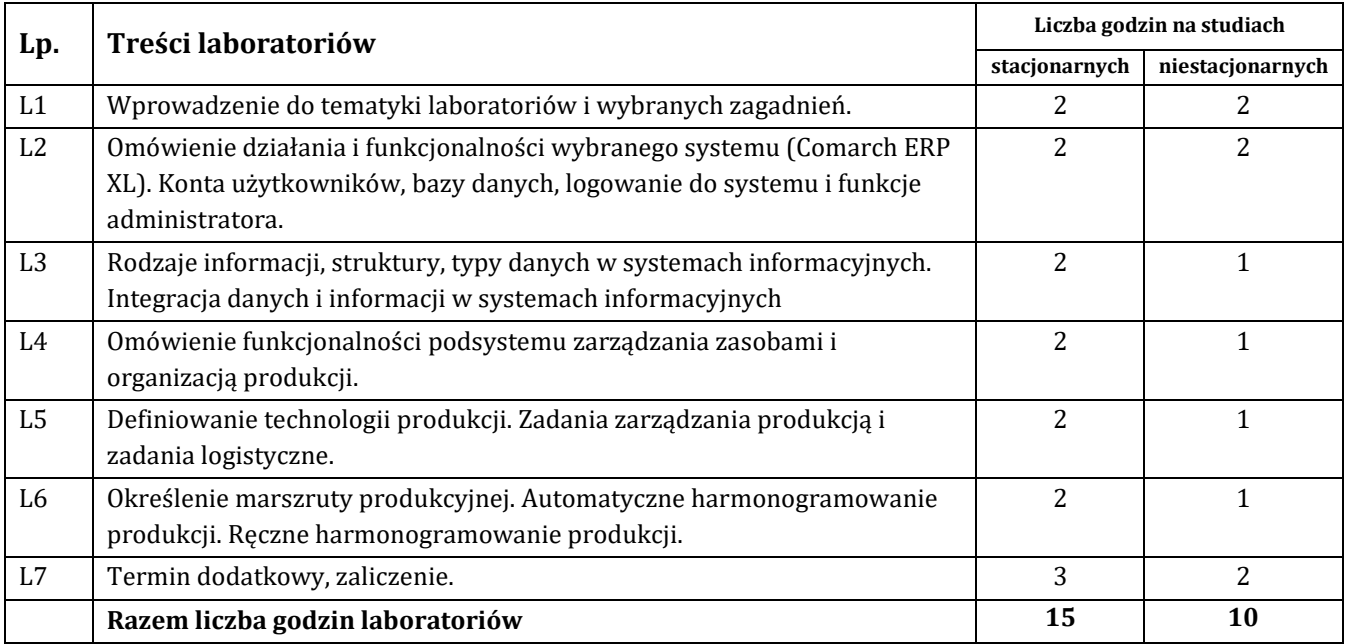

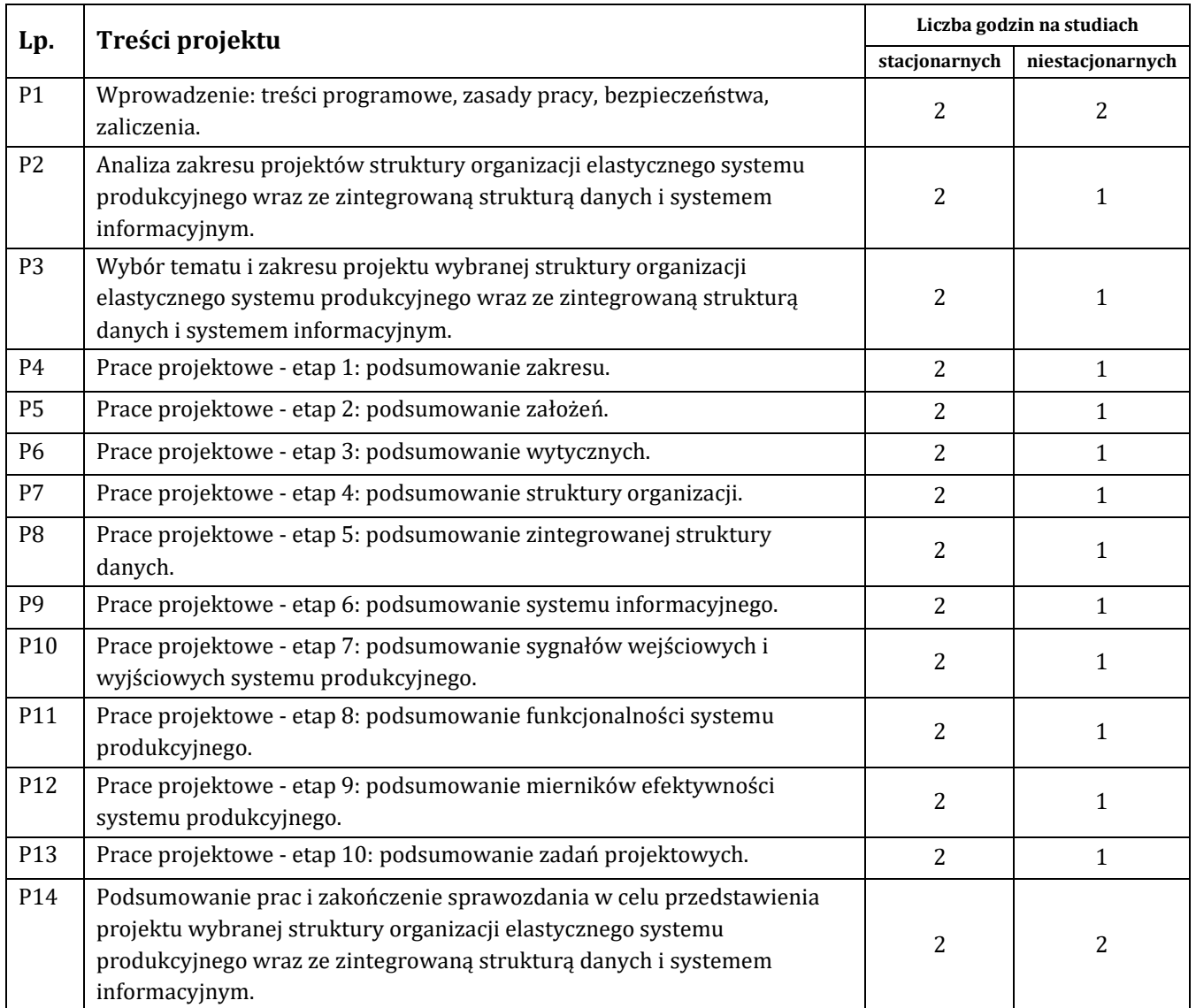

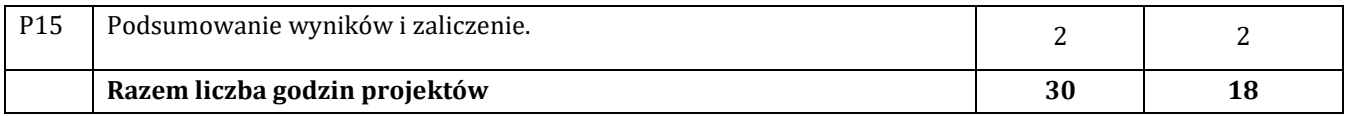

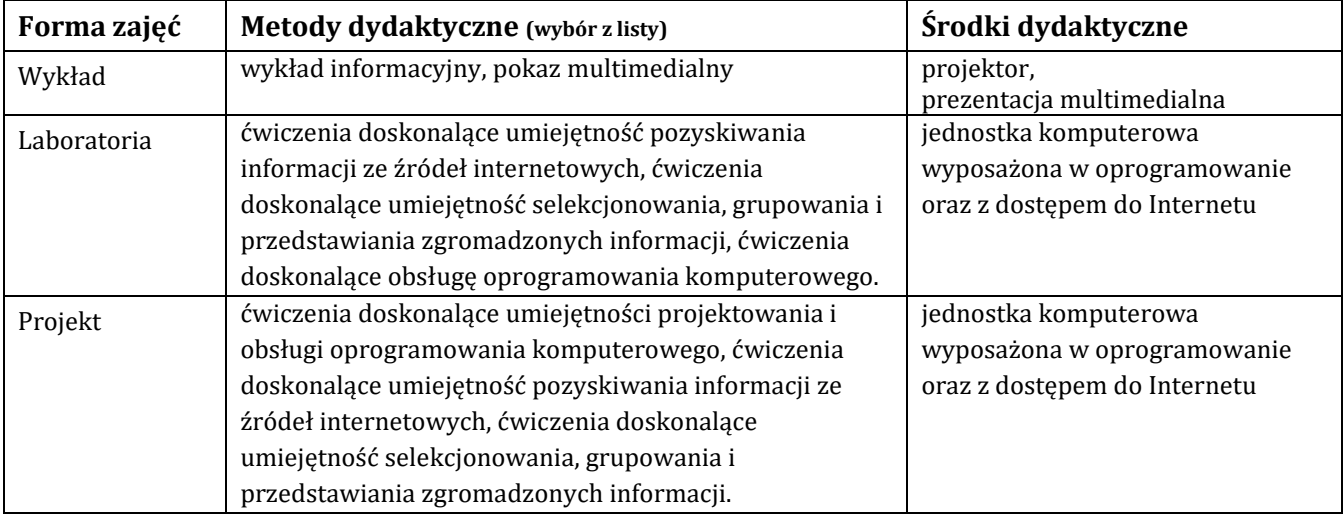

## **H - Metody oceniania osiągnięcia efektów kształcenia na poszczególnych formach zajęć**

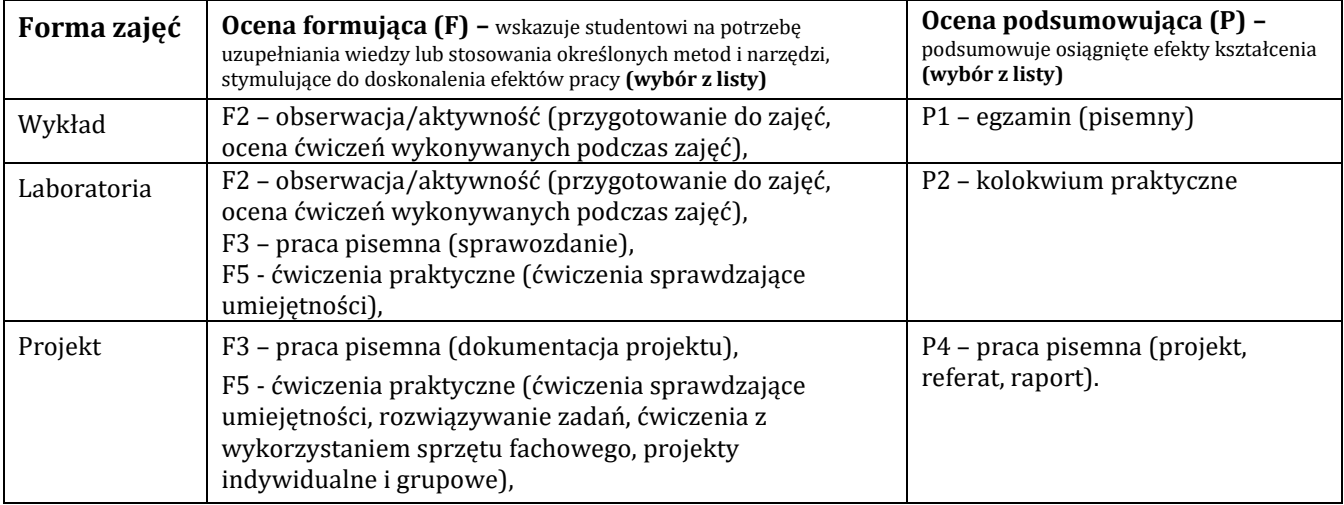

## H-1 Metody weryfikacji osiągnięcia przedmiotowych efektów kształcenia (wstawić "x")

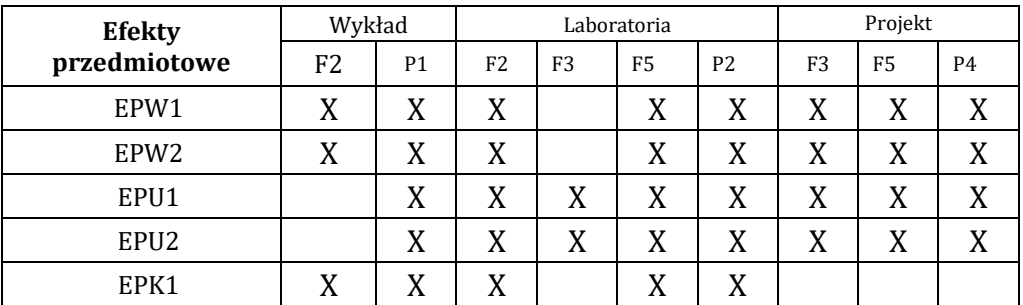

## **I – Kryteria oceniania**

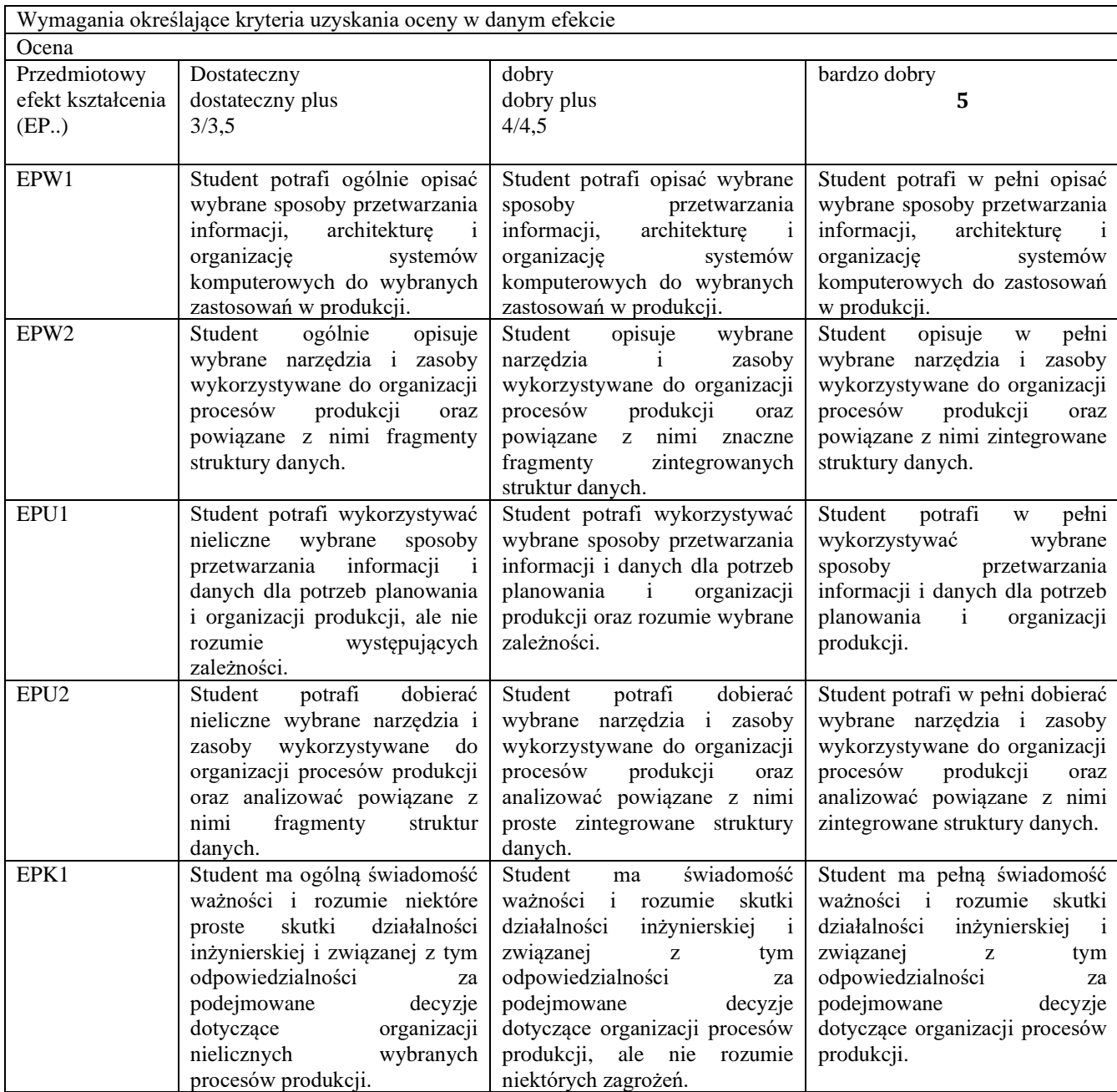

### **J – Forma zaliczenia przedmiotu**

Wykład – egzamin Laboratorium, projekt – zaliczenie z oceną

### **K – Literatura przedmiotu**

### **Literatura obowiązkowa:**

1. Banaszak Z., Kłos S., Mleczko J., Zintegrowane systemy zarządzania, PWE, Warszawa 2011.

2. Januszewski A., Funkcjonalność informatycznych systemów zarządzania, Tom 1, PWN, Warszawa 2008.

3. Materiały dostarczone przez firmę Comarch (podręcznik użytkownika, specyfikacja funkcjonalna).

### **Literatura zalecana / fakultatywna:**

1. Adamczewski P., Zintegrowane systemy informatyczne w praktyce, Mikom, Warszawa 2004.

2. Weiss Z., Techniki CAx w produkcji, Wydawnictwo Politechniki Poznańskiej, Poznań 2011.

3. Weiss Z., Techniki komputerowe w przedsiębiorstwie, Wydawnictwo Politechniki Poznańskiej, Poznań 2002.

## **L – Obciążenie pracą studenta:**

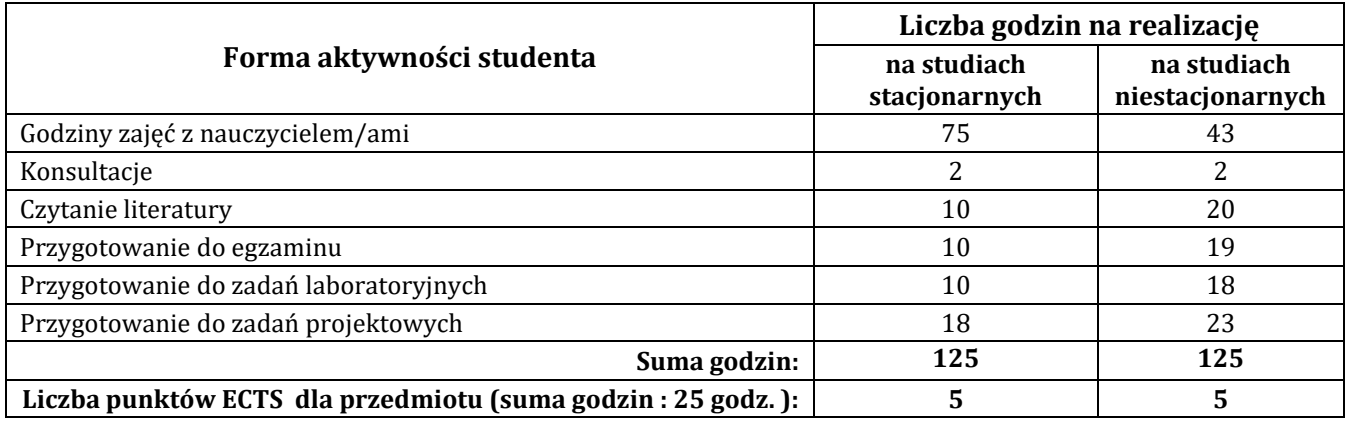

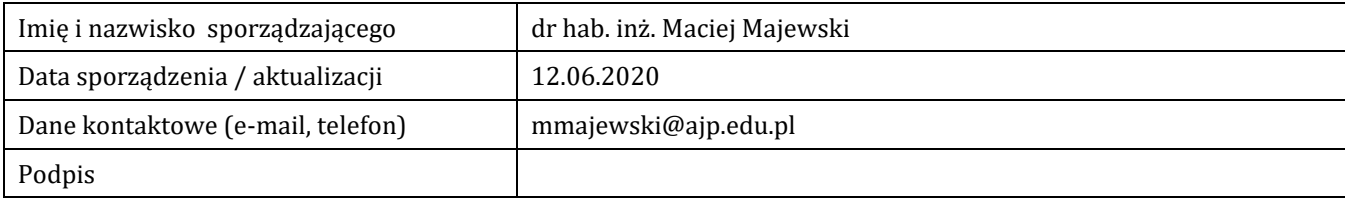

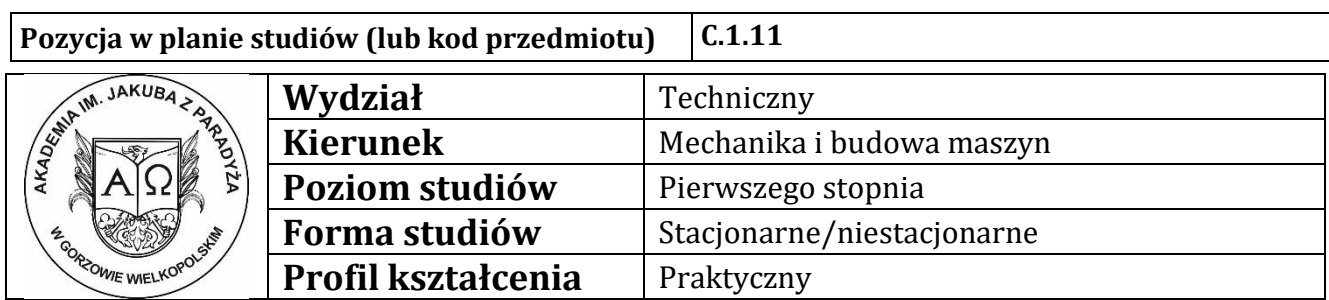

# **P R O G R A M P R Z E D M I O T U/M O D U Ł U**

## **A - Informacje ogólne**

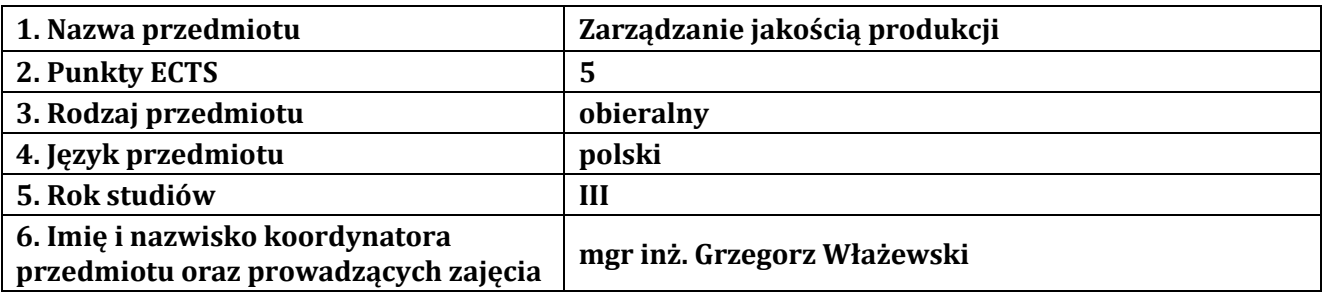

### **B – Formy dydaktyczne prowadzenia zajęć i liczba godzin w semestrze**

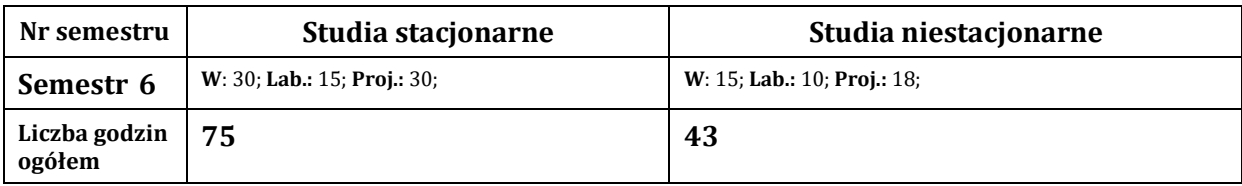

### **C - Wymagania wstępne**

Wiedza z zakresu Inżynierii jakości,

### **D - Cele kształcenia**

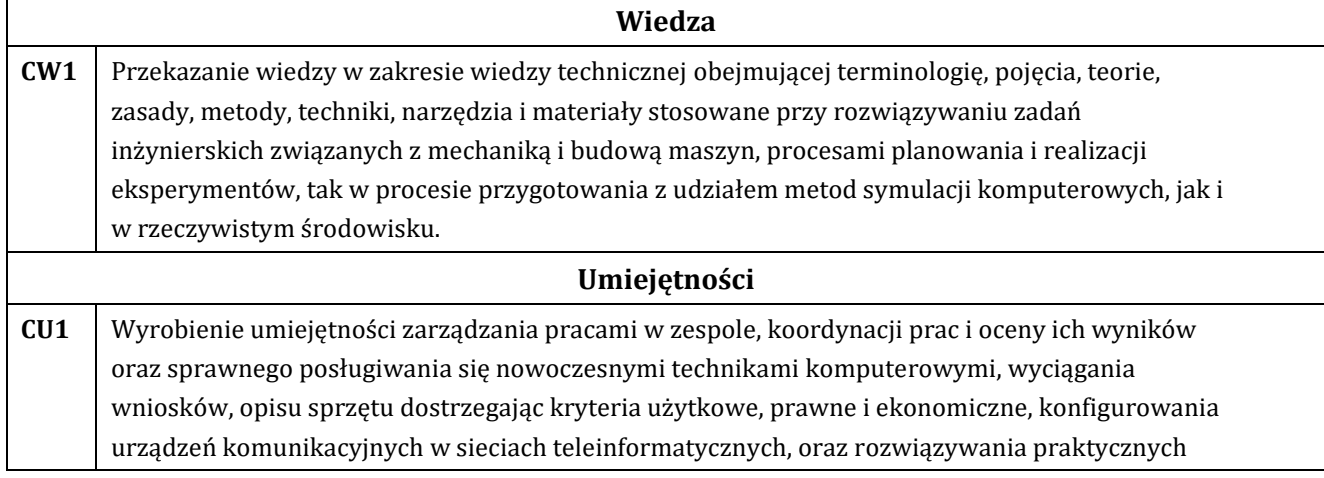

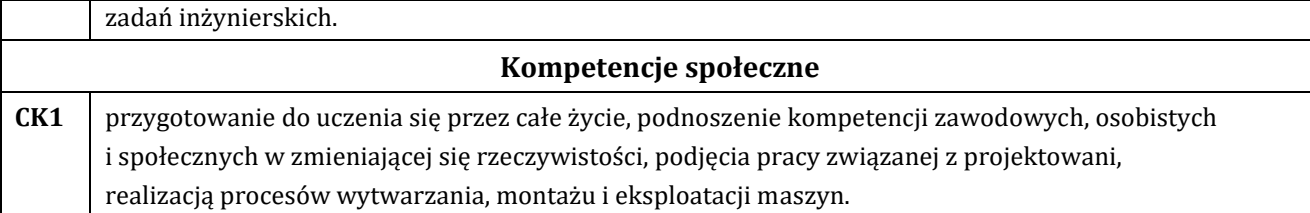

## **E - Efekty kształcenia przedmiotowe i kierunkowe**

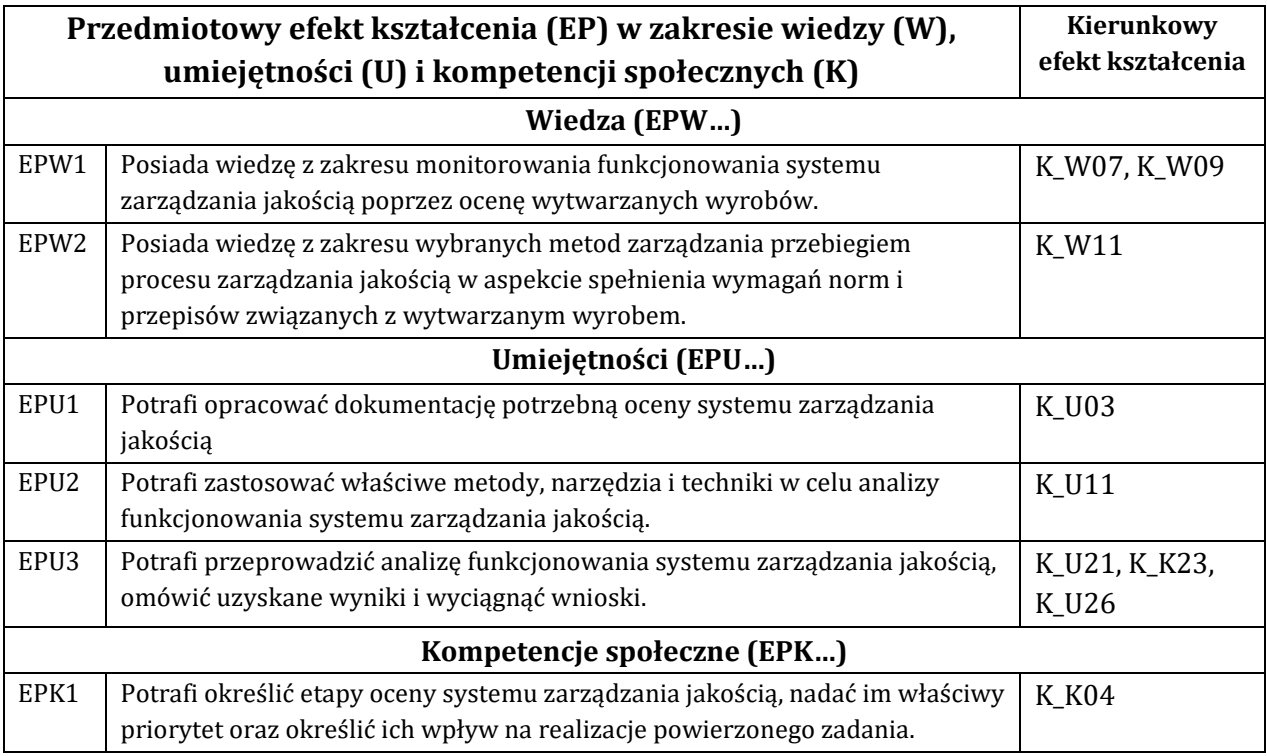

## **F - Treści programowe oraz liczba godzin na poszczególnych formach zajęć**

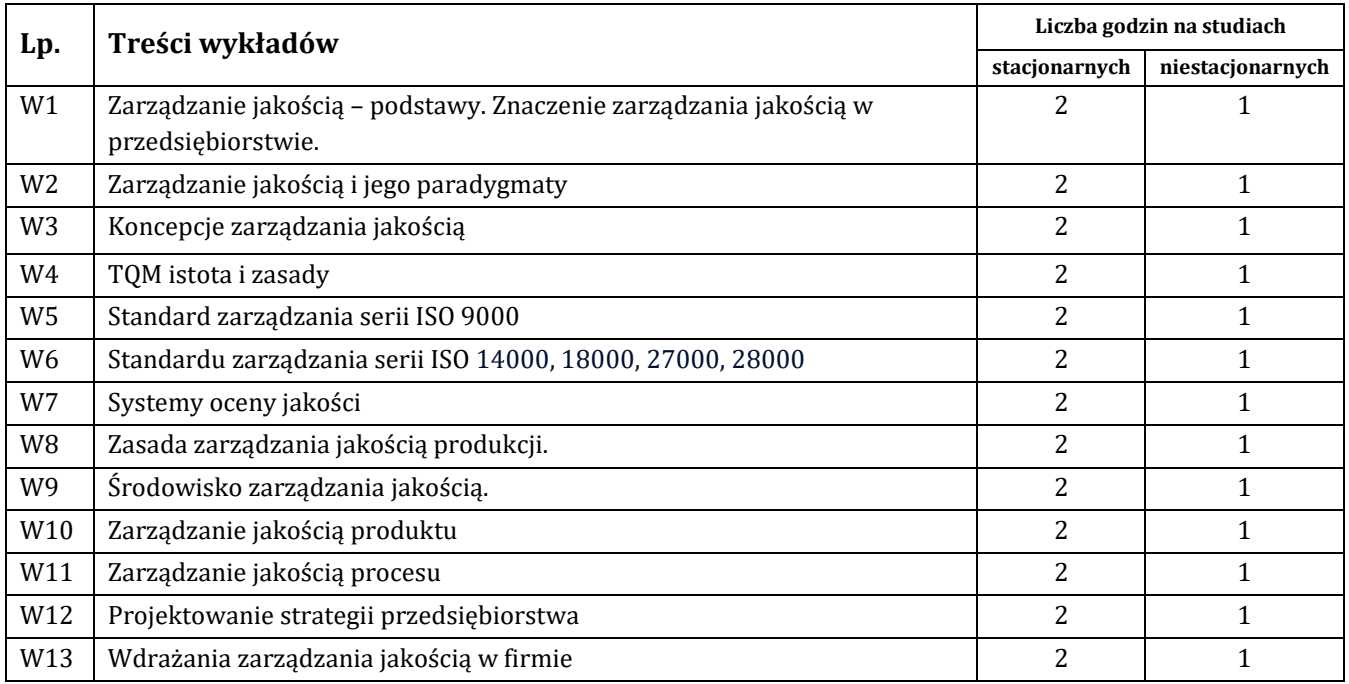

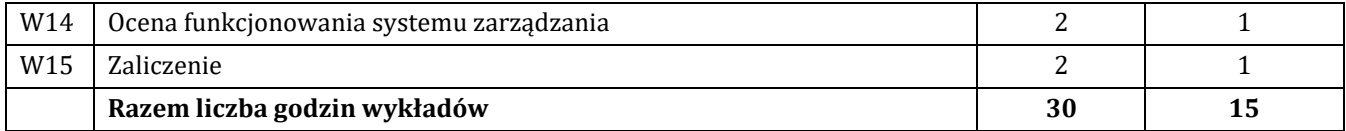

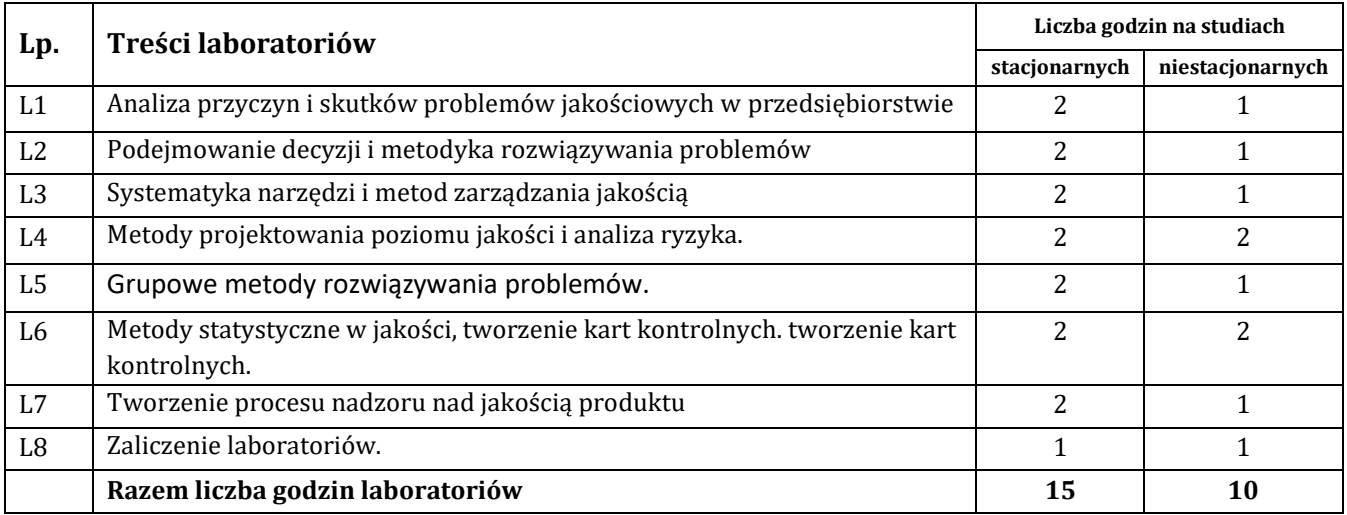

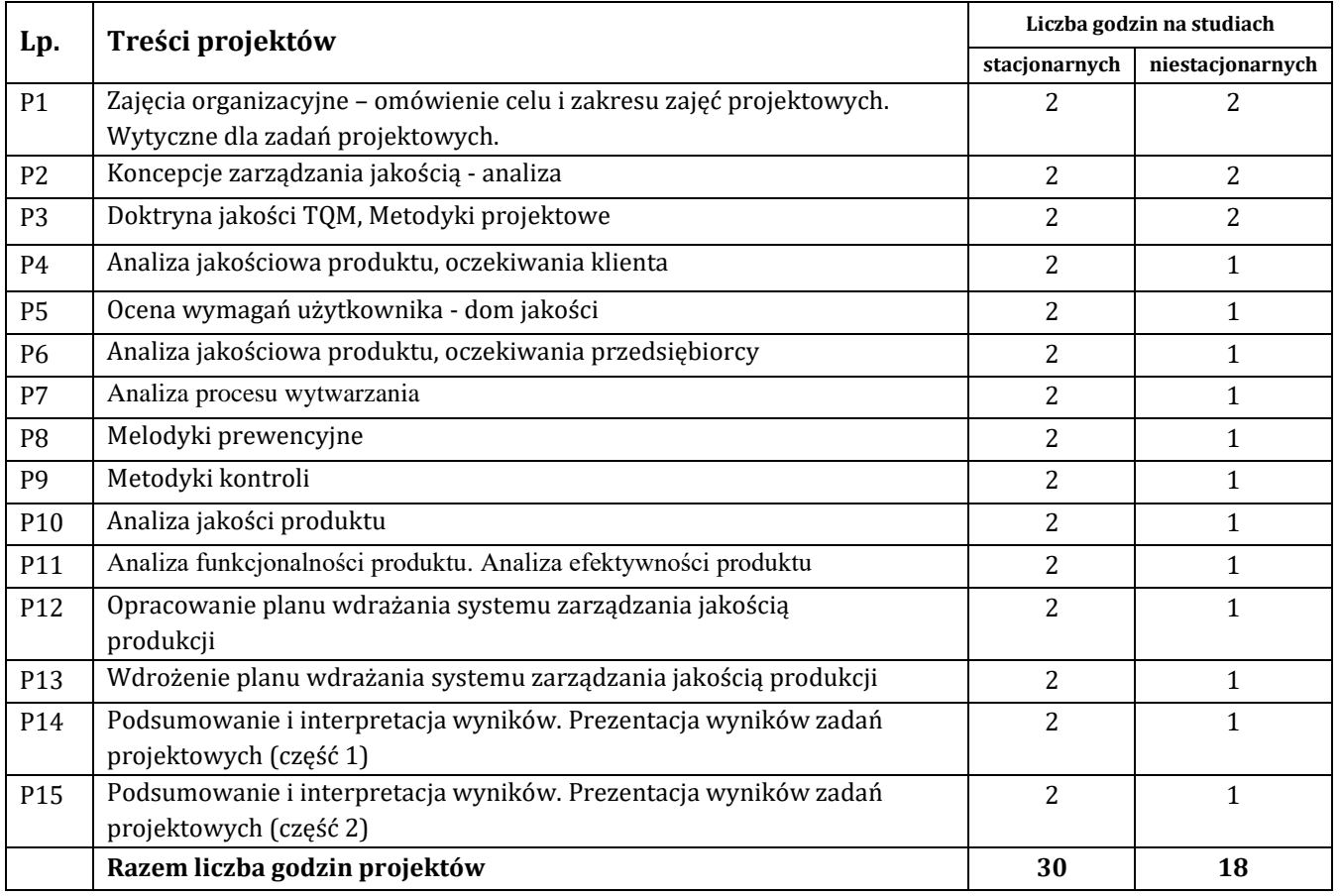

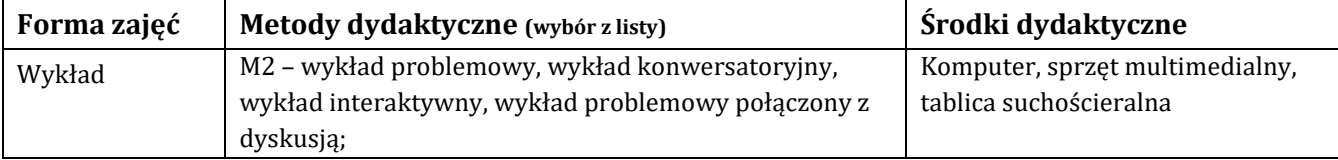

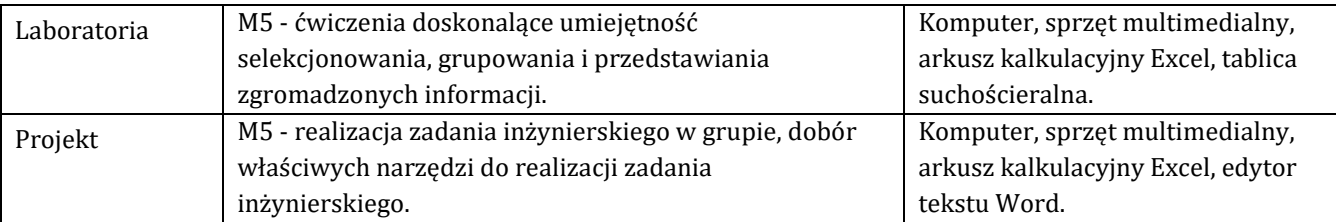

## **H - Metody oceniania osiągnięcia efektów kształcenia na poszczególnych formach zajęć**

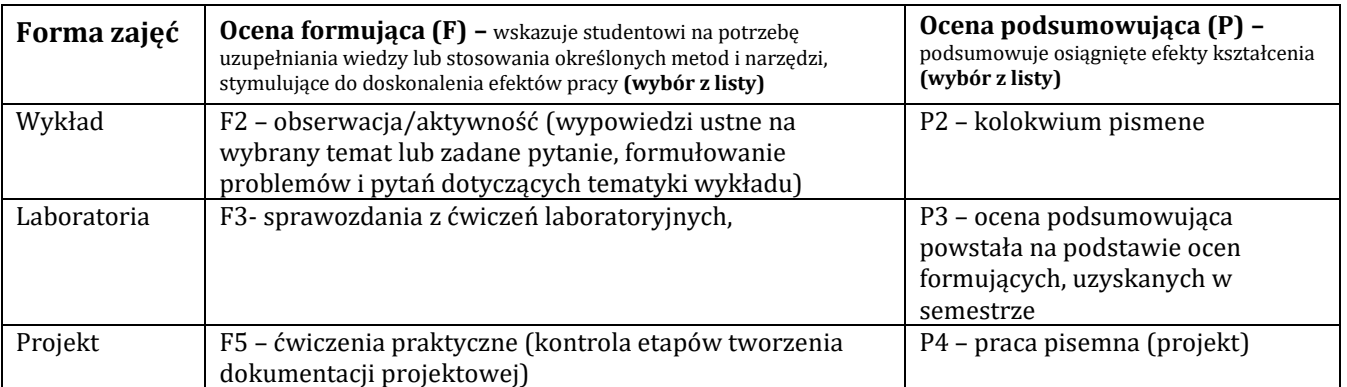

## H-1 Metody weryfikacji osiągnięcia przedmiotowych efektów kształcenia (wstawić "x")

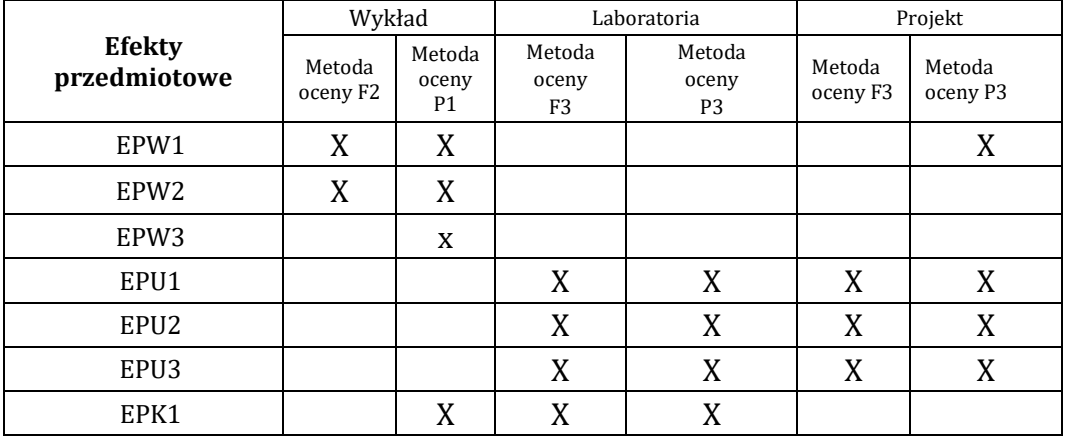

### **I – Kryteria oceniania**

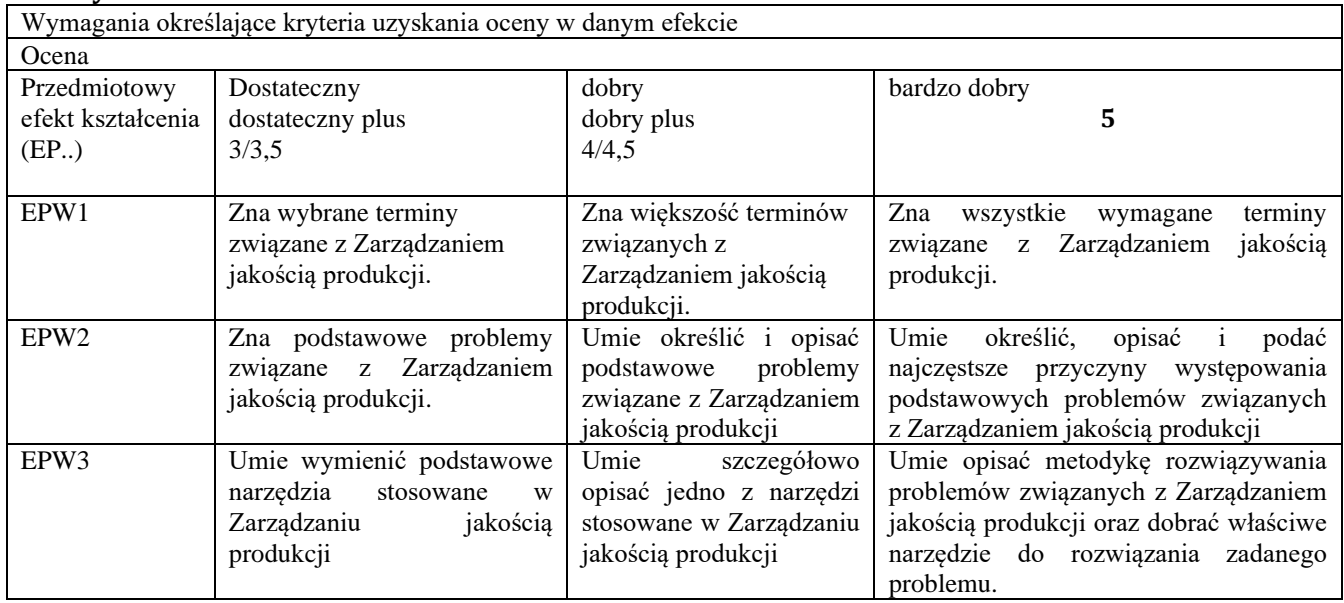

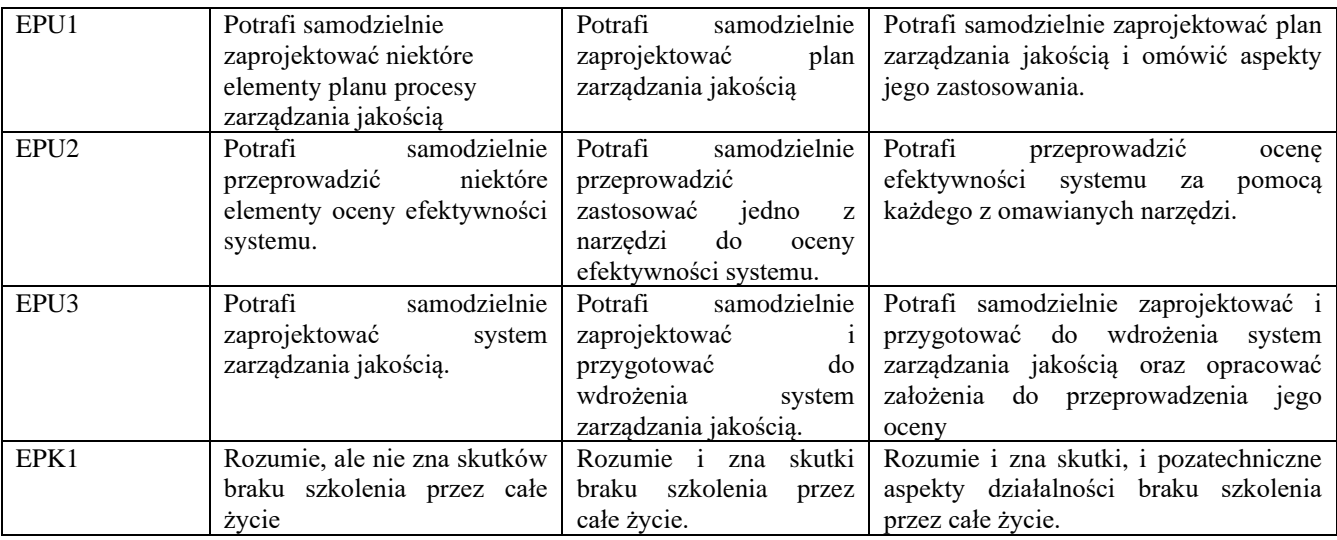

### **J – Forma zaliczenia przedmiotu**

Wykład, laboratorium, projekt – zaliczenie z oceną

### **K – Literatura przedmiotu**

#### **Literatura obowiązkowa:**

1. Durlik I. Inżynieria zarządzania cz. 1Wyd. Placet Warszawa 2007.

2. Dahlgaard J., Kristensen K., Kanji G., Podstawy zarządzania jakością, Wyd. PWN, Warszawa 2002.

3. Urbaniak M., Zarządzanie jakością. Teoria i praktyka, Wyd. Difin, Warszawa 2005 Lock D

#### **Literatura zalecana / fakultatywna:**

1. Łuczak J. System zarządzania jakością dostawców w branży motoryzacyjnej - ocena istotności wymagań,

Wydawnictwo Akademii Ekonomicznej w Poznaniu, Poznań 2008

2. Hamrol A., Zarządzanie jakością z przykładami, Wyd. PWN, Warszawa 2005

3. Podręcznik zarządzania jakością, Wyd. PWN, Warszawa 2002.

# **L – Obciążenie pracą studenta:**

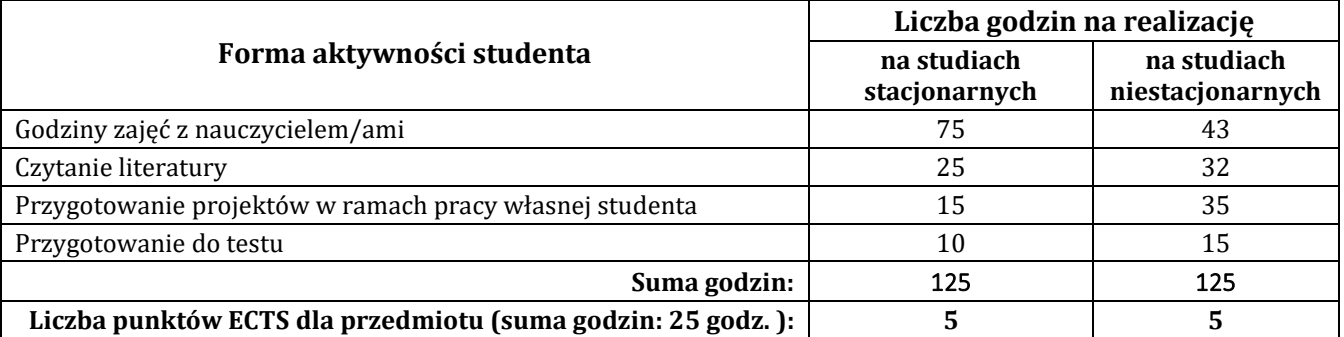

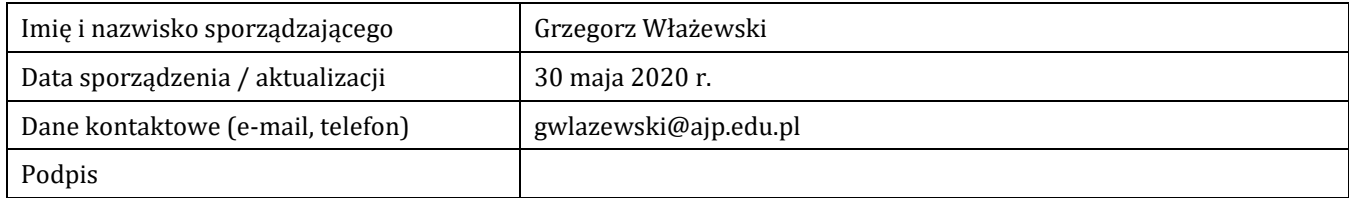

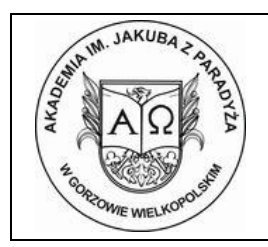

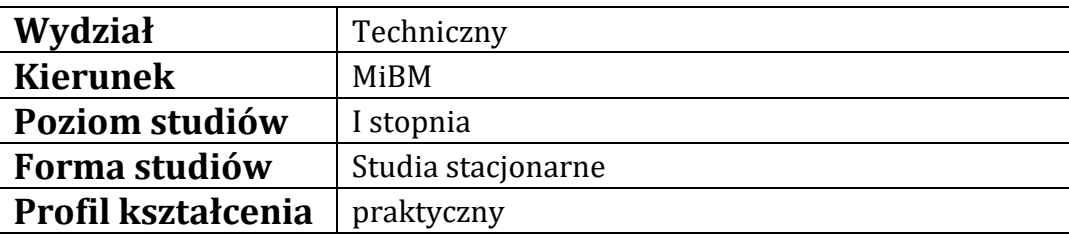

# **P R O G R A M P R Z E D M I O T U**

## **A - Informacje ogólne**

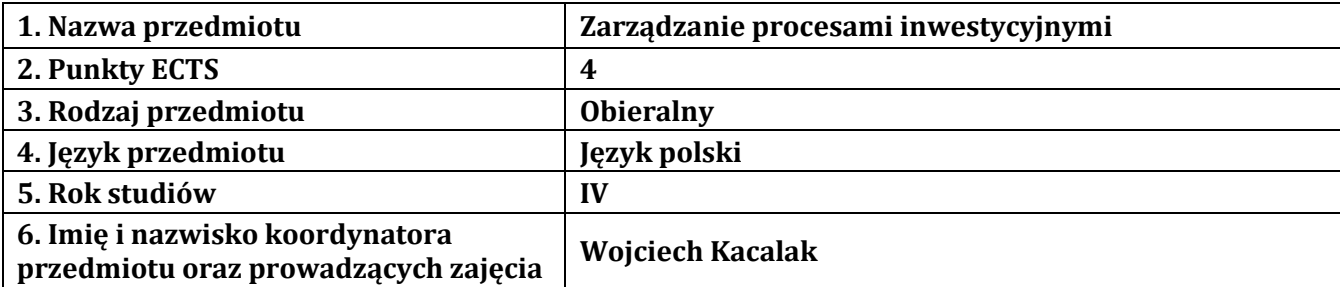

## **B – Formy dydaktyczne prowadzenia zajęć i liczba godzin w semestrze**

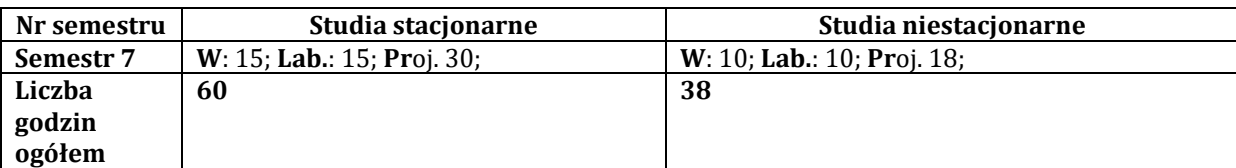

## **C - Wymagania wstępne**

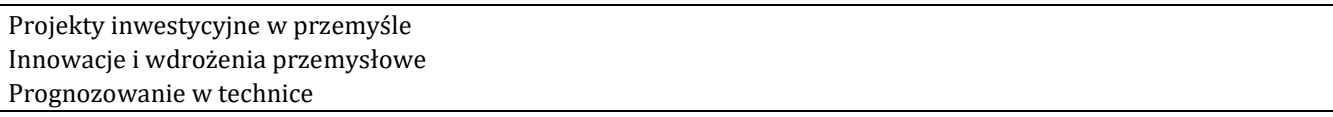

### **D - Cele kształcenia**

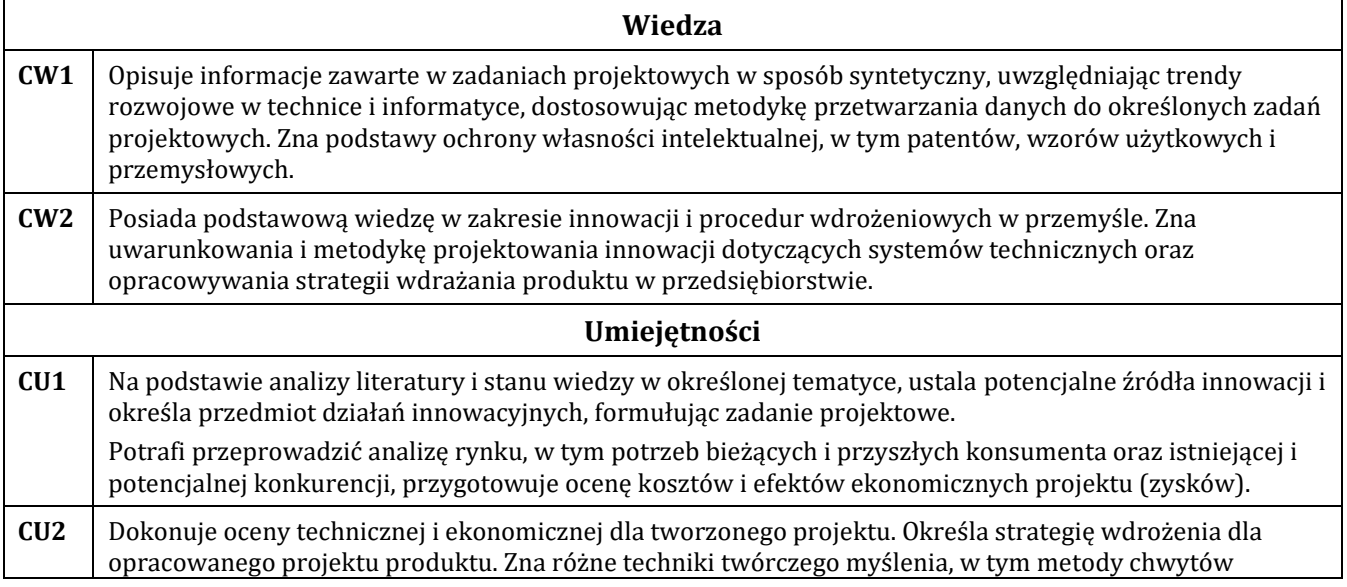

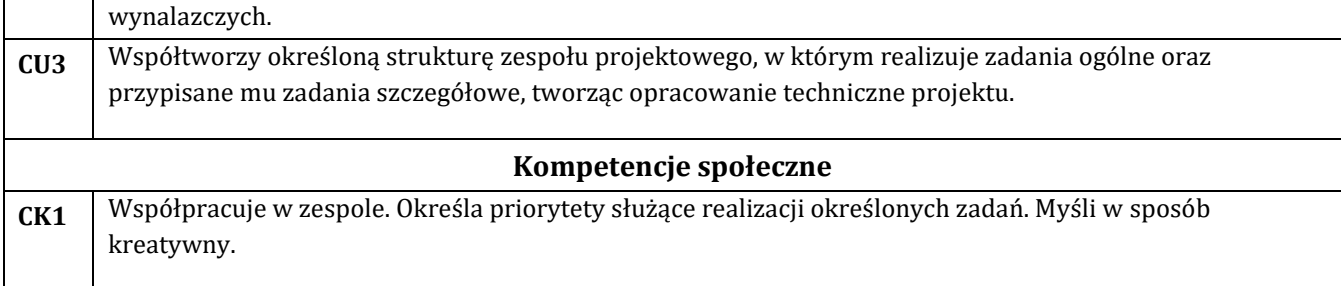

## **E - Efekty kształcenia przedmiotowe i kierunkowe**

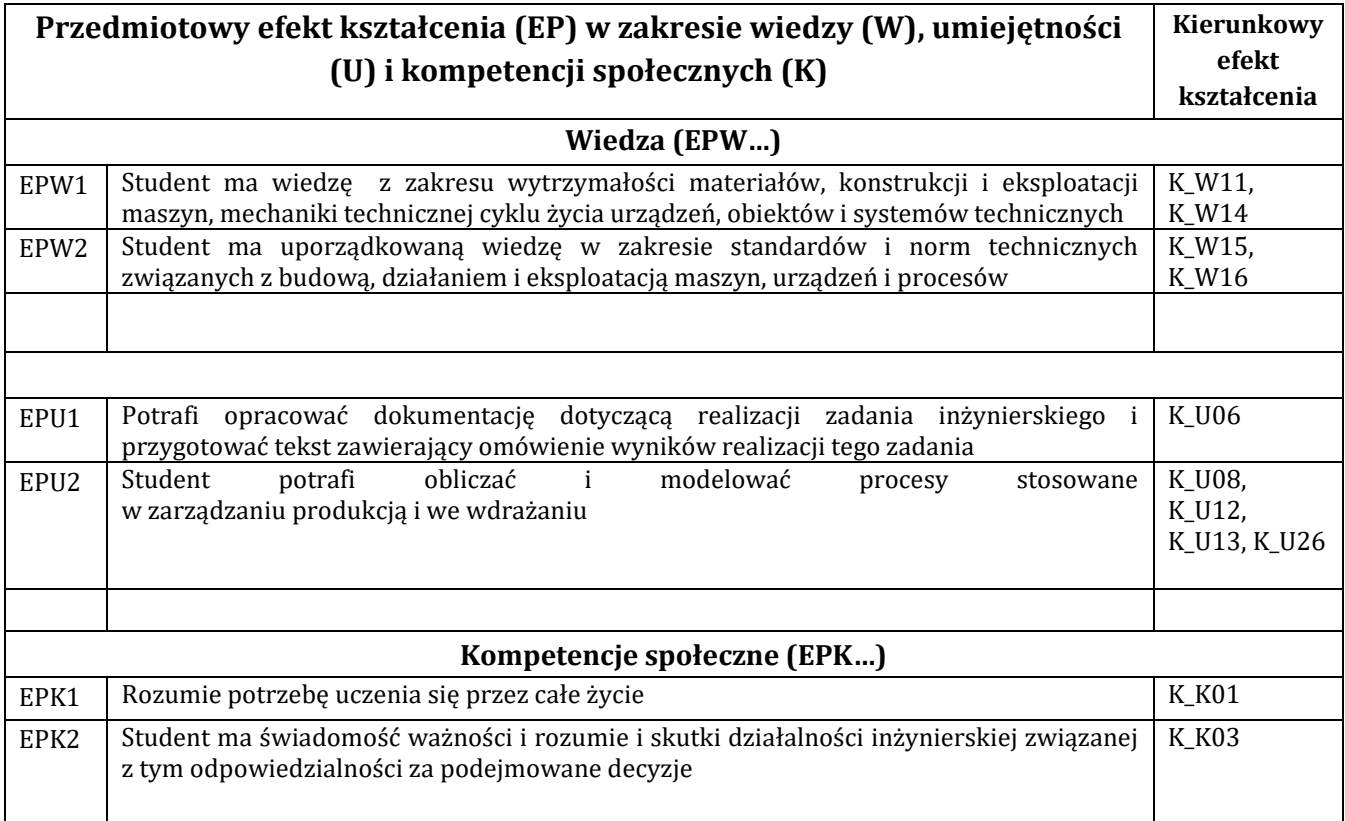

## **F - Treści programowe oraz liczba godzin na poszczególnych formach zajęć**

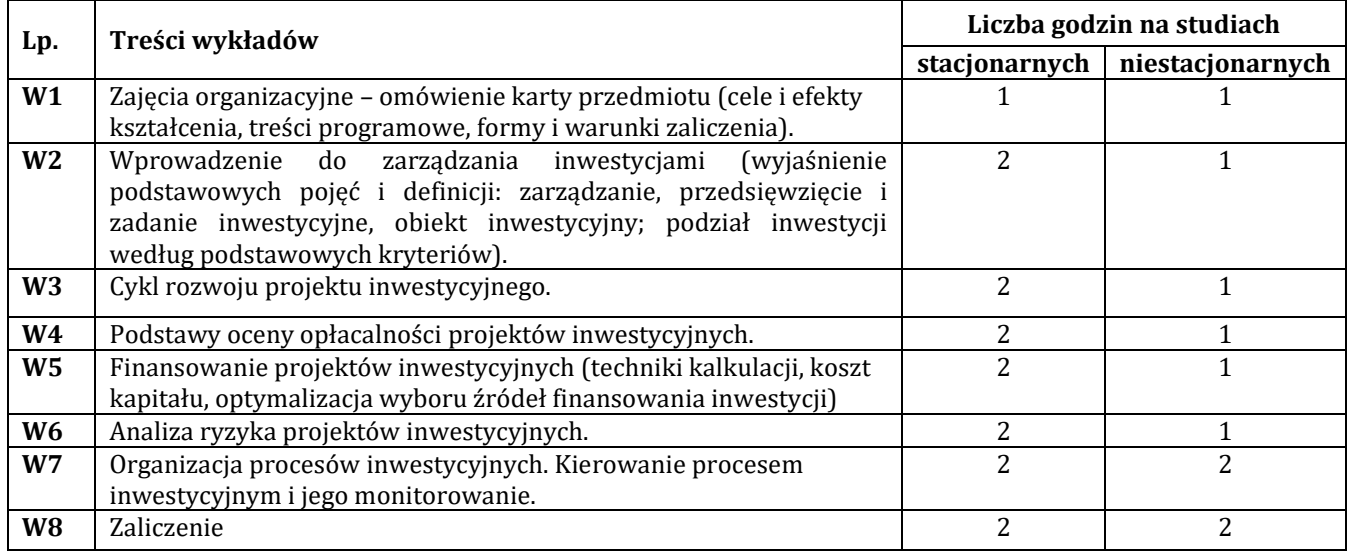

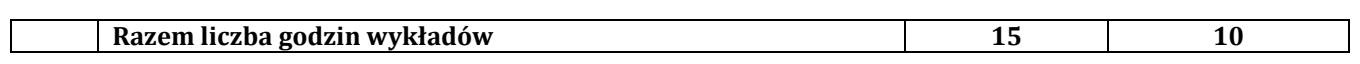

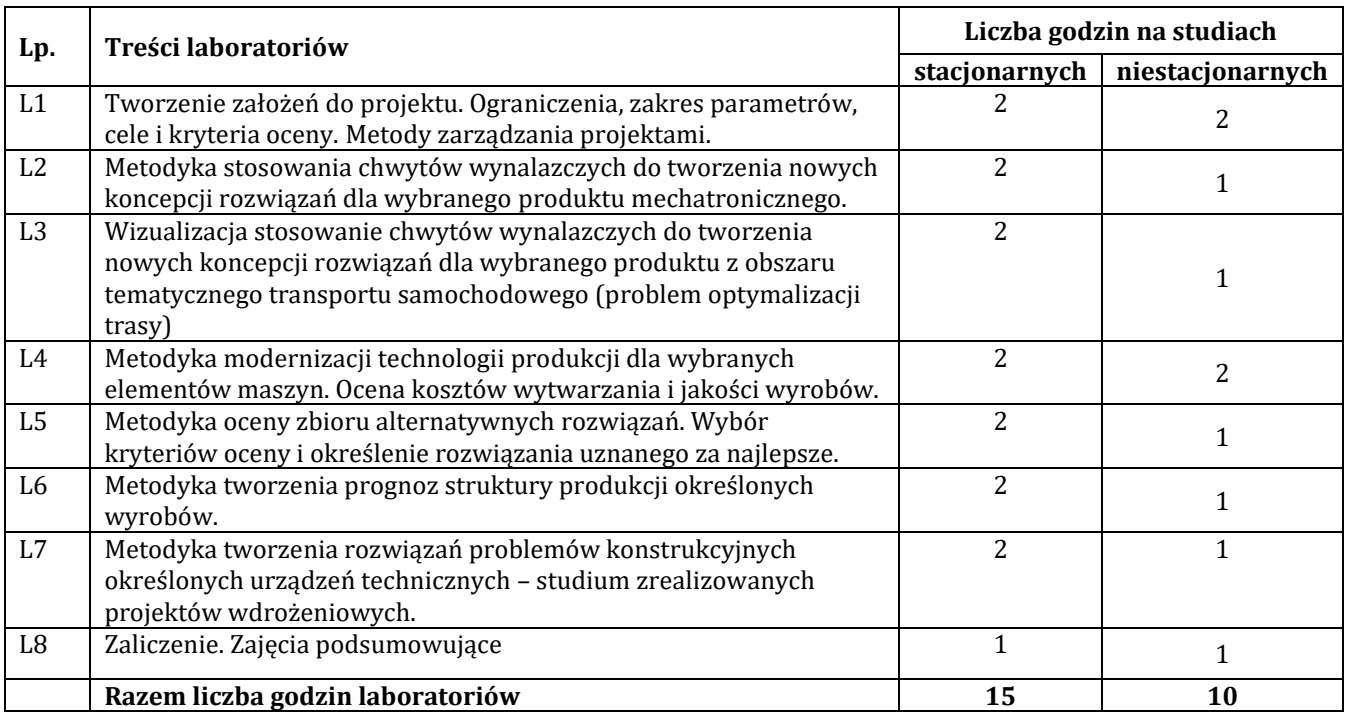

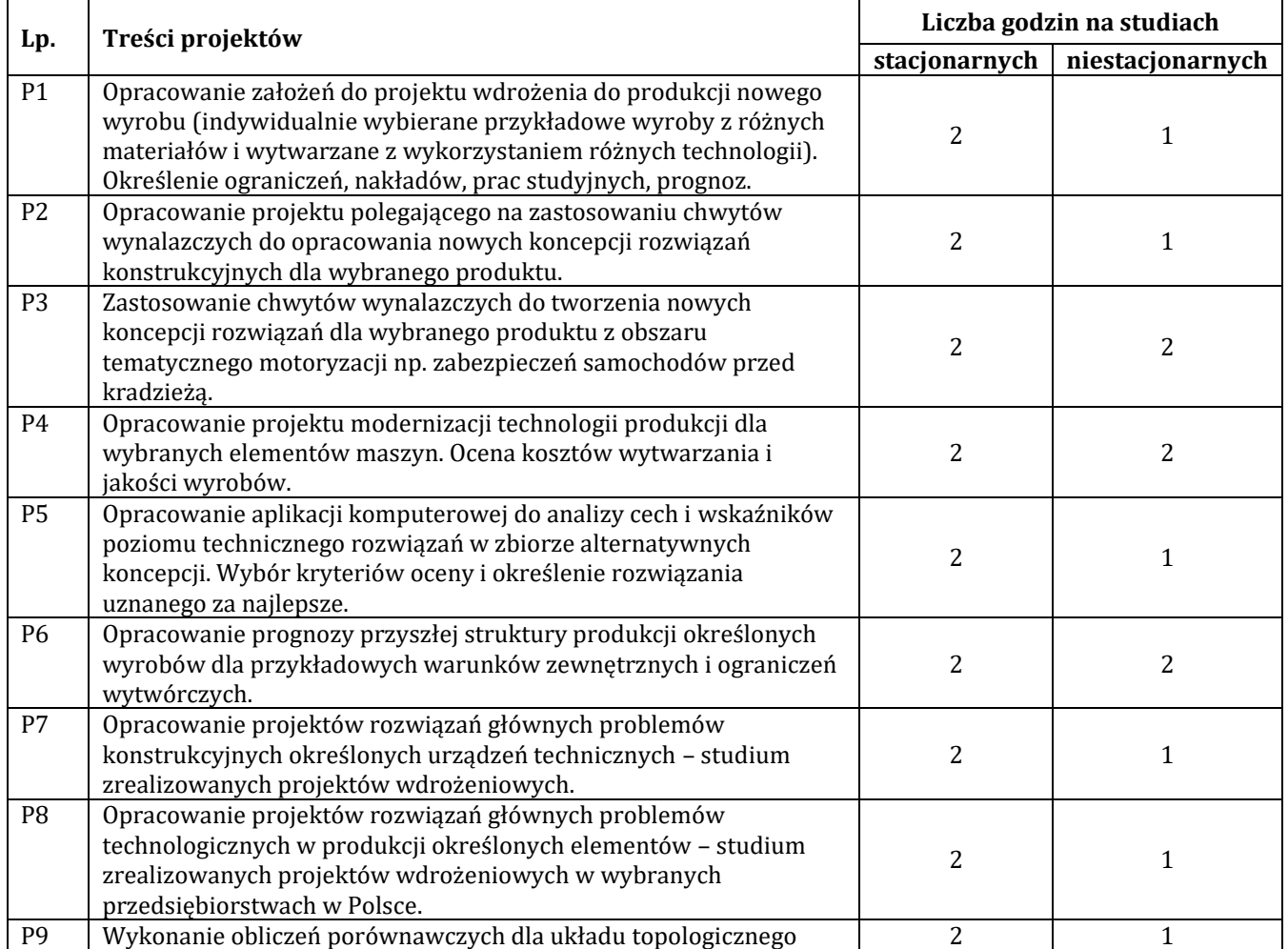

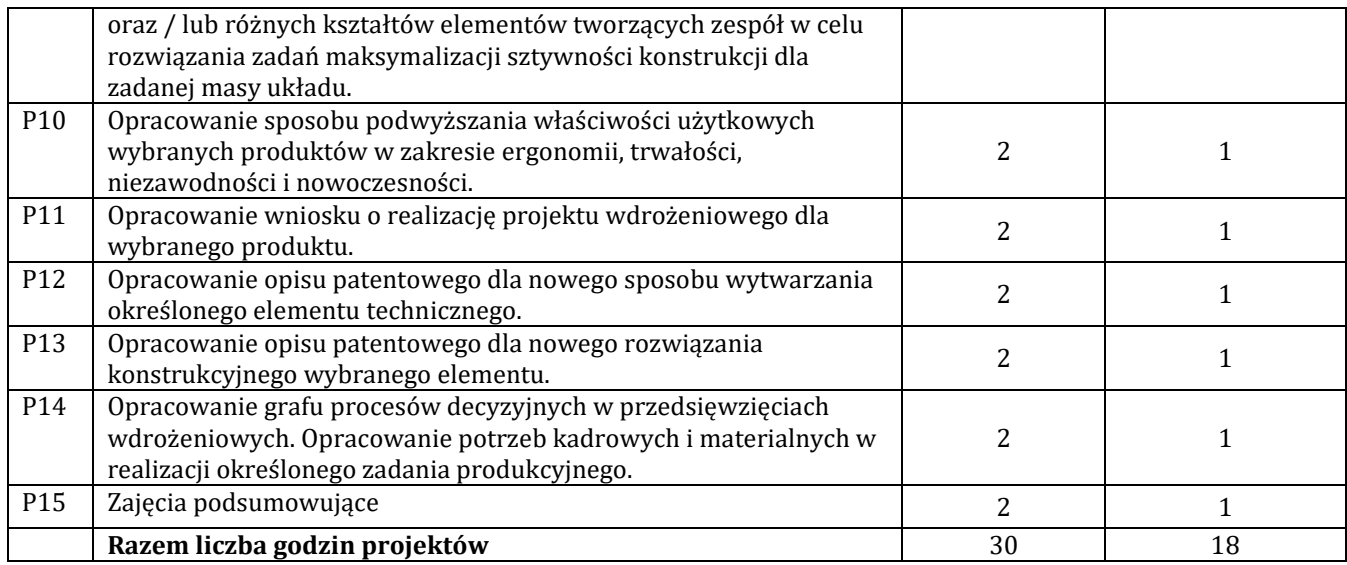

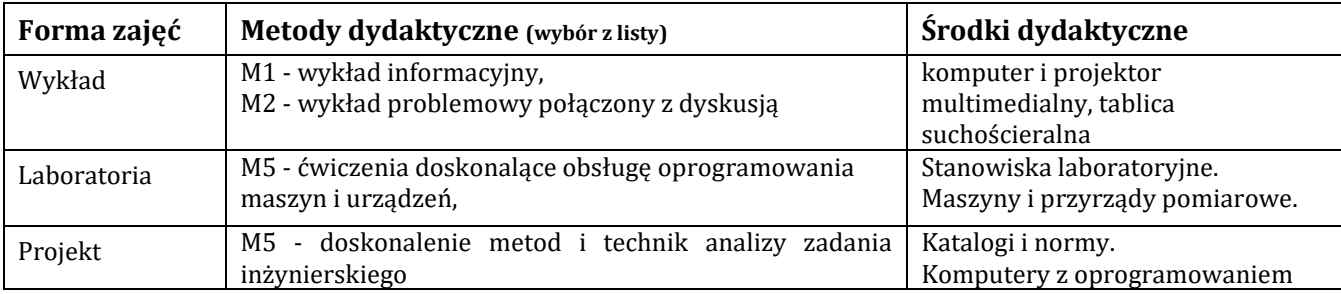

## **H - Metody oceniania osiągnięcia efektów kształcenia na poszczególnych formach zajęć**

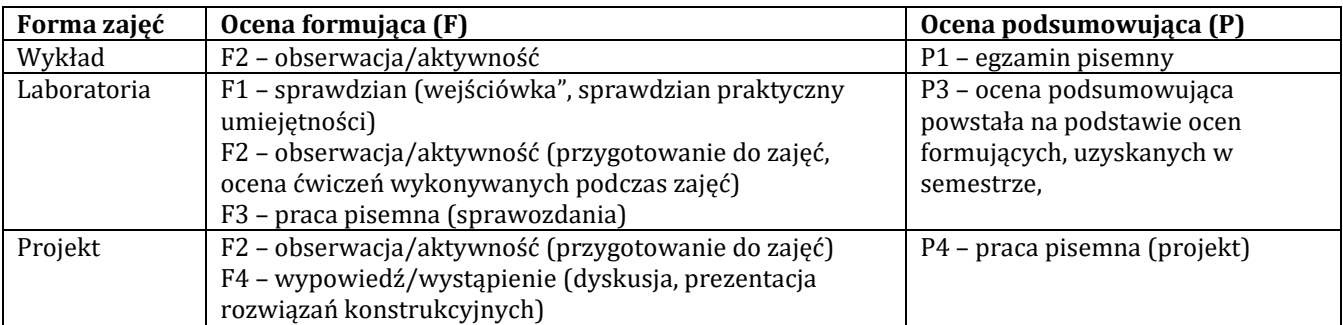

## H-1 Metody weryfikacji osiągnięcia przedmiotowych efektów kształcenia (wstawić "x")

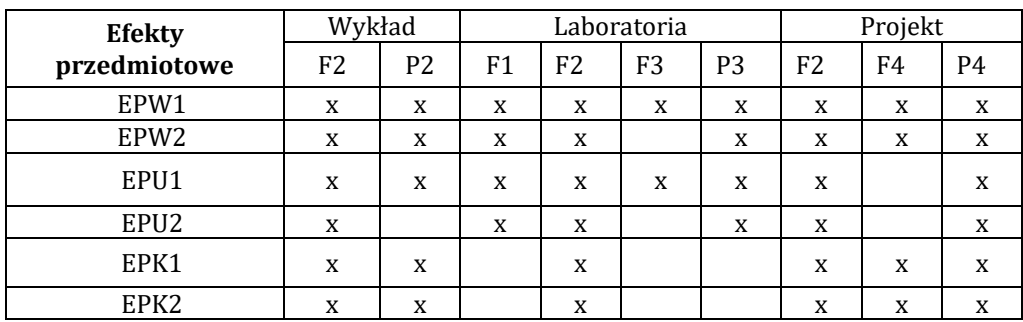

### **I – Kryteria oceniania**

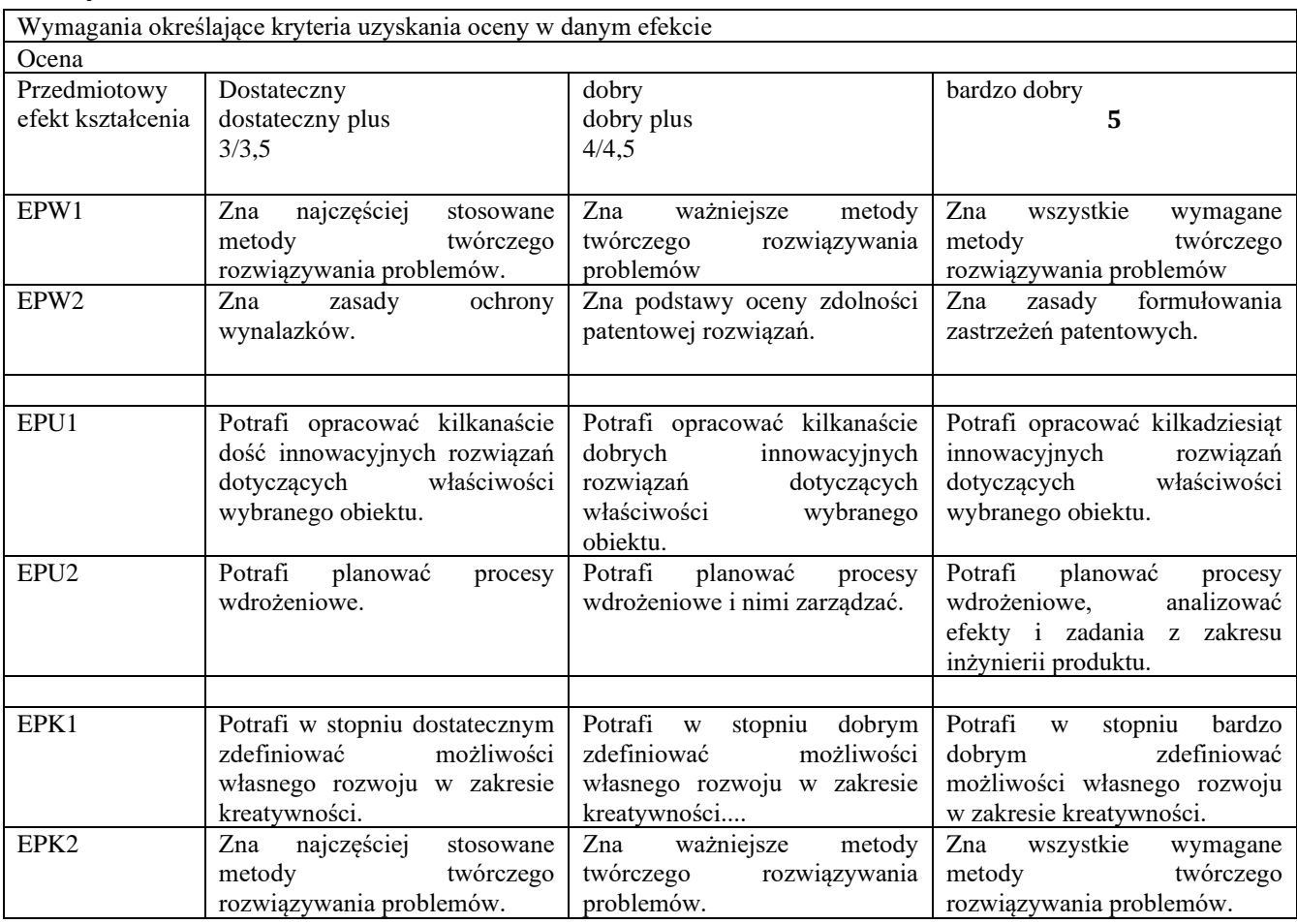

### **J – Forma zaliczenia przedmiotu**

**Wykład, laboratorium, projekt – zaliczenie z oceną**

### **K – Literatura przedmiotu**

### **Literatura obowiązkowa:**

- 1. A. Sosnowska, St. Łobejko, A. Kłopotek, J. Brdulak, A. Rutkowska-Brdulak, K. Żbikowska, Jak wdrażać innowacje technologiczne w firmie. Poradnik dla przedsiębiorców, PARP, Warszawa, 2005, ISBN 83- 60009-17- (dostępna wersja elektroniczna)
- 2. Poradnik wynalazcy. Metodyka badania zdolności patentowej wynalazków i wzorów użytkowych. Urząd Patentowy Rzeczypospolitej Polskiej. Warszawa, 2006
- 3. Poradnik wynalazcy. Procedury zgłoszeniowe w systemie krajowym, europejskim i międzynarodowym. Krajowa Izba Gospodarcza oraz Urząd Patentowy Rzeczypospolitej Polskiej. Warszawa, 2009.
- 4. S. Spałek, Krytyczne czynniki sukcesu w zarzadzaniu projektami. Monografia nr 76, Wydawnictwo Politechniki Śląskiej, 2004.
- 5. J. Walas-Trębacz, M. Sołtysik, Współczesne trendy w zarządzaniu projektami innowacyjnymi i zasobami ludzkimi, Fundacja Uniwersytetu Ekonomicznego (Kraków), 2017

### **Literatura zalecana / fakultatywna:**

1. W. Kacalak, Opisy patentowe rozwiązań wybranych problemów.

### **L – Obciążenie pracą studenta:**

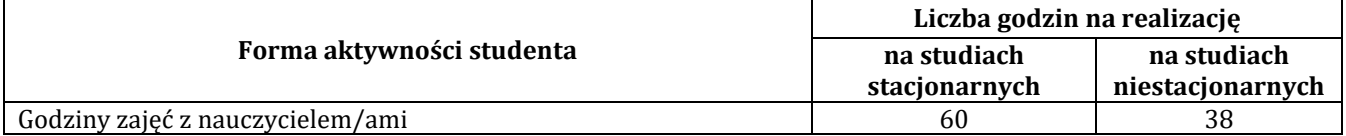

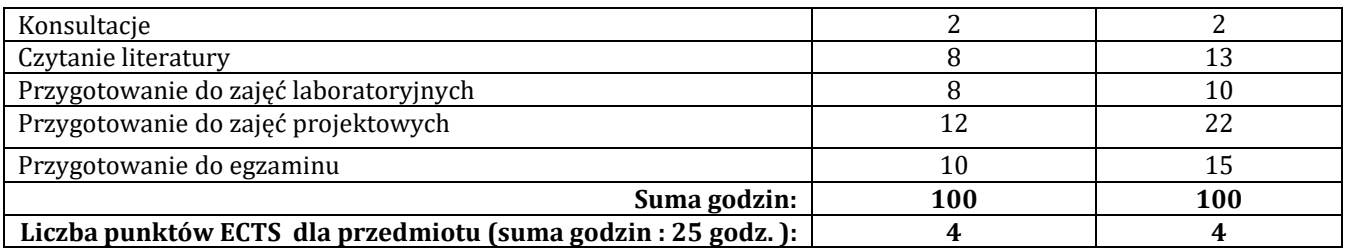

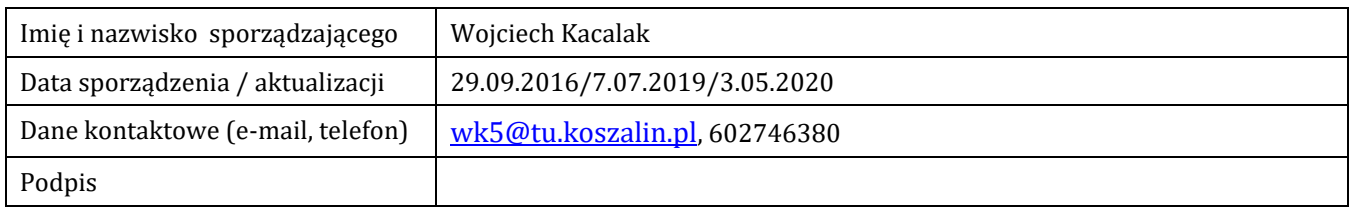
# **Pozycja w planie studiów (lub kod przedmiotu) C.1.13**

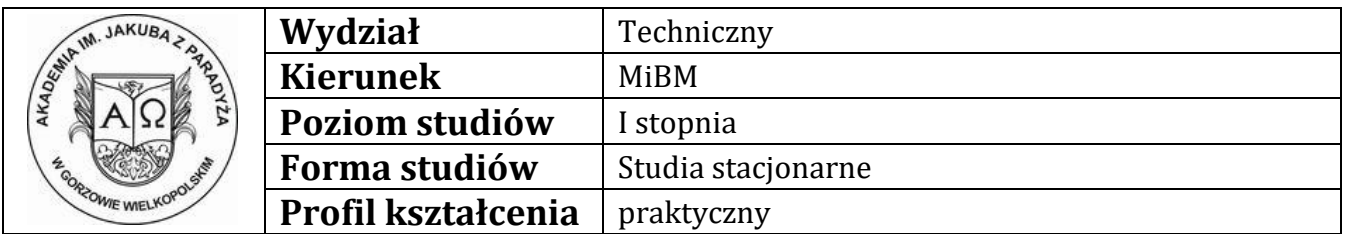

# **P R O G R A M P R Z E D M I O T U**

### **A - Informacje ogólne**

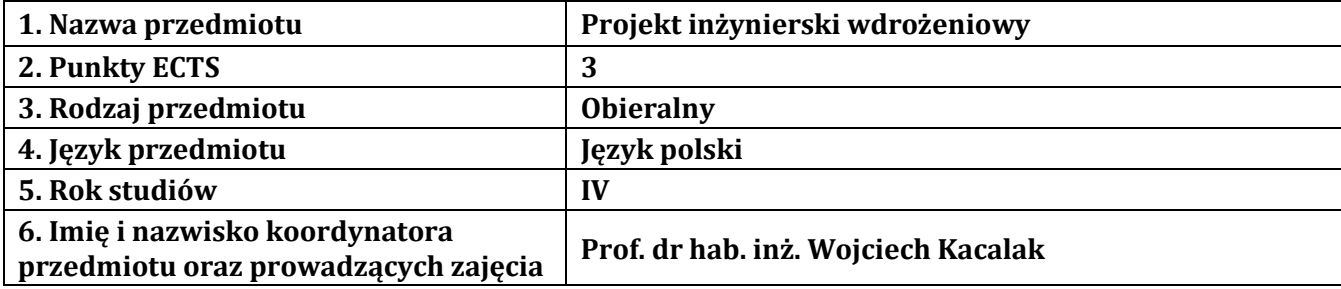

## **B – Formy dydaktyczne prowadzenia zajęć i liczba godzin w semestrze**

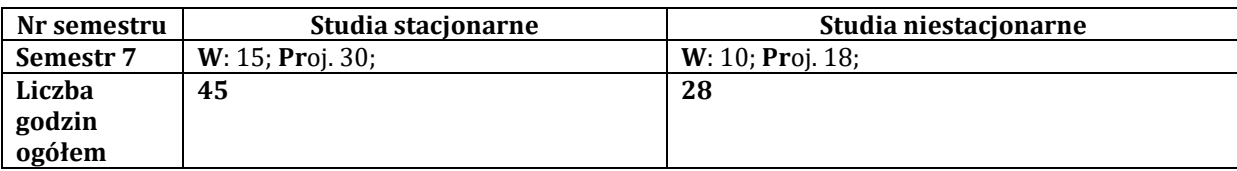

### **C - Wymagania wstępne**

Projekty inwestycyjne w przemyśle Innowacje i wdrożenia przemysłowe Prognozowanie w technice

## **D - Cele kształcenia**

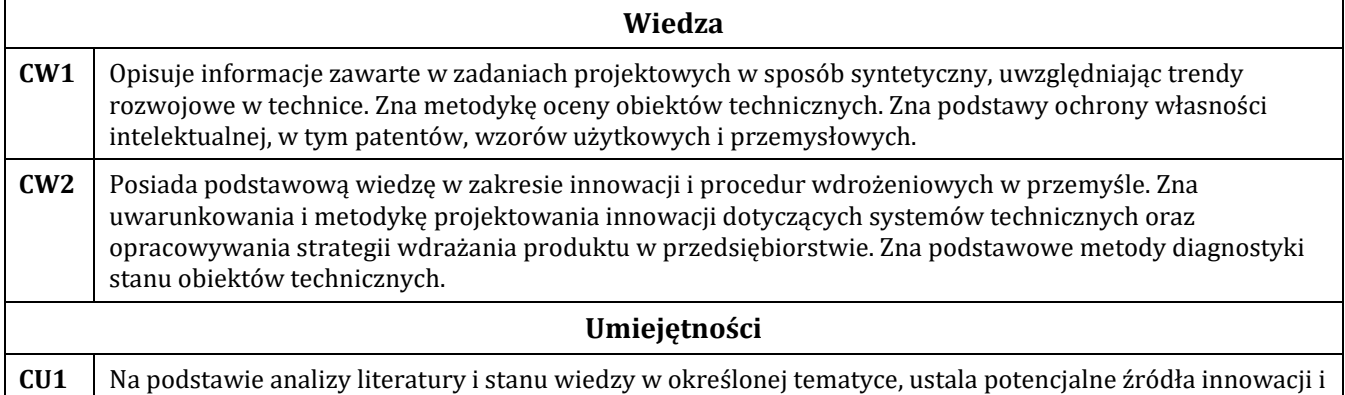

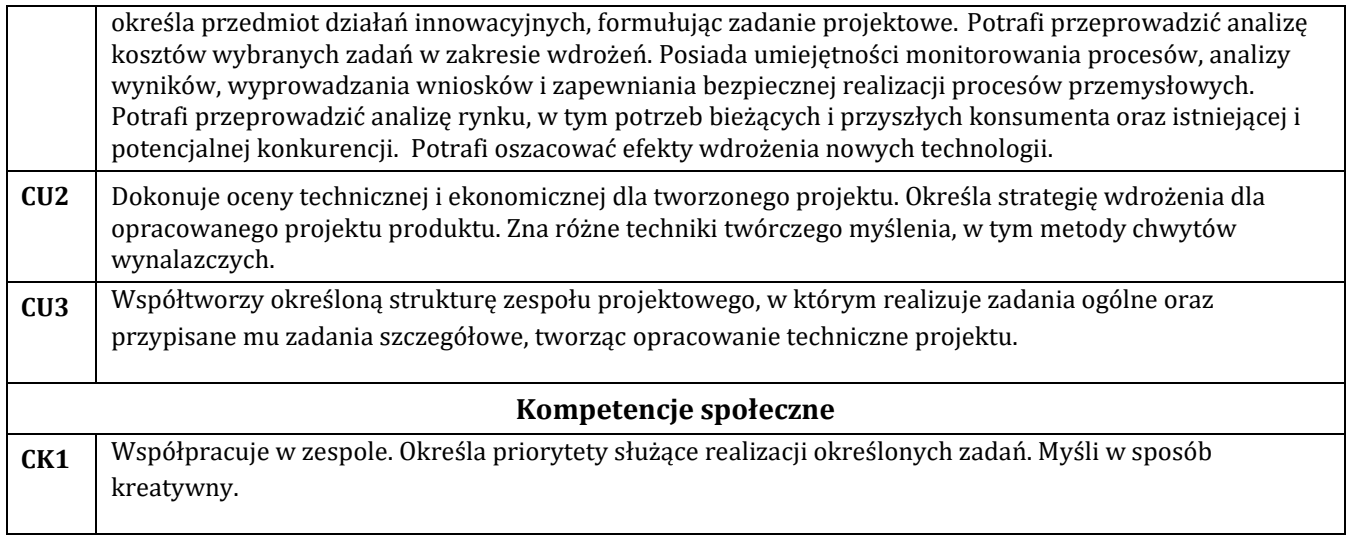

# **E - Efekty kształcenia przedmiotowe i kierunkowe**

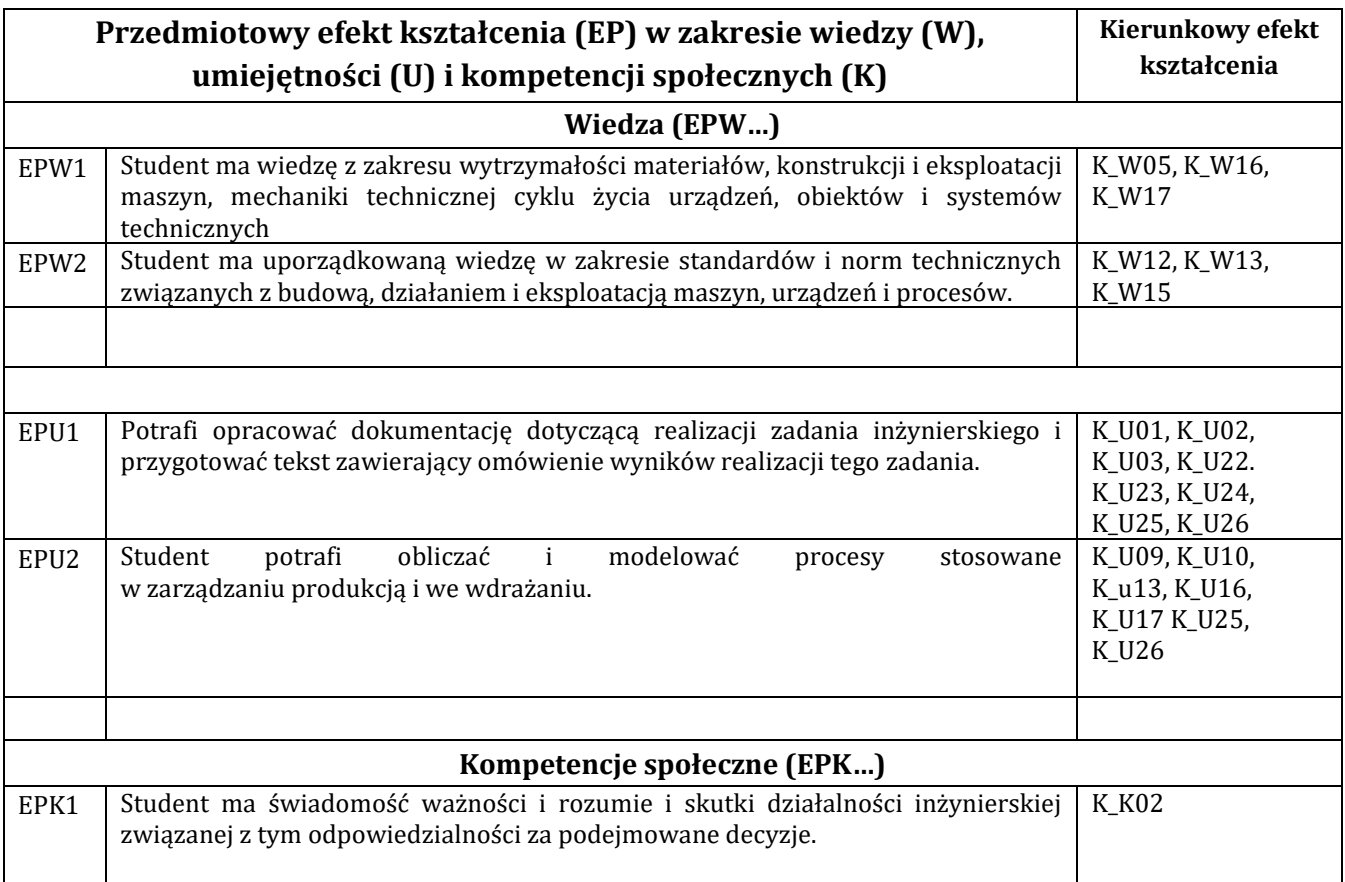

## **F - Treści programowe oraz liczba godzin na poszczególnych formach zajęć**

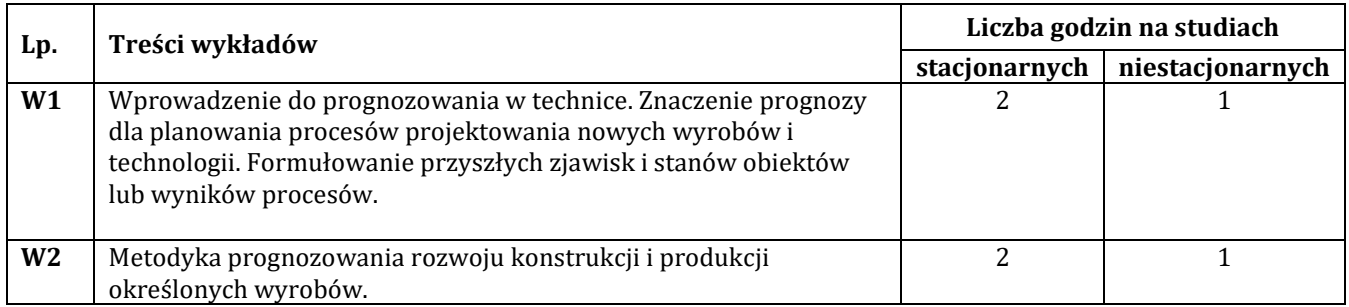

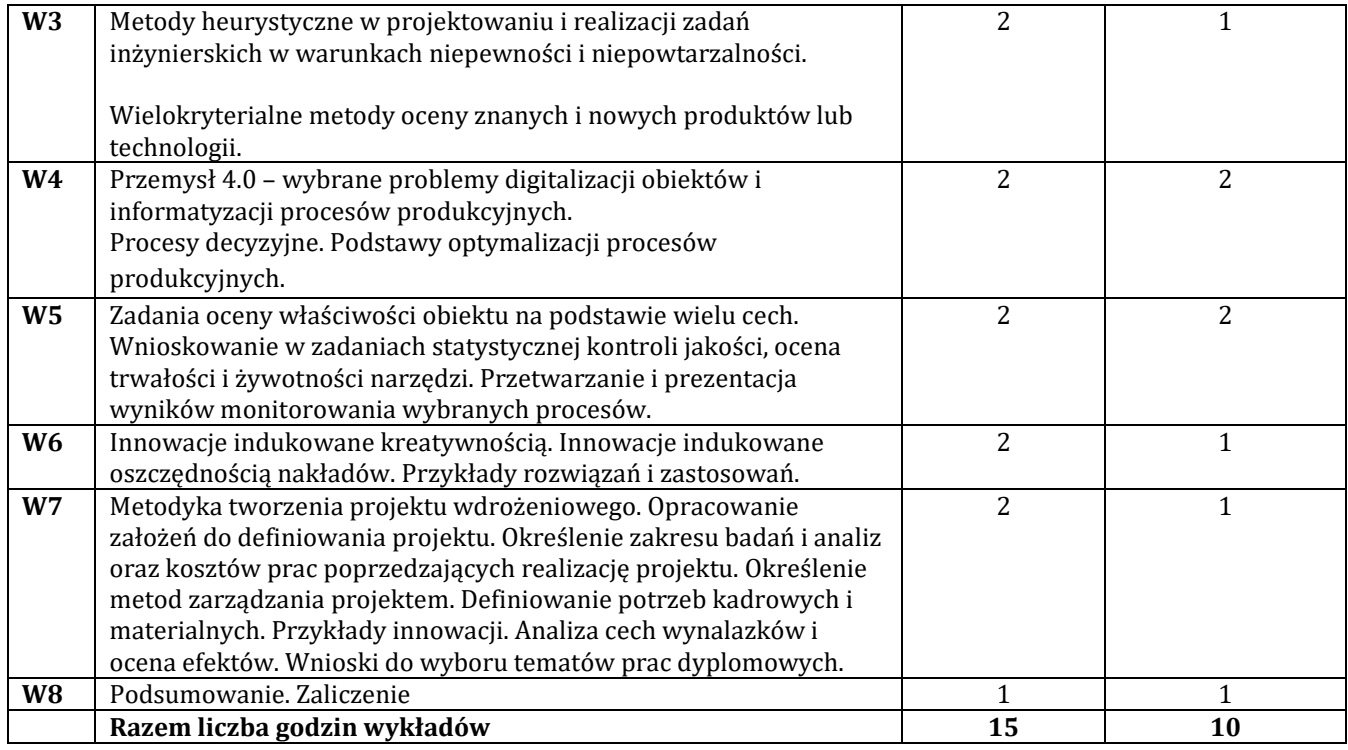

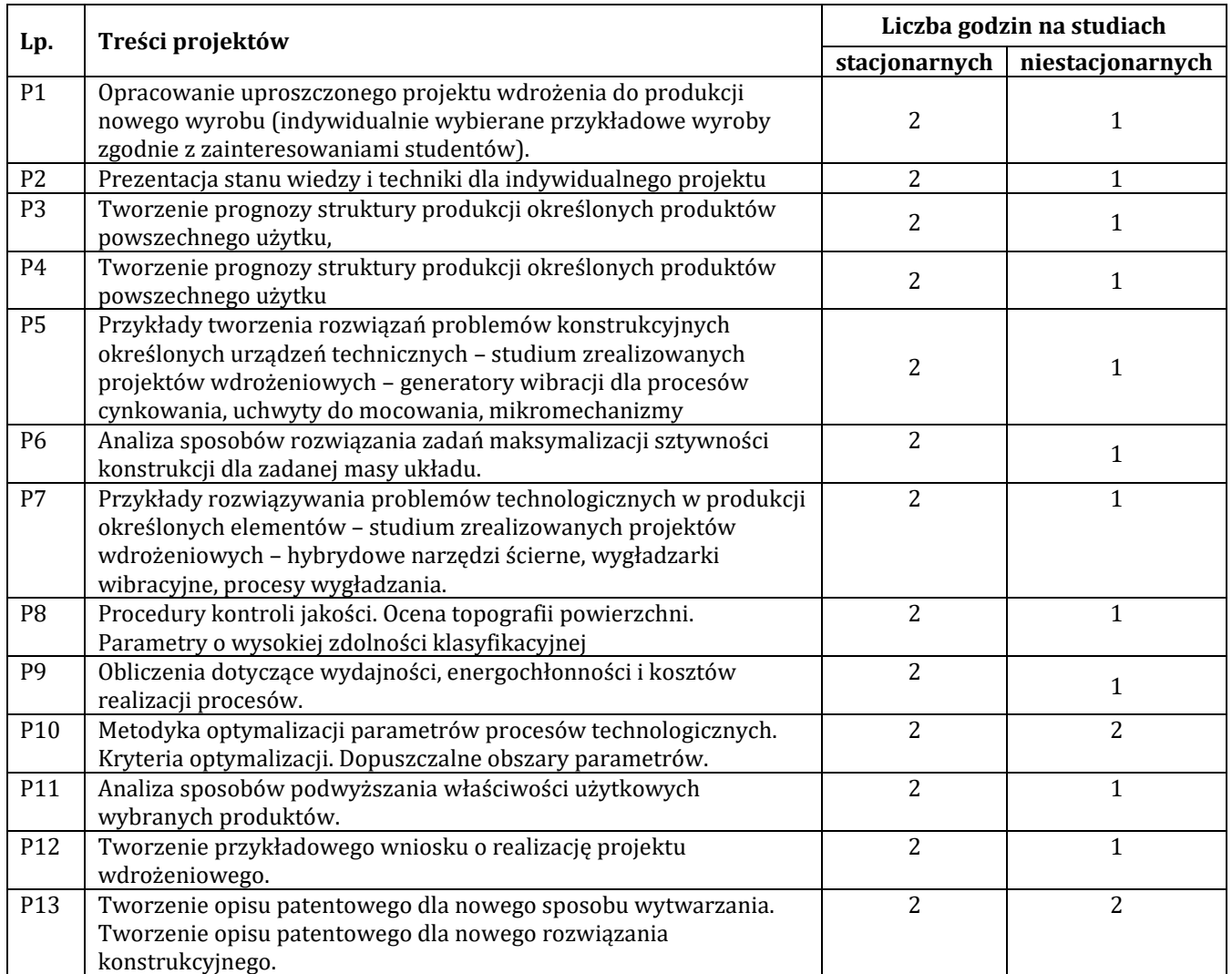

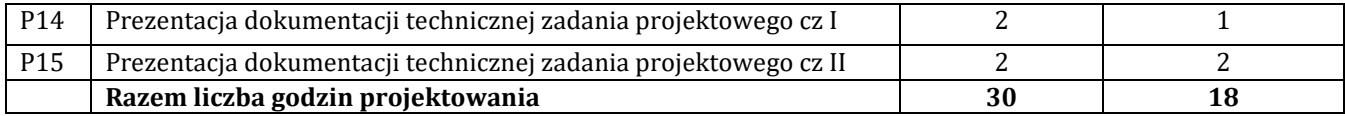

## **G – Metody oraz środki dydaktyczne wykorzystywane w ramach poszczególnych form zajęć**

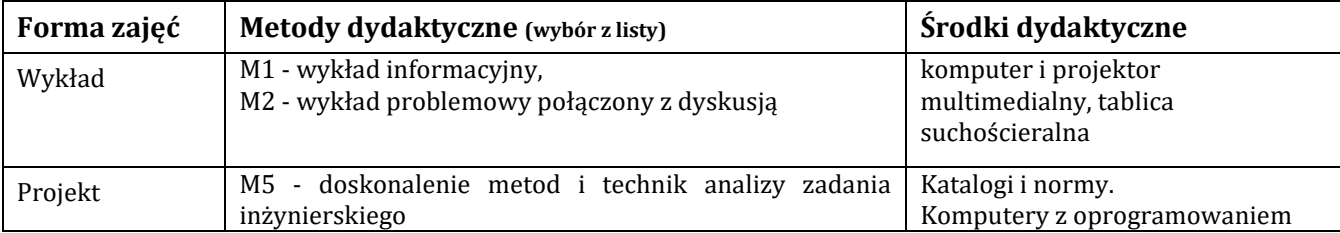

# **H - Metody oceniania osiągnięcia efektów kształcenia na poszczególnych formach zajęć**

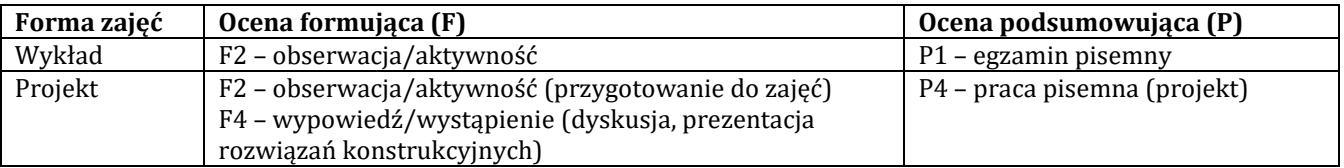

# H-1 Metody weryfikacji osiągnięcia przedmiotowych efektów kształcenia (wstawić "x")

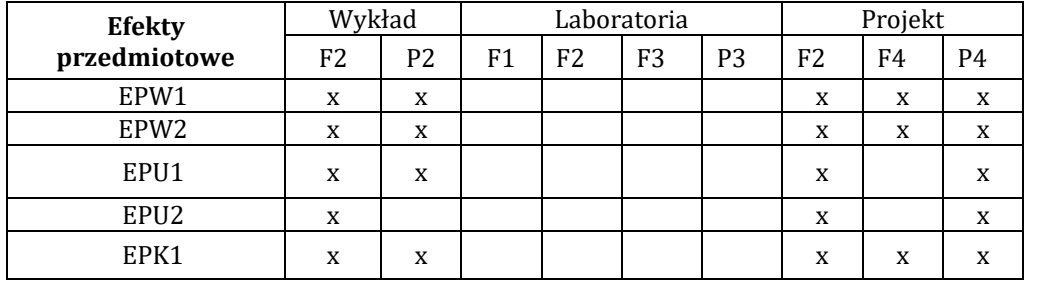

# **I – Kryteria oceniania**

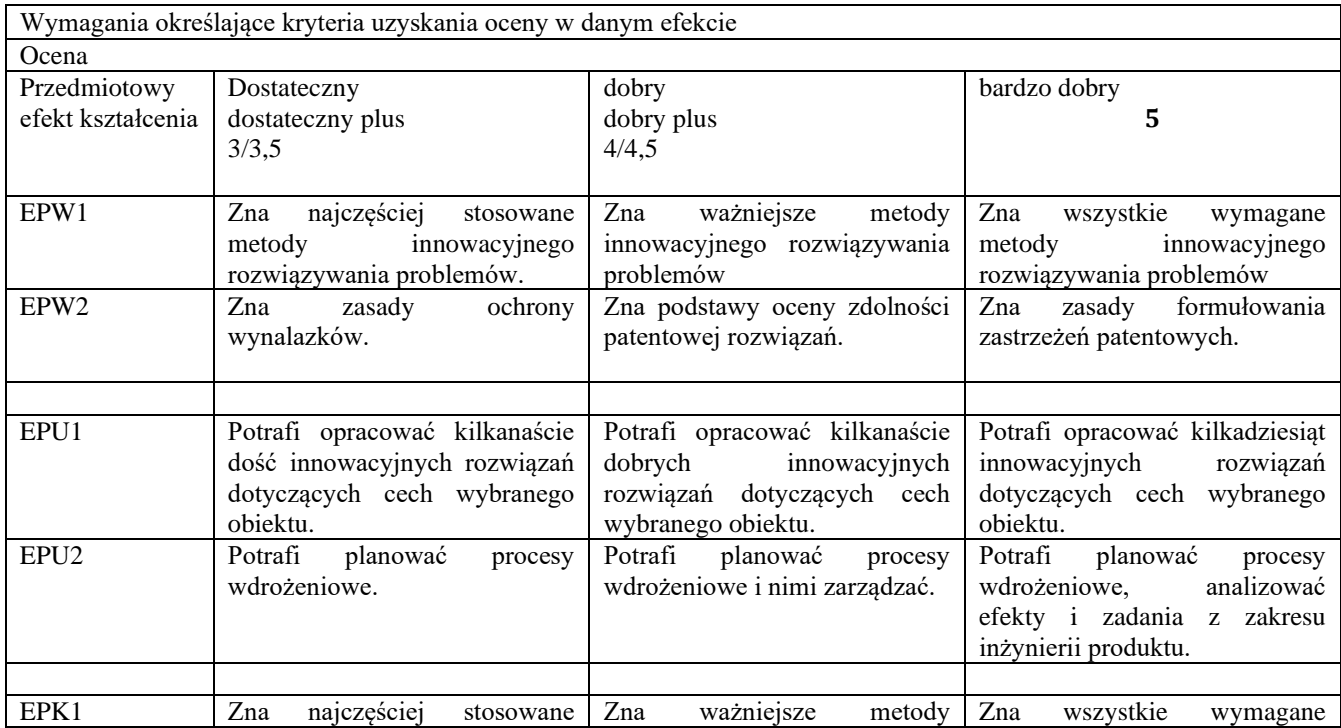

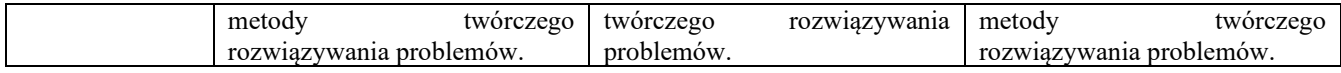

### **J – Forma zaliczenia przedmiotu**

Wykład, projekt – zaliczenie z oceną

### **K – Literatura przedmiotu**

#### **Literatura obowiązkowa:**

- 5. Cempel C.: Inżynieria kreatywności w projektowaniu innowacji. Politechnika Poznańska, Instytut Technologii Eksploatacji, 2013.
- 6. A. Sosnowska, St. Łobejko, A. Kłopotek, J. Brdulak, A. Rutkowska-Brdulak, K. Żbikowska, Jak wdrażać innowacje technologiczne w firmie. Poradnik dla przedsiębiorców, PARP, Warszawa, 2005, ISBN 83- 60009-17- (dostępna wersja elektroniczna)
- 7. Poradnik wynalazcy. Metodyka badania zdolności patentowej wynalazków i wzorów użytkowych. Urząd Patentowy Rzeczypospolitej Polskiej. Warszawa, 2006
- 8. S. Spałek, Krytyczne czynniki sukcesu w zarzadzaniu projektami. Monografia nr 76, Wydawnictwo Politechniki Śląskiej, 2004.
- 9. J. Walas-Trębacz, M. Sołtysik, Współczesne trendy w zarządzaniu projektami innowacyjnymi i zasobami ludzkimi, Fundacja Uniwersytetu Ekonomicznego (Kraków), 2017.
- 10. W. Kacalak, Opisy patentowe rozwiązań wybranych problemów.

#### **Literatura zalecana / fakultatywna:**

- 1. 1. Wust P.: Niepewność i ryzyko. PWN. Warszawa 1995.
- 2. Michalewicz Z., Fogel D.: Jak to rozwiązać czyli nowoczesna heurystyka. WNT, Warszawa, 2006.

### **L – Obciążenie pracą studenta:**

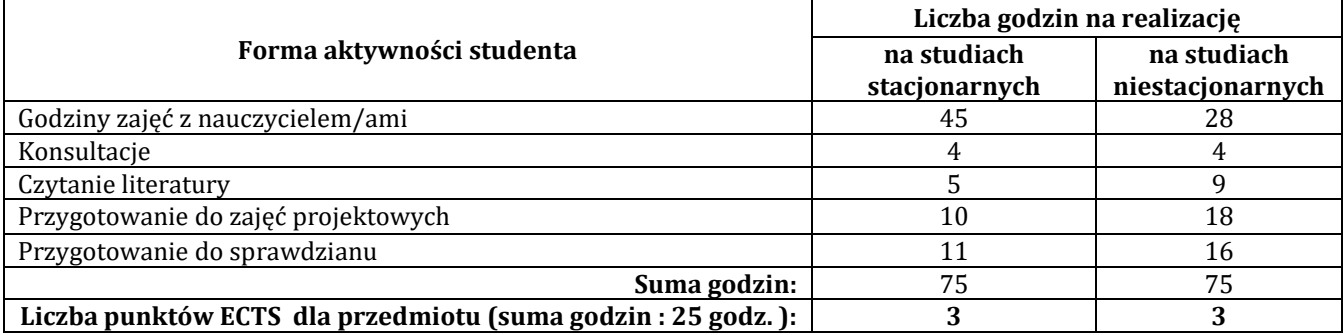

### **Ł – Informacje dodatkowe**

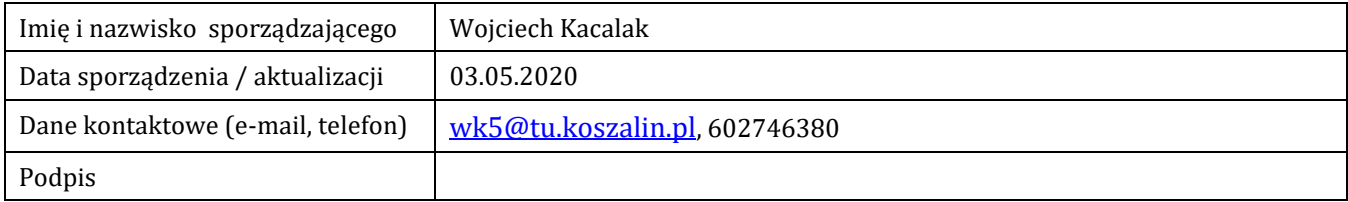